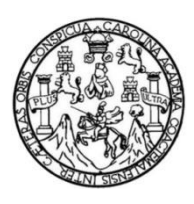

Universidad de San Carlos de Guatemala Facultad de Ingeniería Escuela de Ingeniería Mecánica Industrial

## **OPTIMIZACIÓN DE LA LÍNEA DE PRODUCCIÓN DE BOLSAS DE PAPEL DE ESTRAZA DEL TALLER VOCACIONAL DE LA ASOCIACIÓN DE PADRES Y AMIGOS DE PERSONAS CON DISCAPACIDAD EN SANTIAGO ATITLÁN, SOLOLÁ**

## **Francisco Ricardo Sojuel Figueroa**

Asesorado por la Inga. Sindy Massiel Godinez Bautista

Guatemala, abril de 2014

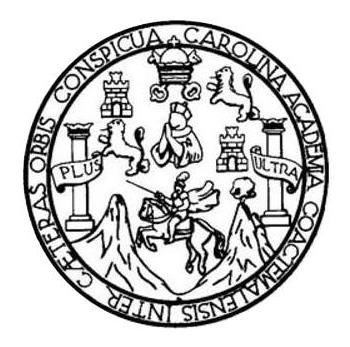

FACULTAD DE INGENIERÍA

## **OPTIMIZACIÓN DE LA LÍNEA DE PRODUCCIÓN DE BOLSAS DE PAPEL DE ESTRAZA DEL TALLER VOCACIONAL DE LA ASOCIACIÓN DE PADRES Y AMIGOS DE PERSONAS CON DISCAPACIDAD EN SANTIAGO ATITLÁN, SOLOLÁ**

TRABAJO DE GRADUACIÓN

## PRESENTADO A LA JUNTA DIRECTIVA DE LA FACULTAD DE INGENIERÍA POR

### **FRANCISCO RICARDO SOJUEL FIGUEROA**

ASESORADO POR LA INGA. SIDNY MASSIEL GODINEZ BAUTISTA

AL CONFERÍRSELE EL TÍTULO DE

**INGENIERO INDUSTRIAL**

GUATEMALA, ABRIL DE 2014

## UNIVERSIDAD DE SAN CARLOS DE GUATEMALA FACULTAD DE INGENIERÍA

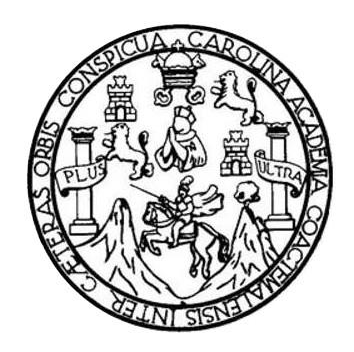

### **NÓMINA DE JUNTA DIRECTIVA**

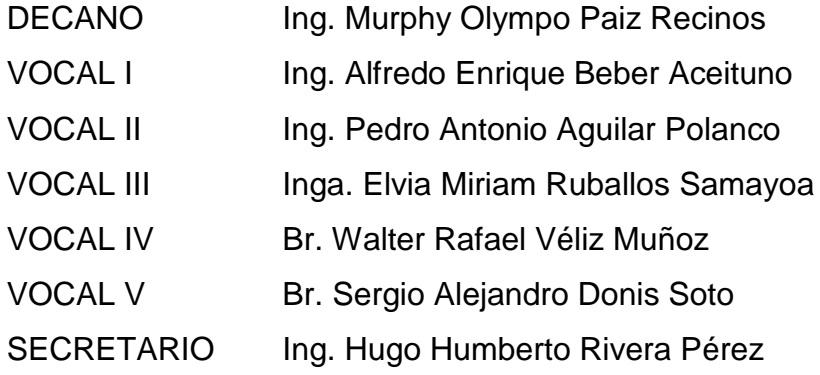

## **TRIBUNAL QUE PRACTICÓ EL EXAMEN GENERAL PRIVADO**

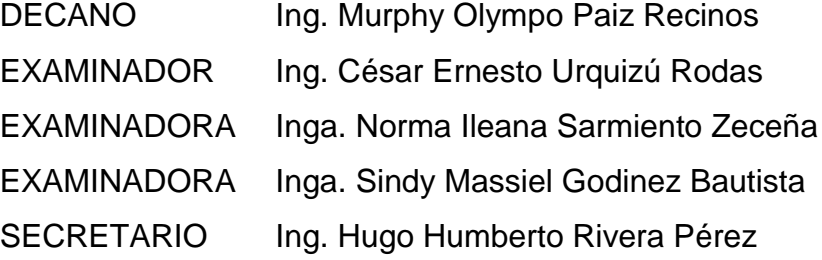

## HONORABLE TRIBUNAL EXAMINADOR

En cumplimiento con los preceptos que establece la ley de la Universidad de San Carlos de Guatemala, presento a su consideración mi trabajo de graduación titulado:

OPTIMIZACIÓN DE LA LÍNEA DE PRODUCCIÓN DE BOLSAS DE PAPEL DE ESTRAZA DEL TALLER VOCACIONAL DE LA ASOCIACIÓN DE PADRES Y AMIGOS DE PERSONAS CON DISCAPACIDAD EN SANTIAGO ATITLÁN, SOLOLÁ

Tema que me fuera asignado por la Dirección de la Escuela de Ingeniería Mecánica Industrial, con fecha 12 de marzo de 2013.

Francisco Ricardo Sojuel Figueroa

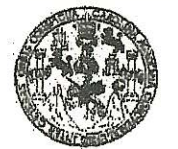

**FACULTAD DE INGENIERIA** 

**UNIDAD DE EPS** 

Guatemala, 19 de marzo de 2014. REF.EPS.DOC.404.03.14.

Ingeniero Silvio José Rodríguez Serrano Director Unidad de EPS Facultad de Ingeniería Presente

Estimado Ing. Rodríguez Serrano.

Por este medio atentamente le informo que como Asesora-Supervisora de la Práctica del Ejercicio Profesional Supervisado, (E.P.S) del estudiante universitario de la Carrera de Ingeniería Industrial, Francisco Ricardo Sojuel Figueroa, Carné No. 200614767 procedí a revisar el informe final, cuyo título es: OPTIMIZACIÓN DE LA LÍNEA DE PRODUCCIÓN DE BOLSAS DE PAPEL DE ESTRAZA DEL TALLER VOCACIONAL DE LA ASOCIACIÓN DE PADRES Y AMIGOS DE PERSONAS CON DISCAPACIDAD EN SANTIAGO ATITLÁN, SOLOLÁ.

En tal virtud, LO DOY POR APROBADO, solicitándole darle el trámite respectivo.

Sin otro particular, me es grato suscribirme.

Atentamente,

"Id y a Todos" Inga. Sinc el Godinez Bautista Asesora-Supervisora de EPS Área de Ingenier Mecánica Industrial Universidad de San Carlos de Guatemale ASESOR(A)-SUPERVISOR(A) DE EPS Unidad de Prácticas de Ingeniería y EPS Facultad de Ingenies

 $SMGB/ra$ 

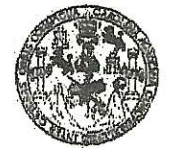

#### **FACULTAD DE INGENIERIA**

**UNIDAD DE EPS** 

Guatemala, 19 de marzo de 2014. REF.EPS.D.150.03.14

Ingeniero César Ernesto Urquizú Rodas Director Escuela de Ingeniería Mecánica Industrial Facultad de Ingeniería Presente

. Estimado Ing. Urquizú Rodas.

Por este medio atentamente le envío el informe final correspondiente a la práctica del Ejercicio Profesional Supervisado, (E.P.S) titulado OPTIMIZACIÓN DE LA LÍNEA DE PRODUCCIÓN DE BOLSAS DE PAPEL DE ESTRAZA DEL TALLER VOCACIONAL DE LA ASOCIACIÓN DE PADRES Y AMIGOS DE PERSONAS CON DISCAPACIDAD EN SANTIAGO ATITLÁN, SOLOLÁ, que fue desarrollado por el estudiante universitario, Francisco Ricardo Sojuel Figueroa quien fue debidamente asesorado y supervisado por la Inga. Sindy Massiel Godinez Bautista.

Por lo que habiendo cumplido con los objetivos y requisitos de ley del referido trabajo y existiendo la aprobación del mismo por parte de la Asessora-Supervisora de EPS, en mi calidad de Director, apruebo su contenido solicitándole darle el trámite respectivo.

Sin otro particular, me es grato suscribirme.

Atentamente. "Id y Enseñad/a Todos" Ing. Silvionos uez Serrano **IRECCIO** Unidad de Prácticas de Ingeniería "acultad de Ingenieri

 $SIRS/ra$ 

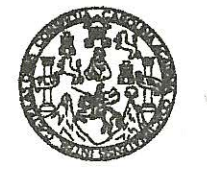

**FACULTAD DE INGENIERIA** 

#### **REF REV EMI 038 014**

Como Catedrático Revisor del Trabajo de Graduación titulado OPTIMIZACIÓN DE LA LÍNEA DE PRODUCCIÓN DE BOLSAS DE PAPEL DE ESTRAZA DEL TALLER VOCACIONAL DE LA ASOCIACIÓN DE PADRES Y AMIGOS DE PERSONAS CON DISCAPACIDAD EN SANTIAGO ATITLÁN, SOLOLÁ, presentado por el estudiante universitario Francisco Ricardo Sojuel Figueroa, apruebo el presente trabajo y recomiendo la autorización del mismo.

"ID Y ENSEÑAD A TODOS" SAN e Ingenieria Mecânica Indi Ing. Cesar/Ernesto Ur **Gúizú Rodas** Catedrático Revisor de Trabajos de Graduación

Escuela de Ingeniería Mecánica Industrial

Guatemala, marzo de 2014.

 $/mgp$ 

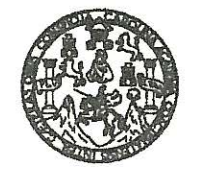

#### **FACULTAD DE INGENIERIA**

#### **REF DIR EMI 058 014**

El Director de la Escuela de Ingeniería Mecánica Industrial de la Facultad de Ingeniería de la Universidad de San Carlos de Guatemala, luego de conocer el dictamen del Asesor, el Visto Bueno del Revisor y la aprobación del Área de Lingüística del trabaio de graduación titulado OPTIMIZACIÓN DE LA LÍNEA DE PRODUCCIÓN DE BOLSAS DE PAPEL DE ESTRAZA DEL TALLER VOCACIONAL DE LA ASOCIACIÓN DE PADRES Y AMIGOS DE PERSONAS CON DISCAPACIDAD EN SANTIAGO ATITLÁN, SOLOLÁ, presentado por el estudiante universitario Francisco Ricardo Sojuel Figueroa, aprueba el presente trabajo y solicita la autorización del mismo.

"ID Y ENSEÑAD A TODO GIDAD DE SAN  $c_{A_{R}}$ DIRECCIO statespal ob t<del>house</del> izú Rodas Césa Ing MOULTAD DE INGEN **DIREC ANTIFICATION DE** rrve Escuela de Ingeniería Mecánica Industrial

Guatemala, abril de 2014.

 $/mgp$ 

Escusias: Ingenería Civil, Ingeniería Mecánica Industrial, Ingeniería Química, Ingeniería Mecánica Eléctrica, Escusia de Ciencias, Regional de Ingeniería Sanitana y Recursos Hidráulicos<br>(ERIS), Posgrado Maestría en Sistema

Universidad de San Carlos de Guatemala

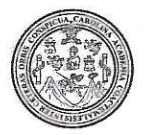

Facultad de Ingeniería Decanato

DTG. 188.2014

El Decano de la Facultad de Ingeniería de la Universidad de San Carlos de Guatemala, luego de conocer la aprobación por parte del Director de la Escuela de Ingeniería Mecánica Industrial, al Trabajo de Graduación titulado: OPTIMIZACIÓN DE LA LÍNEA DE PRODUCCIÓN **DE BOLSAS DE** PAPEL DE ESTRAZA DEL TALLER VOCACIONAL DE LA ASOCIACIÓN PADRES Y AMIGOS DE PERSONAS CON DISCAPACIDAD EN DE SANTIAGO ATITLÁN, SOLOLÁ, presentado por el estudiante universitario Francisco Ricardo Sojuel Figueroa, y después de haber culminado las revisiones previas bajo la responsabilidad de las instancias correspondientes, se autoriza la impresión del mismo.

IMPRÍMASE: Ing. Murphy Wlympo Paiz Recinos ecano Guatemala. 29 de abril de 2014 **CARLOS DE GIVA** DECANO CULTAD DE INGENIERI

/gdech

## **ACTO QUE DEDICO A:**

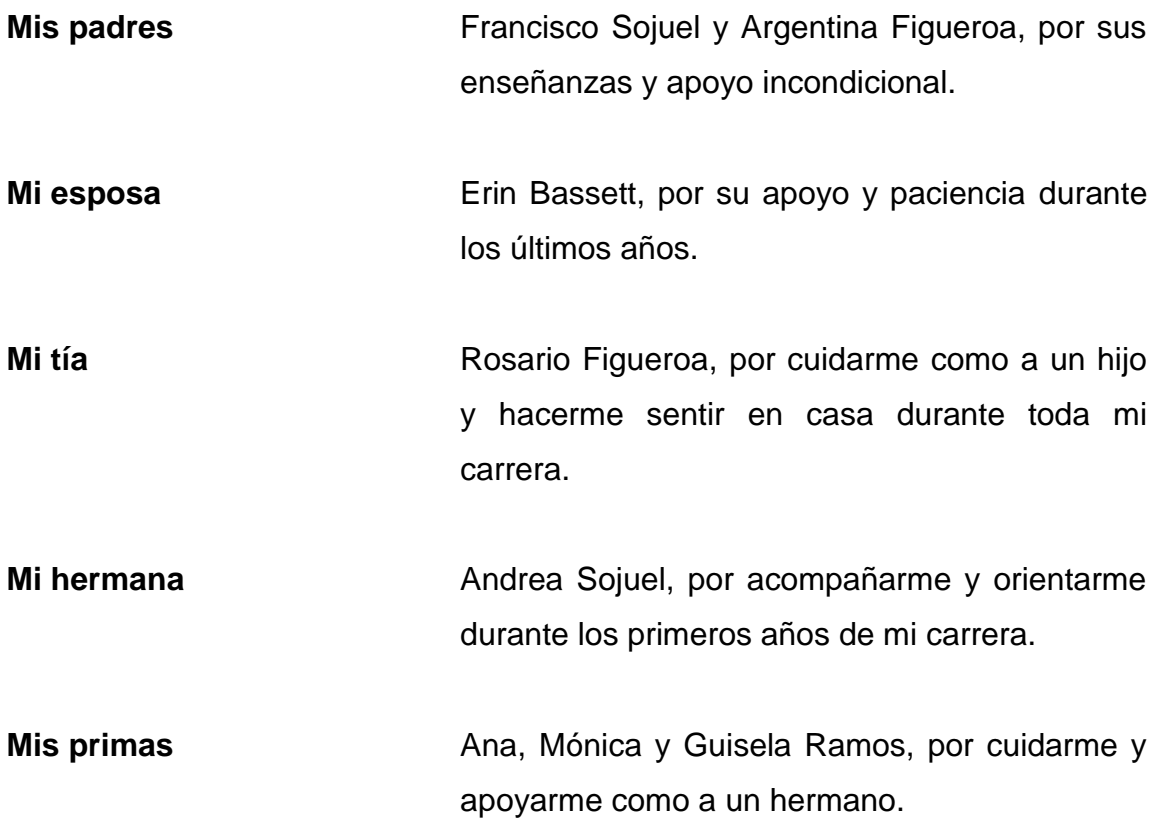

## **AGRADECIMIENTOS A:**

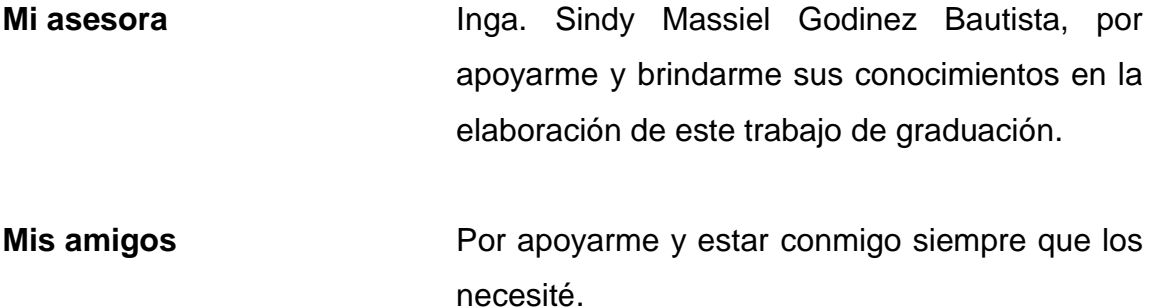

## ÍNDICE GENERAL

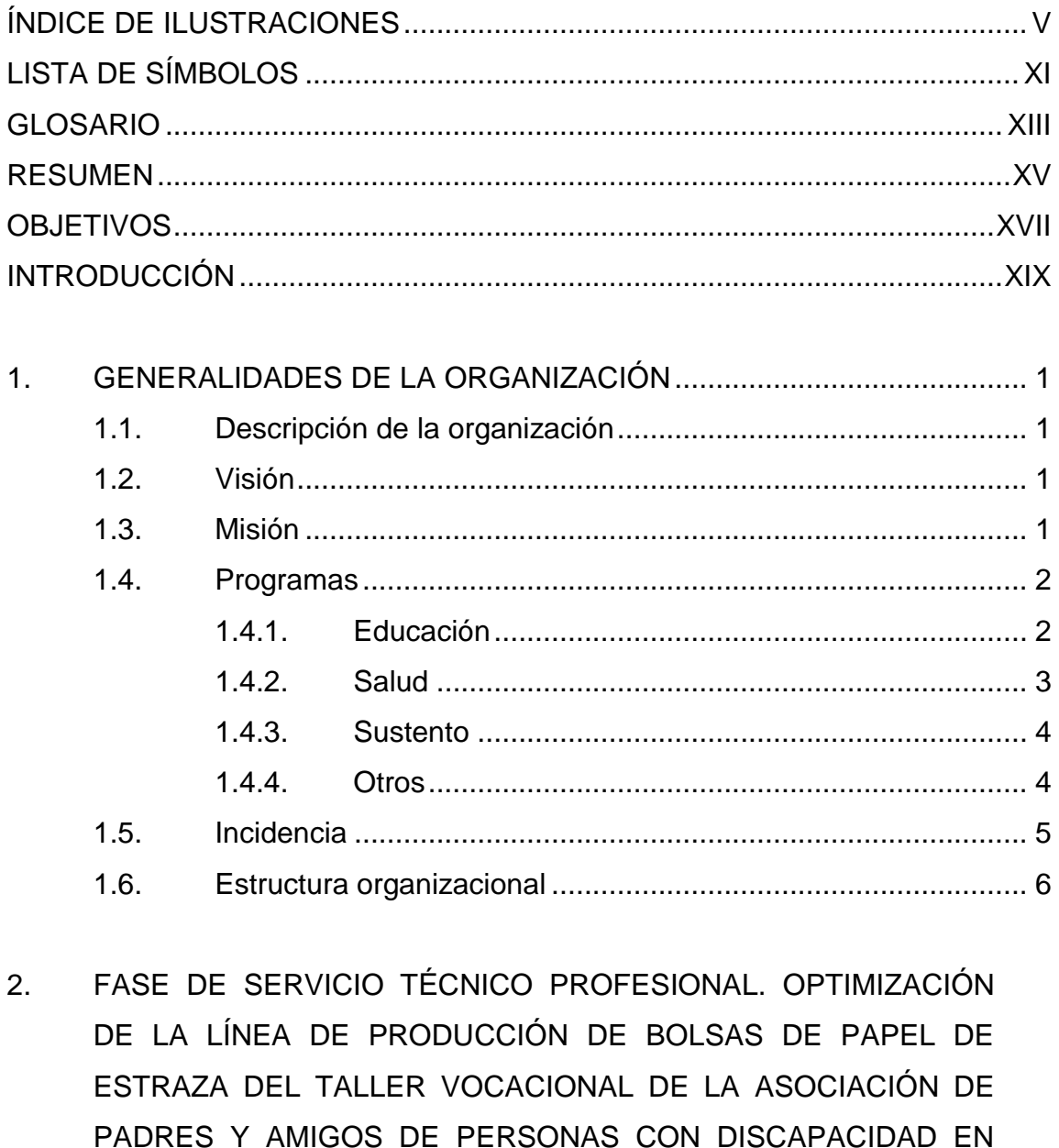

 $2.1.$ Diagnóstico de la situación actual del taller vocacional ............. 9

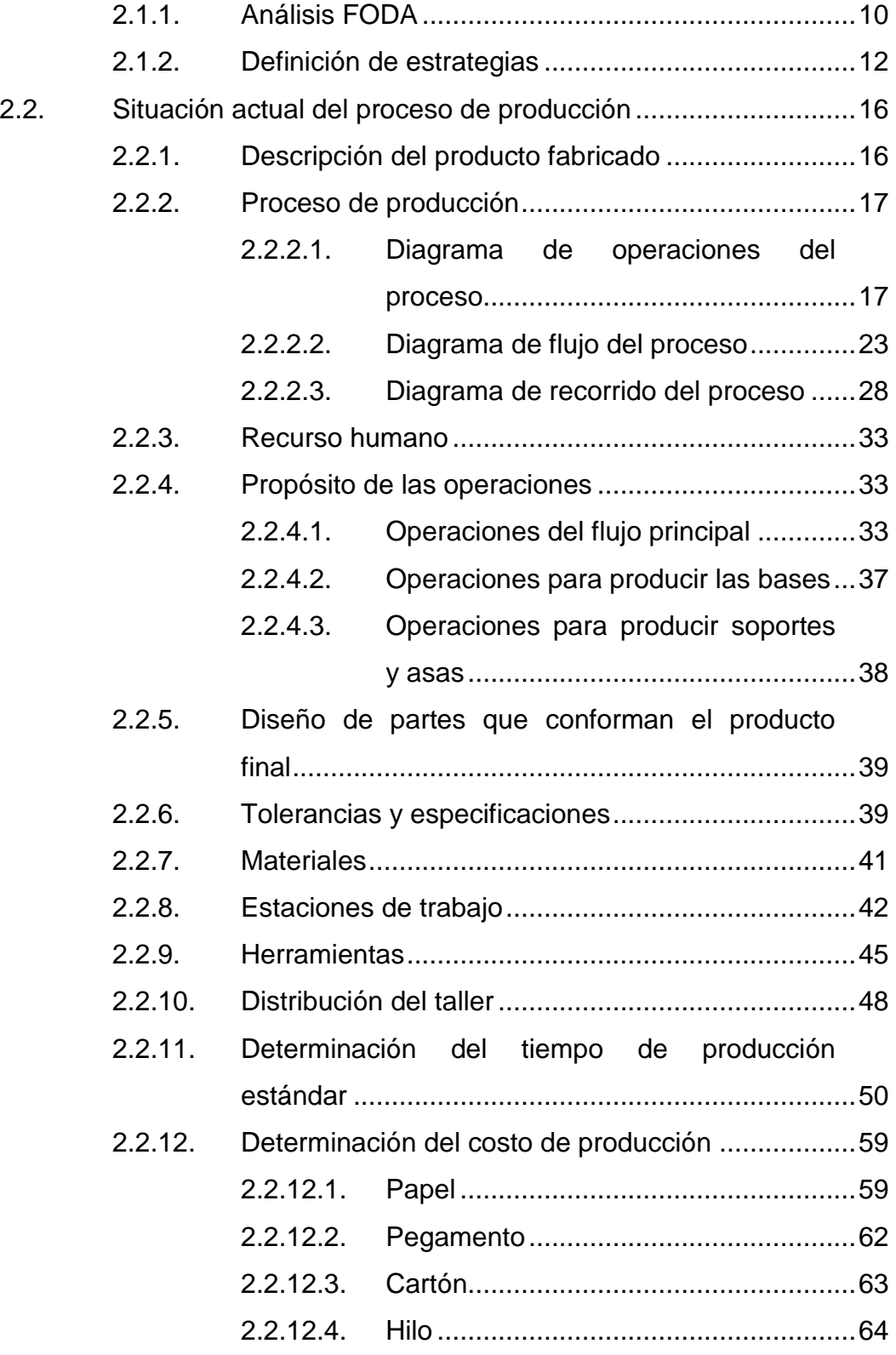

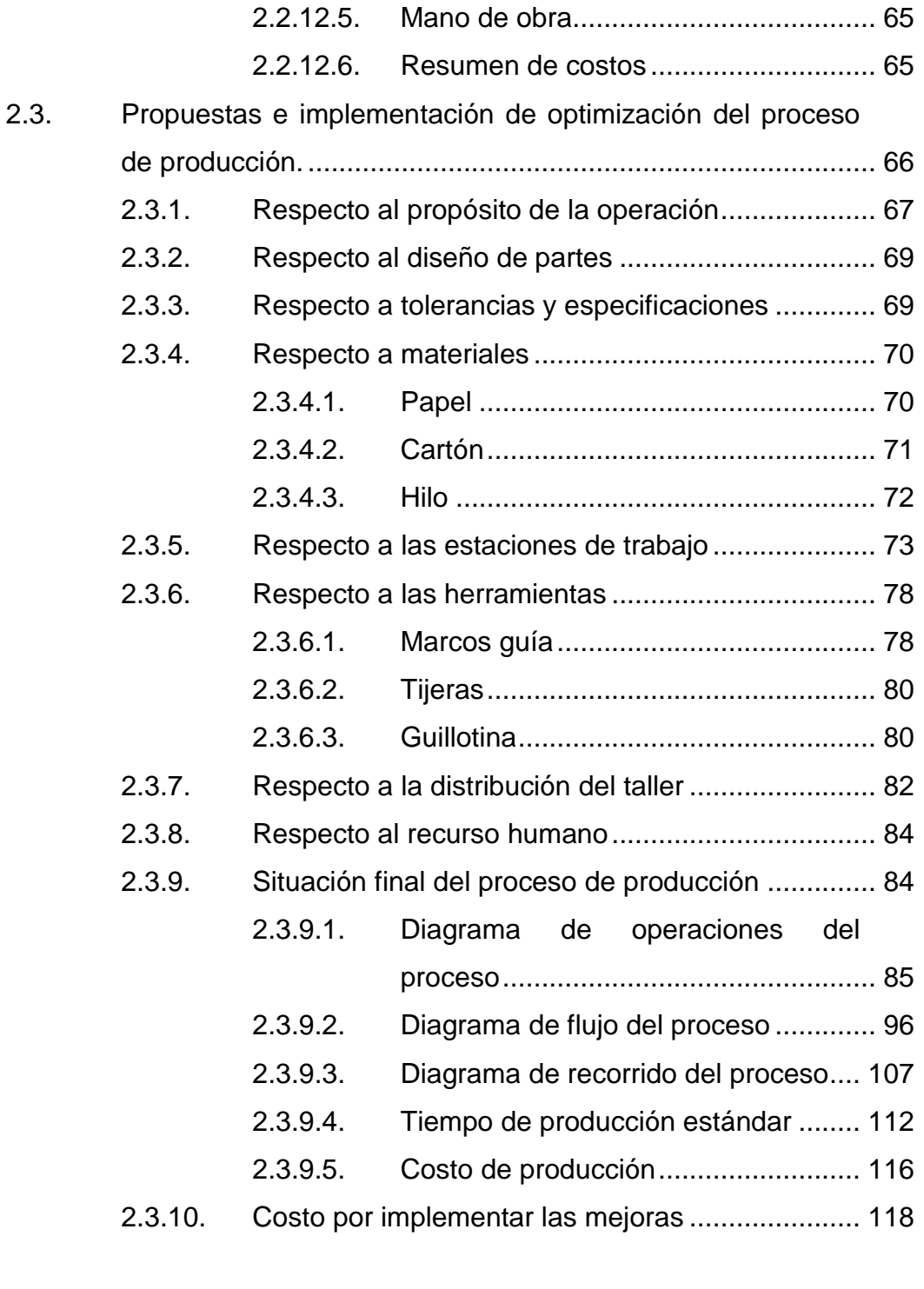

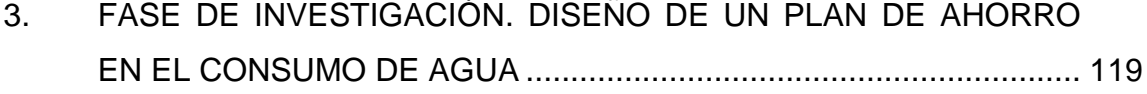

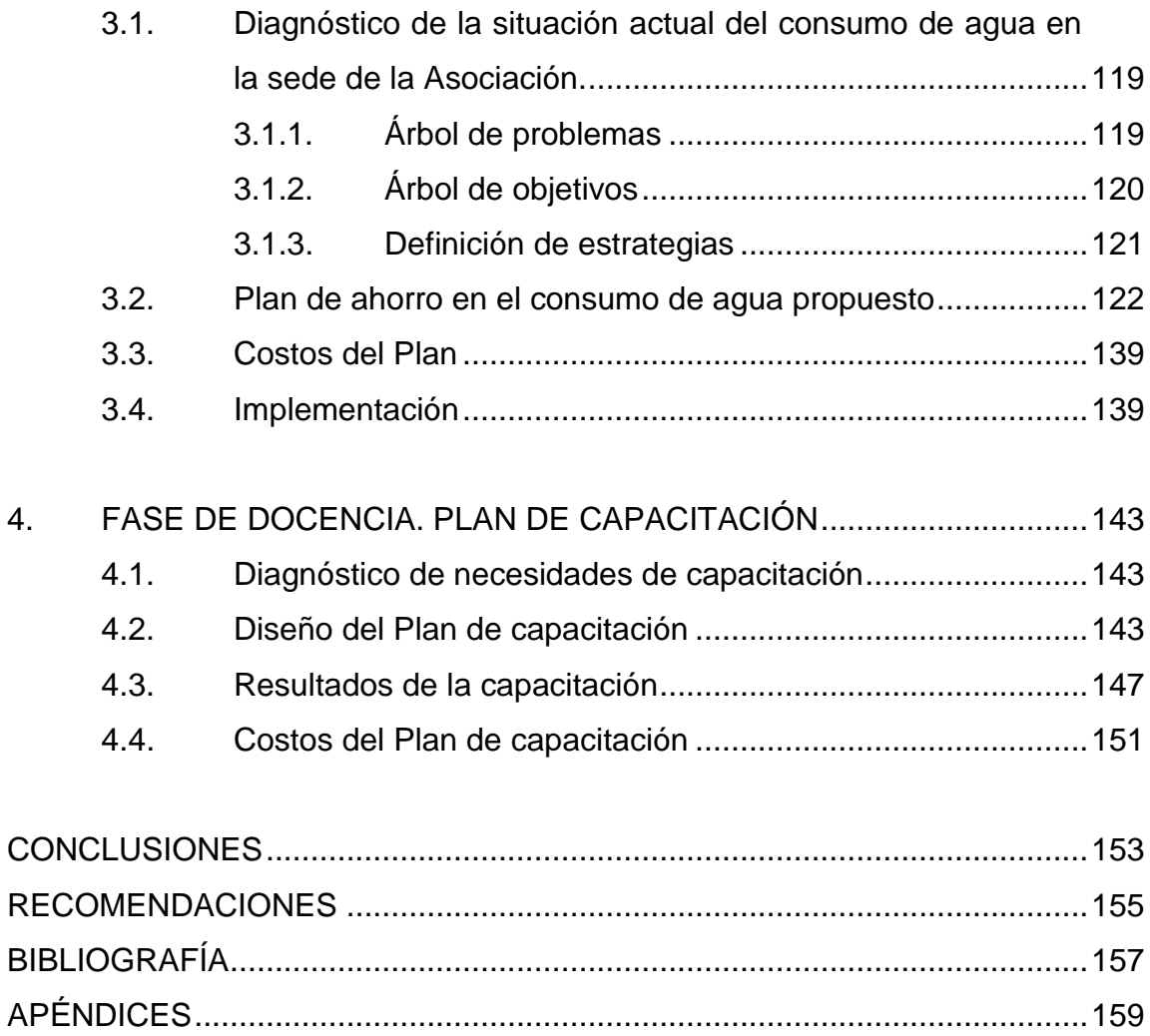

# <span id="page-26-0"></span>**ÍNDICE DE ILUSTRACIONES**

## **FIGURAS**

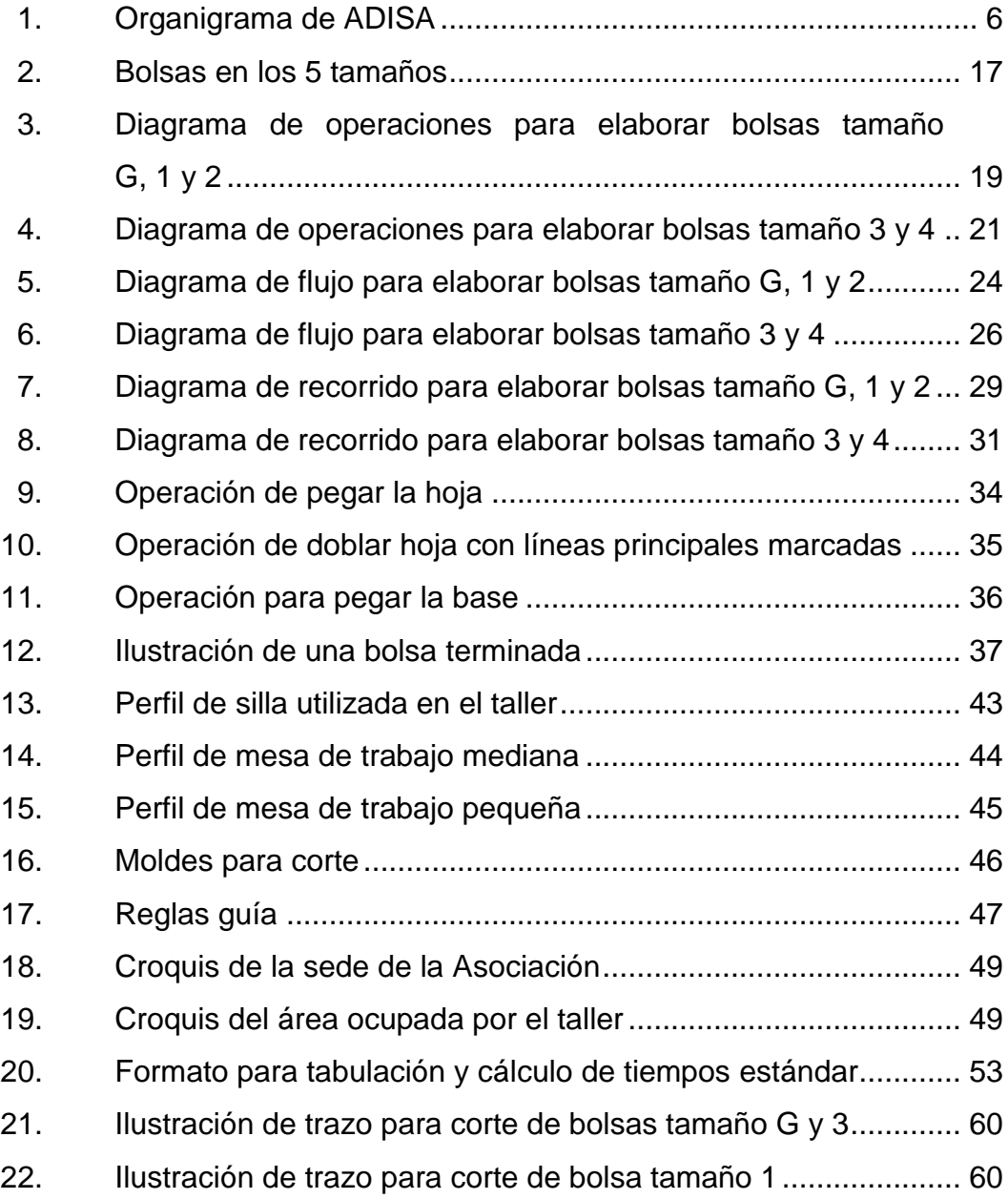

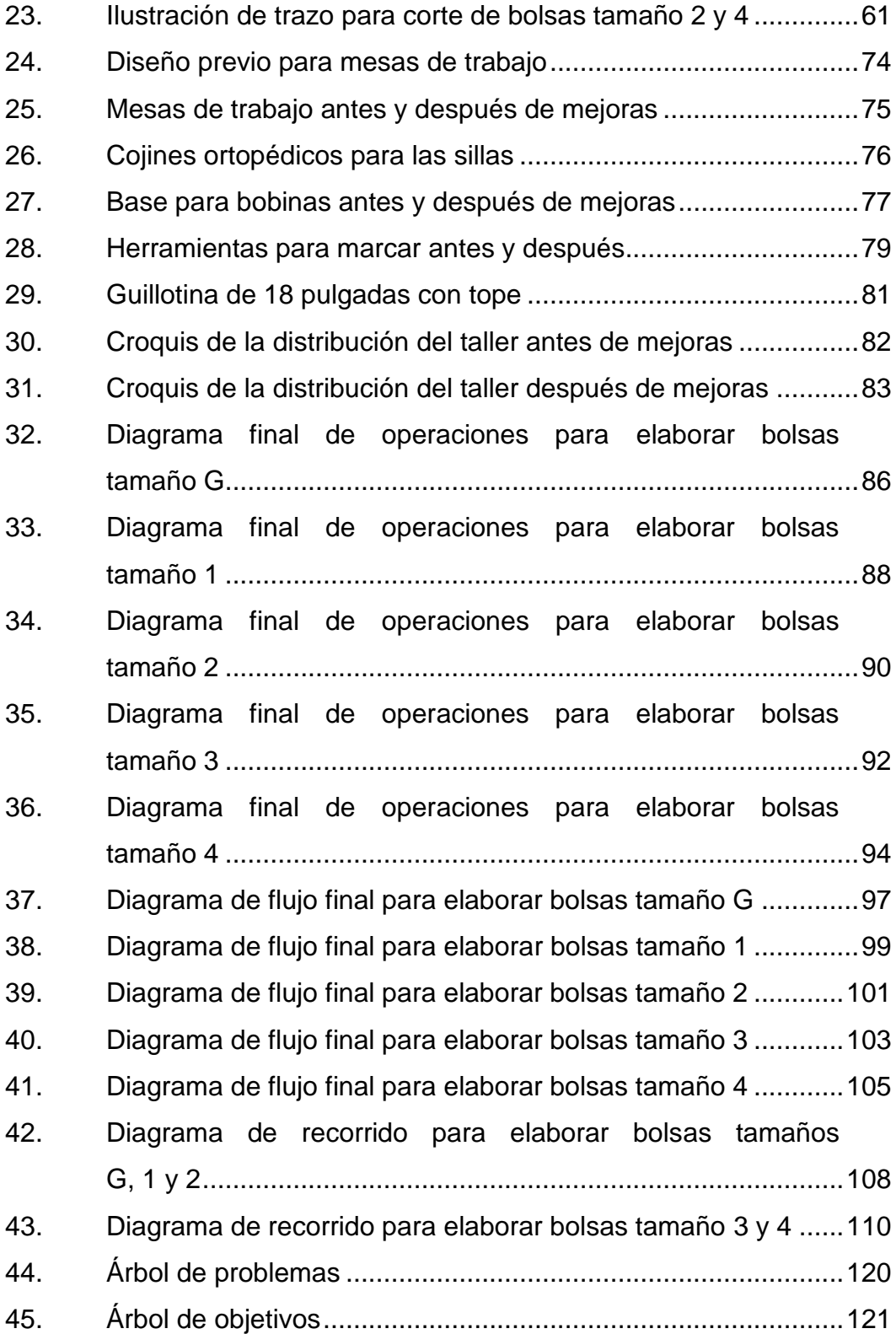

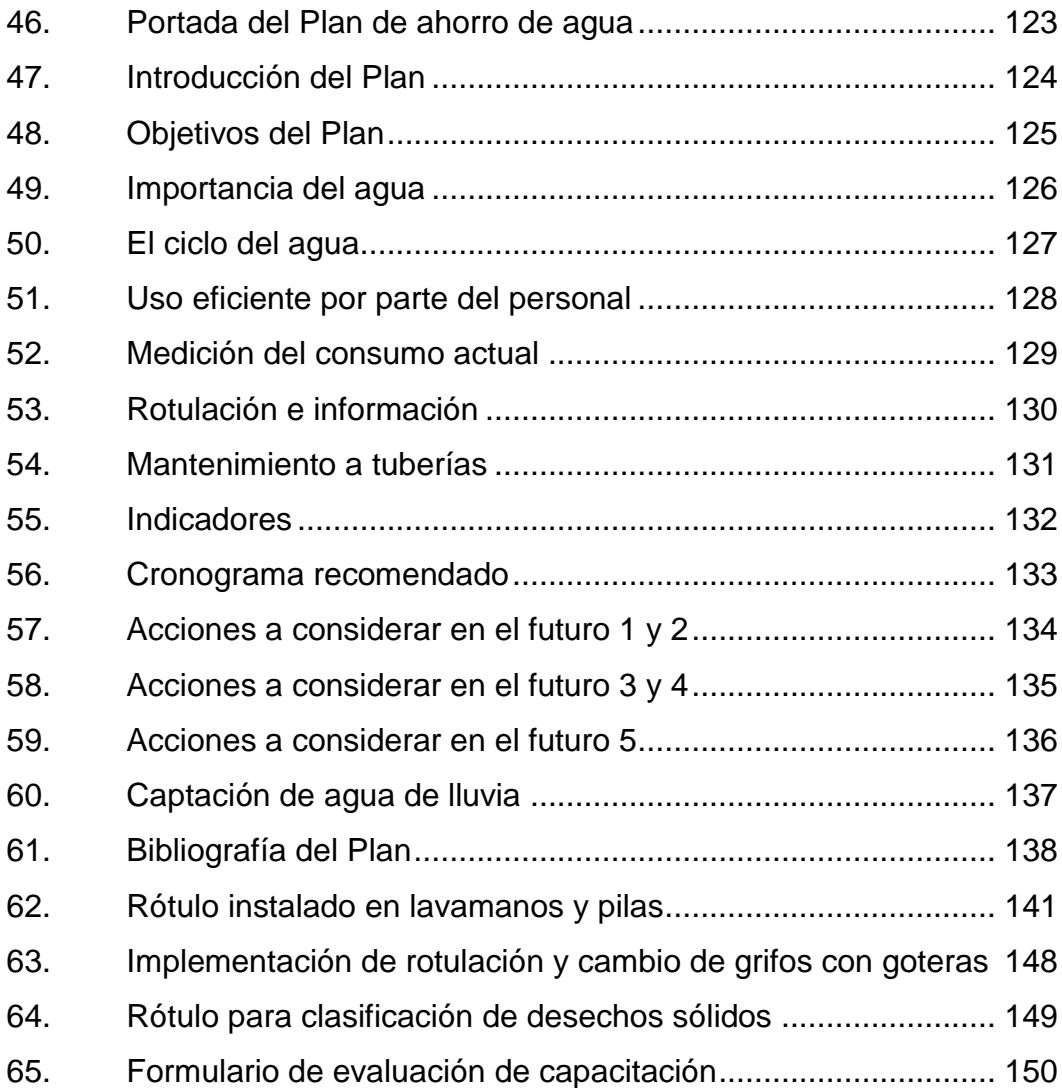

## **TABLAS**

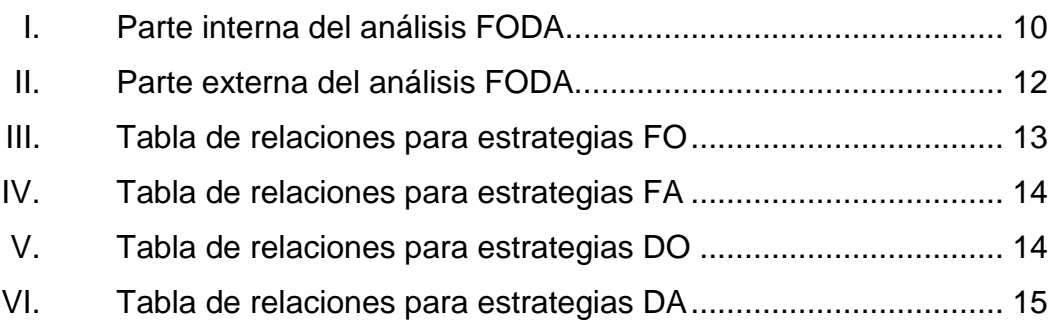

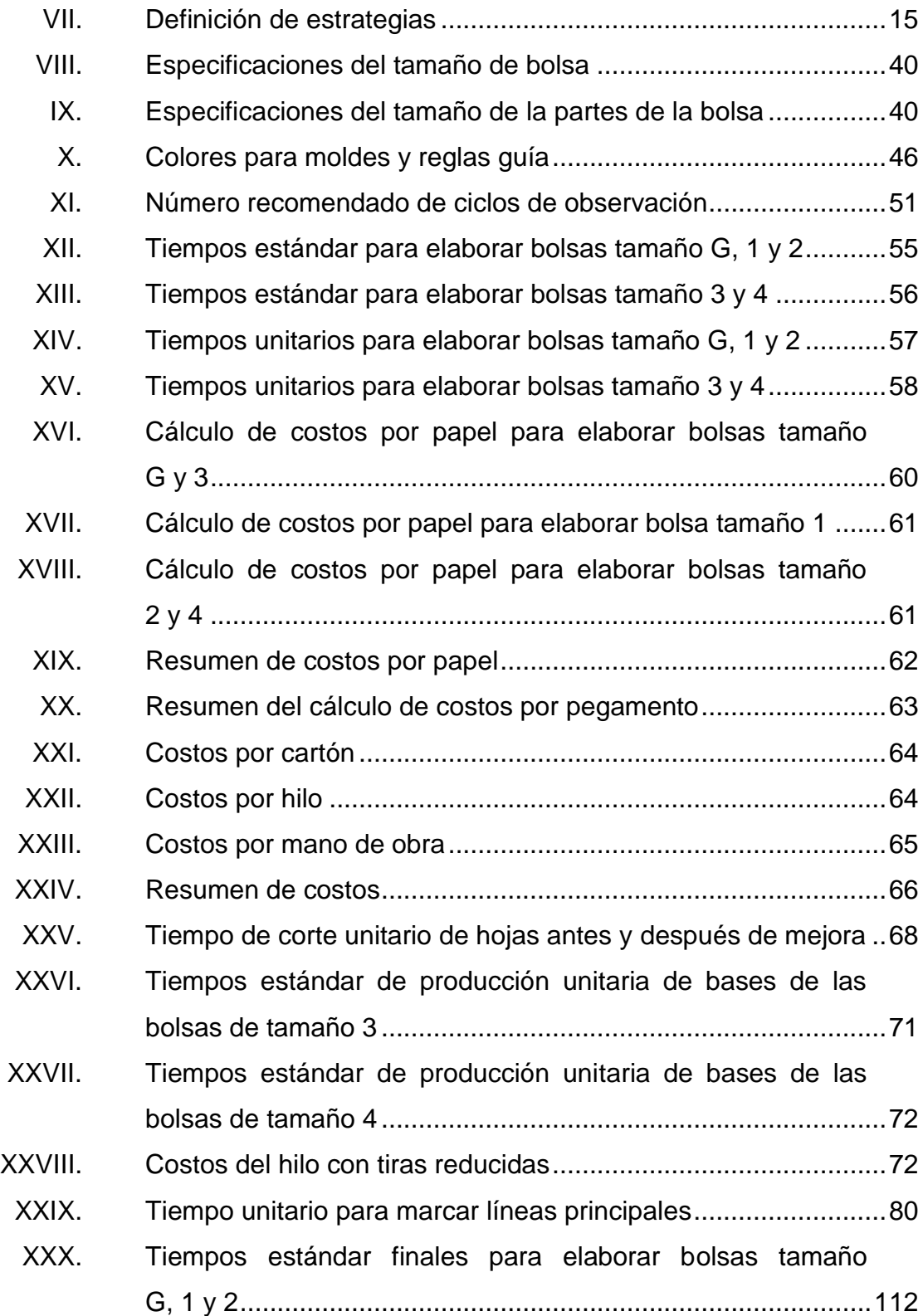

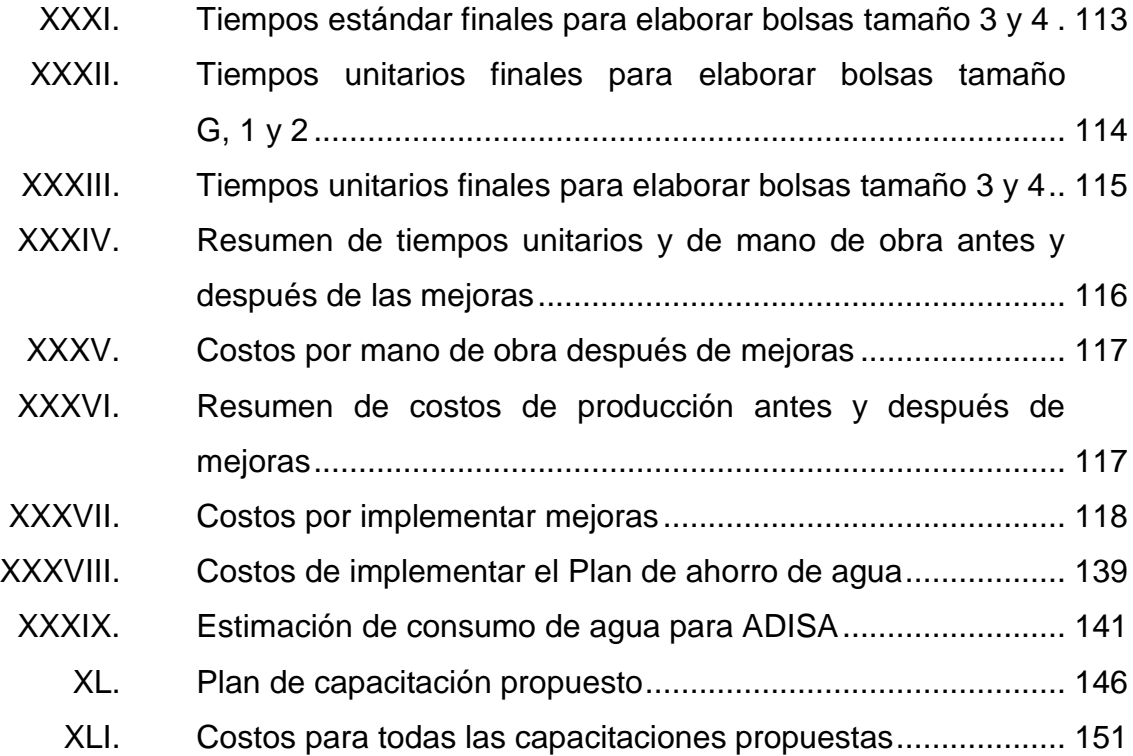

# **LISTA DE SÍMBOLOS**

<span id="page-32-0"></span>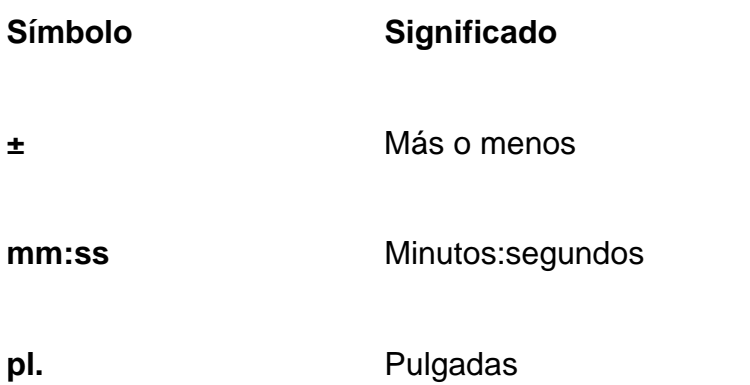

XII

### **GLOSARIO**

- <span id="page-34-0"></span>**ADISA** Asociación de Padres y Amigos de Personas con Discapacidad de Santiago Atitlán.
- **Empoderamiento** Proceso por el cual se aumenta la fortaleza espiritual, política, social o económica de los individuos y las comunidades para impulsar cambios positivos de las situaciones en que viven.
- **Discapacidad** Condición bajo la cual ciertas personas presentan deficiencias físicas, mentales, intelectuales o sensoriales a largo plazo que al interactuar con diversas barreras, puedan impedir su participación plena y efectiva en la sociedad, y en igualdad de condiciones con las demás.
- **Optimizar** Buscar la mejor manera de realizar una actividad.
- **Papel de estraza** Papel basto y grueso de color marrón, fabricado con pasta química, sin blanquear y sometido a una cocción breve. Muy resistente al desgarre, tracción, estallido, etc.
- **RBC** Rehabilitación Basada en la Comunidad
## **RESUMEN**

ADISA es una Asociación que impulsa acciones en defensa y promoción de los derechos de las personas con capacidades diferentes, para lograr su inclusión social y contribuir a mejorar su calidad de vida y la de sus familias. Entre sus programas tienen un taller vocacional donde se producen bolsas de papel de estraza y productos con papel reciclado.

Uno de los objetivos actuales del taller es aumentar las ventas de las bolsas de papel, por lo que buscan mejorar su proceso productivo y determinar el costo y tiempo de producción necesarios.

Como parte de la fase de servicio técnicoprofesional, se realiza un diagnóstico de la situación actual del proceso de producción de bolsas en el taller, enfocado en ocho aspectos principales: el recurso humano, el propósito de las operaciones, el diseño de partes que conforman el producto, las tolerancias y especificaciones, los materiales, las estaciones de trabajo, las herramientas y la distribución del taller.

Sobre los resultados del diagnóstico realizado se proponen e implementan mejoras que buscan disminuir el tiempo de producción a la vez que se disminuyen o mantienen los costos.

Junto a estas mejoras y como parte de la fase de docencia-aprendizaje se prepara un Plan de capacitación con temas relacionados al proyecto y otros temas identificados como necesarios. Además, se incluye una capacitación para todo el personal de la Asociación sobre el ahorro de agua.

XV

En la fase de investigación se trabaja el tema de ahorro de agua, aplicando Producción más Limpia. Se prepara y presenta un Plan de ahorro en el consumo de agua en la sede de la Asociación, con el objetivo que sea implementado en un futuro próximo.

# **OBJETIVOS**

## **General**

Optimizar la línea de producción de bolsas de papel estraza del taller vocacional de de la Asociación de Padres y Amigos de Personas con Discapacidad en Santiago Atitlán, Sololá.

## **Específicos**

- 1. Realizar un diagnóstico de la situación actual del taller vocacional de ADISA.
- 2. Determinar el costo de producción para los cinco tamaños de bolsa que fabrican en el taller.
- 3. Determinar el tiempo de producción estándar para los cinco tamaños de bolsa que fabrican en el taller.
- 4. Reducir el tiempo de producción, manteniendo o reduciendo los costos, a través de la implementación de mejoras en el equipo y herramientas, lugar de trabajo y flujo de producción.
- 5. Determinar los costos de producción después de la implementación de las mejoras.
- 6. Diseñar un plan de reducción en el consumo de agua en la sede la Asociación.
- 7. Diseñar un plan de capacitación para el personal del taller vocacional y de la Asociación en relación a las mejoras del proceso productivo y ahorro en el consumo de agua.

# **INTRODUCCIÓN**

La Asociación de Padres y Amigos de Personas con Discapacidad de Santiago Atitlán (ADISA) es una organización que junto a otras promueve los derechos de las personas con capacidades diferentes en el departamento de Sololá. ADISA trabaja utilizando la estrategia de Rehabilitación Basada en la Comunidad (RBC), que cuenta con 5 líneas de acción que son: salud, educación, sustento, social y empoderamiento.

Como parte de la línea de sustento, ADISA cuenta con un taller vocacional donde jóvenes con capacidades diferentes tienen la oportunidad de aprender un oficio. Dentro de las actividades que realiza el taller, está la producción de bolsas de papel de estraza, que en los últimos años ha crecido de forma considerable, actualmente presenta la oportunidad de aumentar sus ventas y generar más ingresos, lo cual podría ayudar a la sostenibilidad económica de la Asociación a la vez que se emplean más personas con capacidades diferentes.

Según un estudio llevado a cabo por la Organización Mundial de la Salud (OMS), en 2011, el 15 %<sup>1</sup> de la población mundial tiene alguna deficiencia que provoca alguna capacidad diferente. De acuerdo al mismo estudio se estima que en Guatemala son dos millones de personas que tienen algún tipo de deficiencia y como consecuencia de esto capacidades diferentes, agravadas por el entorno del país.

 $\mathcal{L}=\mathcal{L}$ 

<sup>1</sup> OMS. *Informe mundial de discapacidad*. http://www.who.int/disabilities/world\_report/2011/es.

En 1998 ASCATED realizó un estudio que determinó que el 92 % de las personas con capacidades diferentes en Guatemala estaban desempleadas, esto debido a la gran desigualdad de oportunidades en el país, donde el 98 %<sup>2</sup> de esta población no recibe capacitación para el trabajo. De esta situación surge la motivación para llevar a cabo el proyecto de optimizar la línea de producción de bolsas de papel de estraza y colaborar con el trabajo de una Asociación que se enfoca en una de los sectores de población más desfavorecidos en Guatemala.

El objetivo principal del proyecto era disminuir el tiempo de producción a la vez que se mantenían o disminuían los costos. Esto se llevó a cabo implementando mejoras utilizando el enfoque de análisis de operaciones. El reto principal del proyecto fue buscar mejoras de bajo costo económico y a la vez mantener el proceso accesible para los trabajadores, tomando en cuenta sus capacidades, sin perder de vista que el objetivo principal del taller es brindar una oportunidad de trabajo o enseñar un oficio a personas con capacidades diferentes, para que puedan generar sus propios ingresos.

Como resultado de la ejecución del proyecto se logró mejorar las estaciones de trabajo, adquirir herramientas adecuadas, definir un flujo de producción, entre otros cambios principales. Con lo cual se logró disminuir el tiempo de producción unitario hasta en 49 segundos y el costo de producción hasta en 24 centavos.

 $\mathcal{L}=\mathcal{L}$ 

<sup>2</sup> CONADI. *Política nacional en discapacidad*. Guatemala. p. 6

# **1. GENERALIDADES DE LA ORGANIZACIÓN**

## **1.1. Descripción de la organización**

Fundada hace 14 años, la Asociación de Padres y Amigos de Personas con Discapacidad de Santiago Atitlán (ADISA) es una organización no lucrativa, que impulsa acciones en defensa y promoción de los derechos de las personas con capacidades diferentes, para lograr su inclusión social y contribuir a mejorar su calidad de vida y la de sus familias.

ADISA trabaja utilizando la estrategia de Rehabilitación Basada en la Comunidad (RBC) de la Organización Mundial de la Salud, la cual consta de 5 líneas de acción: salud, educación, sustento, social y empoderamiento.

## **1.2. Visión**

"Una asociación sólida impulsando acciones en defensa y promoción de los derechos de las personas con discapacidad, para lograr su participación plena y efectiva en la sociedad."<sup>3</sup>

## **1.3. Misión**

"Brincar atención integral a las personas con discapacidad para lograr su inclusión social y contribuir a mejorar su calidad de vida y la de sus familias."<sup>4</sup>

 $\mathcal{L}=\mathcal{L}$ 

<sup>3</sup> ADISA. *Manual de organización*. Guatemala. p. 6

<sup>4</sup> Ibid. p. 6

#### **1.4. Programas**

La Asociación cuenta con varios programas agrupados principalmente en las áreas de educación, salud y sustento. El área social y de empoderamiento se trabaja en cada uno de los programas según sea necesario o se realizan actividades específicas para fomentarlas.

#### **1.4.1. Educación**

Dentro del área de educación se trabajan tres programas, uno de ellos junto al Ministerio de Educación.

- Educación especial: se mantiene una relación de apoyo mutuo con la Escuela Oficial de Educación Especial de Santiago Atitlán (EOEE) que ADISA construyó y donó al Ministerio de Educación, se le provee de materiales didácticos y transporte para los alumnos desde sus comunidades.
- Inclusión educativa: junto con la EOEE se prepara a estudiantes con necesidades educativas especiales para ser integrados en escuelas regulares oficiales y privadas, en preprimaria, primaria, básicos y escuela de adultos. Ya integrados en escuelas regulares se les provee de útiles escolares y tutorías en áreas que necesiten apoyo.
- Estimulación temprana**:** este programa está dirigido a los niños y niñas con discapacidad menores de 6 años, se realiza a nivel comunitario, con visitas domiciliarias una vez por semana, en donde se orienta a los padres sobre cómo estimular a sus hijos para contribuir a su desarrollo.

## **1.4.2. Salud**

En esta área se trabajan seis programas, busca mejorar o mantener la salud de los usuarios de forma integral.

- Fisioterapia: brinda terapia física a niños, niñas, jóvenes y adultos que necesitan de este apoyo en los municipios de Santiago Atitlán y San Lucas Tolimán, se lleva a cabo en la clínica de las instalaciones de ADISA y a nivel comunitario realizando visitas domiciliarias.
- Terapia del lenguaje: atienden a usuarios de ADISA dos veces por semana, con el objetivo de mejorar su calidad de comunicación.
- Psicología: una vez por semana se bridan terapias a usuarios de ADISA que lo necesiten.
- Terapia asistida con animales: una vez por semana un técnico y su perro apoyan los programas de fisioterapia y psicología, para lograr los objetivos de las terapias de una forma alternativa con usuarios que necesitan un estímulo adicional.
- Seguimiento de casos: este programa apoya las necesidades médicas de los usuarios de ADISA en sus diferentes áreas, a través de la referencia y el acompañamiento a los padres de familia con médicos especialistas, centro de diagnósticos, centros asistenciales y organizaciones aliadas, que proveen asistencia en neurología, ortopedia, medicamentos, etc.
- Medios auxiliares: trabaja en la gestión y donación de sillas de ruedas, muletas, andadores, bastones, etc.

### **1.4.3. Sustento**

En el área de sustento se trabajan dos programas, esta área tiene como objetivo brindar oportunidades de generación de ingresos a personas con discapacidad para reducir los niveles de pobreza o dependencia.

- Actividades productivas: trabaja a través de actividades de generación de ingresos, en el taller productivo en las instalaciones de ADISA, en el cual se producen bolsas de papel de estraza y productos artesanales a base de papel reciclado.
- Microemprendimiento: este programa está dirigido a las personas con discapacidad en extrema pobreza del departamento de Sololá, se les proporciona un capital semilla y asesoramiento para establecer y administrar una microempresa.

#### **1.4.4. Otros**

Existen dos programas que se trabajan ocasionalmente con actividades específicas o se incluyen en los programas de las otras áreas listadas.

- Social: trabaja a través de talleres y charlas de sensibilización dirigidos a los diferentes sectores de la población, especialmente a la comunidad educativa, alumnos y maestros.
- Empoderamiento: está dirigido a las personas con discapacidad y sus familias, para compartir experiencias y mejorar su formación en participación ciudadana.

#### **1.5. Incidencia**

Como parte del trabajo que hace la Asociación impulsando y promoviendo acciones en favor de los derechos de las personas con discapacidad, se participa activamente en organizaciones nacionales e internacionales que buscan objetivos similares.

- Coordinadora de Organizaciones de Personas con Discapacidad del departamento de Sololá: ADISA ha promovido alianzas con otras organizaciones. En el departamento de Sololá se formó hace dos años la Coordinadora de Organizaciones de Personas con Discapacidad, la cual ADISA preside, este ente agrupa a 10 organizaciones y promueve acciones de incidencia a nivel departamental.
- COMUDE (Consejo Municipal de Desarrollo): promueve la participación del sector discapacidad en los consejos de desarrollo, ADISA participa en el Consejo Municipal de desarrollo de Santiago Atitlán y el director de ADISA ha sido electo como representante titular ante el COMUDE, próximo a tomar posesión.
- Red nacional de Rehabilitación Basada en la Comunidad (RBC): ADISA es miembro activo de la comisión que impulsa el fortalecimiento de la red nacional de RBC y actualmente preside la misma.
- Red RBC de América: ADISA representa a Guatemala en la red de RBC de América y es miembro integrante de la comisión que coordina esta red.

 CONADI: ADISA es miembro activo del Consejo Nacional para la Atención de las Personas con Discapacidad (CONADI).

#### **1.6. Estructura organizacional**

ADISA está organizada con una estructura funcional, agrupada en unidades de acuerdo a los programas de la Asociación como se muestra en la siguiente figura.

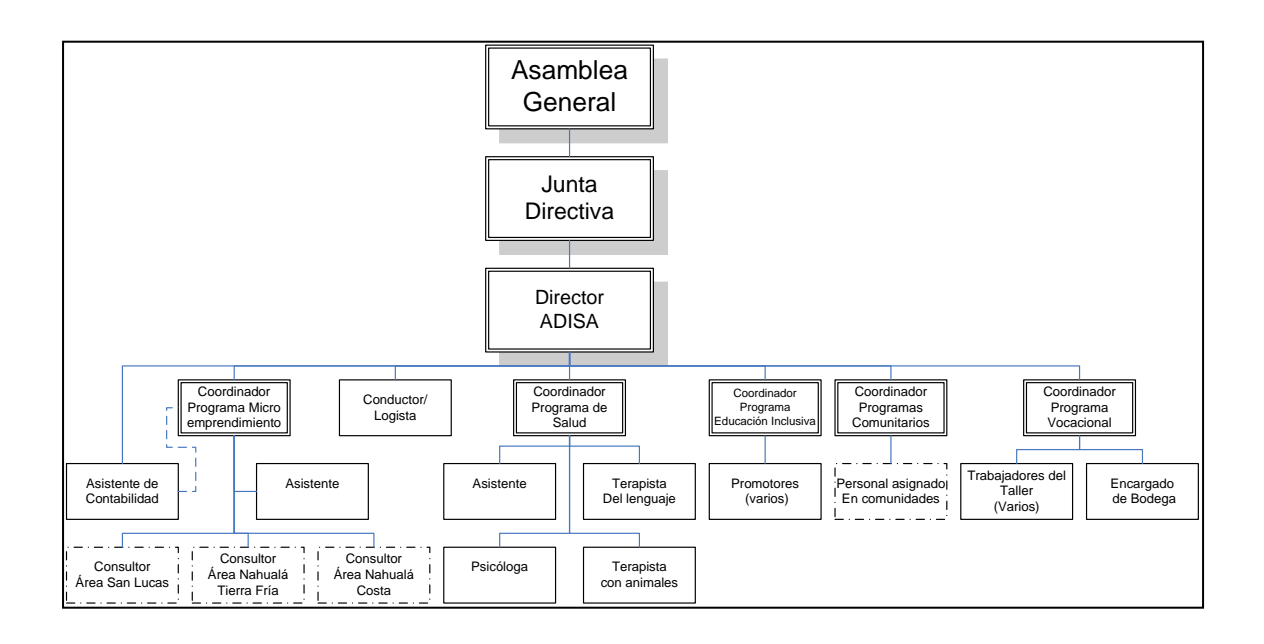

Figura 1. **Organigrama de ADISA**

Fuente: ADISA. *Manual de organización*. Guatemala. p. 12.

La estructura organizacional cuenta con 5 niveles jerárquicos, pero el poder para la toma de decisiones está descentralizado verticalmente hacia los coordinadores, con el objetivo de brindarles mayor autonomía a las unidades.

Debido al tamaño de la Asociación los tramos de control son estrechos y la comunicación entre las unidades o cargos existentes es efectuada directamente, sin necesidad de intermediarios.

En caso de que una decisión afecte a otras unidades esta se realiza por medio de ajuste mutuo entre los coordinadores de cada unidad. Si una decisión implica un gasto considerable del presupuesto asignado en cada unidad, esta se consulta con el director de la Asociación.

Las decisiones estratégicas son tomadas por los primeros tres niveles de la jerarquía. El director se encarga de coordinar y apoyar a las unidades para el logro de objetivos según el plan estratégico de la Asociación.

**2. FASE DE SERVICIO TÉCNICO PROFESIONAL. OPTIMIZACIÓN DE LA LÍNEA DE PRODUCCIÓN DE BOLSAS DE PAPEL DE ESTRAZA DEL TALLER VOCACIONAL DE LA ASOCIACIÓN DE PADRES Y AMIGOS DE PERSONAS CON DISCAPACIDAD EN SANTIAGO ATITLÁN, SOLOLÁ**

### **2.1. Diagnóstico de la situación actual del taller vocacional**

En el taller vocacional de ADISA se han desarrollado varias actividades productivas a través de los años, como panadería, repostería, carpintería, elaboración de candelas, productos artesanales con papel reciclado y finalmente producción de bolsas de papel de estraza.

Entre las actividades que se realizaron, destacaron las dos últimas, por elaborar productos reciclables y amigables con el medio ambiente, gracias a la demanda que tenían y la posibilidad de comercialización y generación de ganancias. Debido las oportunidades que se presentaron, el taller se centró en estas dos actividades en los últimos cuatro años, principalmente la producción de bolsas de papel de estraza.

Cuando empezó la producción de bolsas, los procesos fueron creados de forma lógica y empírica, se vendía poco, lo que no exigía una gran capacidad de producción. Con el paso del tiempo las ventas fueron aumentando y el proceso de producción fue mejorando a base de experiencia, errores, aciertos e ideas propuestas por el personal de la Asociación.

9

En los últimos dos años, los pedidos de bolsas de papel han aumentado de forma considerable y se ha identificado la oportunidad de aumentar las ventas. Pero antes de aceptar más pedidos o expandir el mercado, es necesario saber si serán capaces de cumplir los mismos, tener precios que puedan competir y generar ganancias, las cuales puedan ser utilizadas para apoyar otros programas de ADISA y mejorar la sostenibilidad económica de la Asociación.

### **2.1.1. Análisis FODA**

El análisis se realizó a través de una reunión con el personal, el coordinador del taller y el director de la Asociación, en donde se llevó a cabo una lluvia de ideas, las cuales fueron clasificándose en fortalezas, oportunidades, debilidades o amenazas.

A continuación se presentan los resultados del diagnóstico dividido en las tablas I y II, la primera para la parte interna del análisis y la segunda para la parte externa.

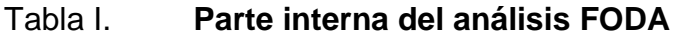

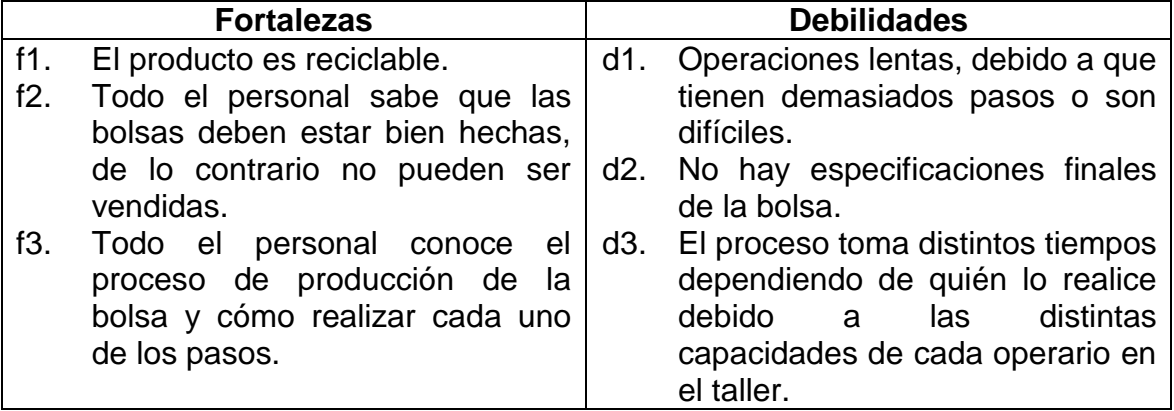

Continuación de la tabla I.

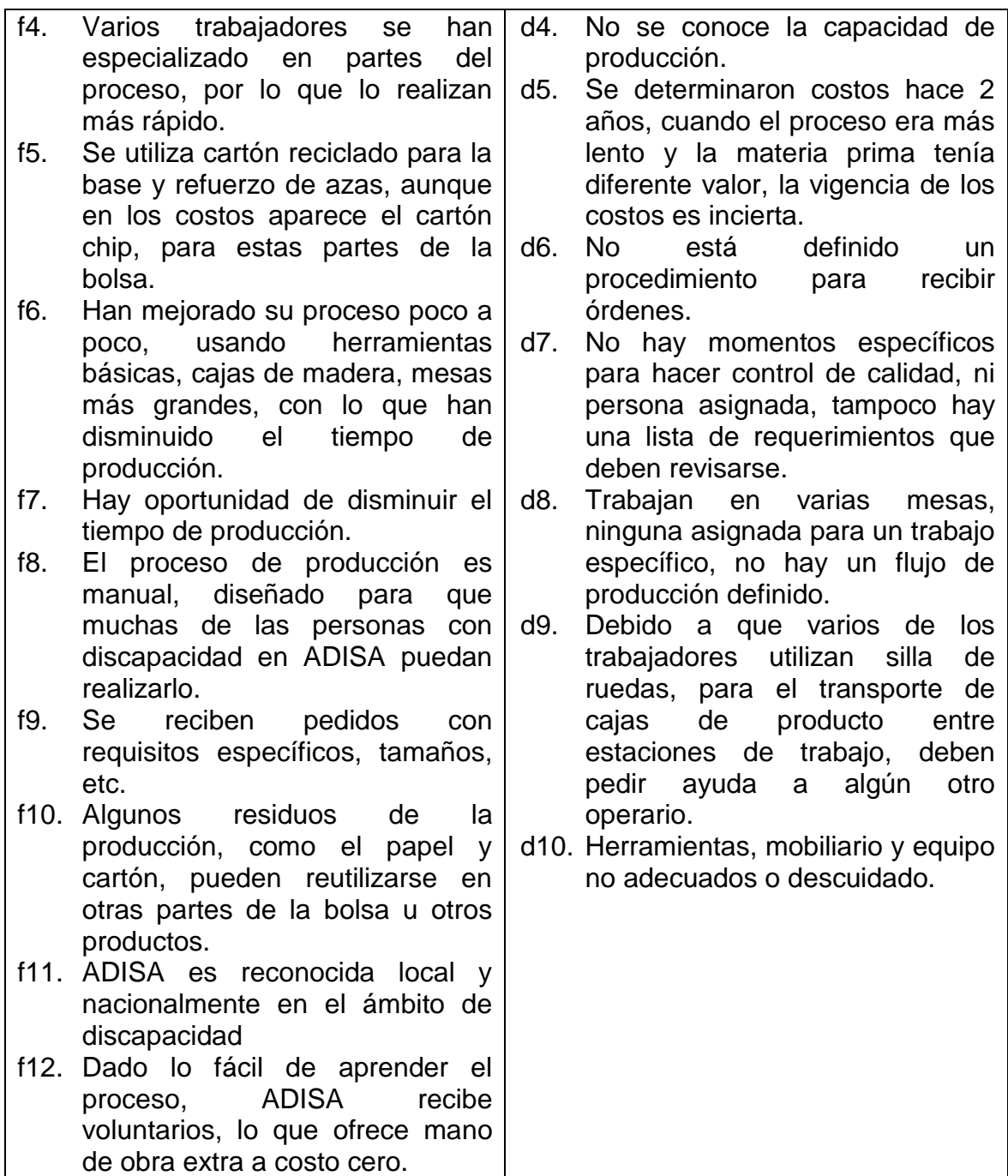

# Tabla II. **Parte externa del análisis FODA**

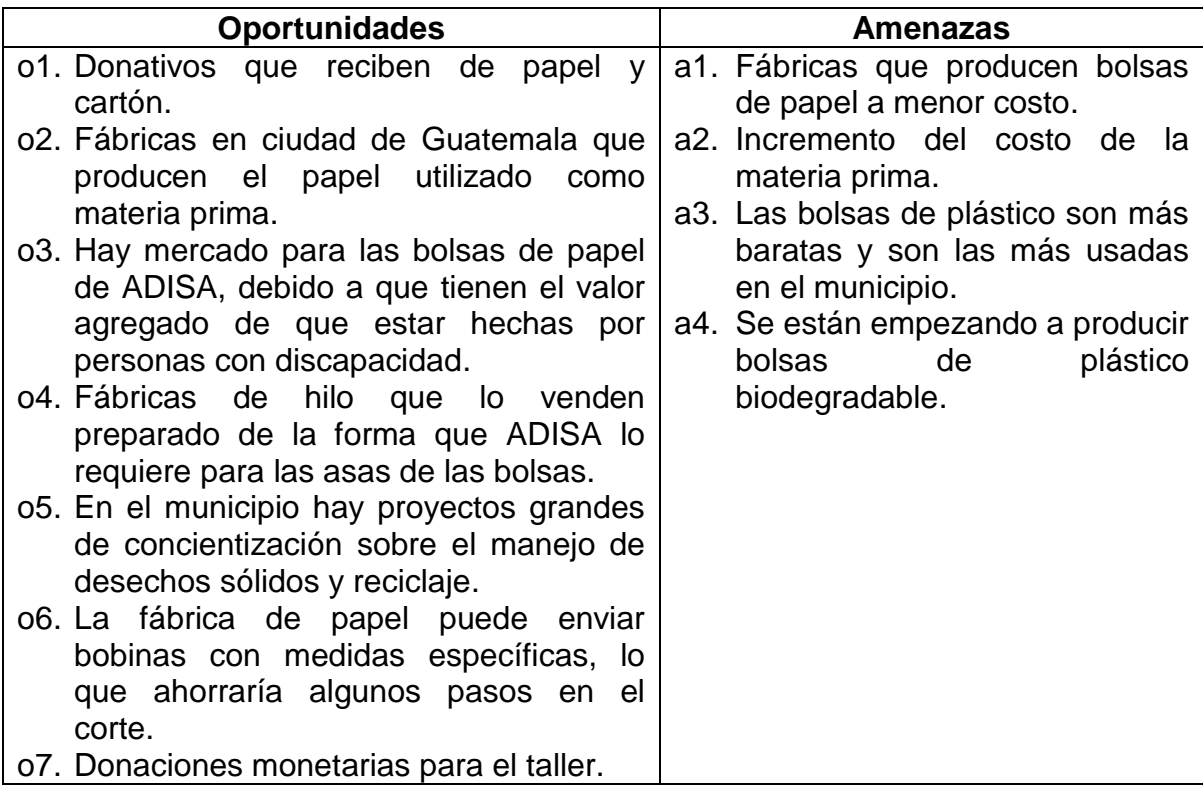

Fuente: elaboración propia.

## **2.1.2. Definición de estrategias**

La definición de estrategias se llevó a cabo con el personal, el coordinador del taller y el director de la Asociación, para determinarlas se utilizaron los resultados del análisis FODA utilizando la siguiente clasificación:

 Estrategias FO para utilizar las fortalezas y aprovechar la ventaja de las oportunidades.

- Estrategias FA para evitar o disminuir las amenazas utilizando las fortalezas.
- Estrategias DO para disminuir las debilidades a través de las oportunidades.
- Estrategias DA orientadas a disminuir las debilidades y evitar las amenazas.

Para proponer las estrategias se utilizó una matriz de relación para cada calificación, en donde se asignaron valores de 0 a 3 según el grado de relación entre las situaciones analizadas: 0 para ninguna relación, 1 para poca relación, 2 para una relación media y 3 para una relación alta. Las matrices se presentan de las tablas III a la VI.

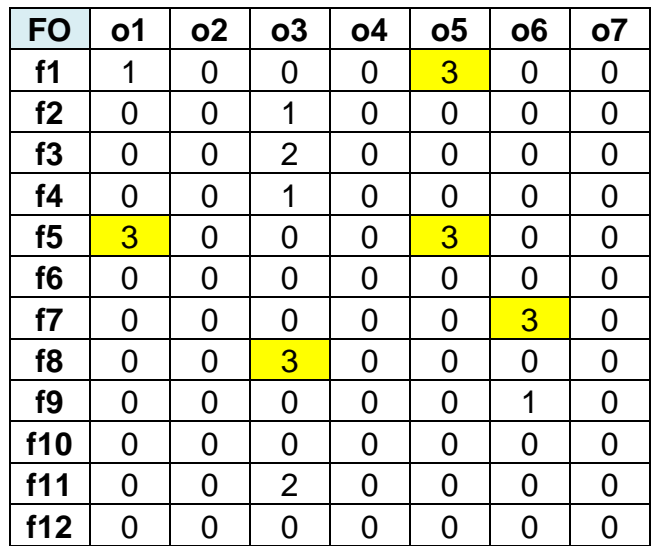

#### Tabla III. **Tabla de relaciones para estrategias FO**

# Tabla IV. **Tabla de relaciones para estrategias FA**

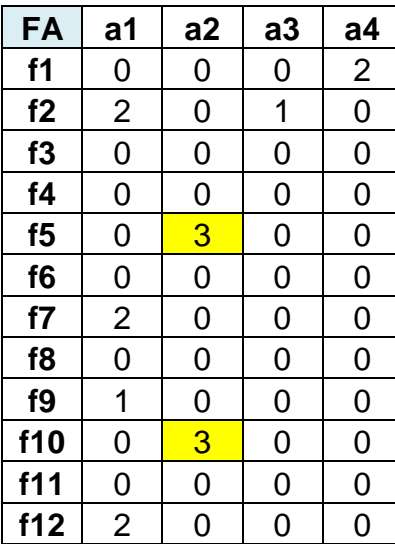

Fuente: elaboración propia.

# Tabla V. **Tabla de relaciones para estrategias DO**

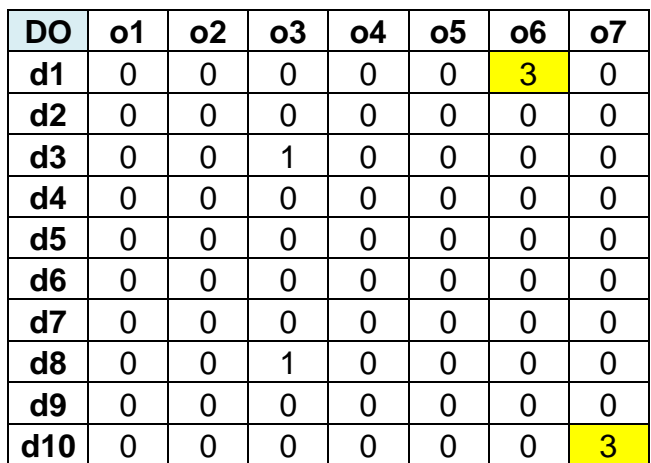

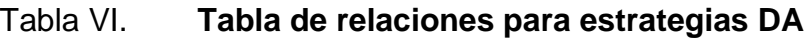

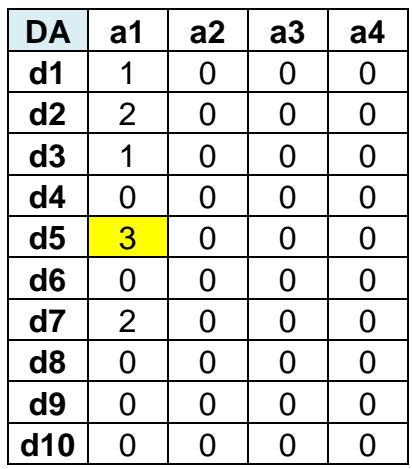

Fuente: elaboración propia.

Las estrategias se definieron con base en las combinaciones que mostraban el grado de relación más alto, estas se presentan en la tabla VII.

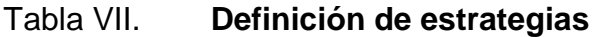

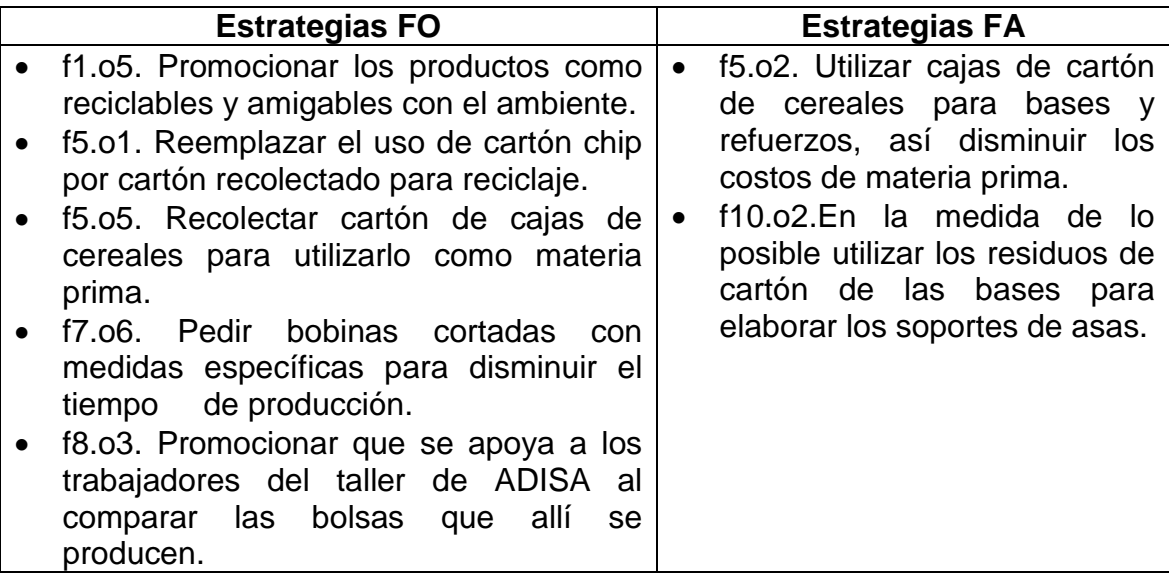

Continuación de la tabla VII.

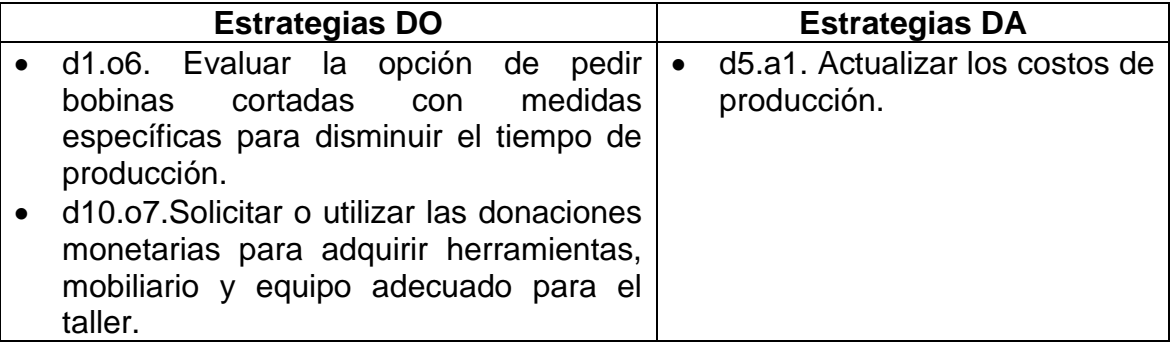

Fuente: elaboración propia

## **2.2. Situación actual del proceso de producción**

El proceso de producción está conformado por operaciones relativamente simples, todas realizadas manualmente, el flujo del proceso y las operaciones fueron creadas de forma lógica y mejoradas a través de la experiencia. A continuación se describen aspectos que permiten representar la situación del proceso de producción al inicio de este proyecto.

## **2.2.1. Descripción del producto fabricado**

Se fabrican bolsas de papel de estraza conocido comúnmente como papel *kraft*, en cinco tamaños diferentes, con asas de hilo y soportes de cartón, se muestra un ejemplo en la figura 2. Las bolsas se identifican con números del 1 al 4, de mayor a menor tamaño respectivamente, además existe una bolsa identificada por la letra "G" representando la palabra "Gigante", siendo la bolsa más grande que se produce.

#### Figura 2. **Bolsas en los 5 tamaños**

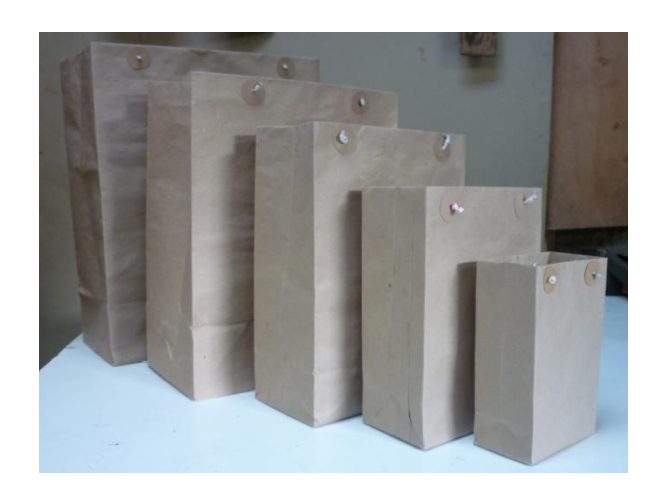

Fuente: ADISA.

### **2.2.2. Proceso de producción**

.

De acuerdo a la forma en que se satisface la demanda, el proceso puede ser clasificado como producción sobre pedido o encargo.

La producción se desarrolla en tres salones diferentes, en estaciones de trabajo conformadas por mobiliario y equipo básico: una mesa, una silla, reglas, tijeras y lápices principalmente. Debido a lo genérico de las operaciones casi todas pueden realizarse en cualquier estación de trabajo, lo que ha generado desorden en un flujo de producción no estandarizado, cambiando constantemente, provocando transportes más largos y demoras innecesarias.

#### **2.2.2.1. Diagrama de operaciones del proceso**

Para diagramar se observó el proceso a lo largo de todo el flujo de producción, se identificó que el proceso es similar para todos los tamaños de bolsa, teniendo una operación menos los tamaños 3 y 4. Se formaron dos grupos para los diagramas, uno para los tamaños G, 1 y 2, y otro para los tamaños 3 y 4, como se muestra en las figuras 3 y 4. Debido a que no existen tiempos estándar definidos no se agregaron en los diagramas iniciales.

# Figura 3. **Diagrama de operaciones para elaborar bolsas tamaño G, 1 y 2**

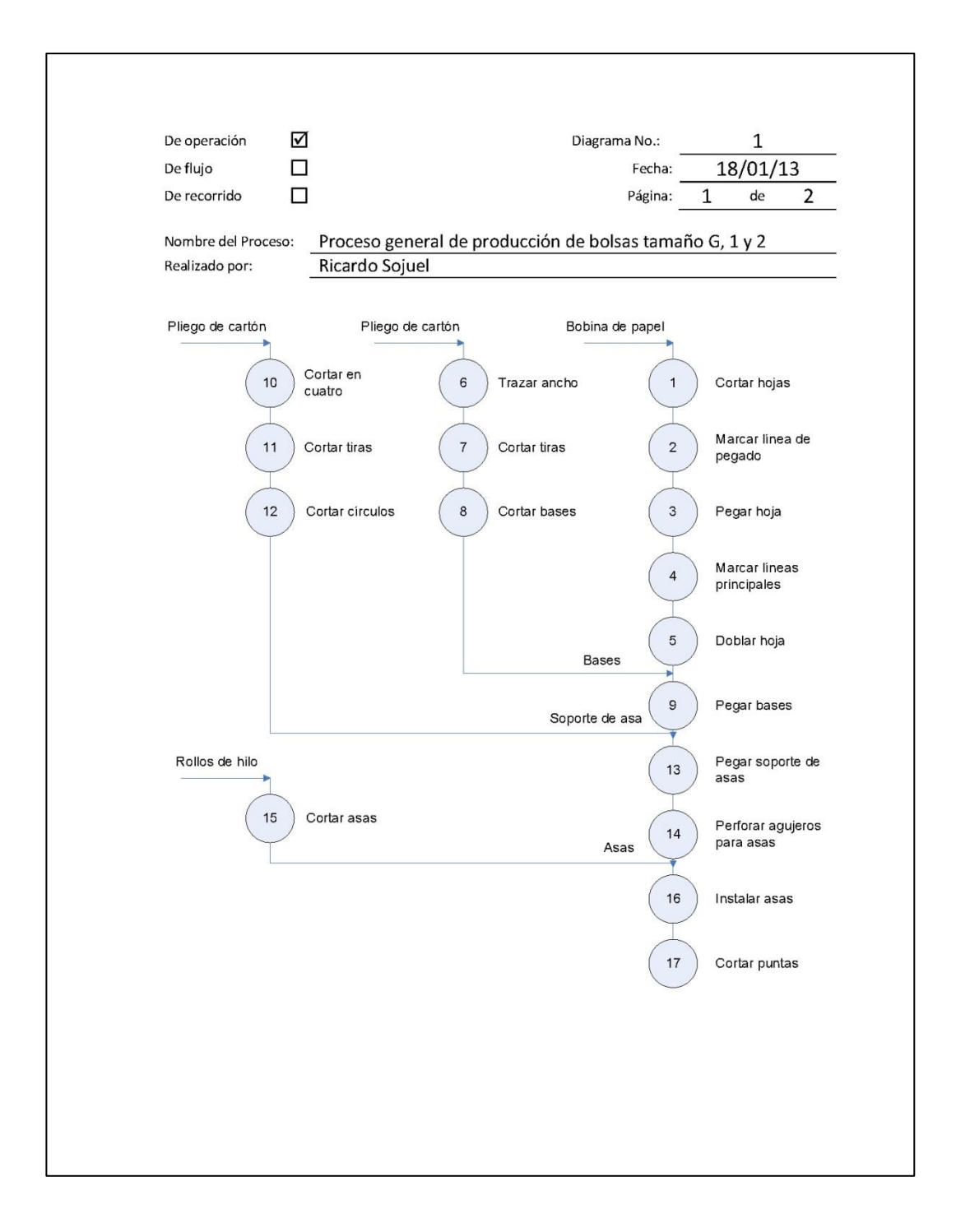

Continuación de la figura 3.

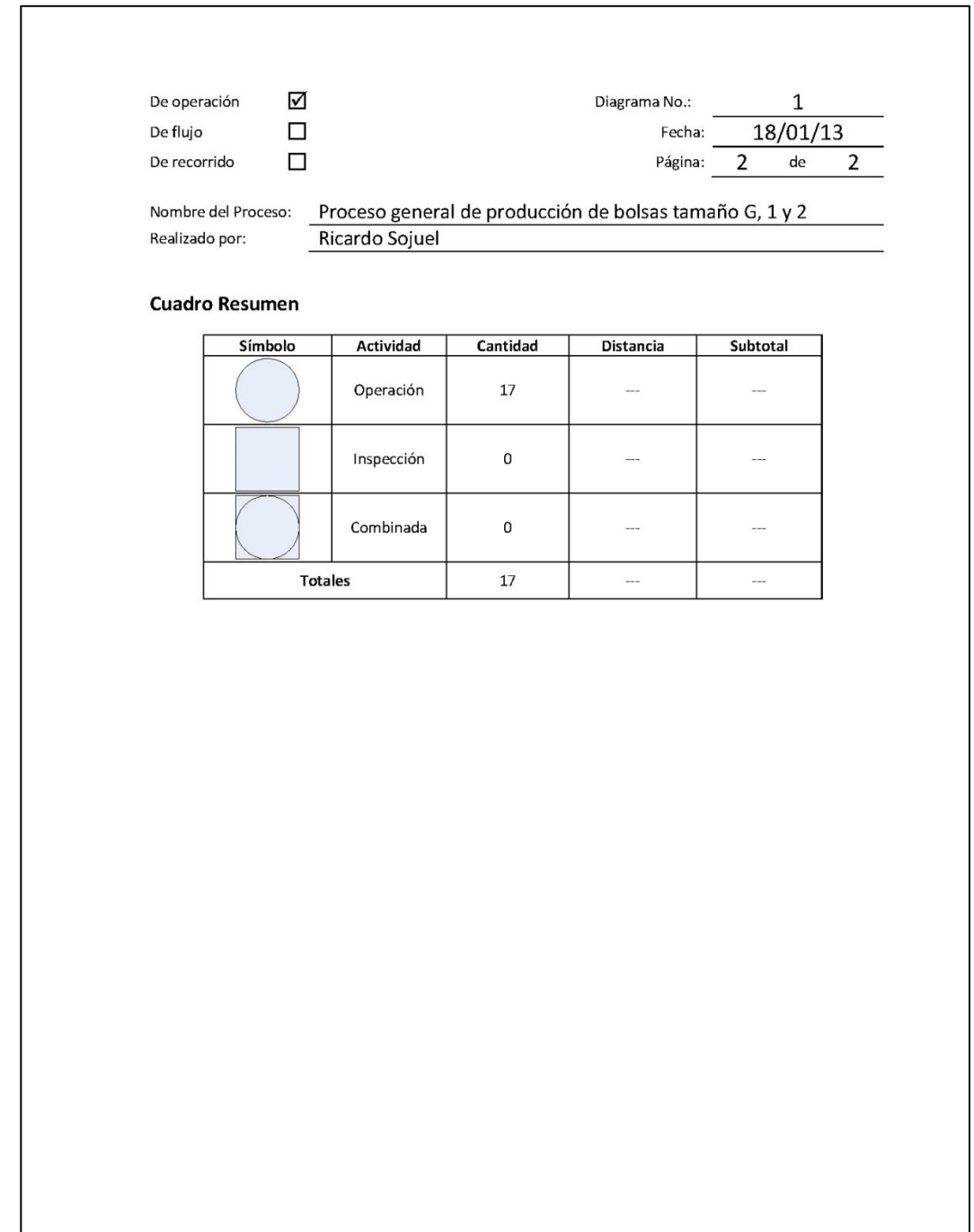

# Figura 4. **Diagrama de operaciones para elaborar bolsas tamaño 3 y 4**

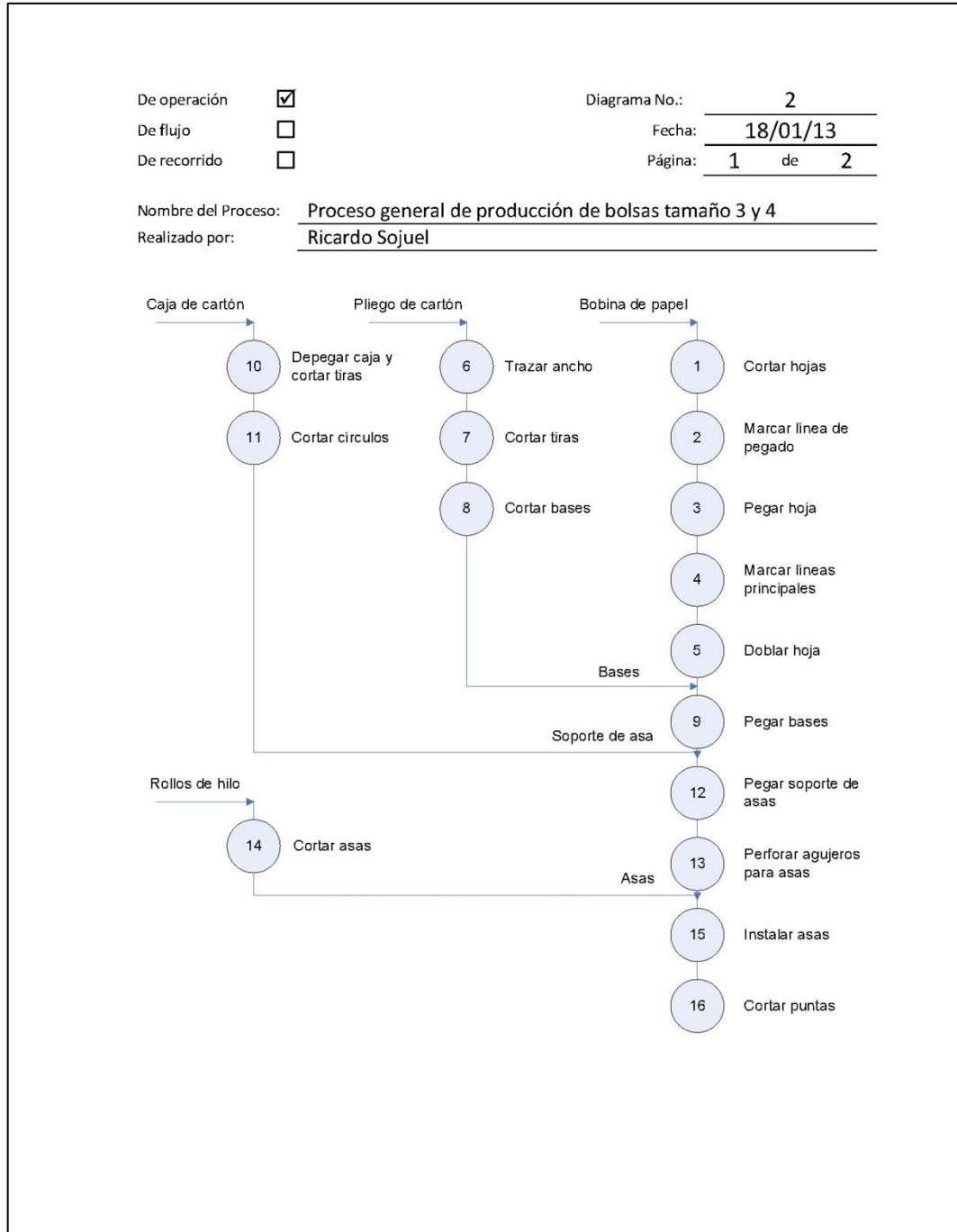

# Continuación de la figura 4.

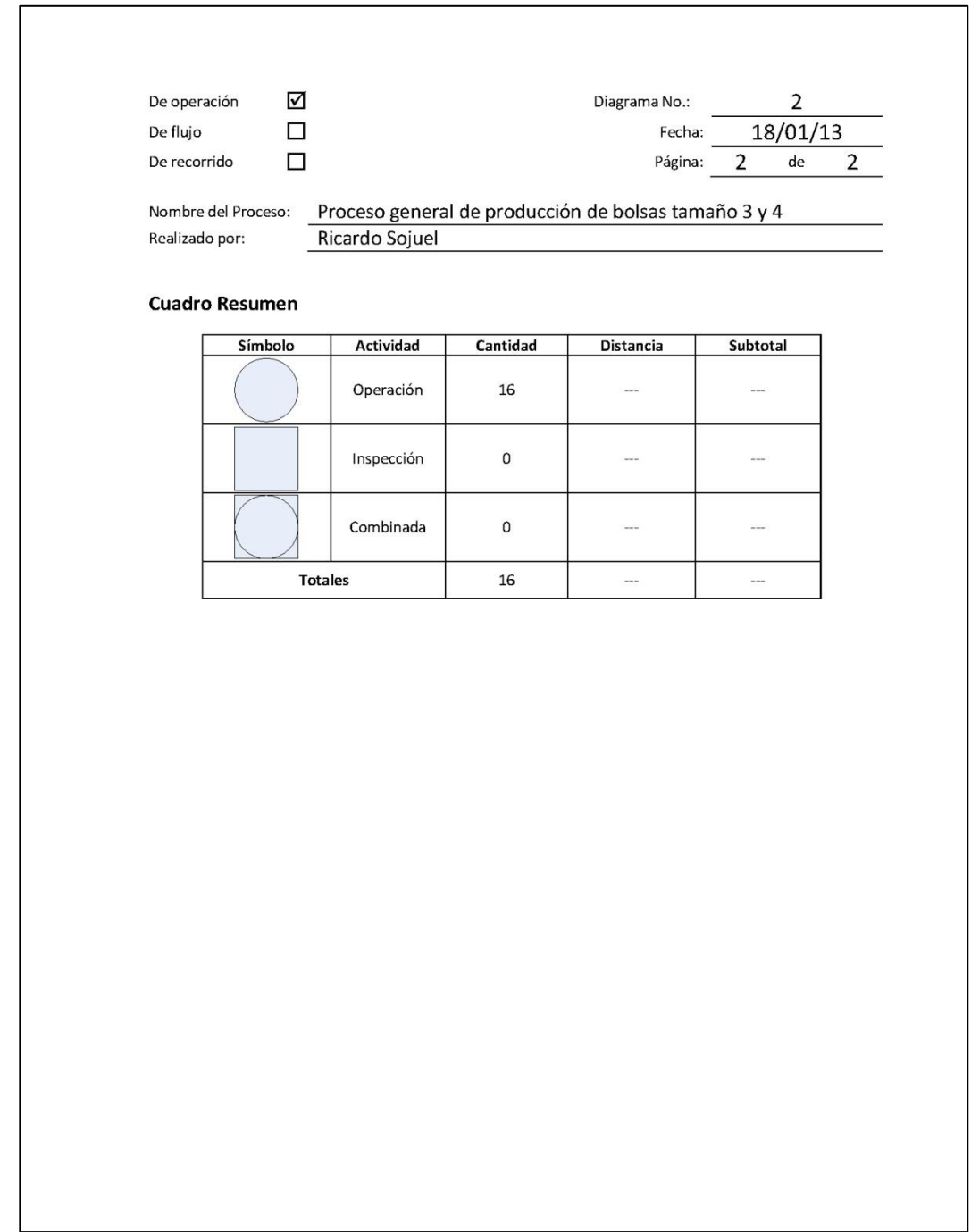

## **2.2.2.2. Diagrama de flujo del proceso**

No existe un flujo de producción estándar, lo que provoca que no siempre se siga el mismo recorrido, esto hace que los transportes cambien constantemente, algunas veces se producen seis, otras veces nueve, dependiendo de cómo se organicen los operarios y las estaciones de trabajo. A continuación se presenta un ejemplo según el flujo realizado el día de la diagramación en las figuras 5 y 6.

# Figura 5. **Diagrama de flujo para elaborar bolsas tamaño G, 1 y 2**

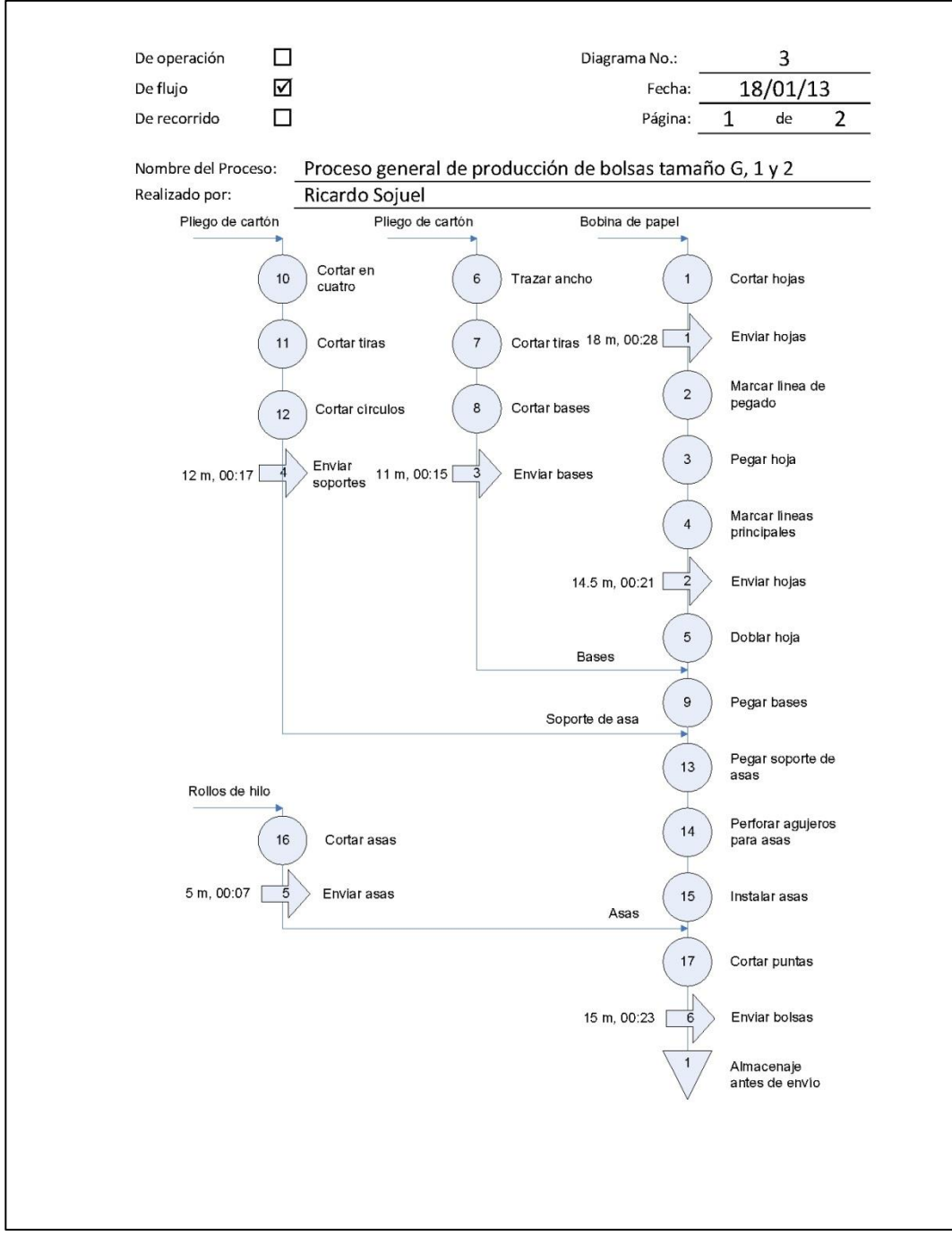

Continuación de la figura 5.

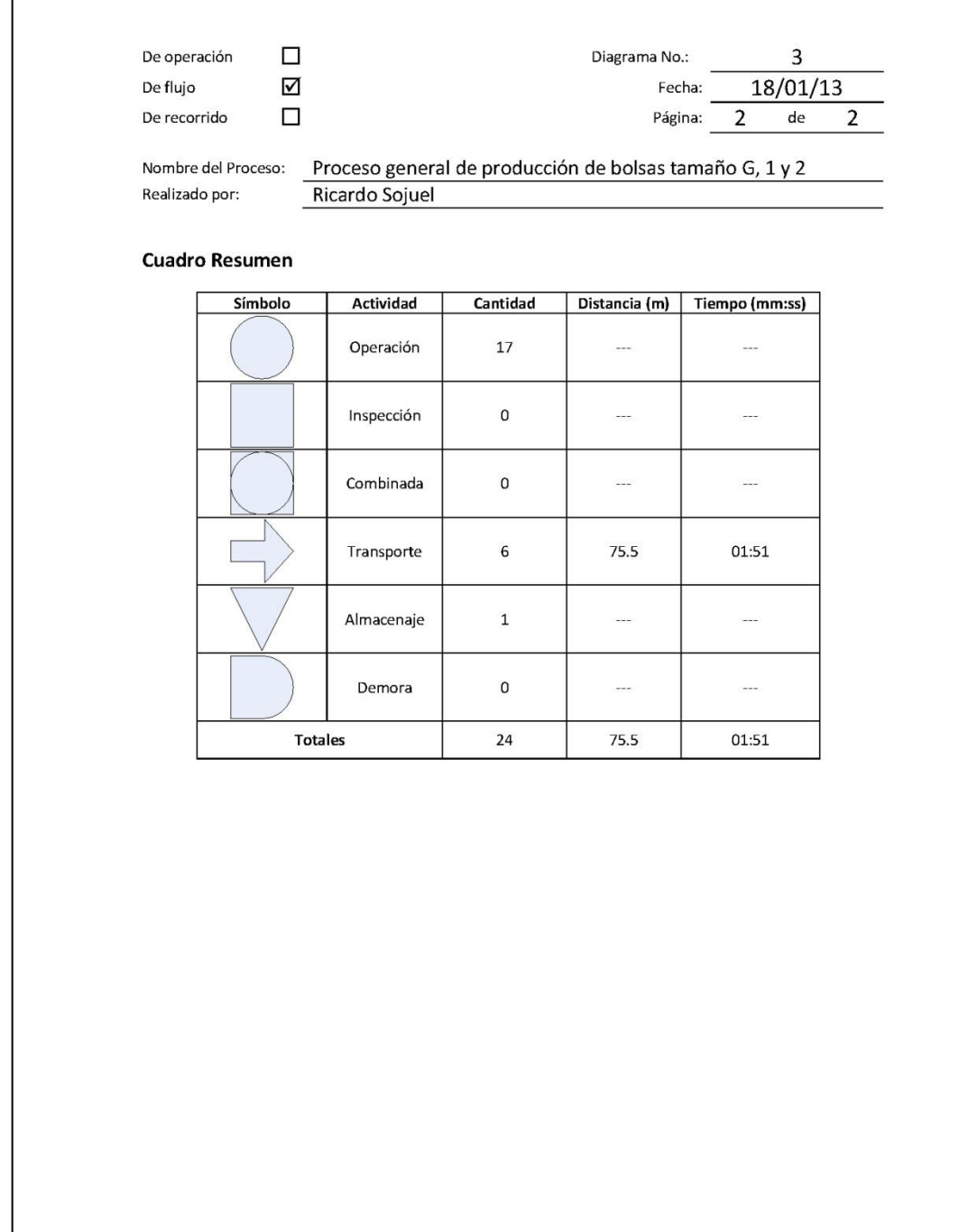

# Figura 6. **Diagrama de flujo para elaborar bolsas tamaño 3 y 4**

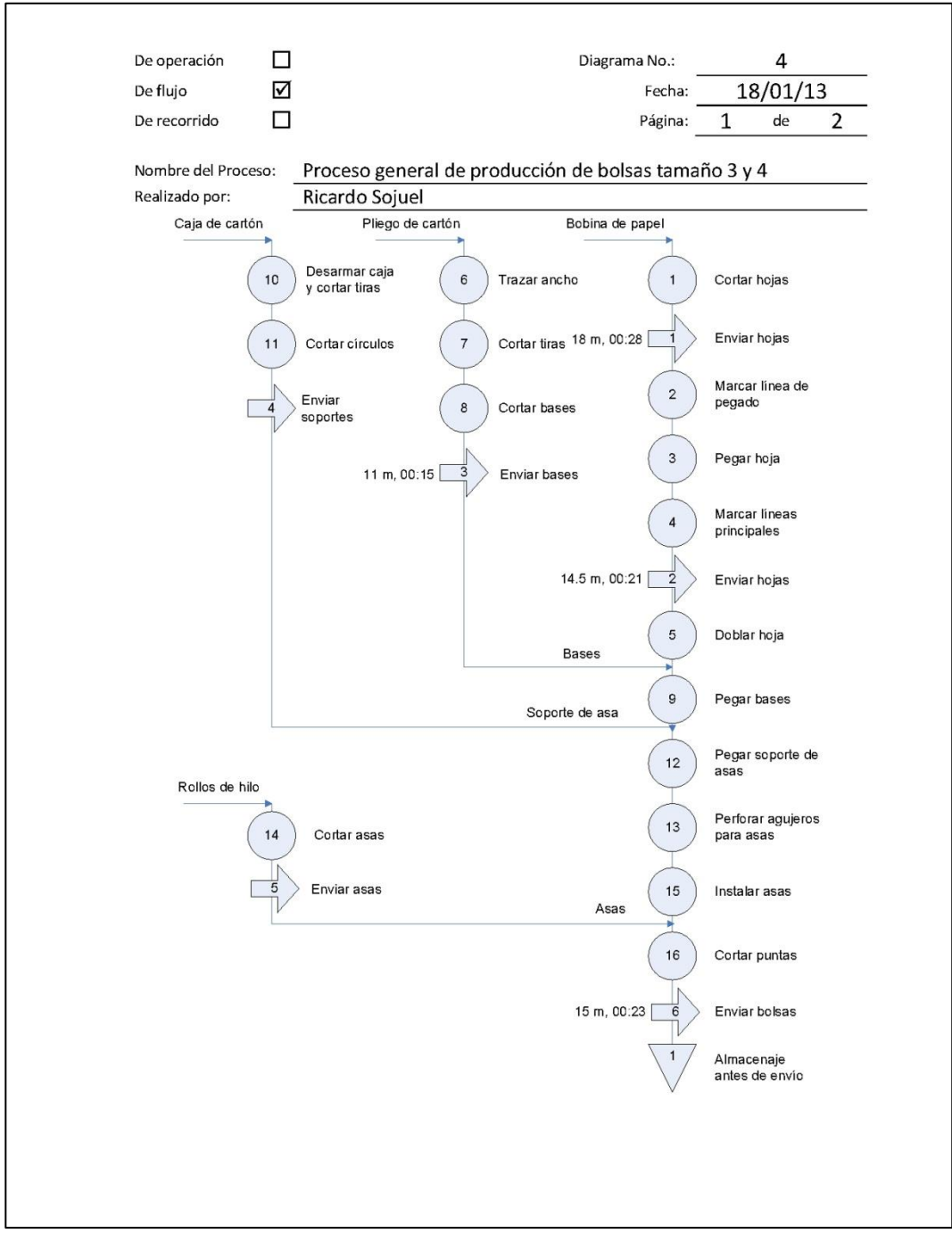

Continuación de la figura 6.

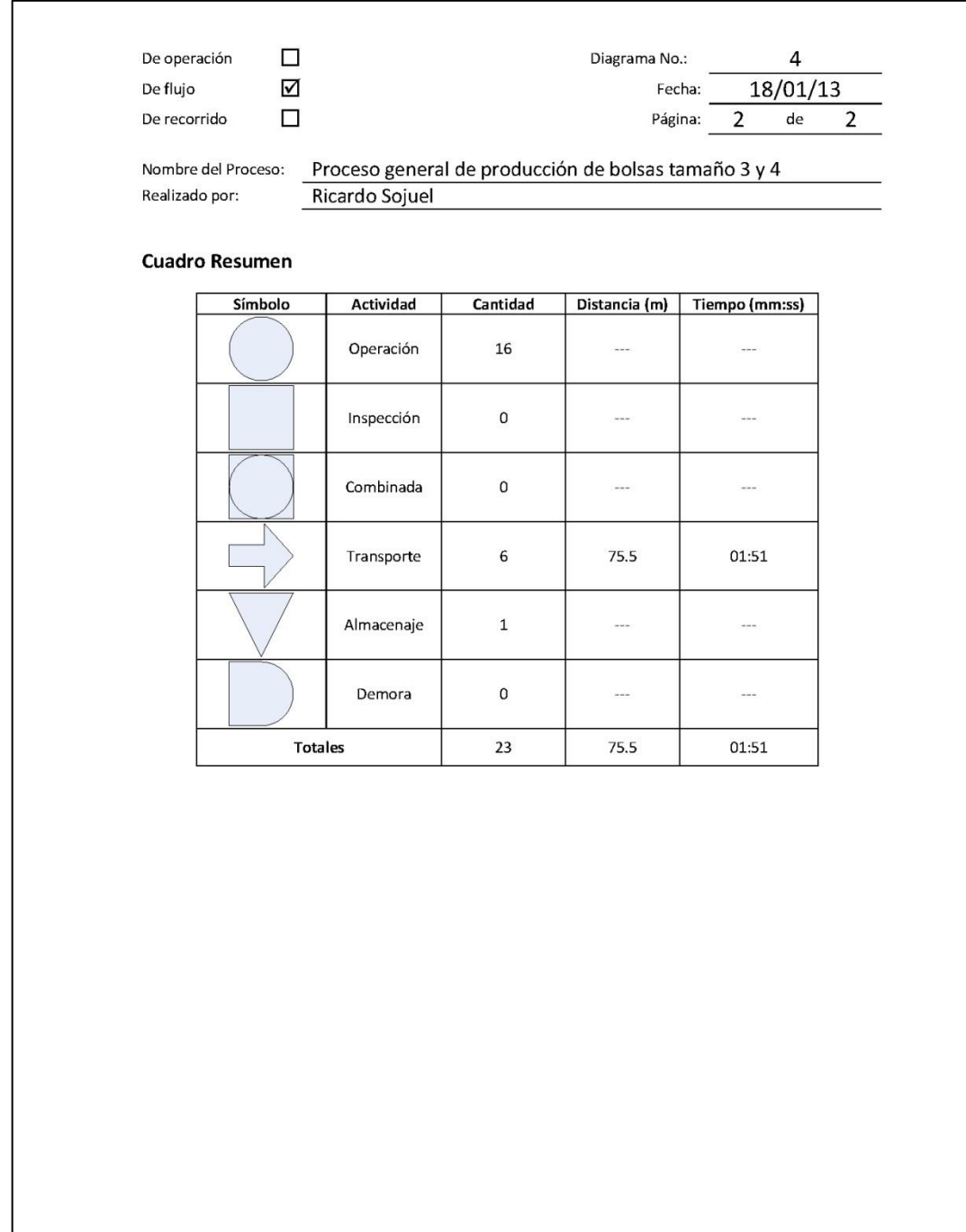

# **2.2.2.3. Diagrama de recorrido del proceso**

Al igual que los diagramas de flujo, debido a la falta de estandarización y los cambios constantes, no se sigue el mismo recorrido en cada pedido. A continuación se presenta un ejemplo, según el recorrido seguido el día, en la diagramación en las figuras 7 y 8.

# Figura 7. **Diagrama de recorrido para elaborar bolsas tamaño G, 1 y 2**

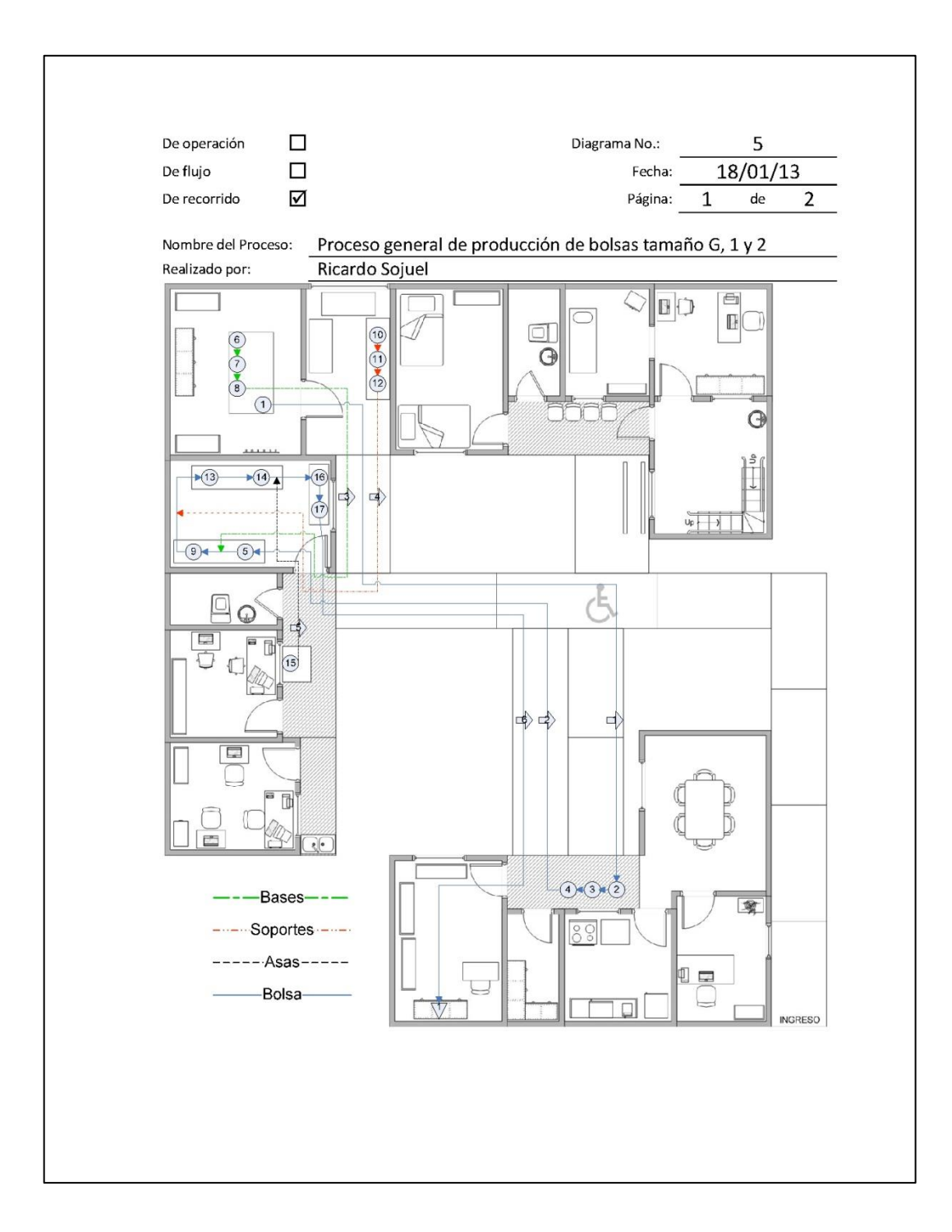

# Continuación de la figura 7.

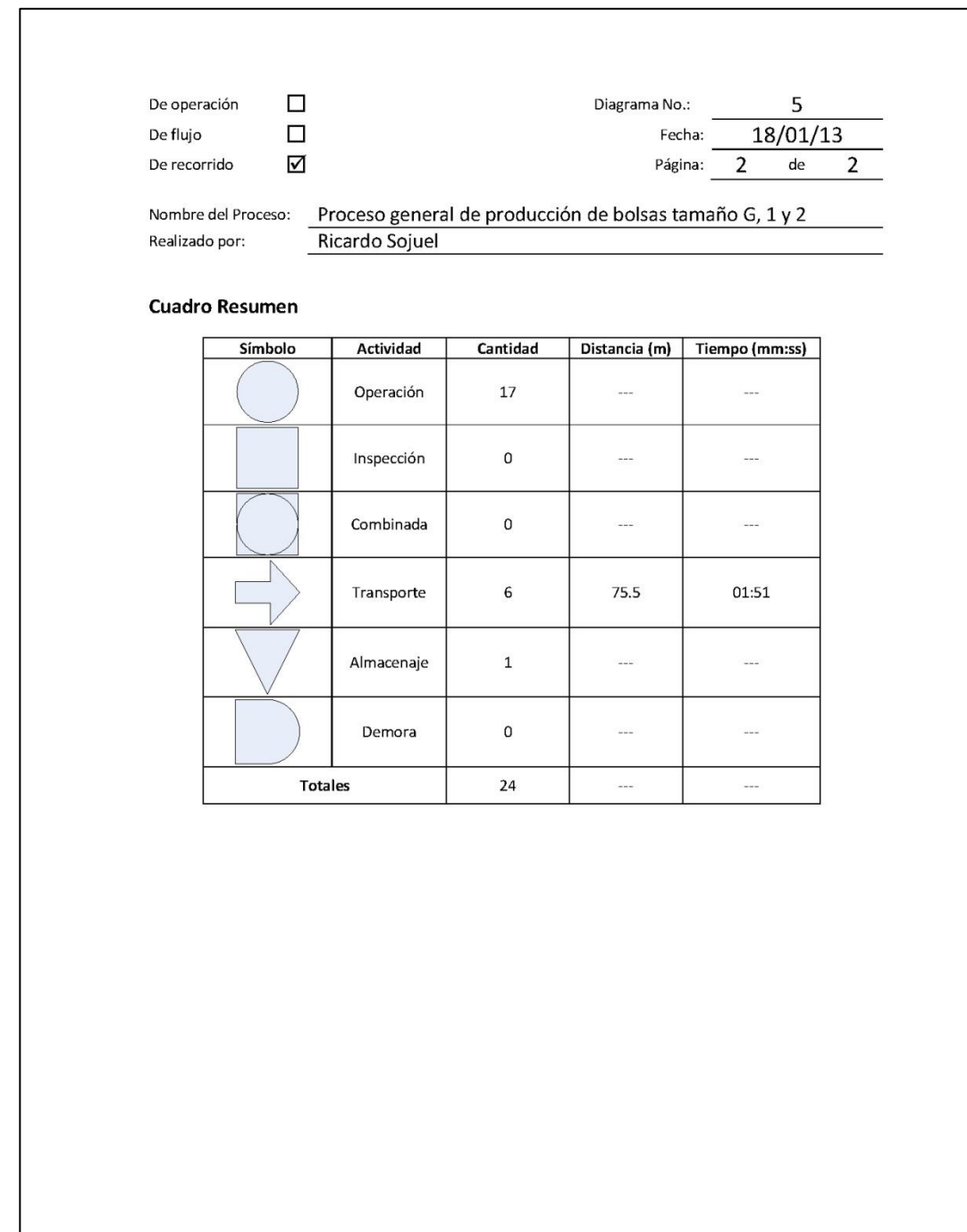
## Figura 8. **Diagrama de recorrido para elaborar bolsas tamaño 3 y 4**

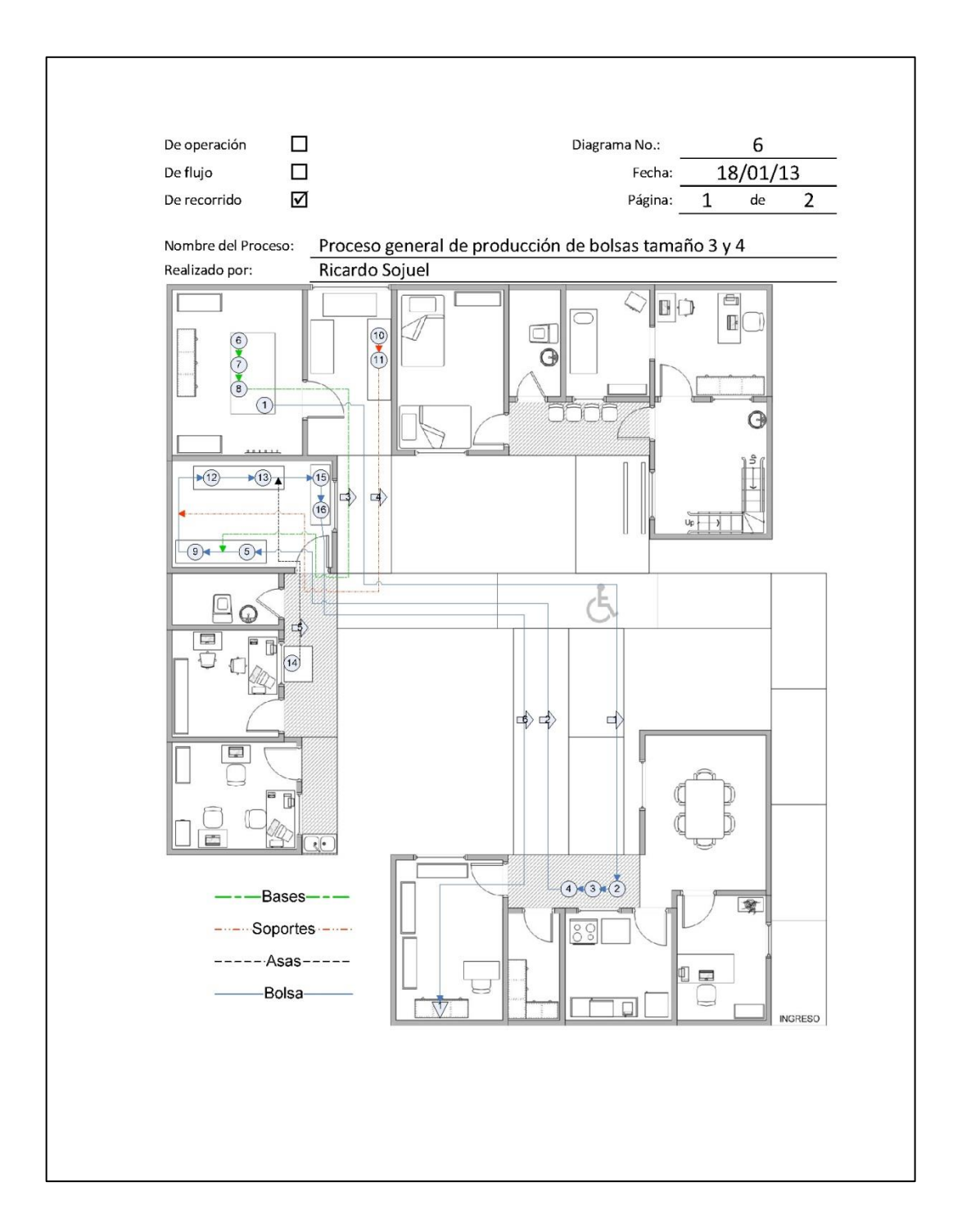

# Continuación de la figura 8.

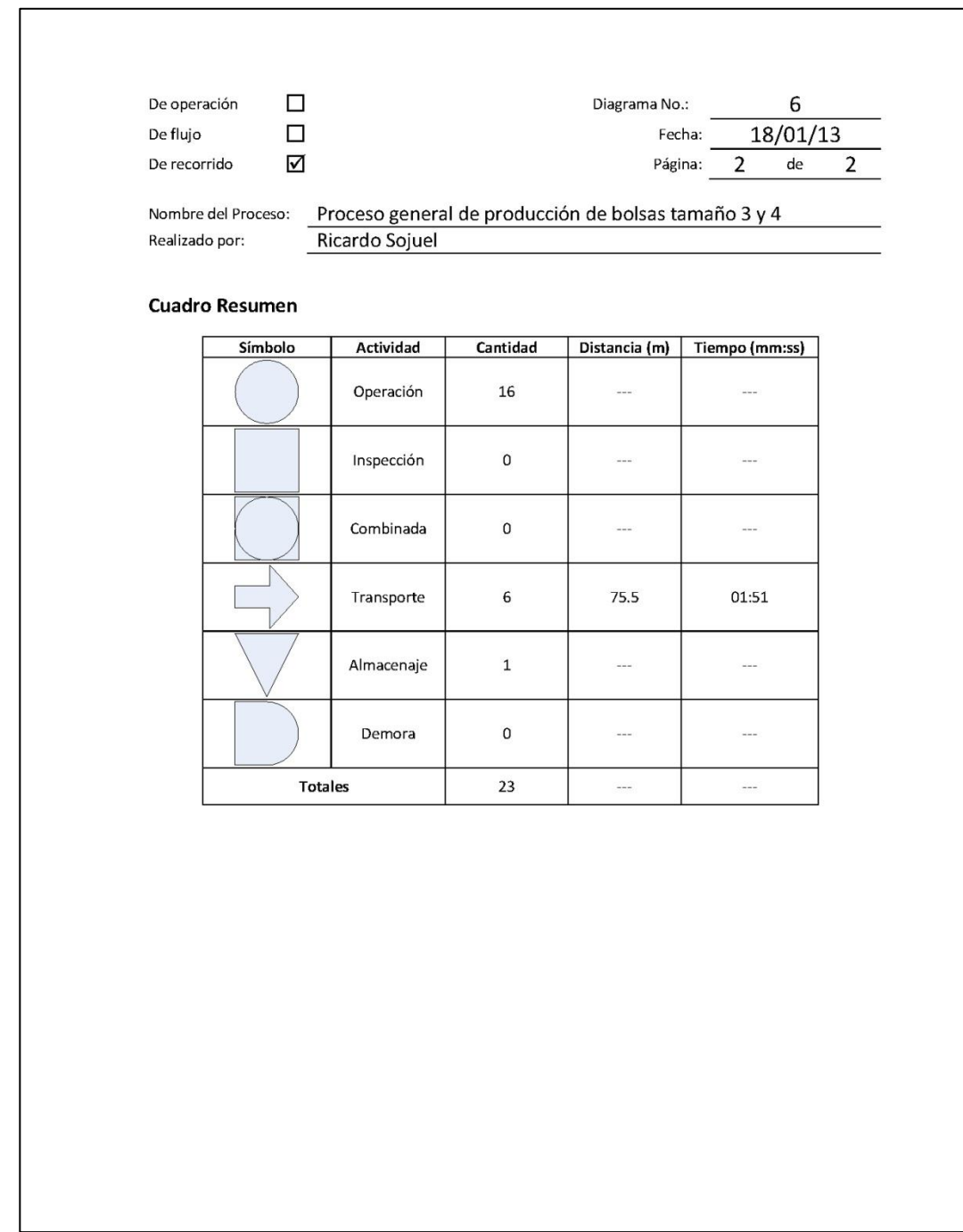

#### **2.2.3. Recurso humano**

El taller vocacional de ADISA tiene como objetivo principal proporcionar un ingreso económico a personas con capacidades diferentes. Por lo tanto, nueve de las diez personas que trabajan permanentemente en el taller, tienen alguna discapacidad.

Las operaciones que cada trabajador realiza son asignadas de acuerdo a sus capacidades y limitaciones. En conjunto los trabajadores se complementan entre sí logrando elaborar todas las operaciones necesarias para el proceso de producción.

## **2.2.4. Propósito de las operaciones**

A lo largo del ciclo de transformación del producto, se pueden observar operaciones tanto de procesamiento como de ensamble. El flujo principal parte con las bobinas como materia prima, a este flujo se van agregando las demás partes que conforman el producto. Dichas operaciones cumplen con propósitos específicos, los cuales se describen a continuación:

#### **2.2.4.1. Operaciones del flujo principal**

La producción de una bolsa inicia con la operación de corte de hojas desde una bobina y finaliza con la de un corte de las puntas de las asas. Sobre este flujo se agregaron las otras partes que conforman el producto.

 Cortar hojas: esta operación debe producir hojas de papel de estraza de acuerdo con las medidas establecidas de las bolsas. La operación se realiza manualmente, se desenrollan dos bobinas de papel sobre la mesa de corte, se etiqueta con moldes de madera y luego se corta produciendo varias hojas a la vez. La cantidad de hojas por corte depende del tamaño. Algunas veces se va señalizando y cortando, otras se marca todo y luego se corta.

- Marcar línea de pegado: esta operación tiene por objeto dar una línea guía para pegar la hoja ya cortada. Para recalcar esta línea se utiliza una regla de madera con un ancho estándar dependiendo del tamaño de la bolsa, se alinea a un extremo y se rotula utilizando un lapicero sin tinta.
- Pegar hoja: se dobla sobre la línea marcada, se unta pegamento sobre el área pequeña y se pega la hoja, como se ilustra en la figura 9. El objetivo es crear la base sobre la cual se trabaja la bolsa, esta consiste en una hoja doble, abierta en dos extremos y unida en los otros dos.

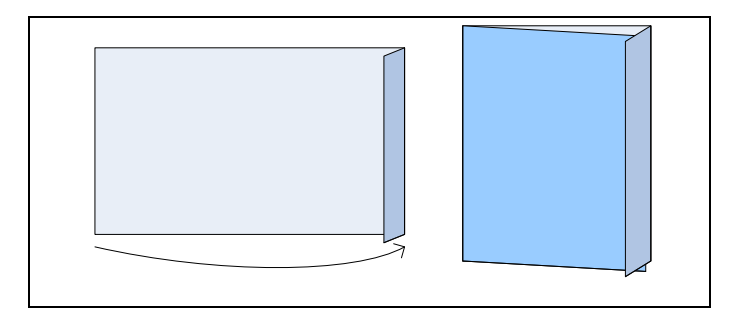

## Figura 9. **Operación de pegar la hoja**

 Marcar líneas principales: se señalan las líneas guía que servirán para doblar la bolsa y darle forma. Se realiza con un lapicero sin tinta y tres reglas de madera de un ancho estándar, dependiendo del tamaño de bolsa, una para la parte inferior, una para los lados y una para la parte

Fuente: elaboración propia.

superior. Se alinea la regla a un extremo y se marca, quedando la hoja como se ilustra en la primera imagen de la figura 10.

 Doblar hoja: se dobla sobre las líneas marcadas con el objetivo de dar forma a la bolsa. Primero se dobla la parte superior y los lados hacia adentro, por último se doblan las esquinas de la parte inferior, esta operación se ilustra en la figura 10.

## Figura 10. **Operación de doblar hoja con líneas principales marcadas**

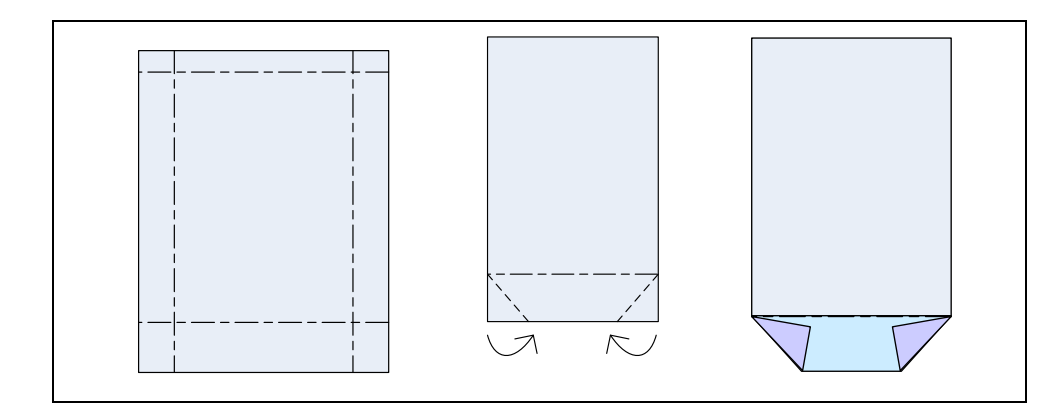

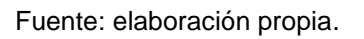

 Pegar bases: se abre la bolsa y se da forma a la base usando los dobleces previos y las líneas marcadas. Se procede a pegar una base de cartón por dentro que servirá de soporte y unión para la parte inferior de la bolsa.

## Figura 11. **Operación para pegar la base**

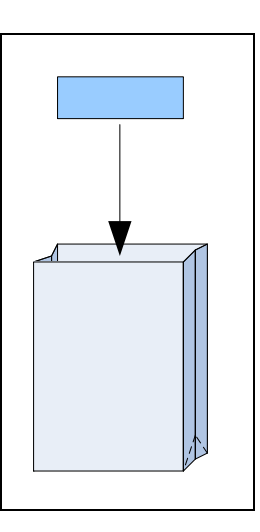

- Pegar soporte de asas: se pegan los cuatro soportes para las asas, se utiliza como guía para la posición de pegado la profundidad de los lados de la bolsa doblados hacia adentro.
- Perforar agujeros para asas: se perforan agujeros en el centro de los soportes para las asas, realizándolos con un punzón, uno por uno.
- Instalar asas: se agregan las dos asas atravesando el hilo por los agujeros perforados con una ajuga capotera. Se hace un doble nudo en cada terminación para asegurar las asas.
- Cortar puntas: se cortan las puntas salientes de los hilos con tijeras, se introducen las asas en la bolsa y luego se dobla, quedando lista para ser empacada.

## Figura 12. **Ilustración de una bolsa terminada**

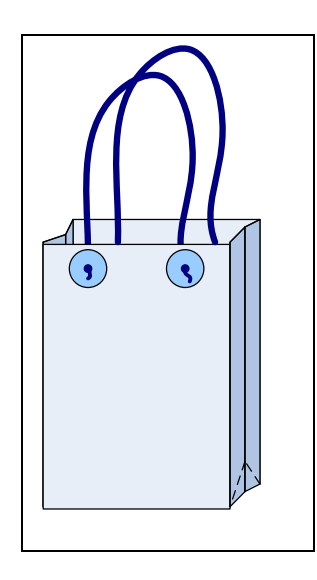

Fuente: elaboración propia.

## **2.2.4.2. Operaciones para producir las bases**

Para las bases de las bolsas se utiliza como materia prima pliegos de cartón chip, las operaciones se realizan en la mesa de corte.

- Trazar ancho: la finalidad de esta operación es trazar una línea para posteriormente cortar tiras de determinados anchos. Se utiliza una regla de madera con un ancho estándar según el tamaño de bolsa, luego se traza, se continúa hasta terminar el pliego
- Cortar tiras: cortan con tijeras las tiras marcadas hasta terminar el pliego. El objetivo es producir tiras con el ancho que tendrán las bases.
- Cortar bases: el objetivo es producir la base de las bolsas. Se utiliza una guillotina, introducir la tira de cartón por el lado externo de la guillotina.

Alinear a la medida determinada según el tamaño de bolsa y cortar. Repetir el proceso hasta terminar las tiras.

### **2.2.4.3. Operaciones para producir soportes y asas**

Los soportes de asas son hechos de cartón. Para las bolsas de tamaño G, 1 y 2 se utiliza cartón chip y para los tamaños 3 y 4 se utiliza cartón proveniente de cajas de cereales que se reciclan en la Asociación. Para producir las asas se utiliza hilo. Estas operaciones se cortan con guillotina o tijeras.

- Cortar en cuatro: esta operación se realiza con el cartón chip, el objetivo es obtener pliegos más pequeños y manejables para el corte con la guillotina. Se dobla el cartón en cuatro para marcar líneas guía y luego se corta.
- Cortar tiras: cortar en tiras el cartón de un acho determinado según el tamaño de la bolsa.
- Despegar caja y cortar tiras: esta operación se realiza con las cajas de cartón. Se despega la caja para tener un pliego de cartón, se corta en tiras de un acho determinado según el tamaño de bolsa.
- Cortar círculos: después que las tiras son cortadas con tijeras. Se utilizan como guía monedas de un quetzal y cincuenta centavos, con el objetivo de producir los soportes para las asas de la bolsa.
- Cortar asas: para las asas se utiliza hilo, este viene en bolas que se mantienen en una canasta, se toman diez puntas a la vez y se miden con

una regla de largo estándar (según el tamaño de bolsa), luego se corta con tijeras produciendo 10 asas a la vez.

### **2.2.5. Diseño de partes que conforman el producto final**

El producto final está conformado por cuatro partes básicas, éstas se adaptan a todas las bolsas que se producen, el tamaño varía según la bolsa a producir, estas partes se listan a continuación.

- Una hoja rectángular de papel de estraza
- Un soporte rectángular de cartón para la base
- Cuatro soportes circulares de cartón para las asas
- Dos asas de hilo

Todas las partes que constituyen el producto son las que lo harían en cualquier bolsa de papel de cualquier otra empresa, exceptuando los soportes para asas, donde generalmente se utilizan dos tiras rectangulares dentro de la bolsa. El diseño original cuenta con círculos exteriores como soportes, esto debido a que inicialmente personas ciegas trabajaban y cortaban los soportes utilizando como guía monedas de un quetzal y cincuenta centavos. Estos soportes circulares se han convertido en un símbolo distintivo de las bolsas producidas en el taller.

## **2.2.6. Tolerancias y especificaciones**

El producto final y cada parte que lo conforma cuenta con especificaciones, como se muestra en las tablas VIII y IX, sin embargo no hay tolerancias definidas. Durante el proceso de producción se realizan ocasional y aleatoriamente revisiones visuales y descartan bolsas debido a defectos

39

demasiado obvios, como una bolsa completamente torcida, soportes despegados, asas sueltas, entre otros. En las tablas se presentan las especificaciones del producto y las partes que lo conforman.

Como podrá observarse varias de las especificaciones son medidas con fracciones como 0,17 o 0,86 entre otras, esto se debe por los diseños iniciales, que desarmaron bolsas de papel de estraza de otros fabricantes y realizaron moldes con estos tamaños. En el caso de los soportes, las medidas son las de una moneda de un quetzal y cincuenta centavos.

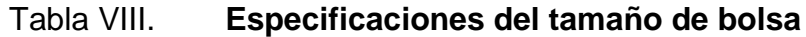

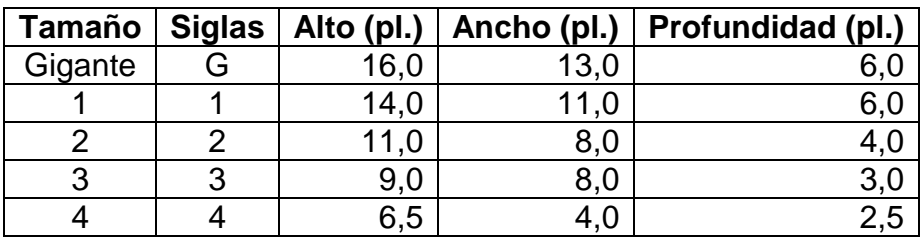

Fuente: elaboración propia.

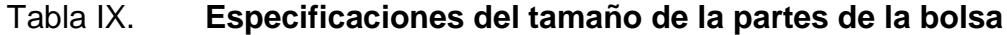

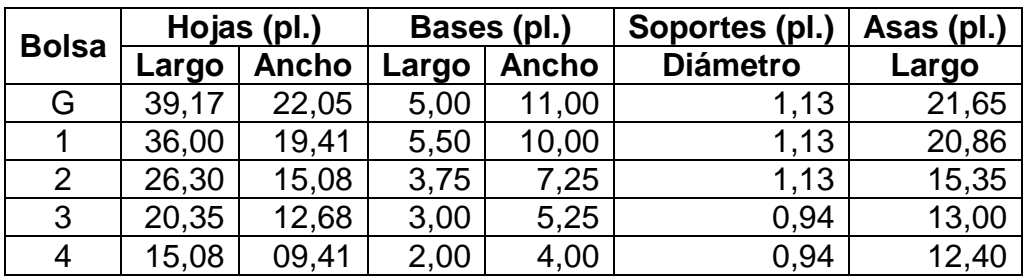

## **2.2.7. Materiales**

Los materiales utilizados actualmente en el taller, se encuentran de forma fácil, en los mercados nacionales, a precios similares. Para elegir a los proveedores se consideran el precio, el surtido de productos y la calidad del material.

- El papel de estraza utilizado se consigue en bobinas de 24 y 36 pulgadas de ancho y un largo aproximado de 240 metros. Se compran entre 3 y 4 bobinas a la vez, el precio no varía si se compra en mayoreo.
- El cartón y el papel se compran en la misma distribuidora El cartón se obtiene en pliegos de 30.12 por 40.25 pulgadas, con un espesor c/20 que equivale a 0.9 milímetros. Se compran 25 o 50 pliegos a la vez.
- Las cajas de cartón que se reciclan se obtienen de la población de Santiago Atitlán. Muchas personas notan que en el taller se reusan materiales como papel periódico y cartón, por lo que llegan a dejarlo a la sede de la Asociación. Las cajas que se utilizan en la producción de bolsas son las provenientes de productos como cereales, pastas, entre otros, las cuales tiene un grosor similar al cartón comprado. Esta materia prima se obtiene gratuitamente.
- Se utiliza hilo entorchado, comprando por bolas en dos docenas, pues es más económico. Cada bola tiene 55 metros de largo aproximadamente.
- El pegamento se obtiene por galón y usualmente se compran dos o tres. El precio no varía comprando por mayoreo, se desconoce si existe otro lugar donde pueda comprarse por mayor para obtener un menor precio.

 Los lápices que se utilizan provienen de donaciones recibidas constantemente en la Asociación. Debido a que el uso de estos no es intensivo, se tiene una existencia considerable en bodega.

### **2.2.8. Estaciones de trabajo**

Las estaciones de trabajo se componen de mobiliario básico: una mesa de trabajo, una silla y las herramientas correspondientes. La mitad del personal utiliza silla de ruedas, por lo que para ellos, las estaciones consisten simplemente en una mesa de trabajo y herramientas.

Parte del mobiliario que se utiliza en el taller proviene de otros programas de la Asociación que dejaron de usarlo. Otra parte fue adquirida específicamente para el taller y además algunos de los muebles fueron fabricados en la Asociación con materiales básicos que se tenían disponibles como madera, tubos de metal, yeso, entre otros. Estos últimos tienen diseños adecuados ya que se adaptan a las necesidades del trabajo, pero su construcción debe ser más sólida.

Las sillas que se utilizan son de estructura metálica con asientos y respaldo de madera. Son las que se utilizan comúnmente en las escuelas. El asiento se encuentra a una altura de 14,5 pulgadas en posición horizontal, con dimensiones 12 por 12 pulgadas. El respaldo está a un ángulo de 95 grados con dimensiones de 10 por 6,5 pulgadas. La profundidad es de 13 pulgadas y el claro para muslos de 7.

42

## Figura 13. **Perfil de silla utilizada en el taller**

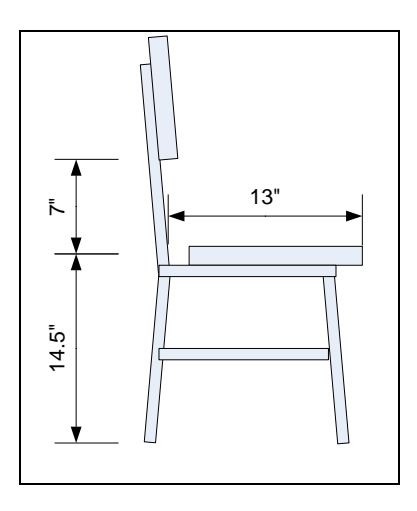

Fuente: elaboración propia, con Microsoft Visio 2007.

A pesar que las medidas de la silla no se encuentran dentro de los parámetros recomendables para el ajuste de asientos según Niebel<sup>5</sup>, sino ligeramente por debajo de ellos, hay que tomar en cuenta que dichos parámetros fueron definidos en base a tallas promedio de Estados Unidos y las sillas utilizadas en el taller fueron diseñadas para escuelas en Guatemala.

Para el caso del taller, la postura y la comodidad son una respuesta individual según las necesidades del personal, por lo que es difícil definir principios estrictos para sentarse de la forma adecuada. Las dimensiones de las sillas se adecuan al personal del taller, pero los asientos deben ser más cómodos debido al tiempo que se encuentran sentados.

 $\mathcal{L}=\mathcal{L}$ 

<sup>5</sup> NIEBEL, Benjamin*. Ingeniería industrial: métodos, estándares y diseño del trabajo*. México. p. 192

En cuanto a las mesas de trabajo existen tres tamaños: una grande únicamente para corte, tres medianas y tres pequeñas para operaciones varias.

- Mesa de corte: con una altura de 28 pulgadas y una superficie de trabajo de 4 por 8 pies. Su estructura es de madera y la superficie de madera tratada con fórmica. Su tamaño permite desenrollar la bobina para cortar las hojas de papel y también trabajar con los pliegos de cartón sobre ella. Por lo general, en esta estación se trabaja de pie, ya que es necesario moverse alrededor de la mesa para realizar los cortes. Además de la mesa, esta estación también cuenta con un soporte para las bobinas que se encuentra junto a la mesa y facilita desenrollarlas.
- Mesas medianas: con dimensiones de 73 x 23 x 29,5 pulgadas. Estas consisten en una superficie de trabajo conformada por dos tablones de madera que se colocan sobre dos beses triangulares de madera, como se muestra en la figura 14. Son un poco inestables y debido a que la madera no fue tratada se pandeó, dando como resultado una superficie de trabajo irregular. Por su tamaño son las más utilizadas, pero también son las que se encuentran en peor estado.

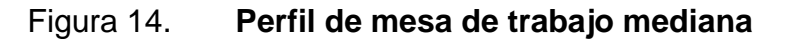

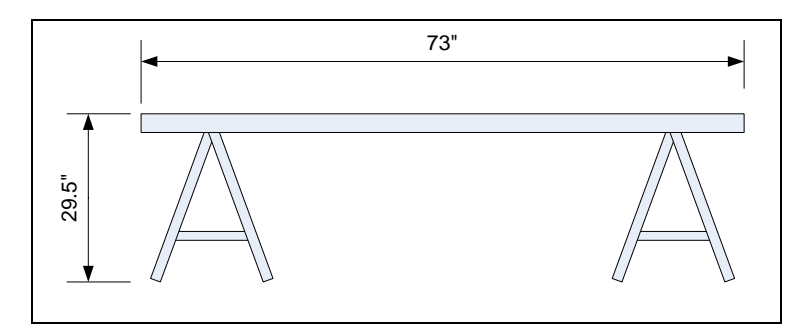

Fuente: elaboración propia, con Microsoft Visio 2007.

 Mesas pequeñas, con dimensiones de 43,25 x 23 x 24 pulgadas. Su estructura es metálica y tiene superficie de trabajo de madera tratada con fórmica. Estas mesas son utilizadas, principalmente, por tres trabajadores del taller, debido a que la altura les resulta más cómoda para sus necesidades. Se utilizan para realizar operaciones varias. La mayoría de estas mesas no se encuentran en buen estado, principalmente la superficie que se encuentra desgastada e irregular, dificultando el trabajo sobre ellas.

Figura 15. **Perfil de mesa de trabajo pequeña**

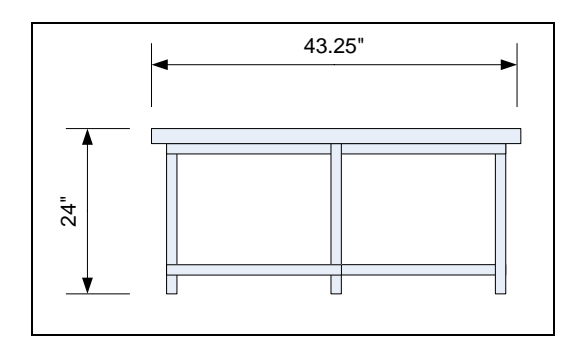

Fuente: elaboración propia, con Microsoft Visio 2007.

## **2.2.9. Herramientas**

Debido a lo genérico de las operaciones, las herramientas que se utilizan son similares para todas las operaciones. No existe un tiempo de preparación del herramental, la mayoría se guarda en el mismo salón donde se trabaja y debido al tamaño de este, las herramientas se encuentran cerca para simplemente tomarlas antes de empezar una operación.

Los moldes y las reglas guía están identificados por un color y un número que corresponde al tamaño de bolsa.

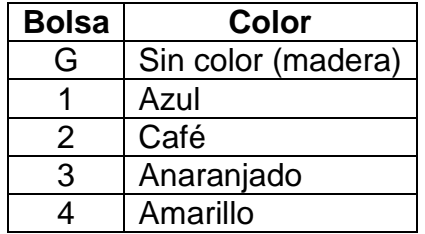

## Tabla X. **Colores para moldes y reglas guía**

Fuente: elaboración propia.

 Moldes: estos son exclusivos para la mesa de corte, pues se utilizan para trazar el tamaño de las hojas que se desea cortar. Son rectángulares hechos de madera contrachapada, con las medidas y color correspondientes al tamaño de hoja para cada bolsa, estos se muestran en la figura 16.

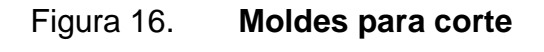

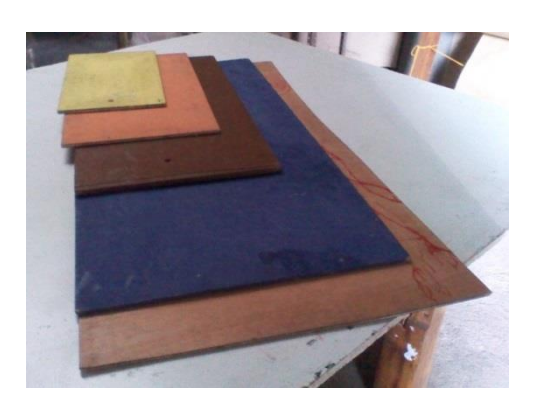

Fuente: ADISA.

- Regla de 1 metro: exclusiva para la mesa de corte, se utiliza para hacer trazos en los pliegos de cartón o en el papel.
- Reglas guía: elaboradas de madera, hay tres juegos de reglas con medidas específicas para cada tamaño de bolsa. El primero consiste en cuatro reglas de madera con anchos y largos, específicos para marcar líneas guía de pegado y doblado. El segundo consiste en dos reglas, para marcar el ancho y el largo de las bases de la bolsa. Por último, el tercero consiste en una regla con el largo de las asas.

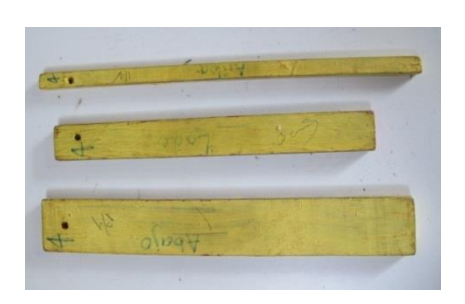

Figura 17. **Reglas guía**

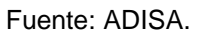

- Tijeras: son de usos múltiples que comúnmente se encuentran en las librerías, no son adecuadas para el trabajo del taller, se deterioran rápidamente y pierden su funcionalidad o dificultan el trabajo.
- Guillotinas: son de tipo oficina de 12 pulgadas, pequeñas para el trabajo que se realiza en el taller. Se han desgastado demasiado lo que dificulta el corte, además los mangos se han quebrado y reparado varias veces.
- Lapiceros sin tinta. Son utilizados para marcar líneas guía en las bolsas.
- Trozos de madera pulidos: se utilizan para hacer los dobleces en la bolsa, tiene un tamaño de 2 x 1,5 x 0,25 pulgadas.
- Reglas de medición: son de plástico, utilizadas para corroborar mediciones o marcar líneas cortas, con un lado en centímetros (30) y otro en pulgadas (12).
- Dispensadores de pegamento: son de plástico flexible, fácilmente manejables con una mano, en ellos se vierte el pegamento de los galones y se utilizan para aplicarlo en las operaciones que lo requieren.
- Punzones: con un mango de madera y una punta de metal. Son utilizados para perforar agujeros donde irán las asas.
- Agujas capoteras: son utilizadas para pasar las asas de hilo a través de los agujeros perforados previamente.

## **2.2.10. Distribución del taller**

El taller ocupa parte de las instalaciones de la Asociación: tres salones, una oficina y un baño, aunque ocasionalmente se utilizan espacios comunes como los patios. En la figura 18, se muestra el croquis de la sede de la Asociación. En la figura 19, se detalla el área ocupada por el taller.

## Figura 18. **Croquis de la sede de la Asociación**

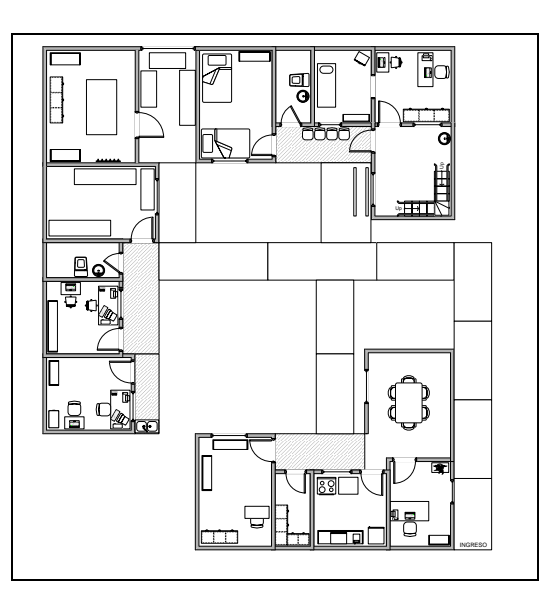

Fuente: elaboración propia, con Microsoft Visio 2007.

## Figura 19. **Croquis del área ocupada por el taller**

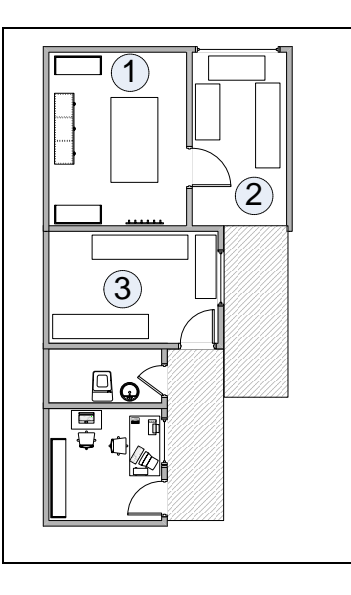

Fuente: elaboración propia, con Microsoft Visio 2007.

Al iniciar el taller, la distribución se realizó ubicando las mesas de trabajo según el espacio en los salones, lo que provocó una distribución poco orientada a crear un flujo de producción. Como se mencionó anteriormente, lo genérico de las operaciones permite que sean realizadas en casi cualquier estación de trabajo, generando un flujo de producción desordenado.

Un problema identificado durante la toma de tiempos es la demora causada porque los operarios guardan objetos personales o herramientas en salón 1, estos son utilizados en los salones 2 y 3, por lo que constantemente ingresan al primer salón. Cabe destacar que varios trabajadores utilizan silla de ruedas y debido a lo pequeño del salón, cada vez que ingresan provocan que el trabajador del área 1 se detenga. Además, la mesa de corte es muy grande para el salón 1 y dificulta el trabajo por espacio.

### **2.2.11. Determinación del tiempo de producción estándar**

La toma de tiempos se basó en la metodología del estudio de tiempos expuesta por Niebel<sup>6</sup>. Antes de iniciar se informó al personal del taller, a través de una reunión, sobre el estudio y la metodología a utilizar. Los pasos se describen a continuación:

- Elegir al operario: se realizó conjuntamente con el coordinador del taller vocacional quién indicó, a su criterio, los operarios con desempeños promedio para cada operación.
- Identificar el inicio y fin de la operación: se observó cada operación por varios ciclos para determinar un claro inicio y final. Se identificó un punto

 $\mathcal{L}=\mathcal{L}$ 

<sup>6</sup> NIEBEL, Benjamin*. Ingeniería industrial: métodos, estándares y diseño del trabajo*. México. p. 373

clave como un sonido, un cambio de herramientas, entre otros, lo cual dio una señal para cronometrar el tiempo de las operaciones.

- Determinar el número de ciclos a observar: según el tiempo que duraba la operación, se cronometraron entre 5 y 20 ciclos para obtener un promedio, sobre el que se definió el número de ciclos a observar. La tabla XI muestra los ciclos.
- Realizar observaciones: se cronometró usando una aplicación para un teléfono móvil, pues registra de forma continua y con regresos a cero, de manera simultánea, con una precisión de 1/1000 de segundo. Debido a que la aplicación ofrece la opción de archivar los datos y luego enviarlos a un correo electrónico, se elaboró un formato solamente para realizar observaciones sobre alguna toma de tiempo específica, este formato se incluye en el apéndice 1.

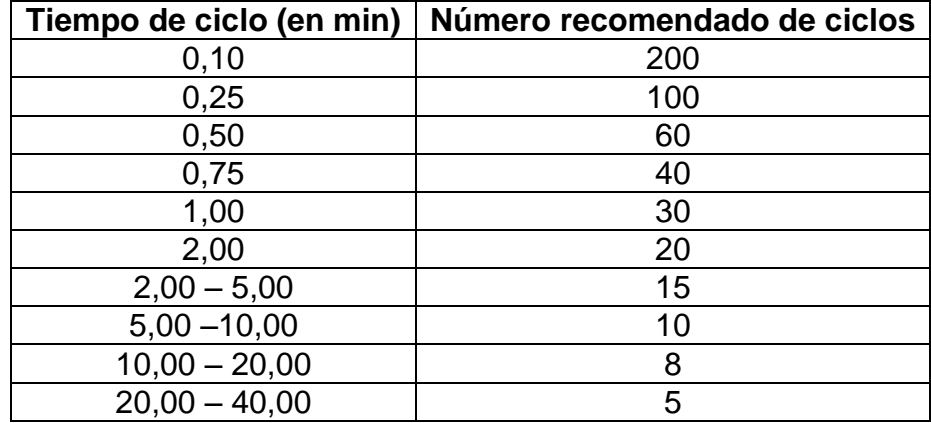

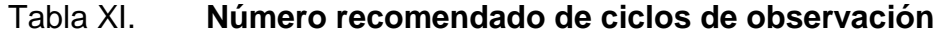

Fuente: NIEBEL, Benjamin*. Ingeniería industrial: métodos, estándares y diseño del trabajo*. México. p. 340.

- Calificar al operario: se asignó una calificación por velocidad directa a cada operario, en donde 100 representa una velocidad promedio, los valores menores o mayores representan a un operario más lento o rápido respectivamente.
- Asignar suplementos: dado que un operario no puede mantener un paso estándar todo el día de trabajo, se agregaron suplementos por fatiga personal y monotonía a todas las operaciones. Además, se incluyen otros de acuerdo a la naturaleza de la operación. Estos suplementos están basados en la tabla de ILO<sup>7</sup>.
- Calcular el tiempo estándar: La tabulación se realizó en una hoja de cálculo electrónica diseñada con base en el formato para observación de estudio de tiempos de Niebel<sup>8</sup>, como se muestra en la figura 20. En la hoja de cálculo se ingresaron las fórmulas necesarias para obtener el tiempo estándar, esto después de ingresar los tiempos observados, la calificación y los suplementos.

 $\mathcal{L}=\mathcal{L}$ 

<sup>7</sup> NIEBEL, Benjamin*. Ingeniería industrial: métodos, estándares y diseño del trabajo*. México. p. 437.

<sup>8</sup> Ibid. p. 381.

# Figura 20. **Formato para tabulación y cálculo de tiempos estándar**

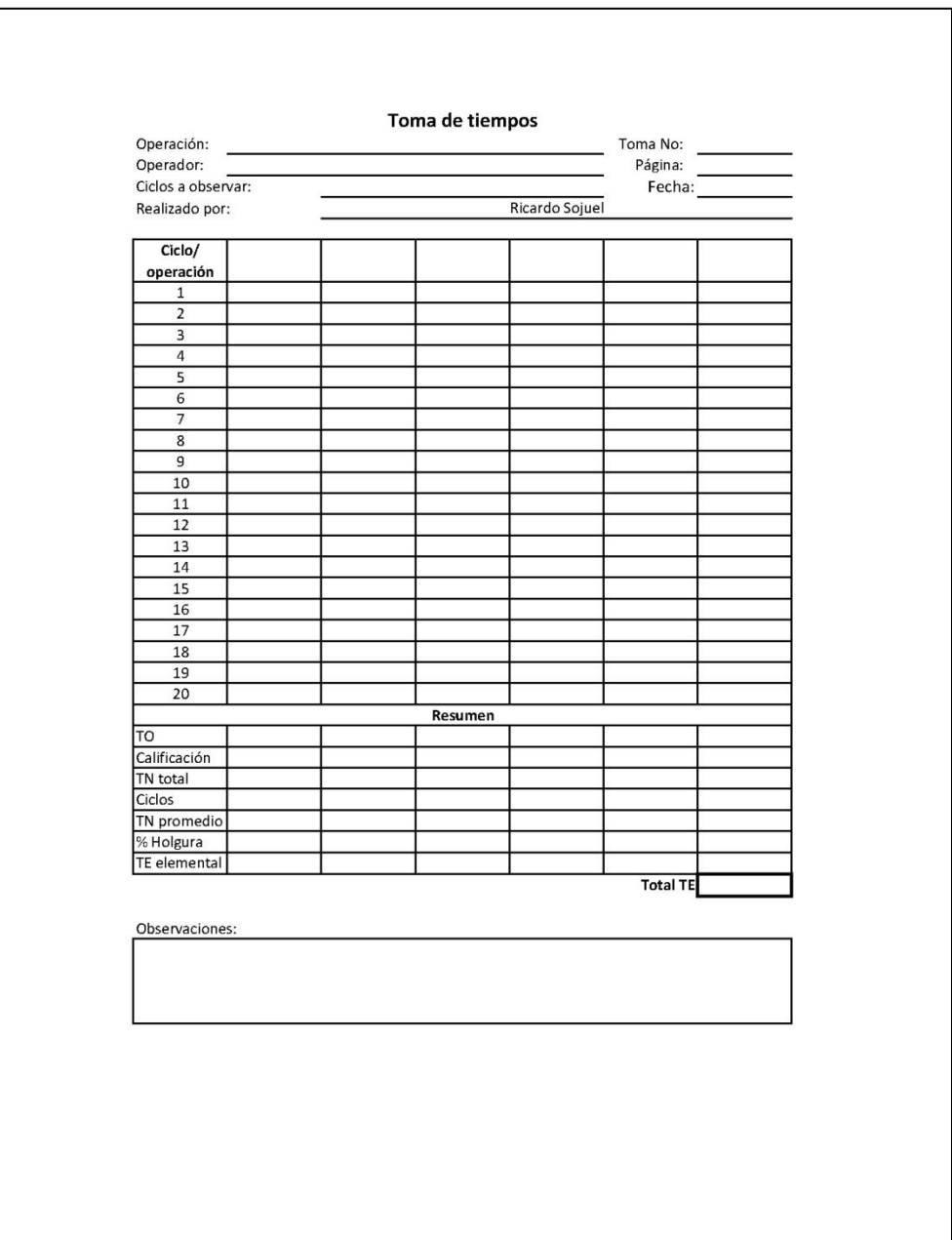

Para calcular el tiempo estándar se suman los tiempos observados (TO), este total se ajusta a un tiempo normal (TN) de acuerdo a la calificación (C) de la siguiente forma:

$$
TN = TO \times C/100
$$

Luego se obtiene el tiempo normal promedio de acuerdo al número de ciclos observados:

$$
TN \text{ Promedio} = TN / \text{Ciclos observados}
$$

Para obtener el tiempo estándar (TE) se agregan los suplementos al tiempo normal promedio:

$$
TE = TN
$$
 Promedio x (1 + suplementos)

Las hojas de tabulación y cálculo de tiempos estándar, para cada operación, se incluyen en los apéndices 2 al 11, a continuación se presenta un resumen de los datos obtenidos en las tablas XII y XIII.

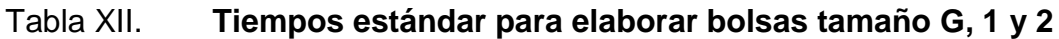

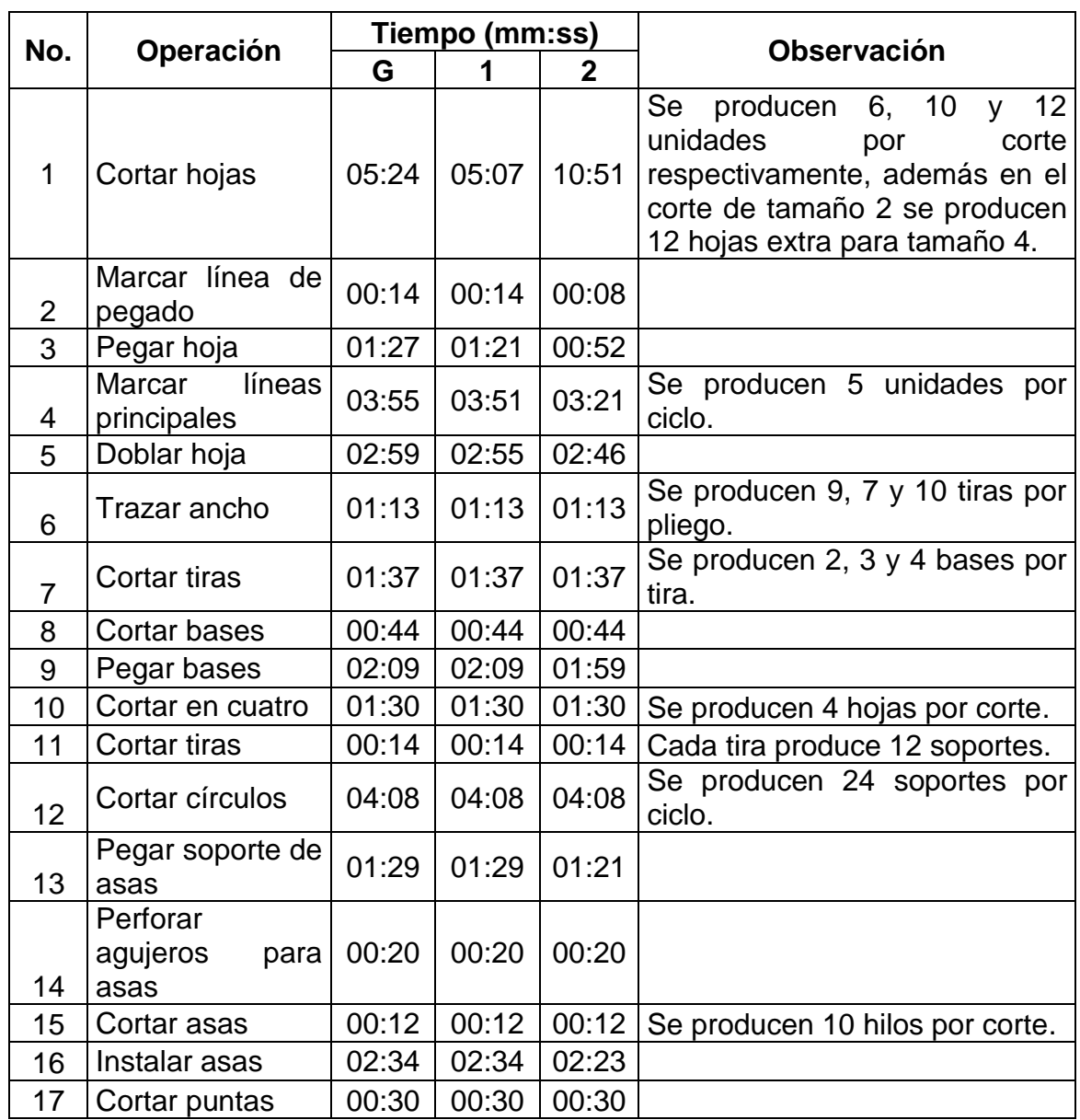

## Tabla XIII. **Tiempos estándar para elaborar bolsas tamaño 3 y 4**

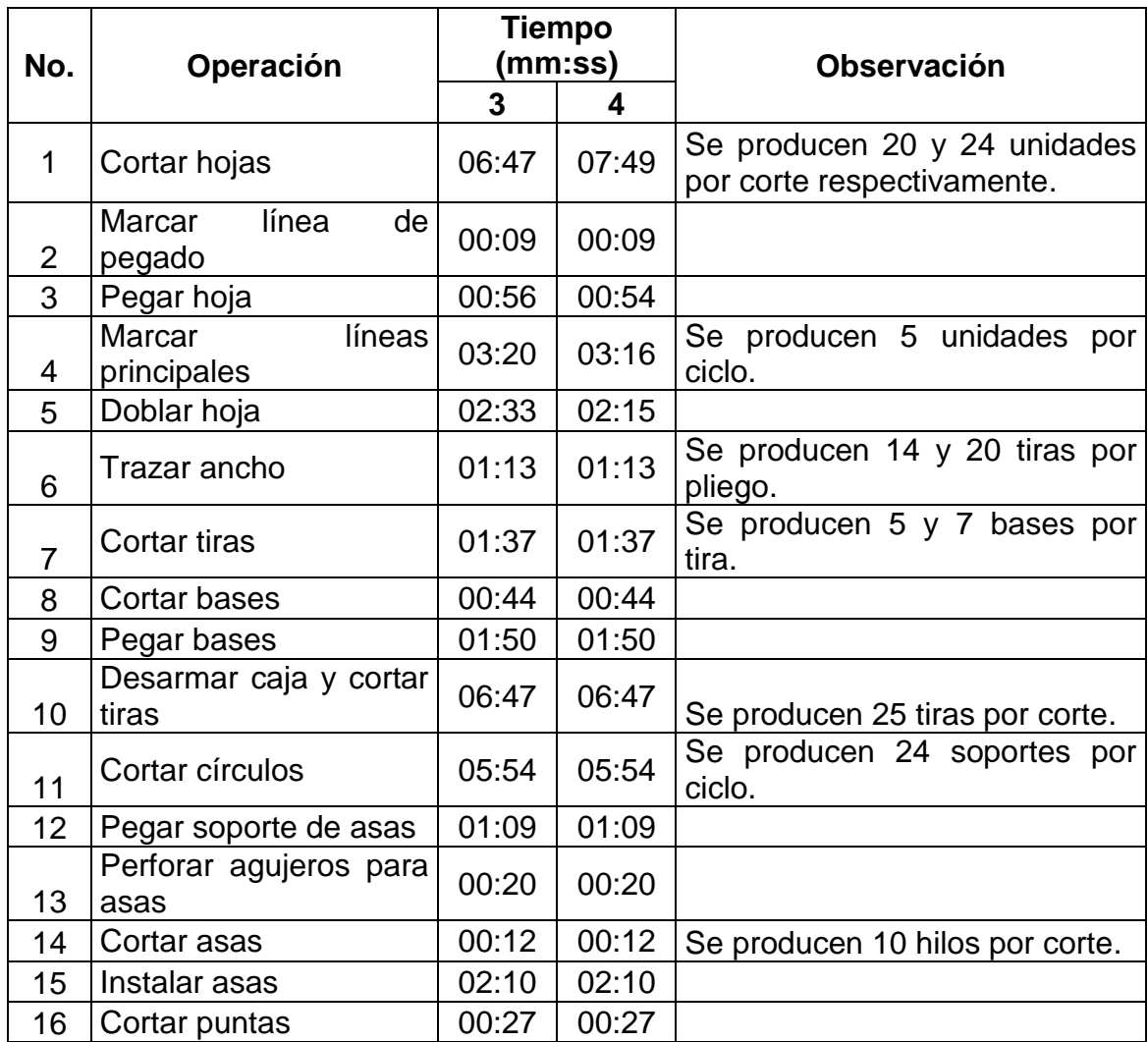

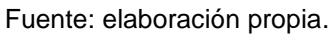

Para calcular el tiempo de producción unitario se dividió el tiempo estándar por operación entre la cantidad de unidades que se producían por ciclo, la cual está especificada en las observaciones, en caso de ser mayor que uno. Los resultados obtenidos se muestran en las tablas XIV y XV.

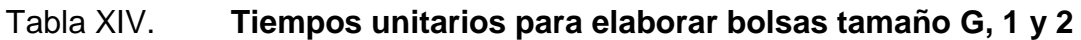

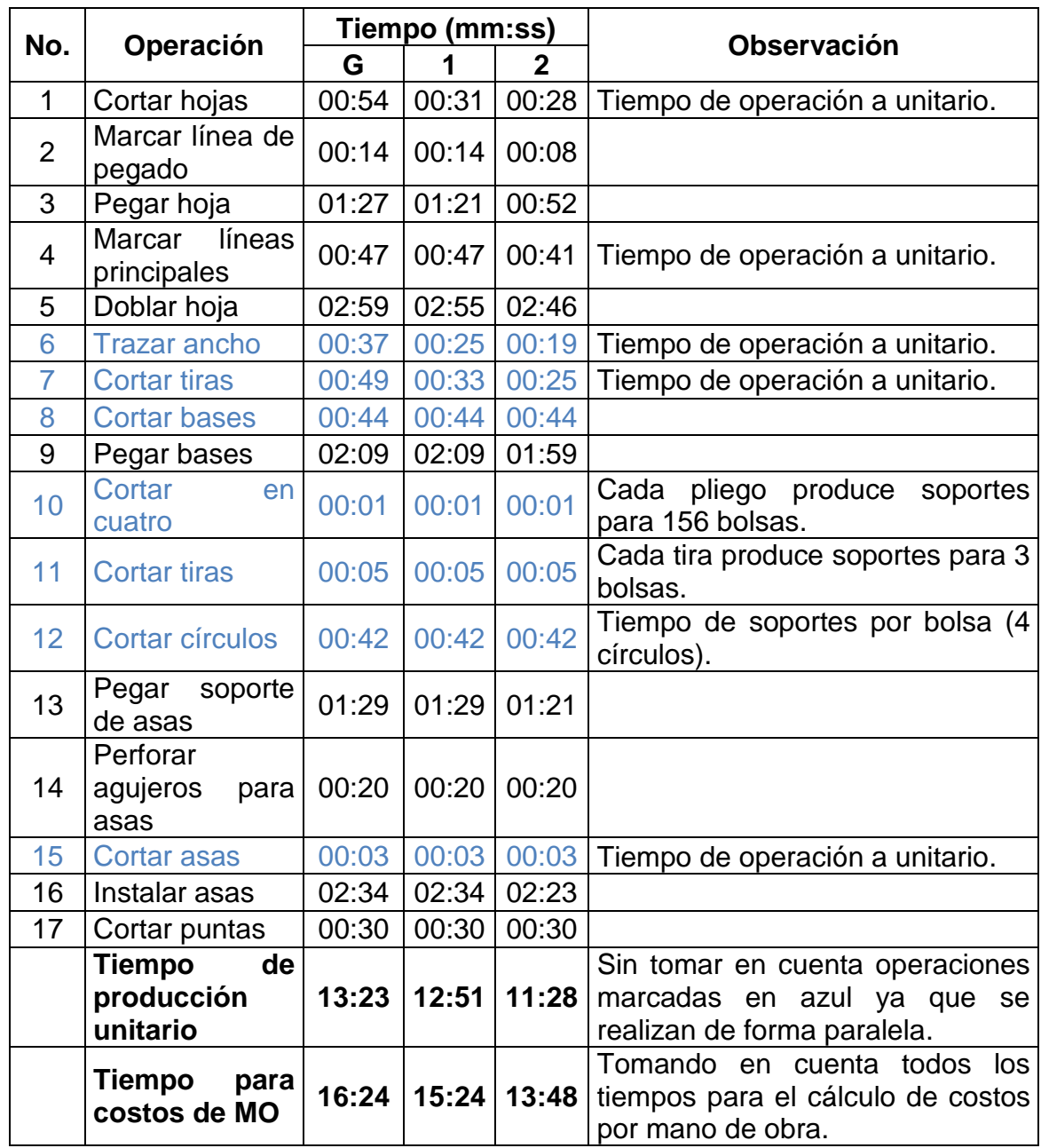

# Tabla XV. **Tiempos unitarios para elaborar bolsas tamaño 3 y 4**

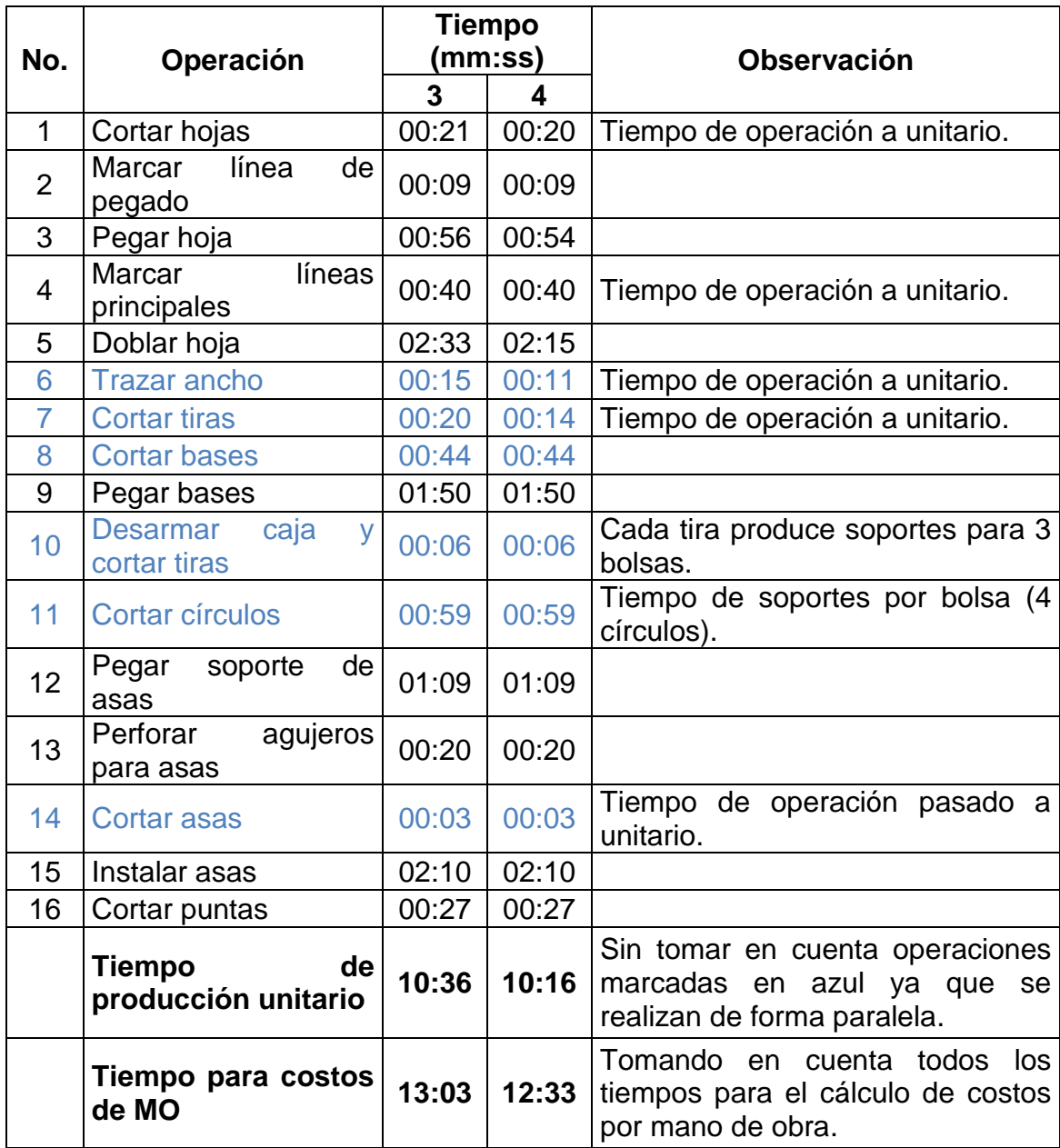

## **2.2.12. Determinación del costo de producción**

Se determinaron los costos de producción directos. Los costos indirectos no se determinaron a petición de la Asociación, debido a que el taller funciona en las mismas instalaciones y no se incluyen en los costos finales de los productos que se fabrican, ya que éstos son absorbidos por la Asociación.

### **2.2.12.1. Papel**

El papel se obtiene en bobinas de 24 y 36 pulgadas de ancho. El largo es de 240 metros para ambas, estas medidas fueron proporcionadas por el proveedor. En el ancho se maneja una incerteza despreciable, pero el largo va determinado por el diámetro de la bobina, por lo que tiene una incerteza de ±5m.

La bobina se desenrolla sobre la mesa de corte, en la parte extendida se marcan las hojas a cortar, puede ser un tamaño o combinaciones de dos.

Con la información del proveedor se determinó que el costo por 1 pulgada de ancho en la bobina de 36 pulgadas es de Q 4,68 y en la de 24 pulgadas es de Q 5,20. A partir de estos datos se determinaron los costos de las combinaciones de corte que utilizan para producir las hojas en el taller. Los resultados se presentan a continuación con las figuras 21, 22 y 23 junto a las tablas XVI, XVII y XIII correspondientemente. Además en la tabla XIX se presenta un resumen de los costos obtenidos por papel.

59

## Figura 21. **Ilustración de trazo para corte de bolsas tamaño G y 3**

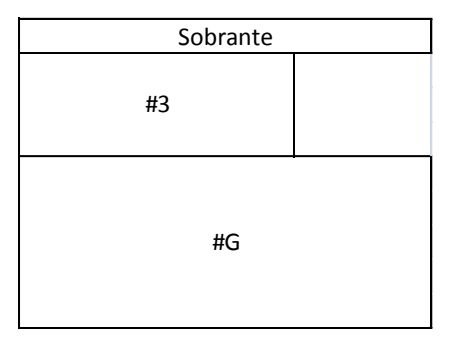

Fuente: elaboración propia.

# Tabla XVI. **Cálculo de costos por papel para elaborar bolsas tamaño G y 3**

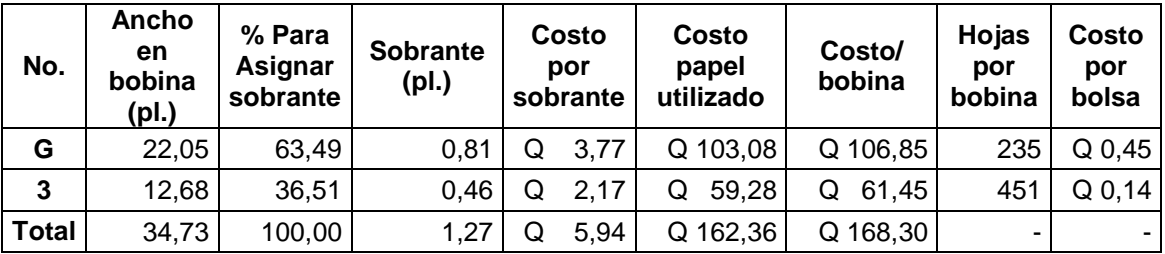

Fuente: elaboración propia.

## Figura 22. **Ilustración de trazo para corte de bolsa tamaño 1**

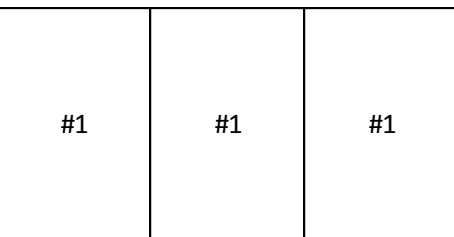

## Tabla XVII. **Cálculo de costos por papel para elaborar bolsa tamaño 1**

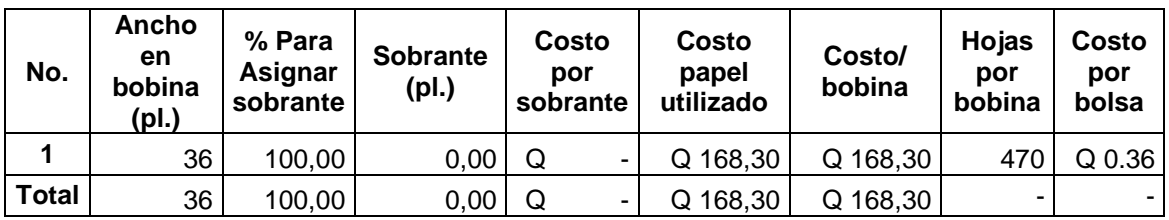

Fuente: elaboración propia.

## Figura 23. **Ilustración de trazo para corte de bolsas tamaño 2 y 4**

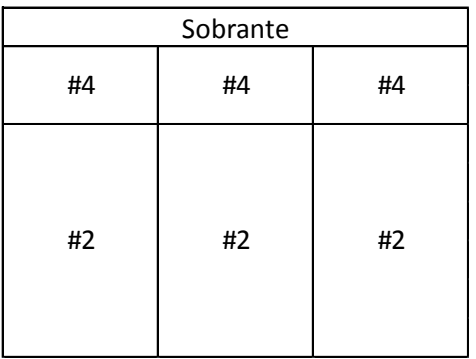

Fuente: elaboración propia.

# Tabla XVIII. **Cálculo de costos por papel para elaborar bolsas tamaño**

## **2 y 4**

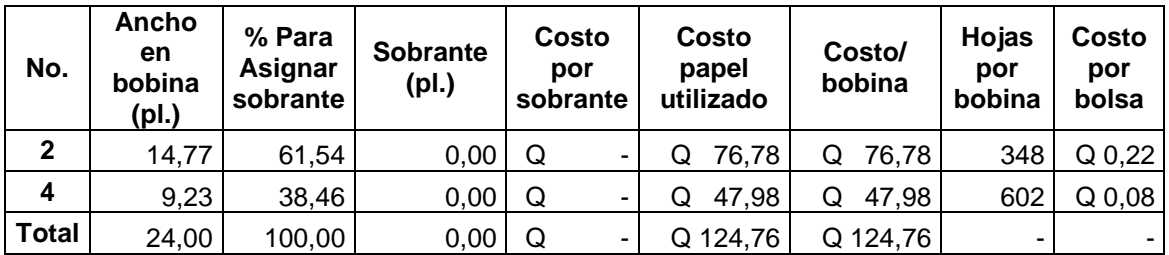

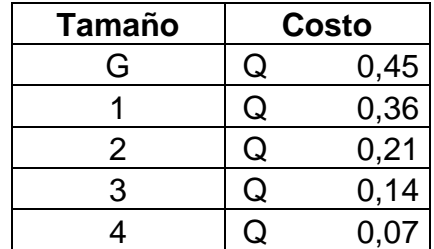

### Tabla XIX. **Resumen de costos por papel**

Fuente: elaboración propia.

## **2.2.12.2. Pegamento**

El costo del pegamento fue determinado a través de peso neto. El galón de que se utiliza tiene un peso neto de 4 250 gramos y un costo de Q 95,00. Se utilizó una pesa electrónica con precisión de 1/100 de gramo.

Se midieron todos los materiales que conforman la bolsa, sin el pegamento, y luego las bolsas recién hechas, esto para obtener la diferencia de peso correspondiente al pegamento. El coordinador del taller hizo la observación del gasto extra de pegamento, ya que cierta cantidad queda en los recipientes que se utilizan, en el galón, mesas, etc. Debido a esto se agregó un 50 % más al peso obtenido.

Se midieron treinta bolsas de cada tamaño antes y después de aplicar el pegamento para obtener un promedio y calcular los costos, los resultados se presentan en la tabla XX.

62

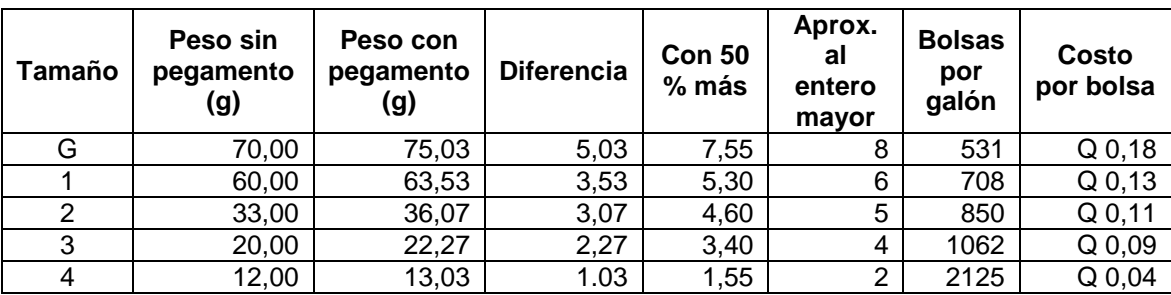

### Tabla XX. **Resumen del cálculo de costos por pegamento**

Fuente: elaboración propia.

## **2.2.12.3. Cartón**

Para las partes de cartón, en las bolsas, se utilizan pliegos con un costo de Q 2,17, a excepción de los soportes de asa para las bolsas de tamaño 3 y 4 en las cuales se utilizan cajas de cartón de cereales recicladas. Los resultados obtenidos del cálculo de costos por cartón se presentan en la tabla XXI.

Actualmente se contempla la posibilidad de utilizar cajas de cereales recicladas para las bases de las bolsas de tamaño 3 y 4 y así reducir los costos en este rubro. Una posible mejora, en cuanto al diseño de partes, es reducir de cuatro a dos soportes por bolsa, cambiando el diseño de los mismos, pero esto implicaría quitar un símbolo de identidad por el que se conocen las bolsas.

## Tabla XXI. **Costos por cartón**

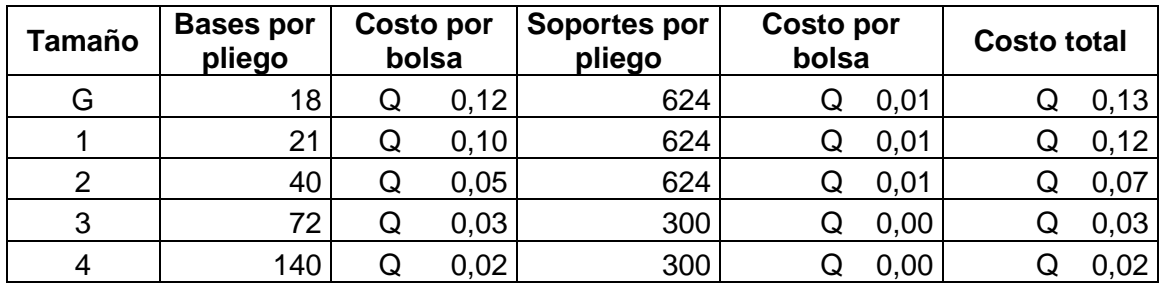

Fuente: elaboración propia.

### **2.2.12.4. Hilo**

Para las asas de las bolsas se utiliza hilo. Este se compra en bolas, cada una con un costo de Q 8,50. Se revisaron las bolas que se tenían disponibles, según el proveedor, el largo se encuentra entre 55 y 60 metros aproximadamente. Esta medida no es estándar, ya que son vendidas por peso. Se midió el largo de todas la bolas disponibles siendo la más corta de 54 metros, ésta fue la medida utilizada para el cálculo del costo por hilo.

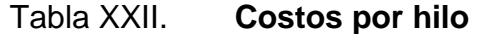

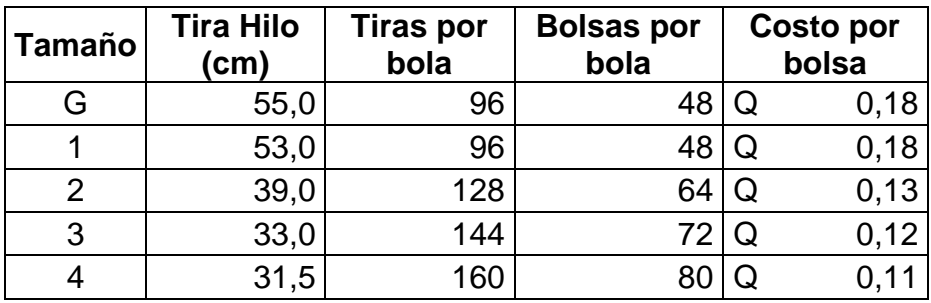

### **2.2.12.5. Mano de obra**

En el taller se paga por unidad producida, actualmente el salario mínimo, según el Ministerio de Trabajo, es de Q 8,93/hora. Para el cálculo se utilizaron los tiempos unitarios de producción previamente calculados. Los resultados se presentan en la tabla XXIII.

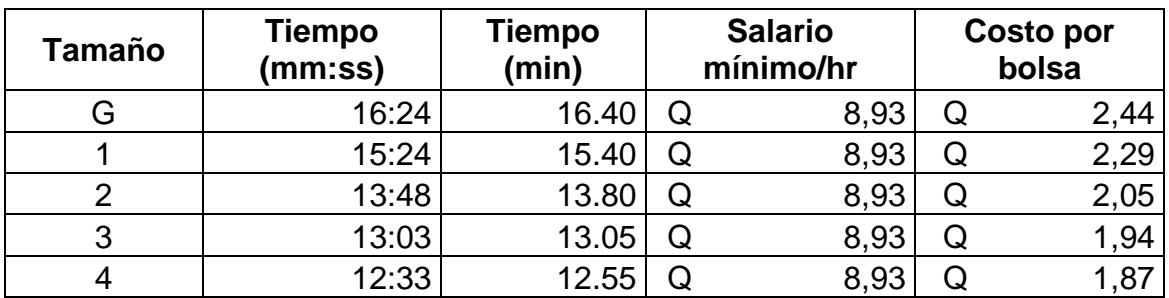

## Tabla XXIII. **Costos por mano de obra**

Fuente: elaboración propia.

## **2.2.12.6. Resumen de costos**

Los costos de producción se presentan a continuación en la tabla XXIV, en donde se muestran los costos por rubro y por bolsa en quetzales.

### Tabla XXIV. **Resumen de costos**

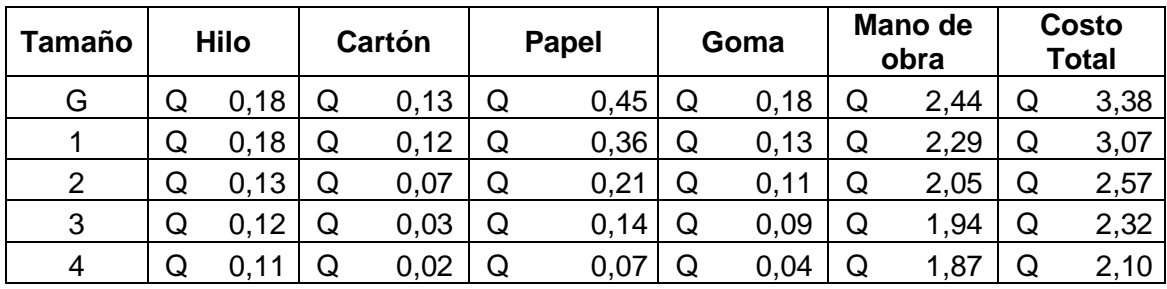

Fuente: elaboración propia.

# **2.3. Propuestas e implementación de optimización del proceso de producción.**

A continuación se presentan las propuestas principales de mejoras para el proceso de producción, basadas en el diagnóstico de la situación inicial. La mayoría de propuestas fueron implementadas, pero algunas quedaron pendientes debido al tiempo o inversión necesaria.

El objetivo de las mejoras propuestas es optimizar el proceso. El reto, para este caso, es mantener las operaciones accesibles al personal del taller, lo que significa que, todos o la mayoría de ellos, puedan realizarlas, ya que el objetivo principal del taller no es la obtención de ganancias, sino brindar oportunidades de ingreso económico a personas con capacidades diferentes.

Además, debido a la situación de la Asociación, las mejoras no deben incurrir en grandes inversiones económicas. Por lo que las propuestas deben acomodarse en la medida de lo posible a los recursos ya disponibles en el taller.

66
#### **2.3.1. Respecto al propósito de la operación**

Se analizaron las operaciones para identificar si era posible eliminarlas, ya sea por completo o por partes.

Se revisaron las operaciones de trazo, principalmente, ya que su objetivo es dar guías para cortar, doblar o pegar. Se buscan formas de realizar esto, sin necesidad de un trazo previo.

El principal cambio propuesto es eliminar el trazo para el corte de hojas en la primera operación. Este cambio es una combinación entre el propósito de la operación, el material y las herramientas.

- Eliminar el trazo que se realiza previo al corte.
- Cambiar la forma en que se obtienen las bobinas, pidiéndolas al proveedor con cortes previos.
- Obtener una guillotina de al menos 24 pulgadas de largo.

El cambio consiste en comprar las bobinas cortadas según los anchos y el tamaño de bolsa y utilizar una guillotina para cortar el largo, que estaría marcado sobre la mesa de corte.

El proveedor de las bobinas puede realizar los cortes previos, sin costo adicional si se compran al menos 100 libras de material, que equivale a comprar un mínimo de 3 bobinas de 36 pulgadas por pedido. Actualmente se realizan pedidos de entre 3 y 4 bobinas, por lo tanto, no representa un cambio en la forma que se compra el material.

Como parte de las mejoras en herramientas se adquirió una guillotina de 18 pulgadas, lo que permitió realizar pruebas para las bolsas de tamaño 2, 3 y 4 utilizando bobinas con un corte previo realizado manualmente. Los tiempos de corte unitario, para dichos tamaños antes y después de la mejora, se presentan en la tabla XXI. Se planea implementar el cambio para estos tres tamaños de bolsa cuando se realice un nuevo pedido de bobinas.

Para las bolsas de tamaño 1 y G se continuará cortando con tijeras debido a que no se cuenta con una guillotina lo suficientemente grande. Para ambos tamaños no deberá realizarse el trazo para el ancho, solamente para el largo. En la tabla XXV se muestran los tiempos de corte unitarios antes y después de la mejora. La tabulación de los tiempos observados y los cálculos para todos los tamaños se adjunta a este documento.

## Tabla XXV. **Tiempo de corte unitario de hojas antes y después de mejora**

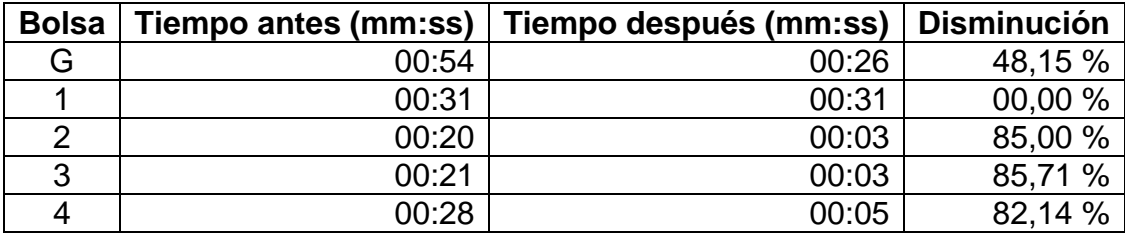

Fuente: elaboración propia.

Como puede observarse el tiempo de la operación para las bolsas de tamaño 2, 3 y 4 disminuye alrededor de un 85 %, para el tamaño G se observa una disminución de casi 50 % y para el tamaño 1 no se realizan cambios debido a que esta hoja, por su tamaño, ya se cortaba de la forma propuesta.

#### **2.3.2. Respecto al diseño de partes**

Inicialmente se propuso reducir el número de partes, disminuyendo los cuatro soportes circulares a dos rectángulares. Este cambio no prosperó debido a que los soportes circulares son un símbolo distintivo de las bolsas del taller, además cuando trabajan personas ciegas en las operaciones de corte, pegado y perforado de los soportes, la forma circular les resulta una guía útil para la ubicación en la bolsa y el perforado.

#### **2.3.3. Respecto a tolerancias y especificaciones**

Aunque el producto cuenta con especificaciones, estas no se inspeccionan a lo largo del proceso. Se utilizan moldes y reglas guías en operaciones que necesitan mediciones, al hacer esto las variaciones son relativamente pequeñas. De acuerdo a la información proporcionada por el coordinador del taller son menores a un cuarto de pulgada y no afectan el ensamble, ni el tamaño final de la bolsa de manera significativa.

Se definieron tolerancias y especificaciones que en realidad se inspeccionan y establecen la calidad de la bolsa, estas son:

- Bolsas rectas: esto se logra ver después de pegar la base, si esta y los lados de la bolsa no coinciden, es posible que se reprocese, sino se utiliza para empaque de otros productos del taller.
- Bolsas limpias: si por alguna razón la bolsa se ensució o manchó durante el proceso, esta se descarta y se utiliza para empaque de otros productos del taller.

69

 Soportes de asas de igual color: al utilizar cajas de cartón que se reciclan, algunas veces una bolsa termina por tener soportes de distintos tonos. Si al menos un color es distinto, la bolsa se reprocesa o se utiliza para empaque de otros productos del taller.

#### **2.3.4. Respecto a materiales**

Los proveedores se eligen según costo y calidad. Actualmente no se tiene planeado cambiar de proveedores, así que las mejoras pasan principalmente por utilizar materiales más fáciles de procesar, usarlos de forma más económica y utilizar materiales recuperados.

#### **2.3.4.1. Papel**

Al revisar los costos se observa que utilizar bobinas de 24 pulgadas siempre representa un costo mayor, por lo que la primera medida utiliza solamente bobinas de 36 pulgadas.

Como se mencionó en las mejoras del propósito de la operación, uno de los cambios a implementar es obtener el papel cortado. Al revisar los costos es posible determinar que las combinaciones más eficientes para cortar bolsas en una bobina de 36 pulgadas son las que se utilizan actualmente, por lo que se deberían cortar las bobinas o comprarlas cortadas con los tamaños de las bolsas:

- Para G y 3, cortar la bobina en anchos de 22,05 y 12,7 pulgadas
- Para 1, no realizar ningún corte.
- Para 2 y 4, cortar la bobina en anchos de 15,1 y 9,4 pulgadas.

El costo del sobrante se distribuye entre los tamaños que se cortan. Por lo tanto los costos del papel se mantienen iguales a los calculados previamente, pero se disminuye el tiempo de operación como se mostró en la tabla XXI.

#### **2.3.4.2. Cartón**

Se implementa el uso de cartón proveniente de las cajas que se reciclan en la Asociación para las bases de las bolsas de tamaño 3 y 4, según los cálculos realizados en la tabla XVII el costo de material disminuye en tres y dos centavos por bolsa respectivamente, además el costo por cartón se elimina por completo para estos dos tamaños.

Al utilizar cajas de cartón, las operaciones para producir las bases cambian y el tiempo se reduce, la razón principal es que las cajas desarmadas son suficientemente pequeñas para que la mayoría de cortes se realicen con guillotina y no con tijeras. Esta disminución en el tiempo de las operaciones se muestra en las tablas XXVI y XXVII.

## Tabla XXVI. **Tiempos estándar de producción unitaria de bases de las bolsas de tamaño 3**

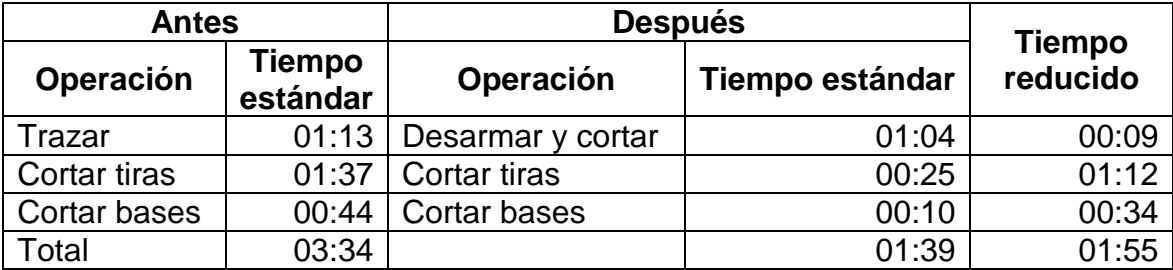

# Tabla XXVII. **Tiempos estándar de producción unitaria de bases de las bolsas de tamaño 4**

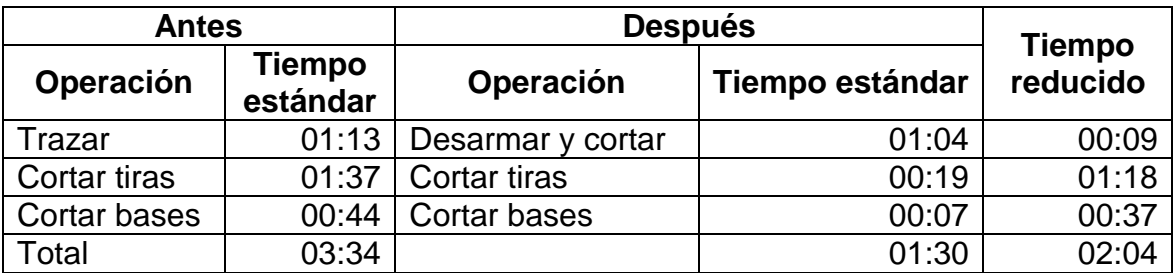

Fuente: elaboración propia.

#### **2.3.4.3. Hilo**

Se identificó que el tamaño de las asas podía reducirse ligeramente sin afectar su funcionalidad. Se redujo el largo de las tiras de hilo entre 3 y 5 centímetros, lo que representa un ahorro de alrededor de 2 centavos por bolsa, como se muestra en la tabla XXVIII. El tiempo de operación para el corte del hilo se mantiene. Como se había descrito anteriormente, una bola de hilo tiene un costo de Q 8,50 y un largo de 54 m para efectos de cálculo.

Tabla XXVIII. **Costos del hilo con tiras reducidas**

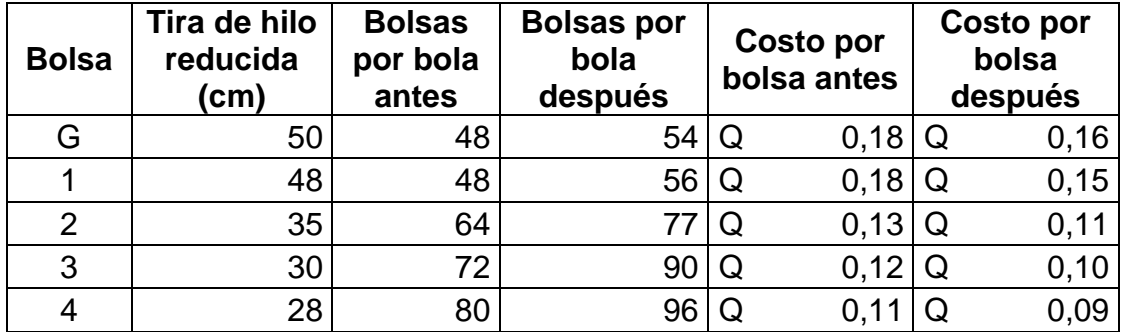

#### **2.3.5. Respecto a las estaciones de trabajo**

El cambio propuesto en cuanto a las estaciones de trabajo y las herramientas fue principalmente por adquirir equipo más adecuado para el trabajo que se realiza en el taller. Esto representaba una inversión económica considerable para la Asociación, dada la situación, se redactó un perfil de proyecto y se solicitaron fondos a organizaciones que otorgan donaciones para pequeños proyectos. Se obtuvo respuesta positiva para una de las solicitudes. Dado que los fondos recibidos no eran suficientes para realizar todos los cambios, se priorizaron las cosas más necesarias.

Una de las prioridades era cambiar las mesas de trabajo medianas debido a su estado deplorable. Eran inestables, la superficie de trabajo se encontraba muy deteriorada y la altura no era adecuada para todo el personal, por lo que trabajaban en posiciones incómodas, pues no se adaptaban a sus necesidades.

Se diseñó una nueva mesa de trabajo junto con el personal del taller. Los puntos principales que se determinaron fueron:

- Una superficie lisa: esto facilitaría el trabajo en operaciones como doblar y marcar líneas guía.
- Fácil de transportar y guardar: las mesas pueden ser utilizadas en otras actividades de la Asociación cuando fuese necesario.
- Altura variable: para adecuarla a las necesidades de la persona que la utiliza. Esto varía dependiendo del trabajador, si está en silla de ruedas o no, además del tamaño y tipo de silla de ruedas que utiliza. La posibilidad

de variar la altura de la mesa proporciona mejor ergonomía a la estación de trabajo.

Tomando estos puntos en cuenta se realizó un diseño previo, se muestra en la figura 24, utilizaría madera lisa o fórmica para la superficie de trabajo, con medidas de 68 x 25 x (25 a 30) pulgadas y patas que pudieran guardarse hacia dentro de la mesa. Las medidas se determinaron con base en las mesas actuales y las necesidades planteadas.

Figura 24. **Diseño previo para mesas de trabajo** 

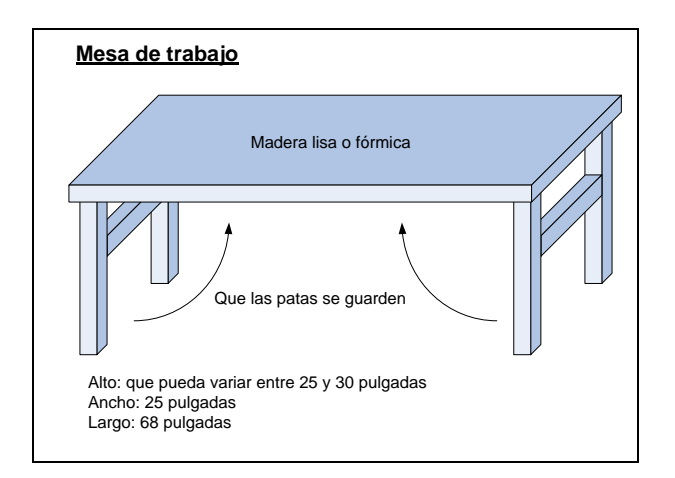

Fuente: elaboración propia, con Microsoft Visio 2007.

La construcción final de la mesa se hizo en madera, con superficie de fórmica y medidas de 68 x 25 x (21 a 30) pulgadas. Se adquirieron 5 mesas utilizando los fondos obtenidos específicamente para este proyecto. En la figura 25 se muestran las mesas anteriores y las nuevas.

## Figura 25. **Mesas de trabajo antes y después de mejoras**

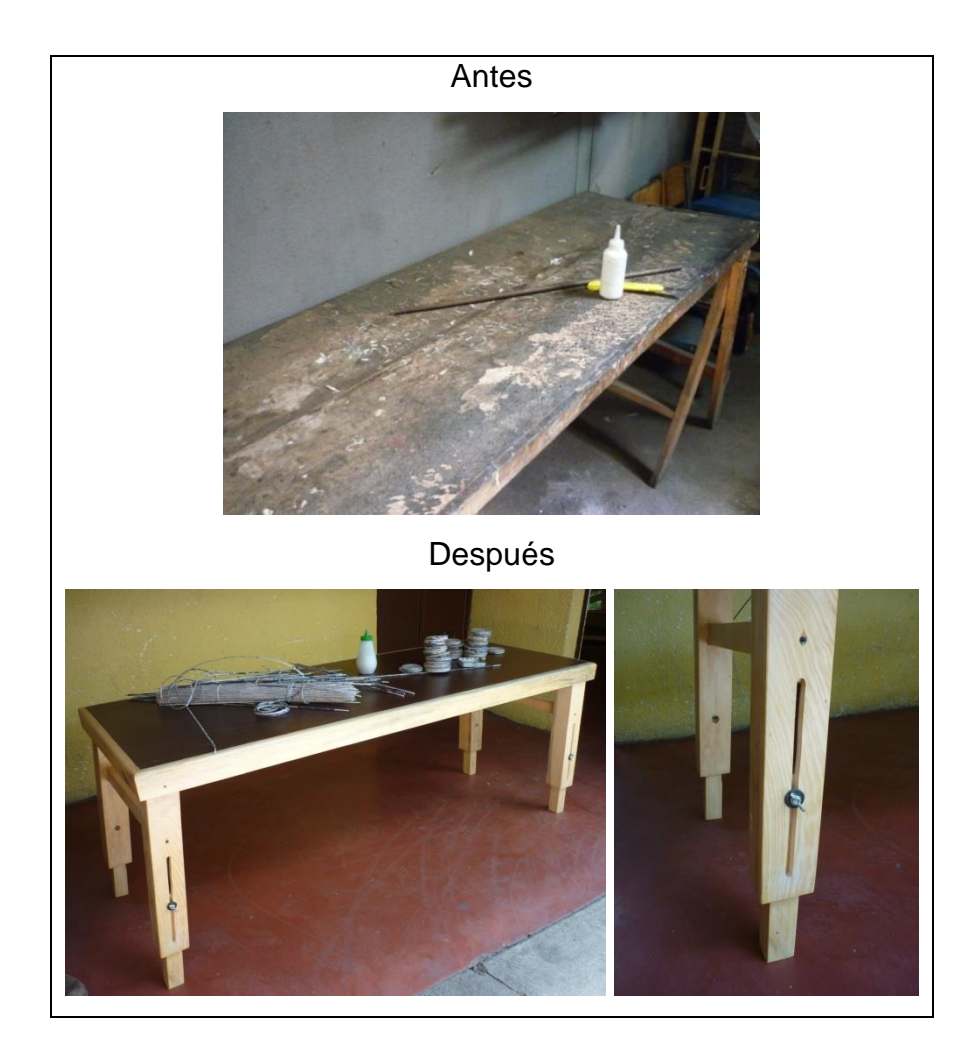

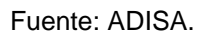

En cuanto a los asientos, parte del personal utiliza una silla de ruedas adaptada a sus necesidades y comodidad. En este caso, las sillas ya son ergonómicamente correctas para ellos. Para el personal que utiliza las sillas del taller, se busca mejorar la comodidad, pues no han sido cambiadas debido al presupuesto.

Dado que la Asociación trabaja con personas con capacidades diferentes, ocasionalmente recibe donaciones de medios auxiliares, entre los que se encuentran cojines ortopédicos para sillas de rueda. Estos están diseñados para adaptarse a cada usuario, con el fin de evitar lesiones debido al tiempo sentado. Se solicitaron cojines para el taller y se colocaron en las sillas normales.

En la figura 26 puede observarse un cojín ortopédico sin funda antes y después de sentarse, utilizan un sistema de aire. Al sentarse se debe abrir una válvula para expulsar el aire mientras el cojín se adapta al usuario, luego se cierra la válvula y el cojín mantiene su forma. Para cambiar de usuario se libera el cojín de peso, se abre la válvula y este retorna a su forma original listo para adaptarse nuevamente.

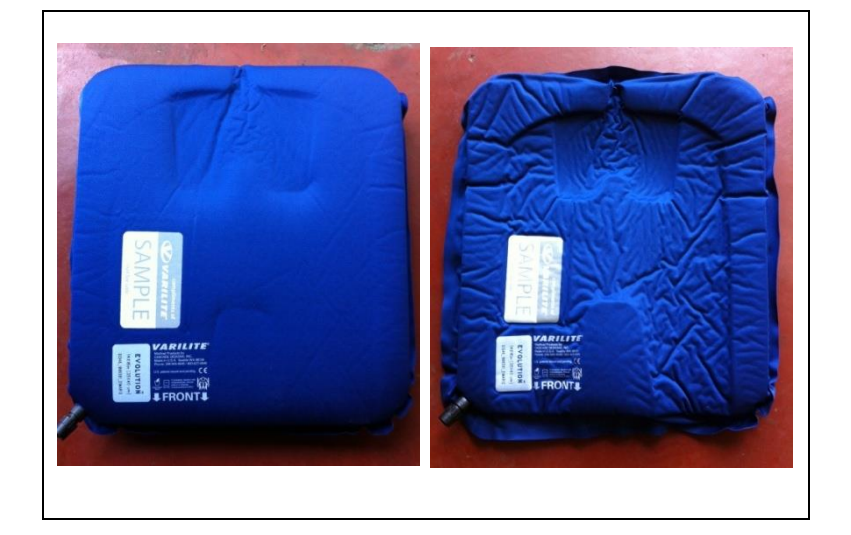

Figura 26. **Cojines ortopédicos para las sillas**

Fuente: ADISA.

Para mejorar la estación de corte se adaptó el diseño de la base de bobinas y se construyó de una forma más sólida, además se agregaron anillos de madera sobre los tubos que sostienen las bobinas para hacerlas girar más fácilmente y con menos esfuerzo. La nueva base se adquirió utilizando los fondos obtenidos. En la figura 27 se muestra la situación antes y después de las mejoras implementadas.

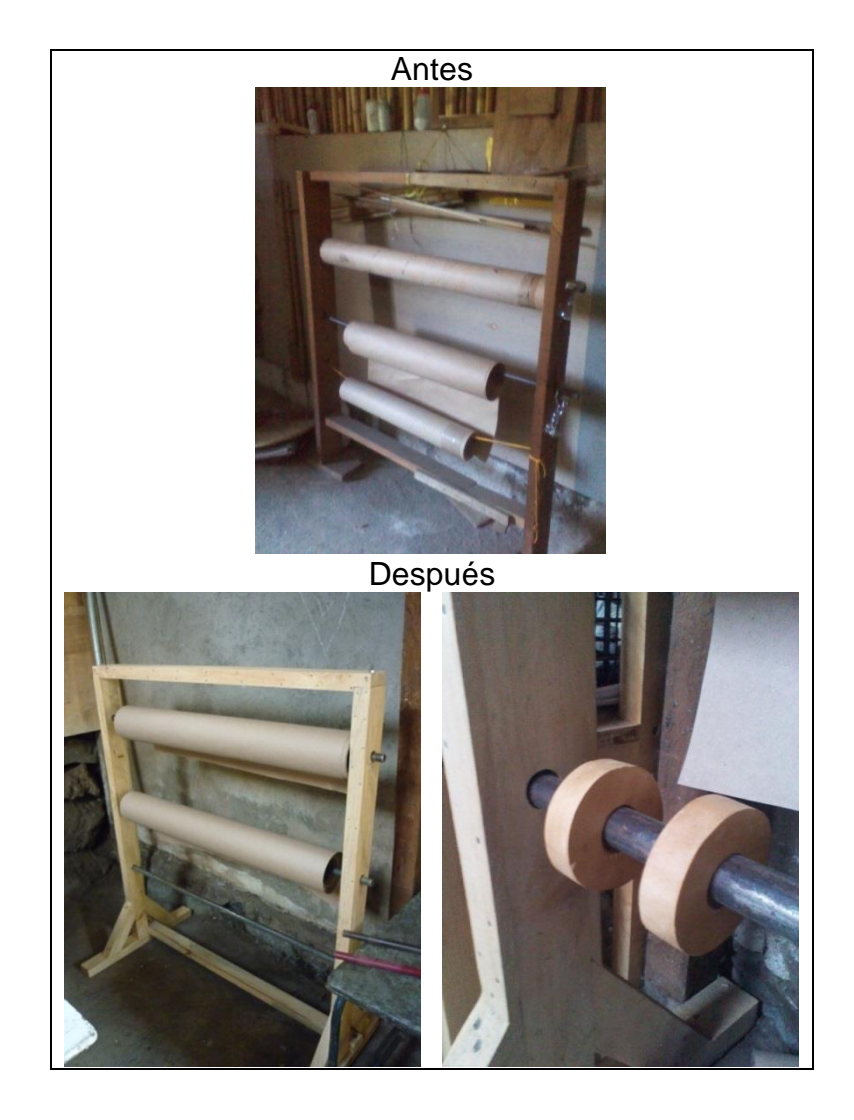

Figura 27. **Base para bobinas antes y después de mejoras** 

Fuente: ADISA.

Además de los cambios realizados se identificó la necesidad de mejorar la seguridad en el taller. Aunque ésta no conformaba la parte central del proyecto, se priorizó debido a que la materia prima principal para todos los productos que se fabrican en el taller es el papel y en algunas operaciones se utilizan candelas o fósforos para sellar puntas de hilos de plástico.

Con los fondos obtenidos se adquirió un extintor tipo ABC de 10 libras, junto a esto se planificó una capacitación para que el personal aprenda a utilizarlo de forma correcta. El extintor se instaló en un lugar estratégico a una altura accesible para todo el personal.

#### **2.3.6. Respecto a las herramientas**

Se obtuvieron las herramientas más adecuadas para el taller y se diseñó una nueva para mejorar la operación de marcar líneas principales. Las herramientas fueron adquiridas con el dinero obtenido.

#### **2.3.6.1. Marcos guía**

Para esta operación se utilizan reglas de madera y lapiceros sin tinta con los cuales se hacen las marcas necesarias.

Una mejora identificada, para esta operación, consiste en cambiar la forma de utilizar las reglas, ya que deben colocarse y alinearse a una orilla de la hoja para luego marcar, repitiendo esto para cada lado de la hoja, invirtiendo varios segundos alineando. Además los trabajadores con parálisis cerebral realizan este proceso de forma más lenta, debido a que alinear la regla a la orilla de la hoja les resulta más difícil.

78

Por estas razones se diseñó un marco guía con topes, en el cual se introduce la hoja, se empuja y queda alineada, lista para marcar, lo cual disminuyó considerablemente el tiempo de esta operación, como se muestra en la tabla XXIX. El cambio en la herramienta implementada puede observarse en la figura 28.

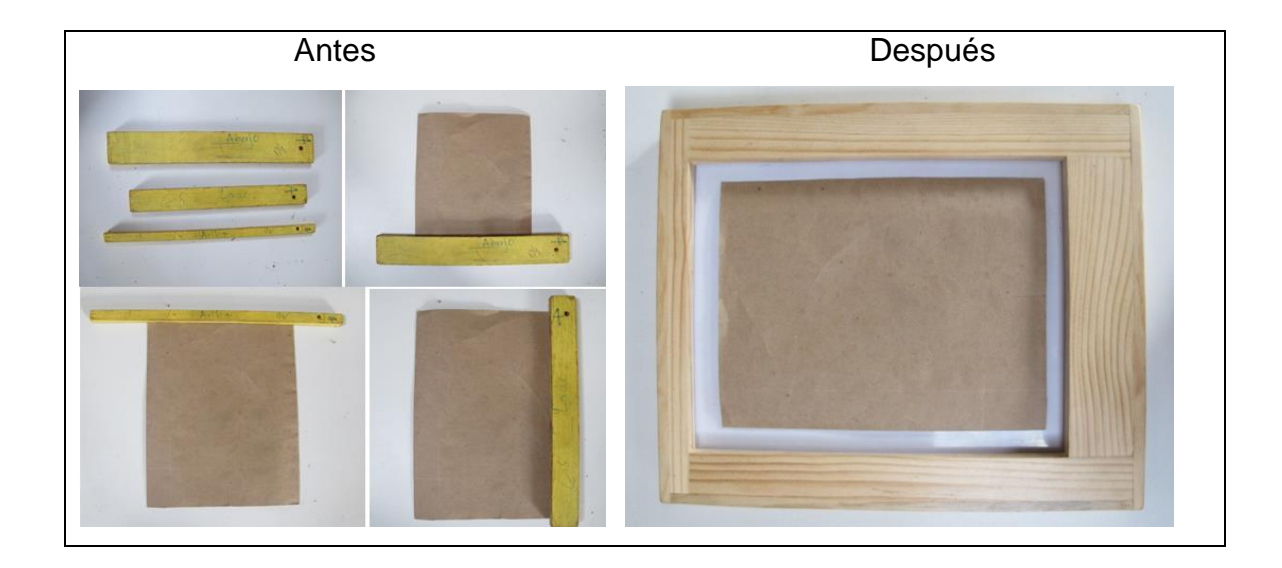

Figura 28. **Herramientas para marcar antes y después** 

Otra herramienta que se implementó para esta operación es el repujador. Diseñada para marcar líneas sobre papel, rayando sin necesidad de mucha presión, con esto se sustituyen los lapiceros sin tinta que utilizaban previamente.

Fuente: ADISA.

#### Tabla XXIX. **Tiempo unitario para marcar líneas principales**

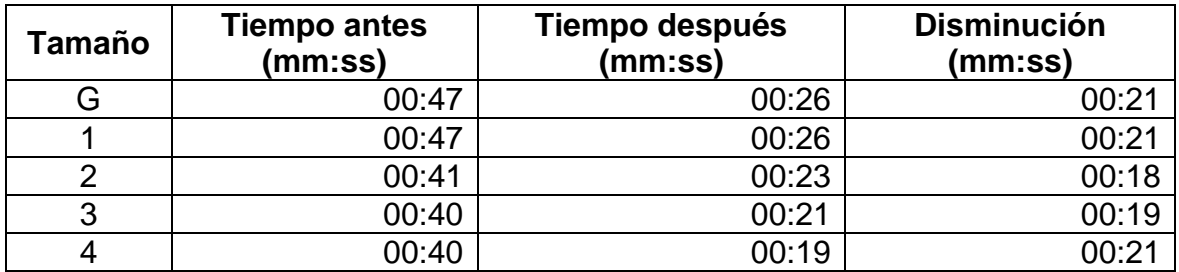

Fuente: elaboración propia.

#### **2.3.6.2. Tijeras**

Debido a que la materia prima principal es papel, las tijeras son una de las herramientas más importantes en el taller. Sin embargo, la mayoría se encontraban en mal estado o no eran adecuadas para el trabajo del taller. Con el dinero obtenido, se compraron ocho tijeras multiusos, dos grandes, cuatro medianas y dos pequeñas para sustituir las tijeras en mal estado. Este cambio mejora la comodidad, disminuye el esfuerzo y aumenta la precisión en las operaciones de corte.

#### **2.3.6.3. Guillotina**

Se adquirió una guillotina de 18 pulgadas que complementa a las de 12 pulgadas que ya se tienen. La nueva guillotina cuenta con un tope movible lo que contribuye a disminuir el tiempo para alinear el papel o cartón a las medidas de corte.

La adquisición de esta guillotina reduce el tiempo de corte de hojas para los tamaños 2, 3 y 4, como se evidenció en el cambio mencionado en las mejoras respecto al propósito de la operación.

80

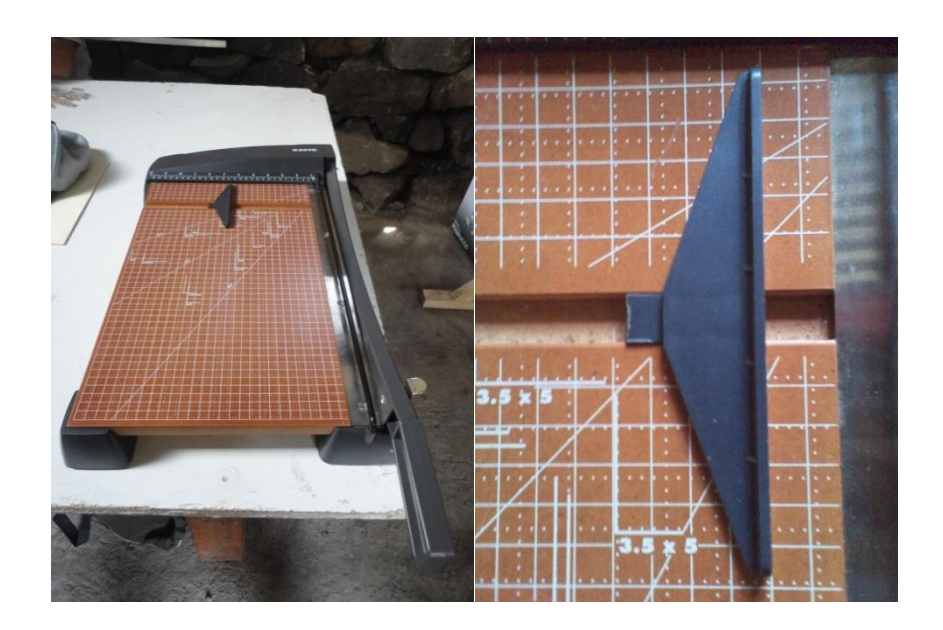

#### Figura 29. **Guillotina de 18 pulgadas con tope**

Fuente: ADISA.

El tiempo estándar para cortar las bases era igual en todos los tamaños. Esto se debe a que dependía más del tiempo que el trabajador invertía en alinear el cartón al tamaño necesario, que del corte en sí. El trabajador asignado a esta operación tiene parálisis cerebral, por lo que cualquier operación que necesite alinear le toma un poco más de tiempo.

Esta es una de las operaciones primordiales asignadas a este trabajador, debido a que el corte de bases es un proceso paralelo al principal y no requiere tanta rapidez como el resto de operaciones. Se eliminó la parte de alinear utilizando el tope de la guillotina. Antes de empezar se ubica en la medida deseada y solo debe empujarse la tira de cartón hasta este, lo cual reduce el tiempo de esta operación. Antes de la mejora el tiempo de corte unitario para las bases G, 1 y 2 era de 44 segundos, luego de la mejora se redujo a 35 segundos.

El uso del tope en la guillotina también contribuye a disminuir el tiempo en la operación de cortar bases para los tamaños 3 y 4, como se evidenció en la mejoras respecto a materiales, en este caso para el cartón.

#### **2.3.7. Respecto a la distribución del taller**

Para descartar el problema identificado por el tráfico constante y los espacios reducidos en los salones 1 y 2, se eliminó una pared (marcada en rojo en la figura 30), ya que estaba hecha con una estructura de reglas de madera cubierta con madera contrachapada, por lo que removerla era relativamente simple a comparación de una pared de bloques de concreto.

#### Figura 30. **Croquis de la distribución del taller antes de mejoras**

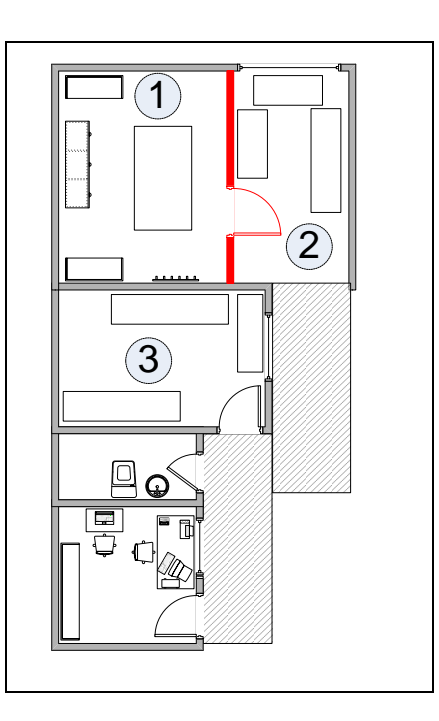

Fuente: elaboración propia, con Microsoft Visio 2007.

El cambio consistió en quitar la pared y agregar un tragaluz para mejorar la iluminación en el taller. El salón más amplio permitió diseñar una nueva distribución, asignar estaciones de trabajo y establecer un flujo de producción.

Ya que todos los productos fabricados siguen el mismo proceso, la nueva distribución se realizó en línea, en base a ésta se asignaron estaciones de trabajo para cada operación permitiendo establecer un flujo de producción estándar. En la figura 31, puede observarse la nueva distribución del taller. En los diagramas de recorrido finales podrá observarse el nuevo flujo de producción.

#### Figura 31. **Croquis de la distribución del taller después de mejoras**

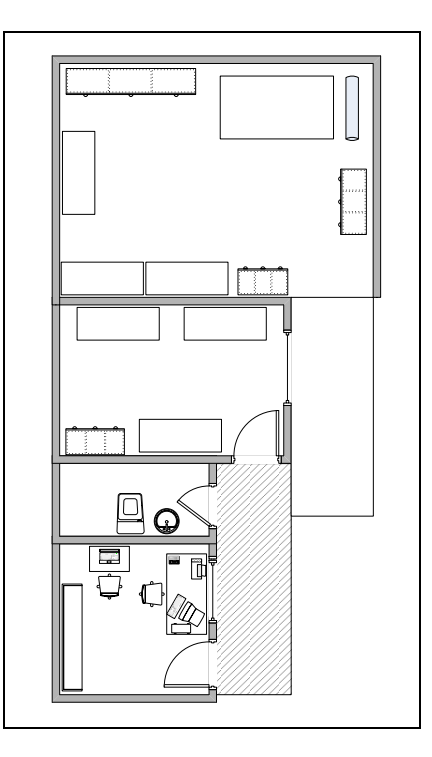

Fuente: elaboración propia, con Microsoft Visio 2007.

#### **2.3.8. Respecto al recurso humano**

El personal que trabaja en el taller es el mismo, no se realizaron cambios en cuanto a despidos o nuevas contrataciones, tampoco se cambió la asignación de operaciones. Las mejoras en este rubro son programar y brindar capacitaciones relacionadas al trabajo en el taller, según se identificaron las necesidades.

#### **2.3.9. Situación final del proceso de producción**

Con las mejoras implementadas, el proceso de producción cambió en algunos aspectos: se redujo el tiempo de varias operaciones, otras se modificaron y algunos costos disminuyeron. A continuación se listan las operaciones que cambiaron y las mejoras que las afectaron.

- Operación 1 (cortar hojas): se disminuye la cantidad de cortes necesarios para producir una hoja, a través de comprar las bobinas con cortes previos realizados por el proveedor. Además, se implementa el corte con guillotina en lugar de tijeras para los tamaños 2, 3 y 4.
- Operación 4 (marcar líneas principales): se implementa el uso de un marco guía para trazar las líneas principales de la bolsa, sustituyendo así las reglas utilizadas anteriormente, eliminando la necesidad de alinear antes de marcar.
- Operaciones 6, 7 y 8: estas operaciones cambian totalmente para los tamaños de bolsa 3 y 4, mientras que para el resto no sufren modificaciones. La razón es el cambio de la materia prima para producir las bases de la bolsa, se transfiere de pliegos de cartón a cajas de cartón

de cereales que se reciclan en la Asociación. Primero (operación 6) las cajas se desarman y se cortan los bordes con tijeras, dejándolas como un pliego suficientemente pequeño para hacer los cortes restantes con la guillotina (operaciones 7 y 8).

- Operación/inspección 1: en la operación de pegar bases se agregó un punto de inspección de acuerdo a las tolerancias y especificaciones definidas anteriormente. En este caso, las bolsas deben estar rectas, esto se identifica luego de pegar la base, verificando que los bordes de la bolsa y la base coincidan.
- Operación/inspección 2: en la operación de perforar agujeros se agregó un punto de inspección, esto de acuerdo a la especificación de que las bolsas deben tener soportes para asas del mismo color. Si al menos un color es distinto la bolsa se reprocesa o se utiliza internamente en la Asociación.
- Operación/inspección 3: en la última operación, la cual consiste en cortar las puntas de las asas de la bolsa, se agregó un punto final de inspección en donde se revisa la bolsa, verificando que esté limpia, si por alguna razón se manchó durante el proceso, esta se descarta para la venta y se utiliza internamente en la Asociación.

#### **2.3.9.1. Diagrama de operaciones del proceso**

En los diagramas finales se incluye el tiempo estándar de las operaciones. Según el tamaño de bolsa, cada vez que se ejecuta una operación se producen una o varias unidades, por lo que el tiempo de producción unitario es distinto, este se calcula y muestra en la sección correspondiente.

En las figuras 32 a 36 se ilustran los diagramas de operaciones del proceso para todos los tamaños de bolsa.

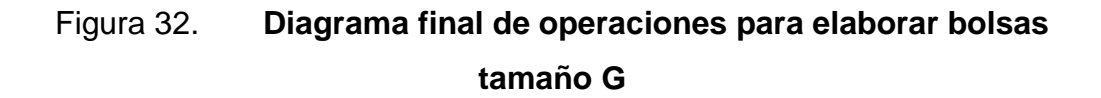

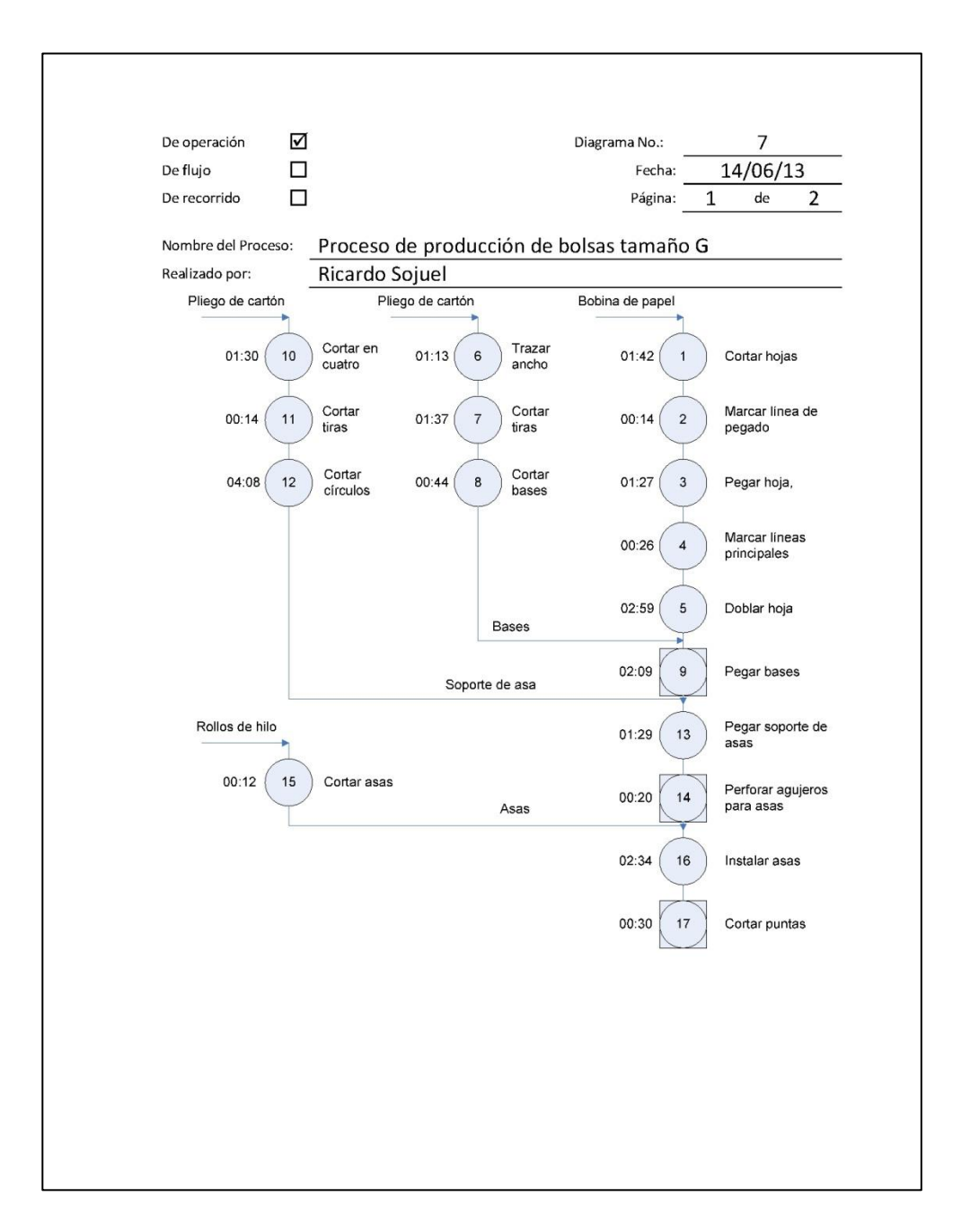

Continuación de la figura 32.

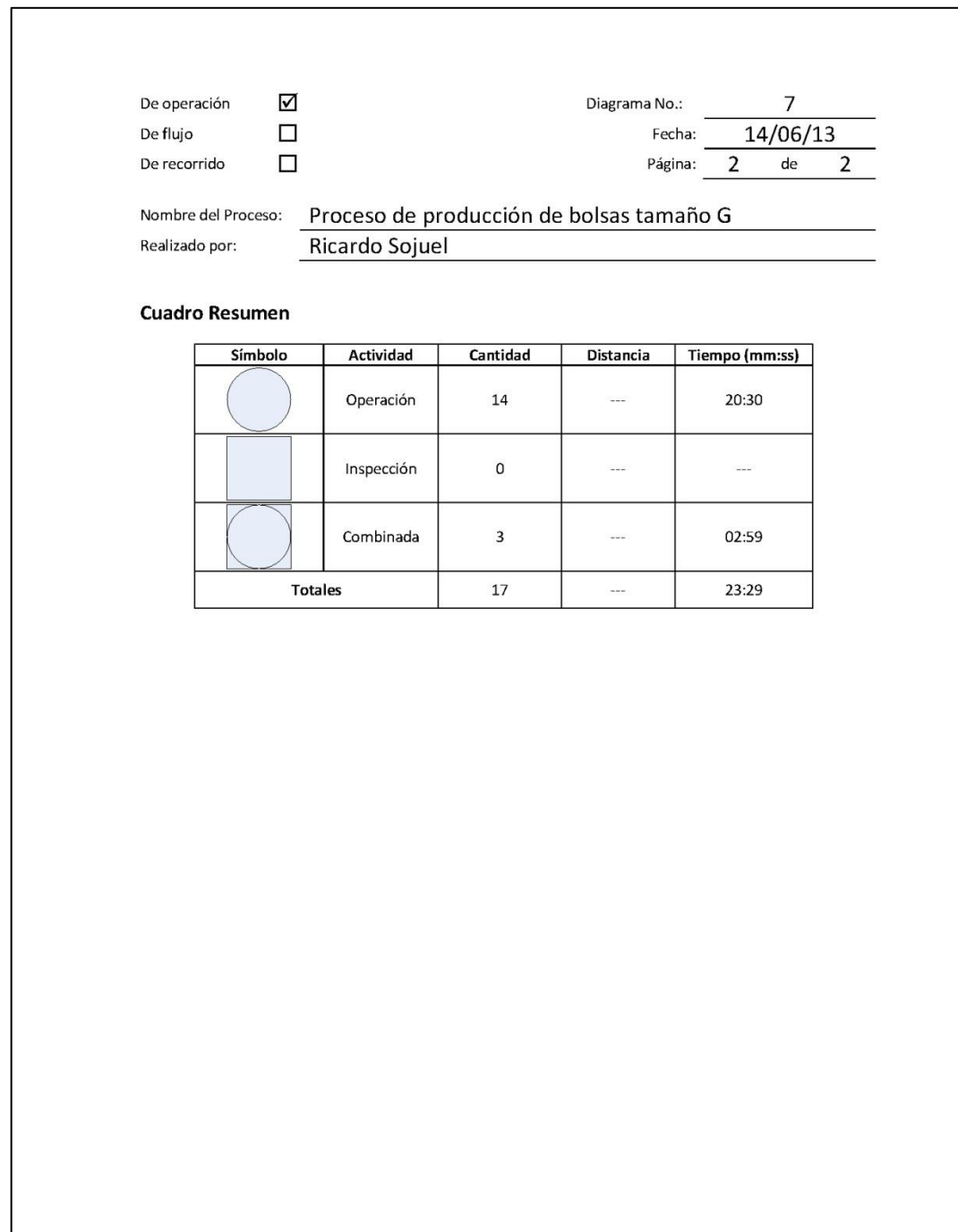

# Figura 33. **Diagrama final de operaciones para elaborar bolsas tamaño 1**

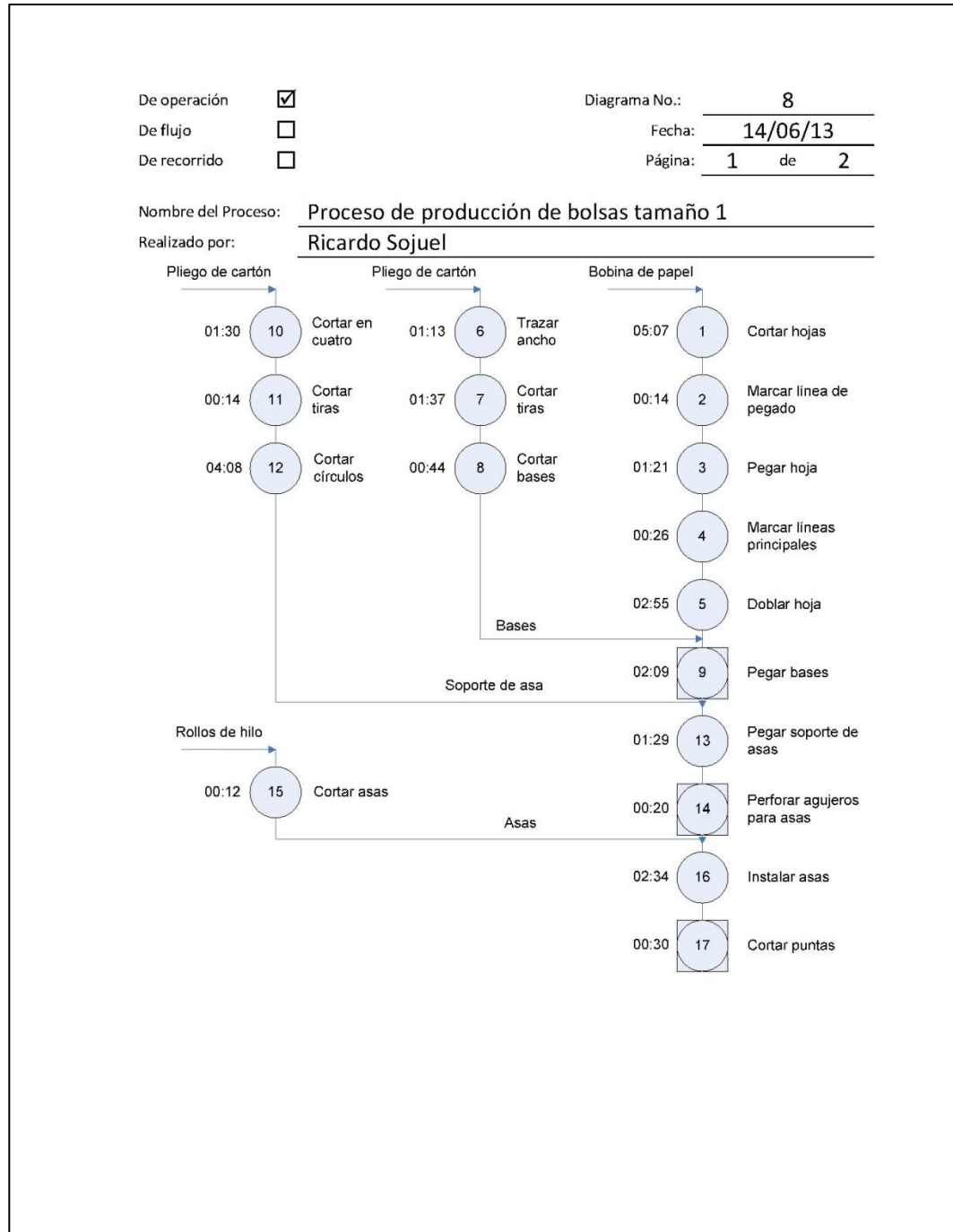

Continuación de la figura 33.

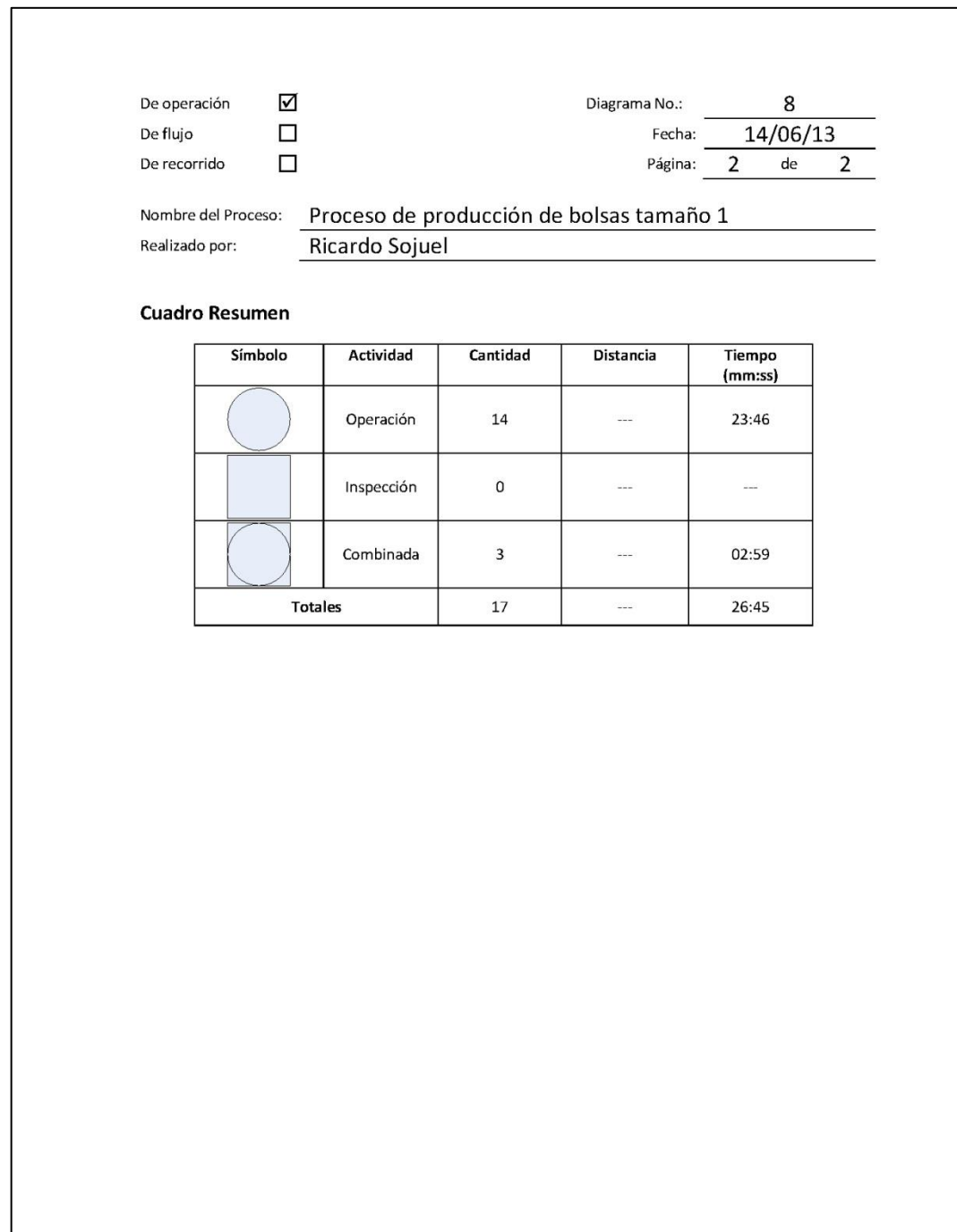

# Figura 34. **Diagrama final de operaciones para elaborar bolsas tamaño 2**

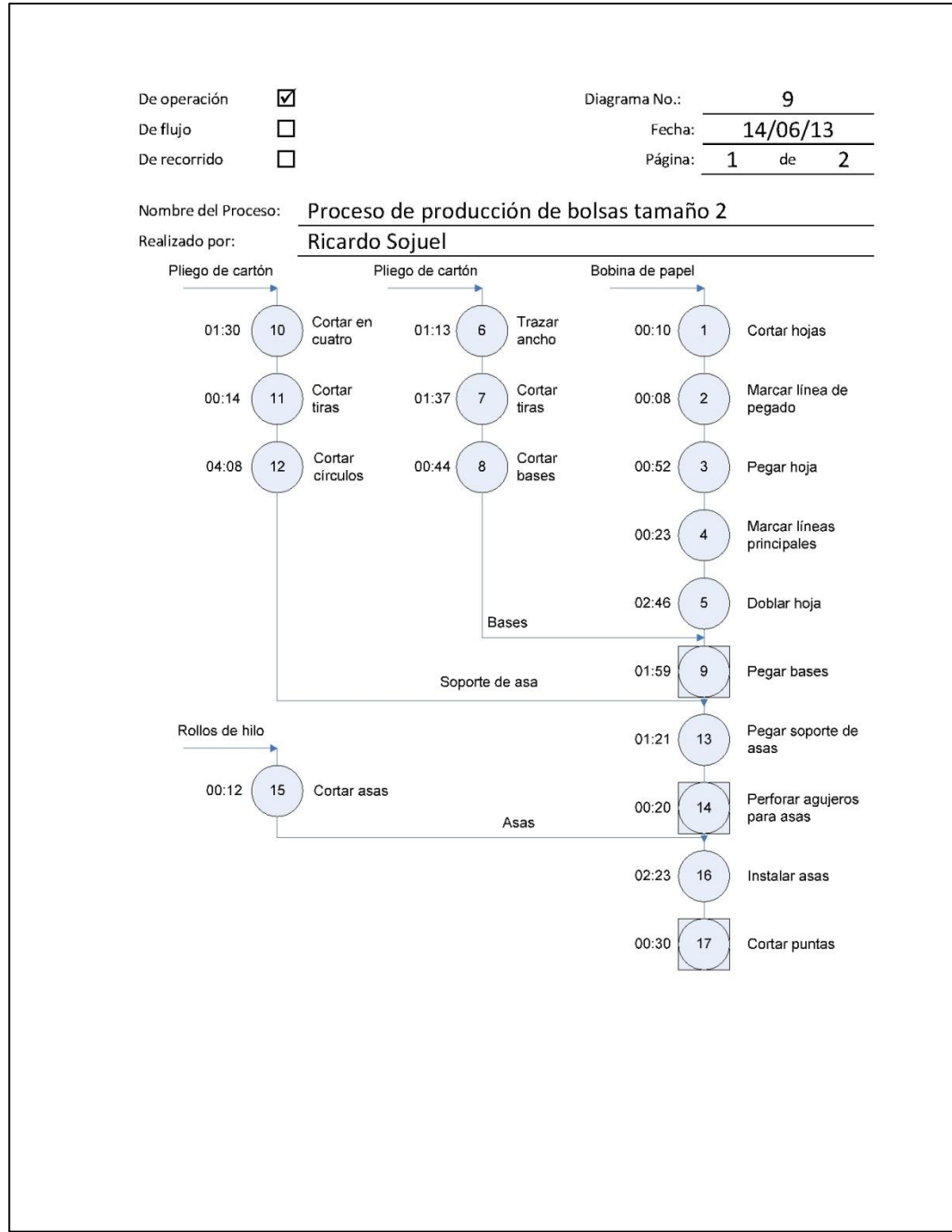

Continuación de la figura 34.

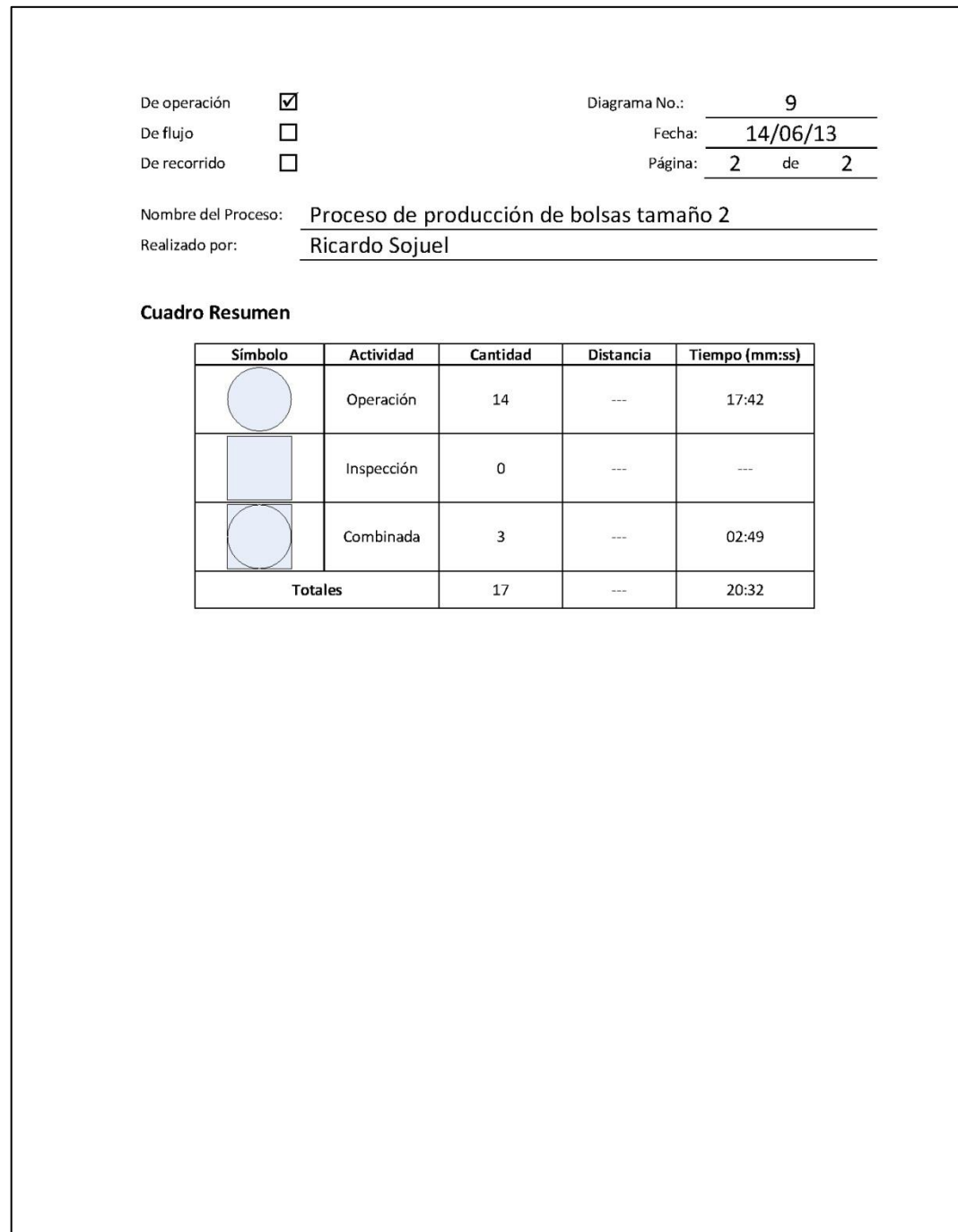

# Figura 35. **Diagrama final de operaciones para elaborar bolsas tamaño 3**

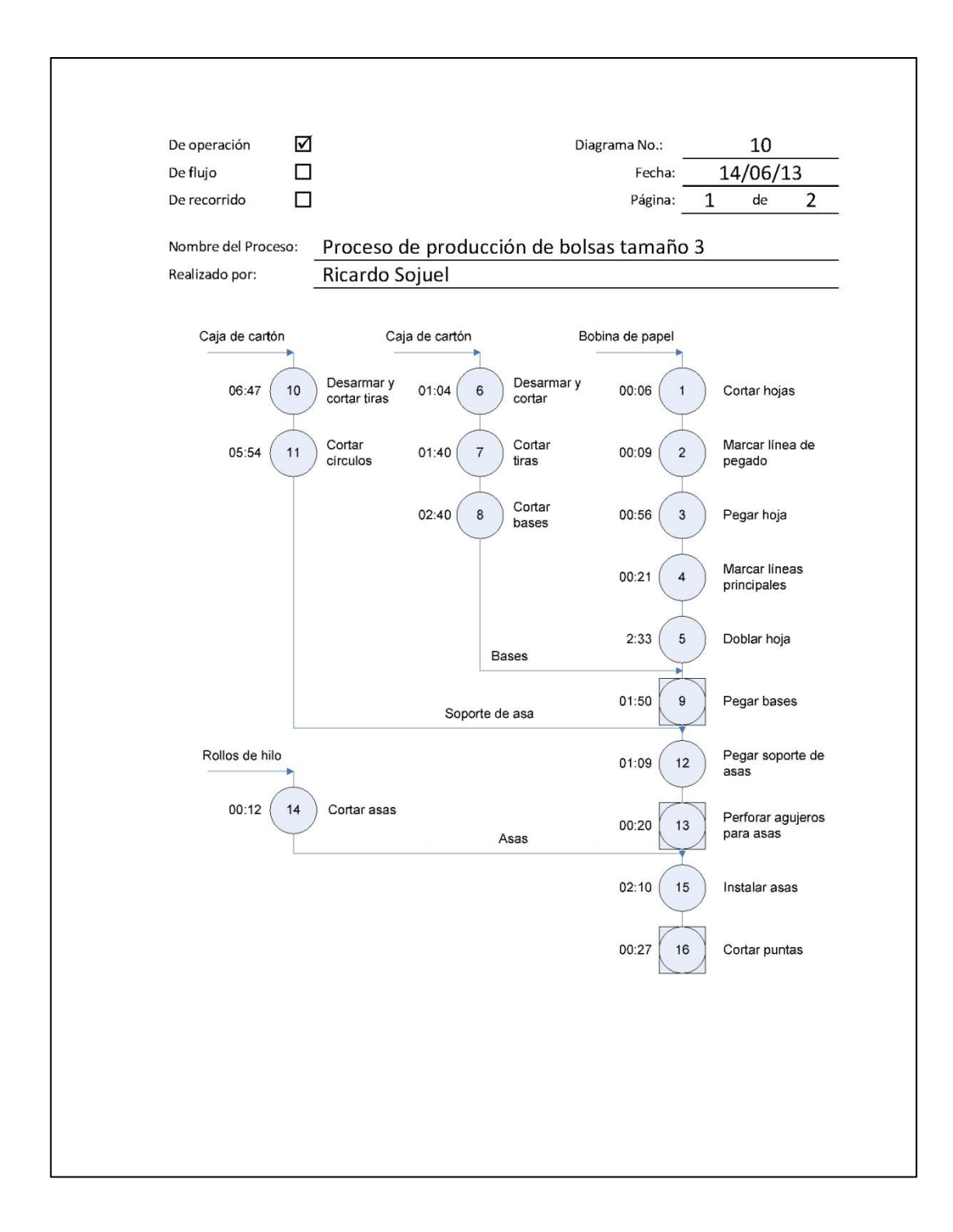

Continuación de la figura 35.

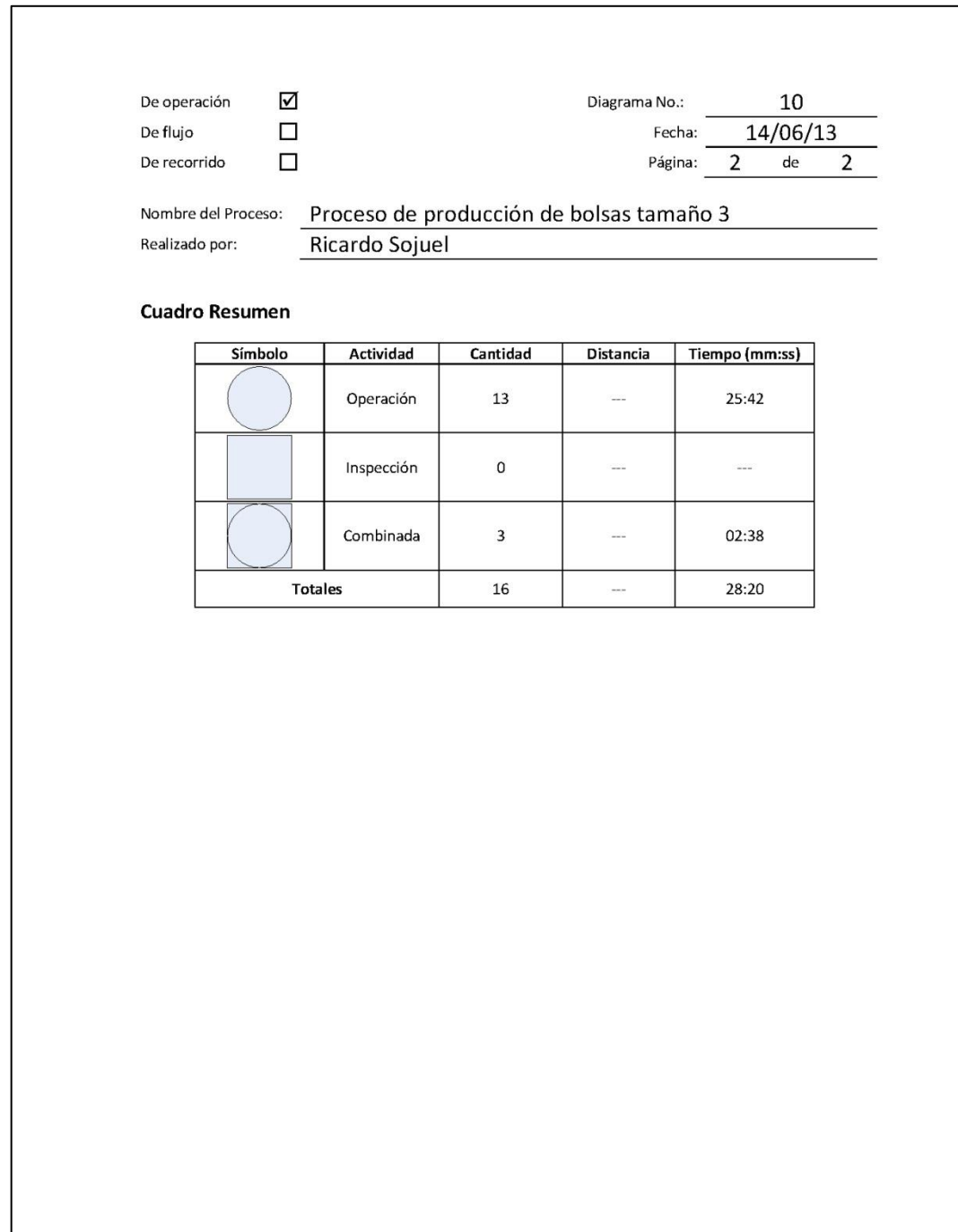

# Figura 36. **Diagrama final de operaciones para elaborar bolsas tamaño 4**

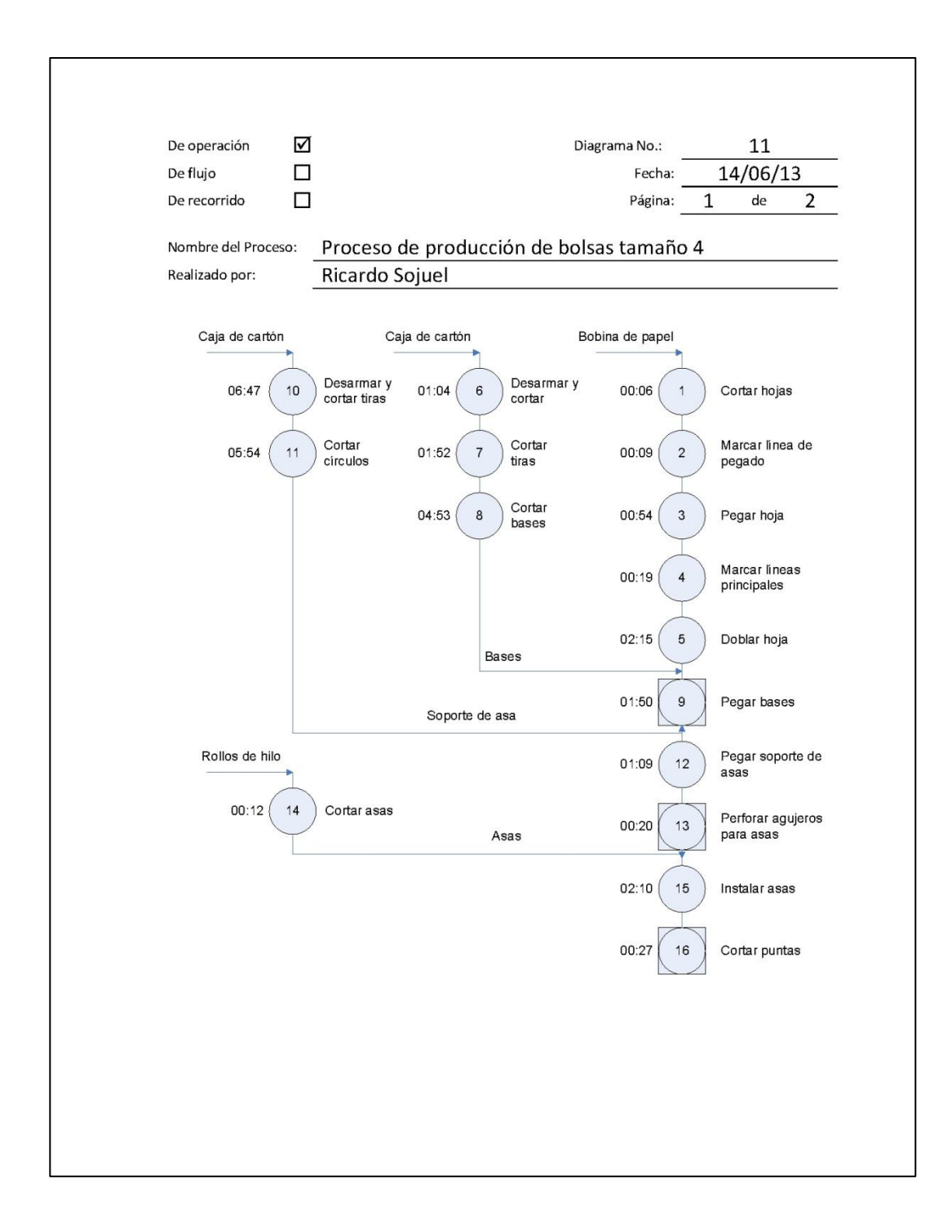

Continuación de la figura 36.

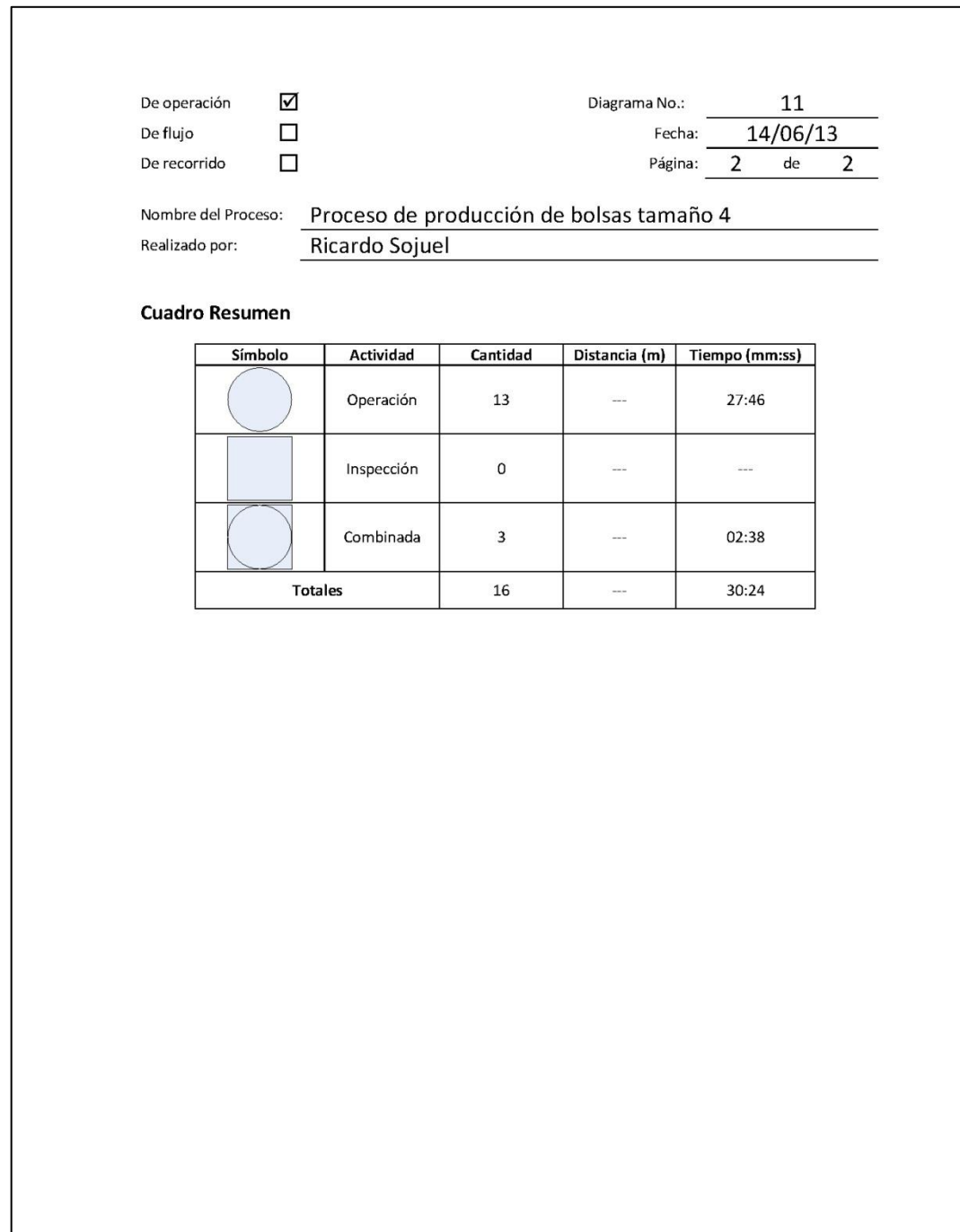

## **2.3.9.2. Diagrama de flujo del proceso**

Se asignaron operaciones específicas para las estaciones de trabajo con lo cual fue posible establecer un flujo de producción estándar, el cual se muestra en las figuras 37 a 41 para cada tamaño de bolsa.

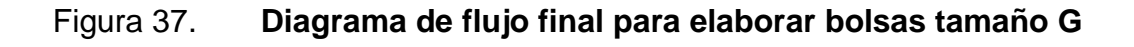

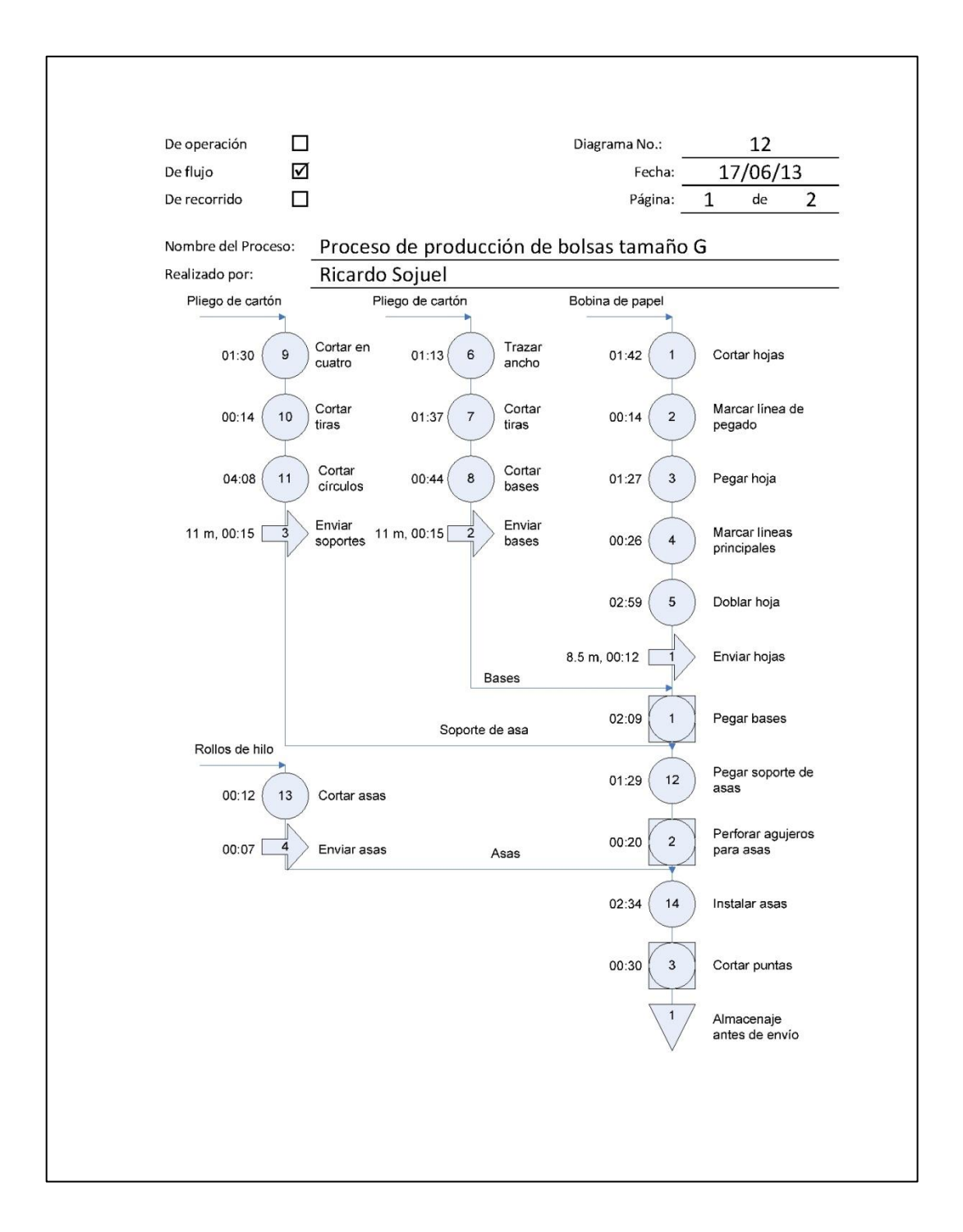

Continuación de la figura 37.

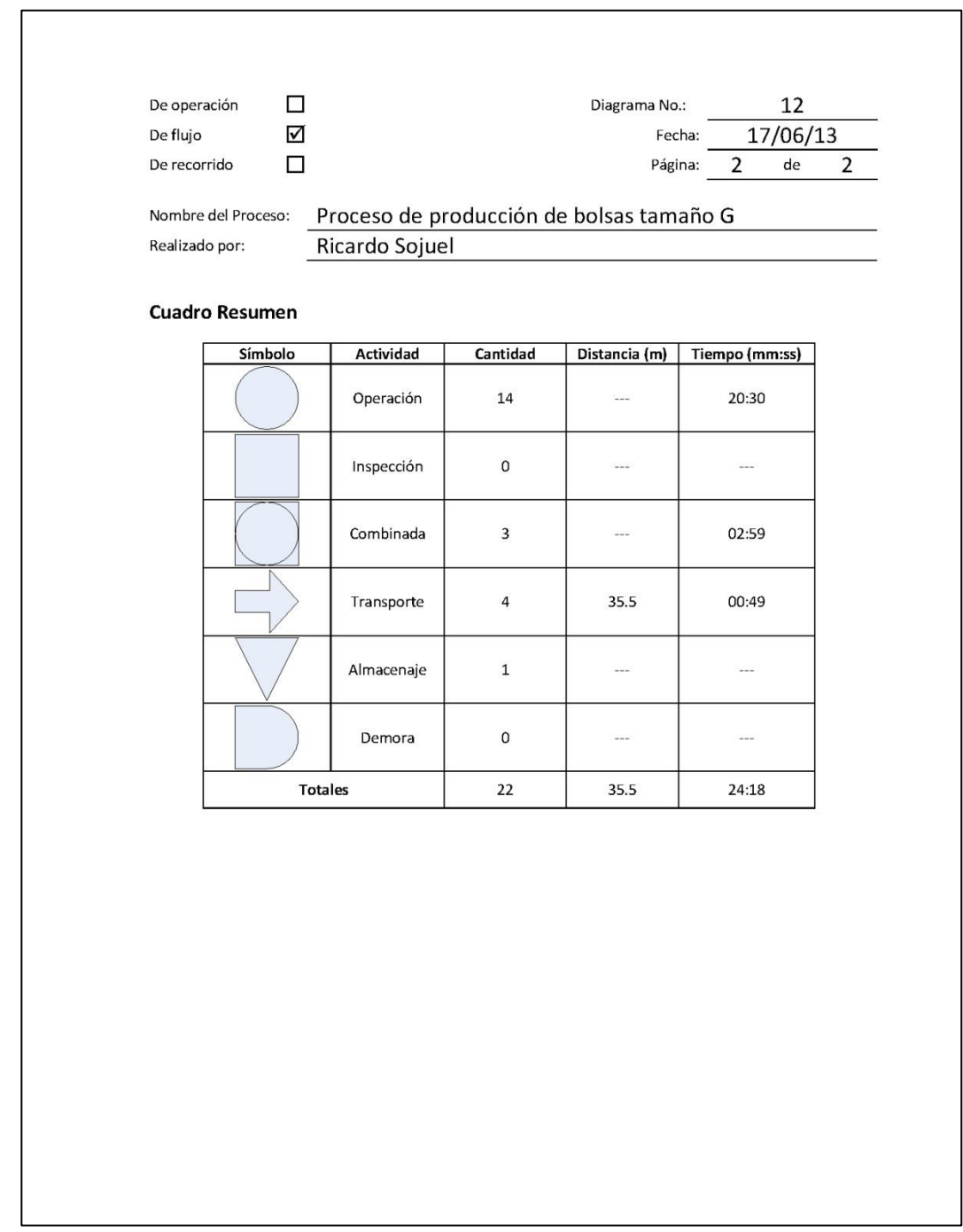

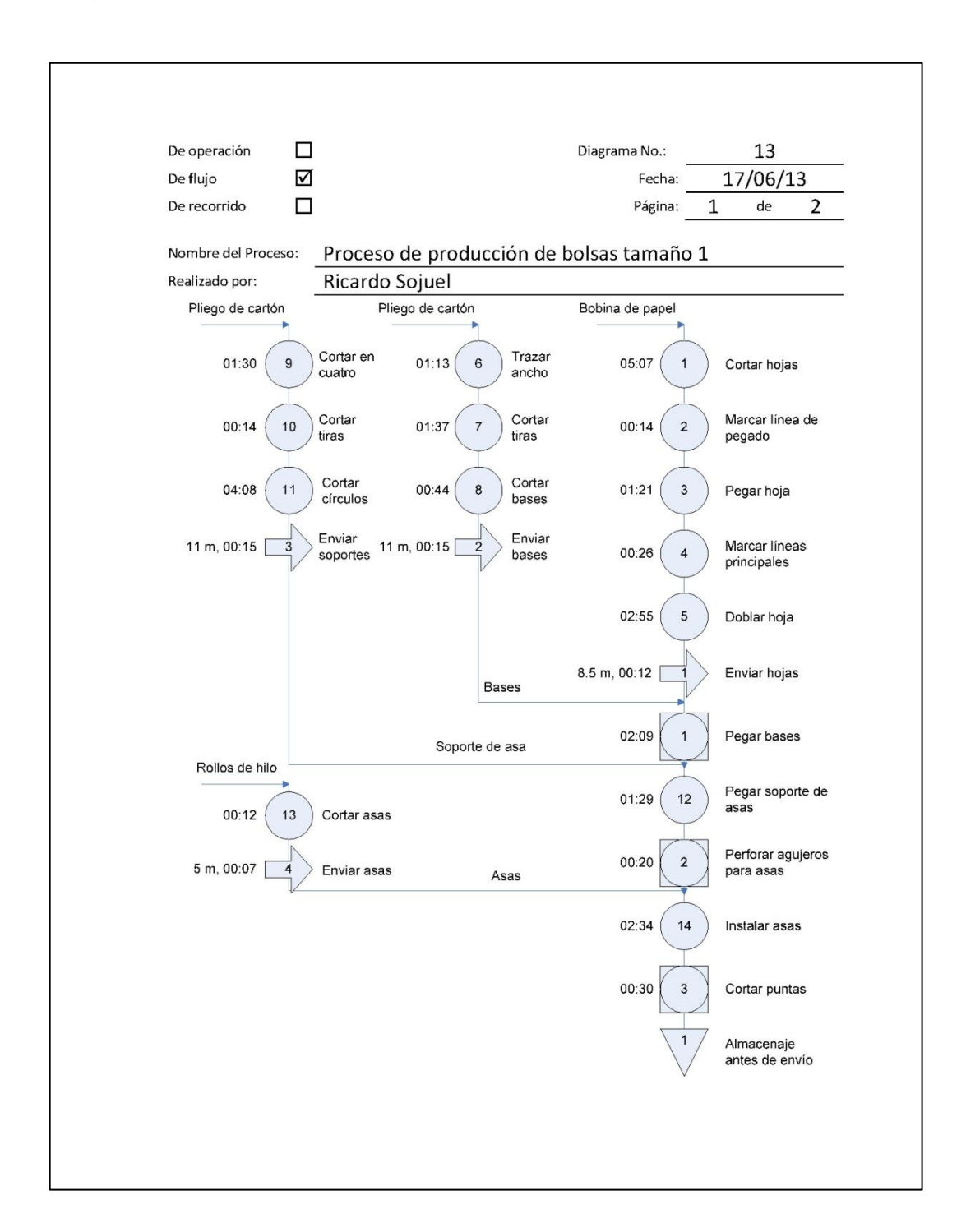

### Figura 38. **Diagrama de flujo final para elaborar bolsas tamaño 1**

Continuación de la figura 38.

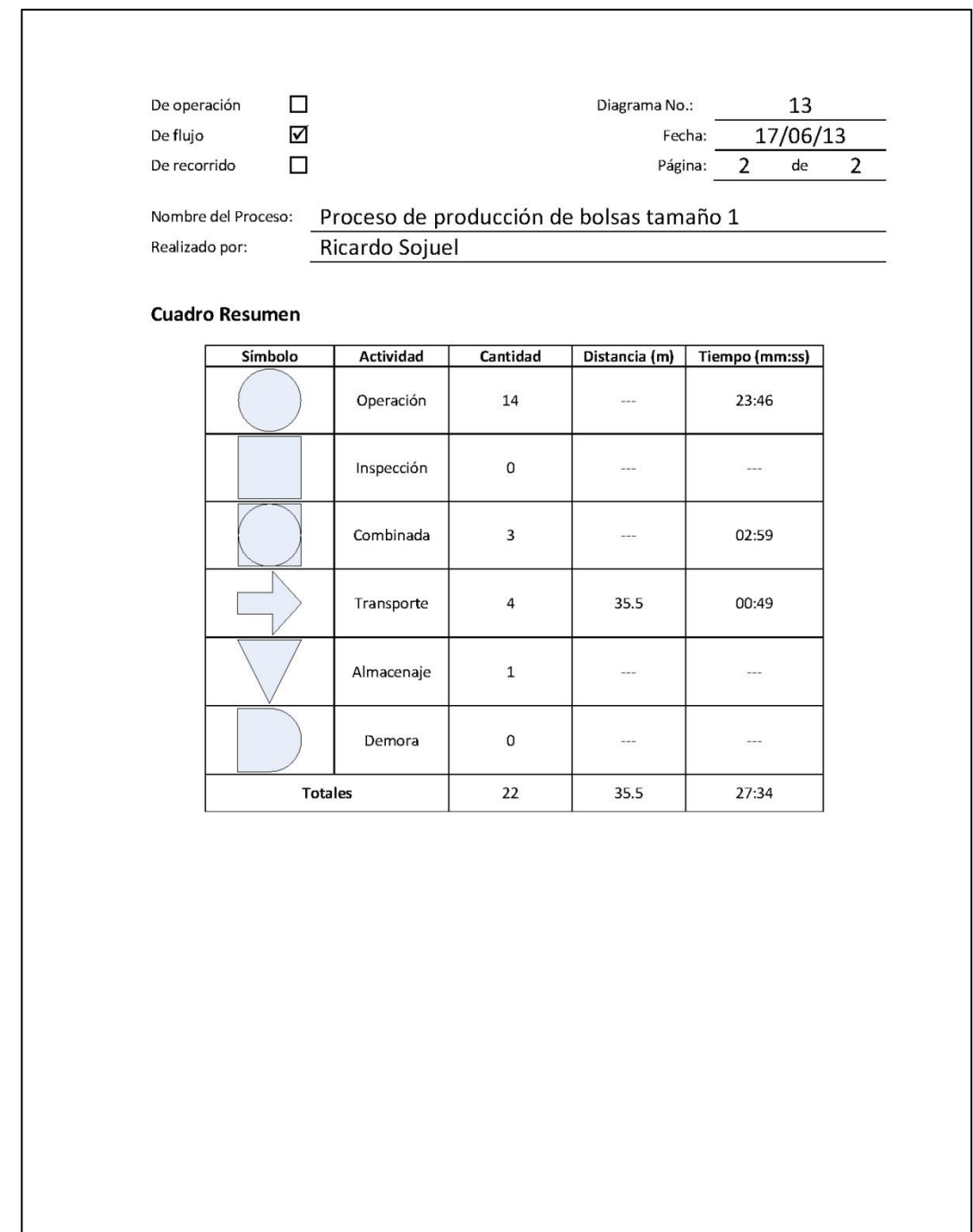

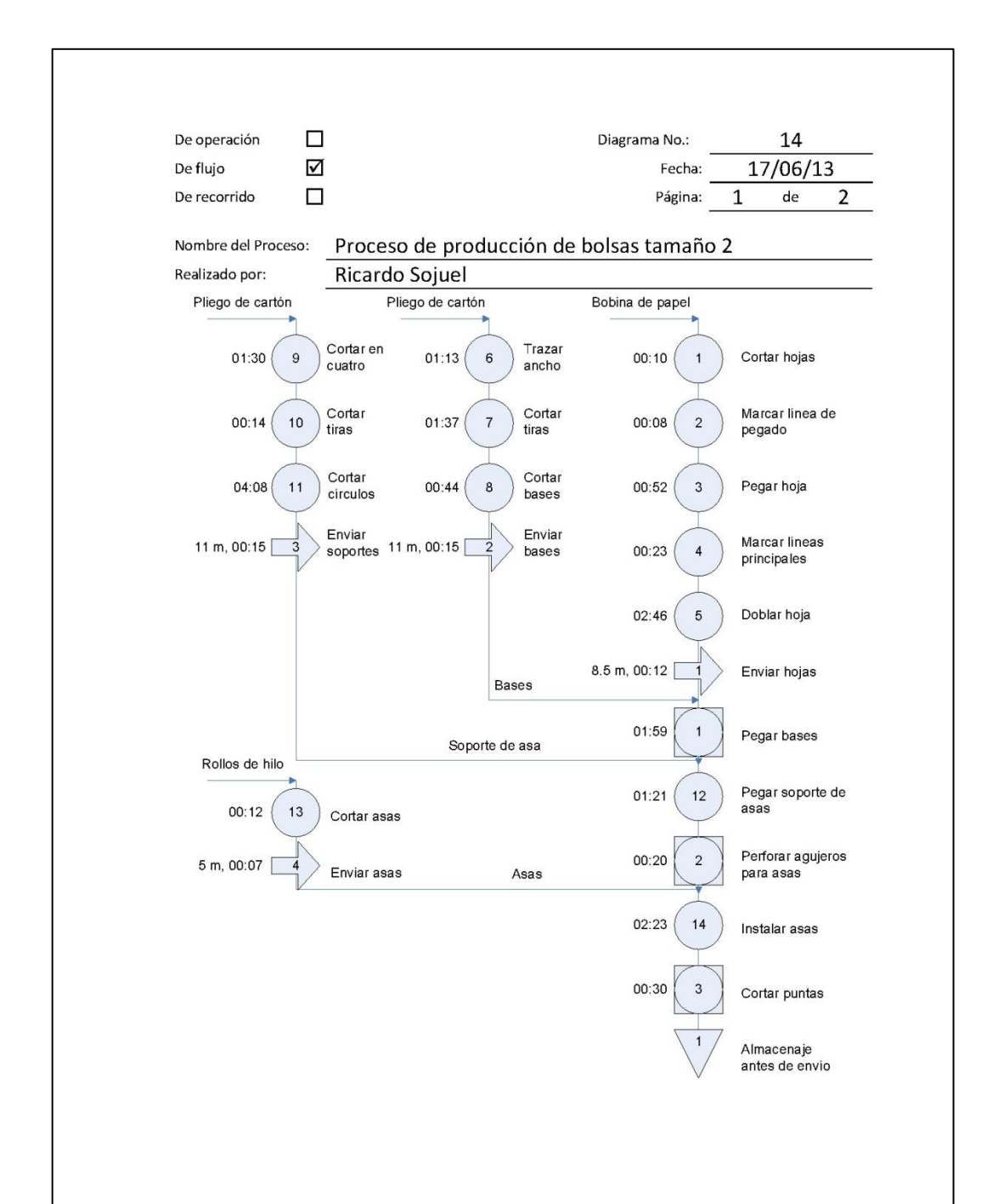

### Figura 39. **Diagrama de flujo final para elaborar bolsas tamaño 2**

Continuación de la figura 39.

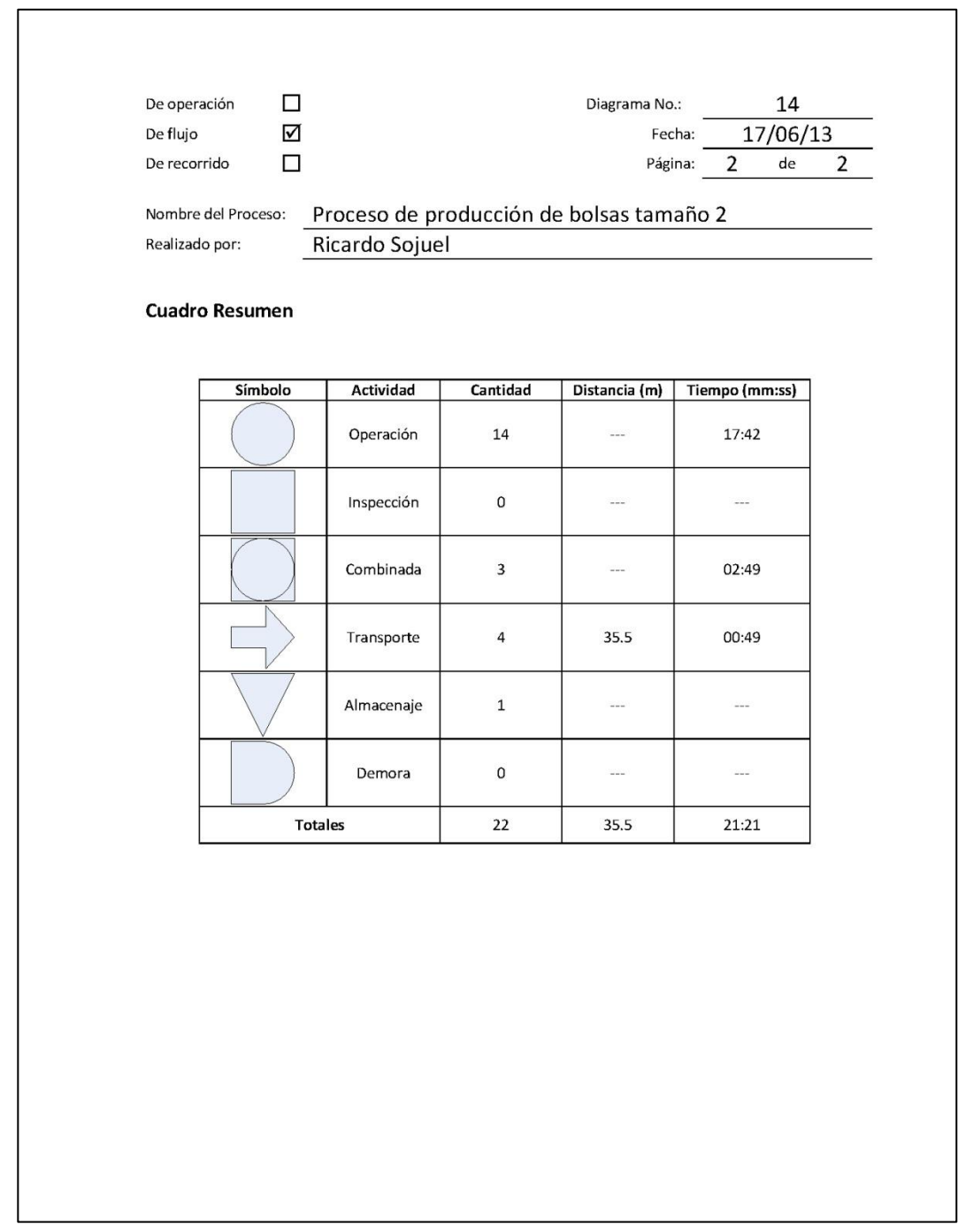
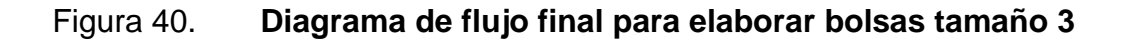

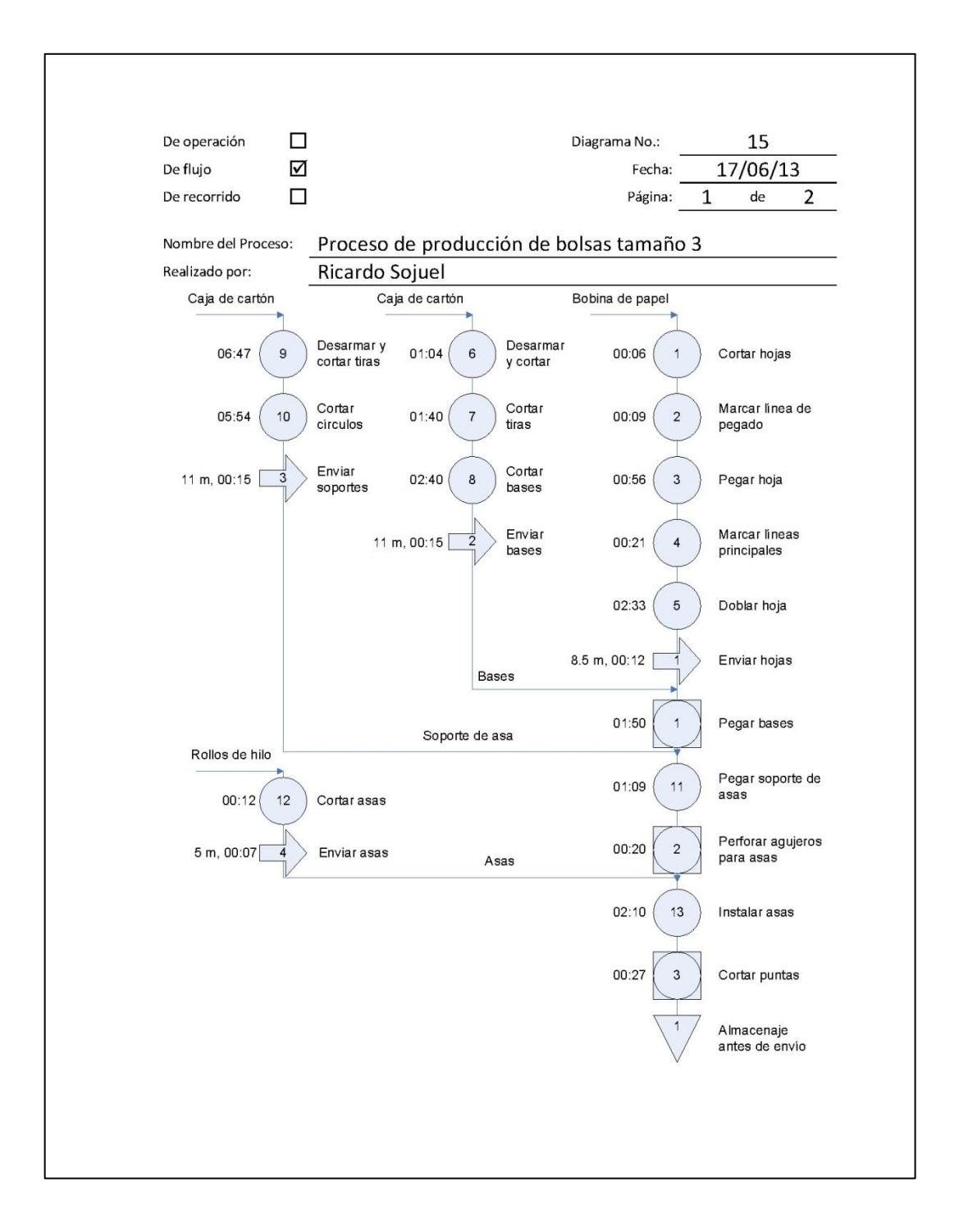

Continuación de la figura 40.

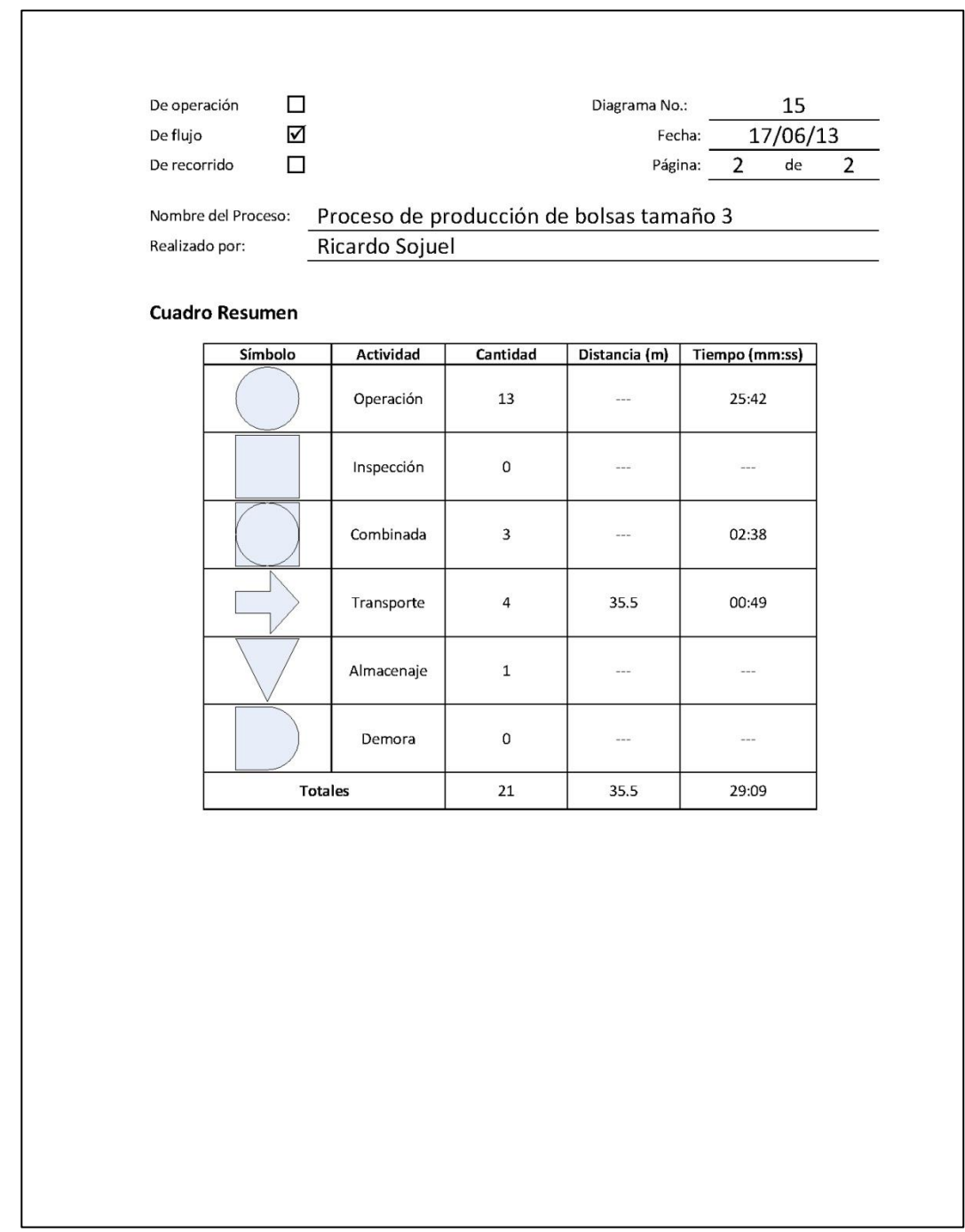

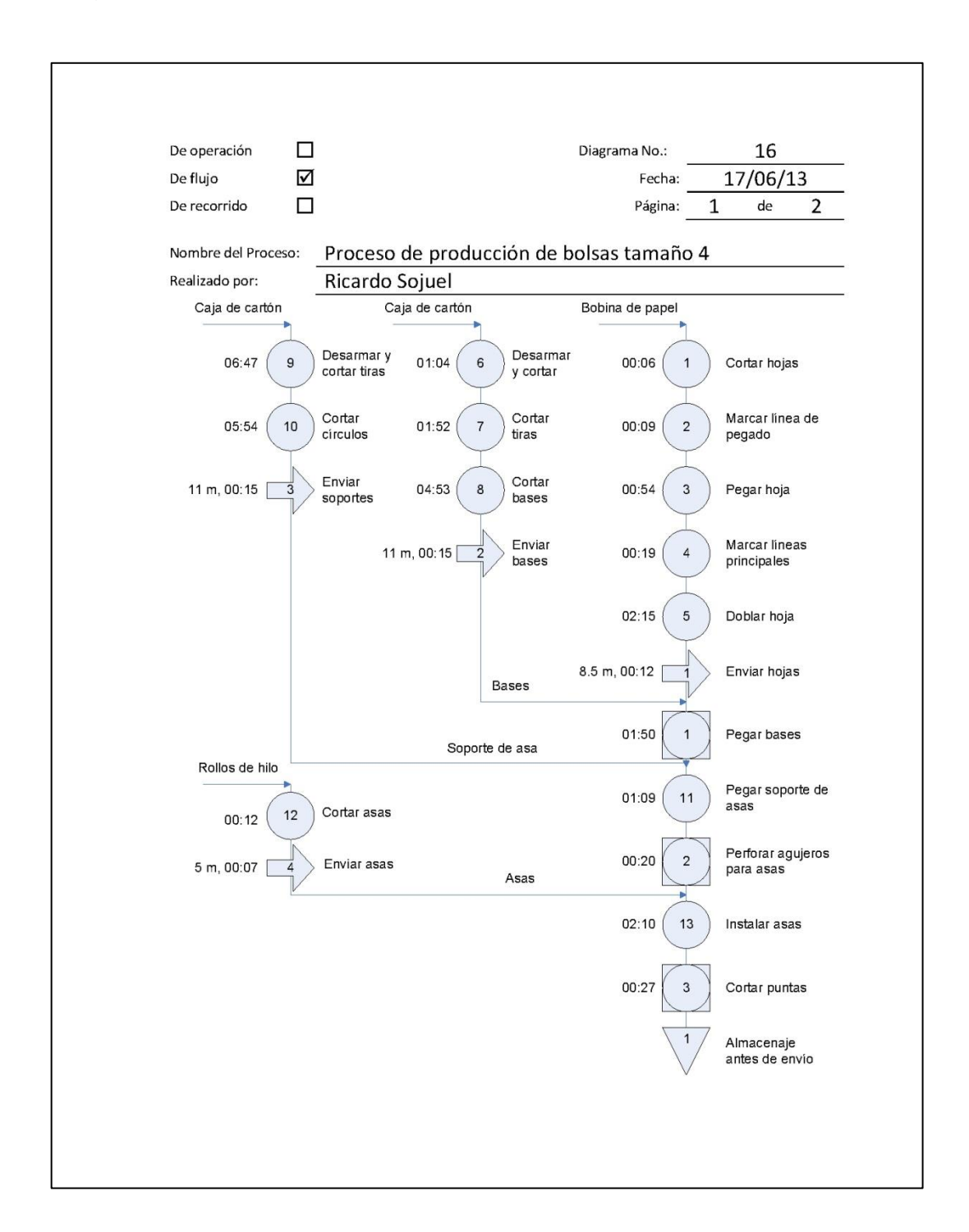

#### Figura 41. **Diagrama de flujo final para elaborar bolsas tamaño 4**

Continuación de la figura 41.

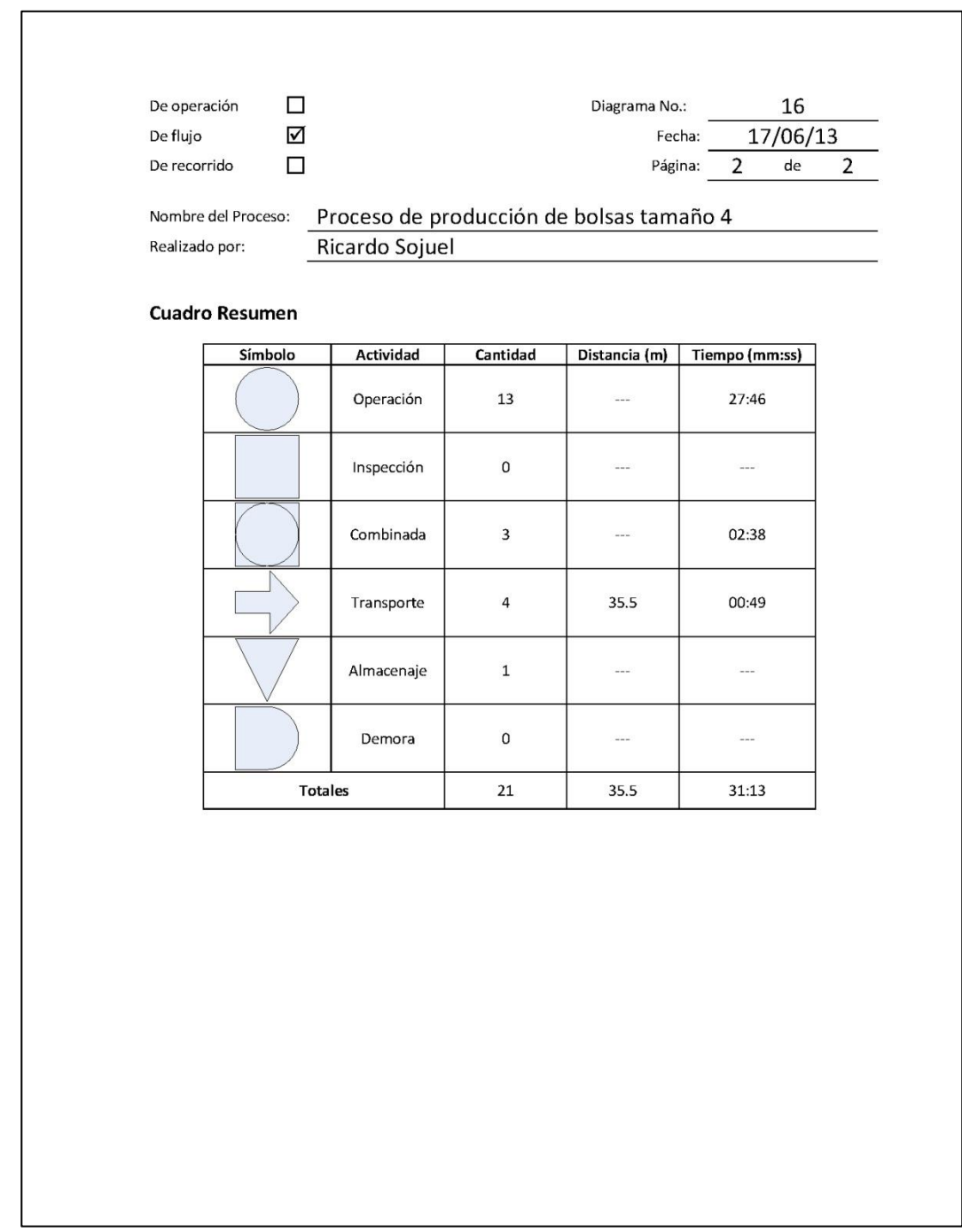

#### **2.3.9.3. Diagrama de recorrido del proceso**

Al igual que con los diagramas de flujo, al asignar operaciones específicas para las estaciones fue posible determinar un recorrido estándar. Debido a que las operaciones siguen un recorrido similar para todos los tamaños de bolsa, se ilustran únicamente dos diagramas de recorrido en las figuras 42 y 43, uno agrupando a los tamaños G, 1 y 2, y otro a los tamaños 3 y 4.

Figura 42. **Diagrama de recorrido para elaborar bolsas tamaños G, 1 y 2**

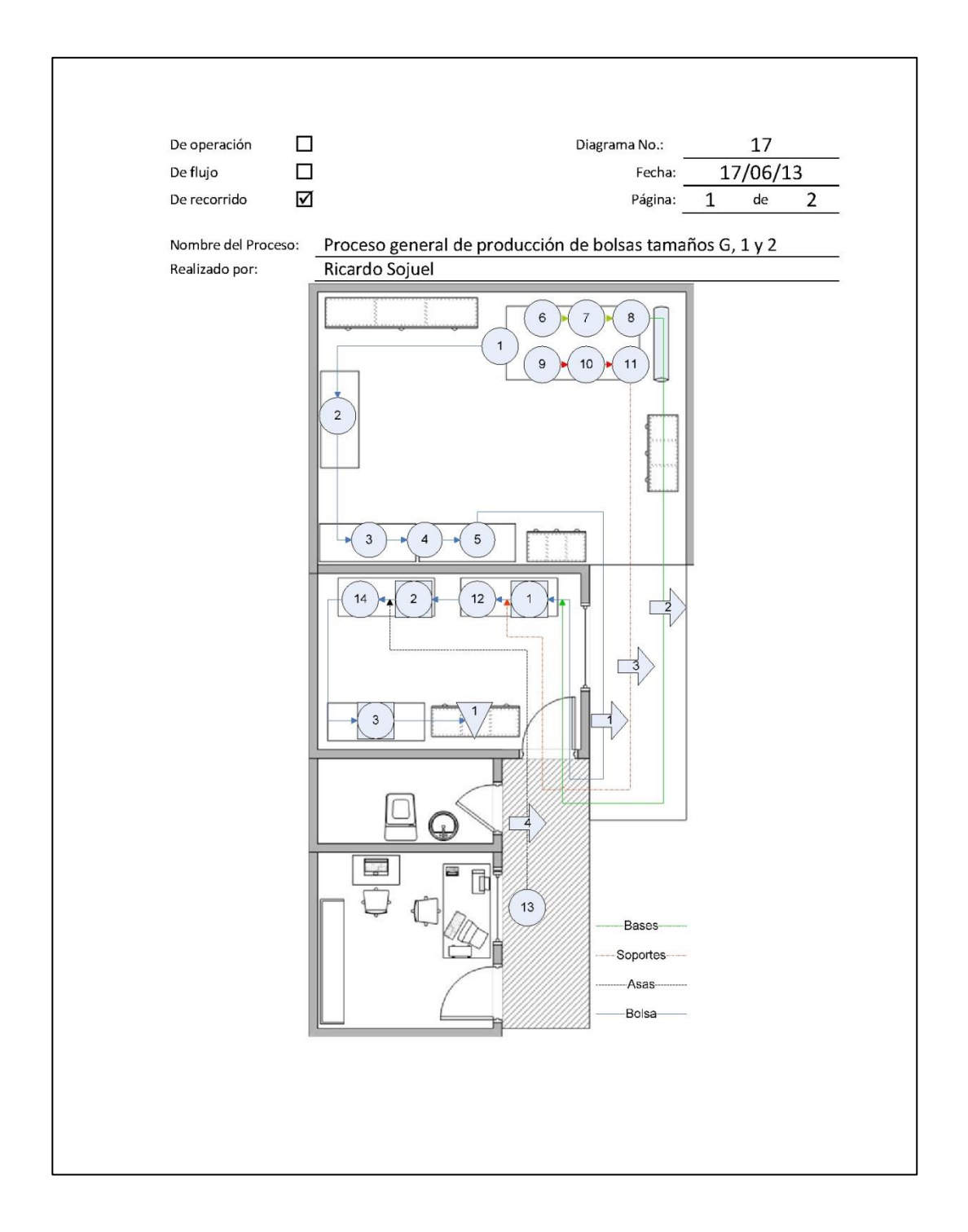

Continuación de la figura 42.

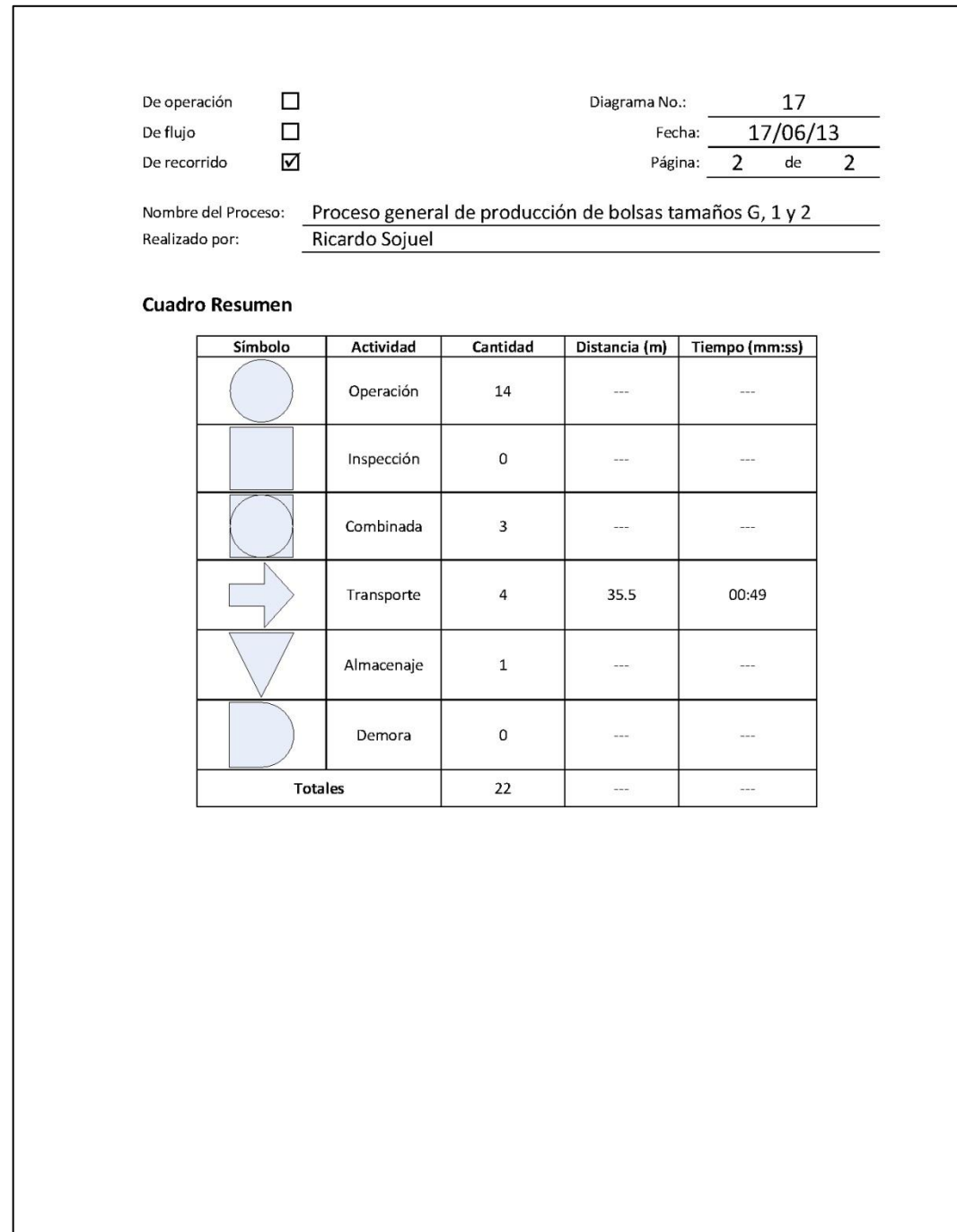

Figura 43. **Diagrama de recorrido para elaborar bolsas tamaño 3 y 4**

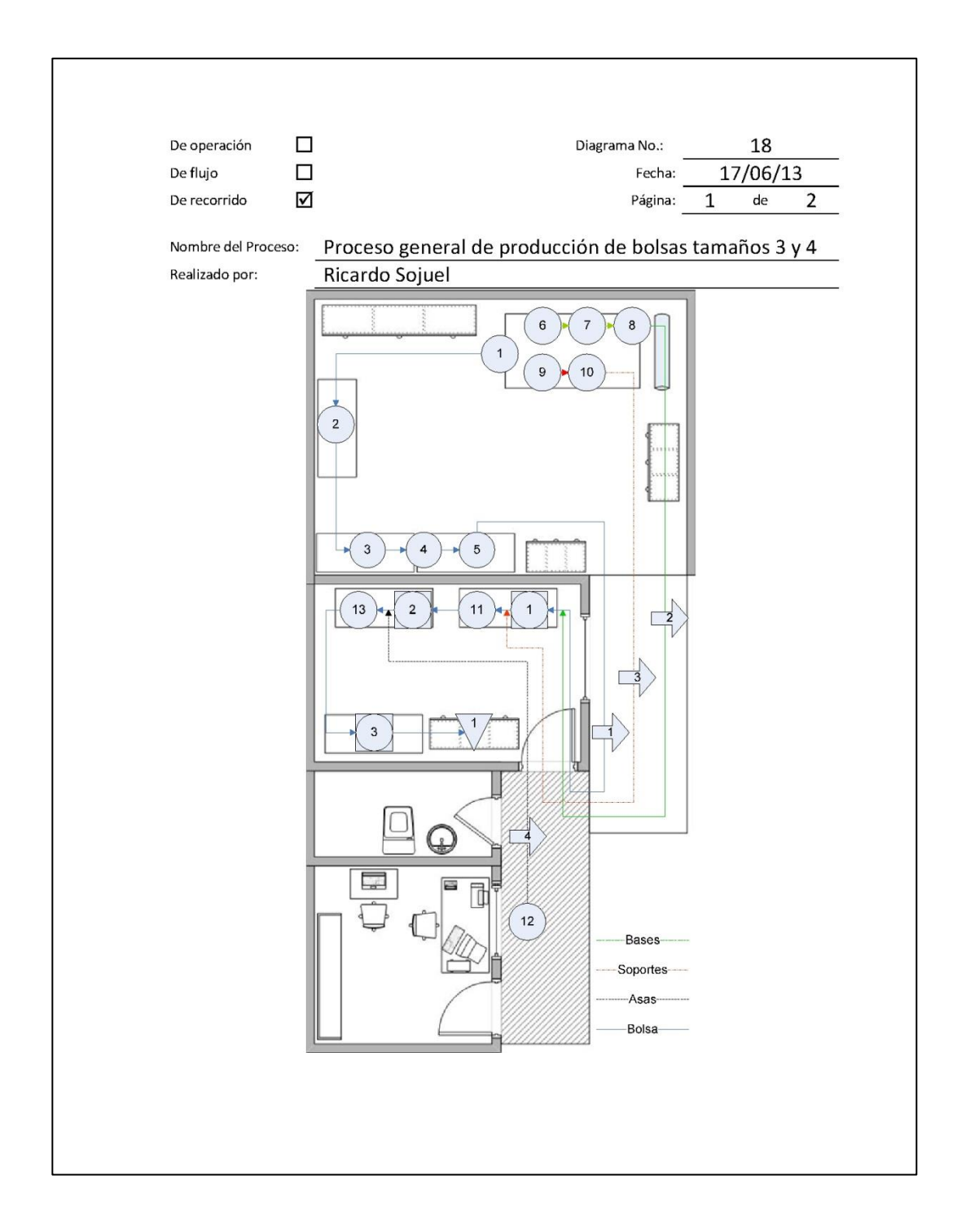

Continuación de la figura 43.

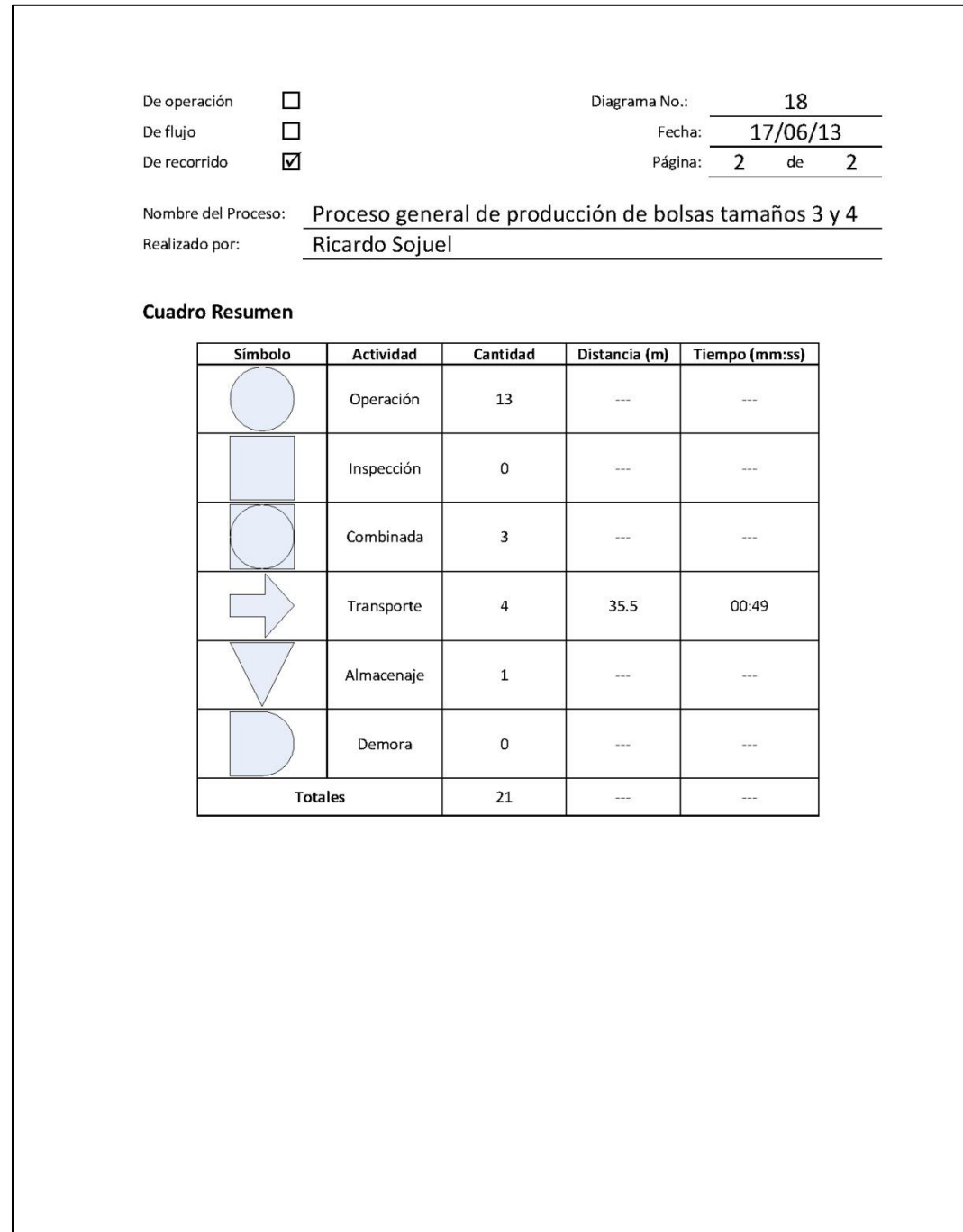

#### **2.3.9.4. Tiempo de producción estándar**

Se recalculó el tiempo de producción estándar y los tiempos unitarios para las operaciones que fueron modificadas, se utilizó la misma metodología descrita en el inciso 2.2.11. Las tabulaciones y cálculos se incluyen en el apéndice 12. En las tablas XXX y XXXI se presenta un resumen de los resultados obtenidos.

# Tabla XXX. **Tiempos estándar finales para elaborar bolsas tamaño G, 1 y 2**

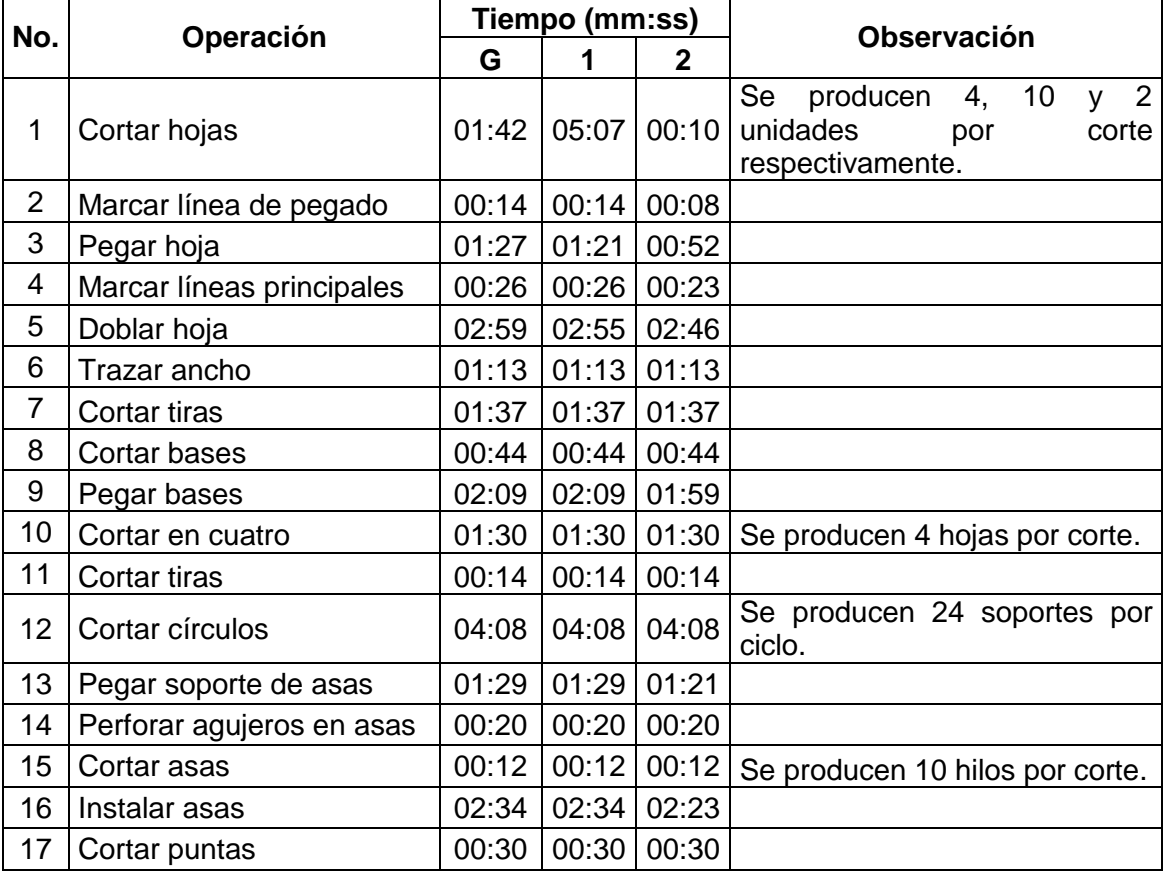

#### Tabla XXXI. **Tiempos estándar finales para elaborar bolsas tamaño**

#### **3 y 4**

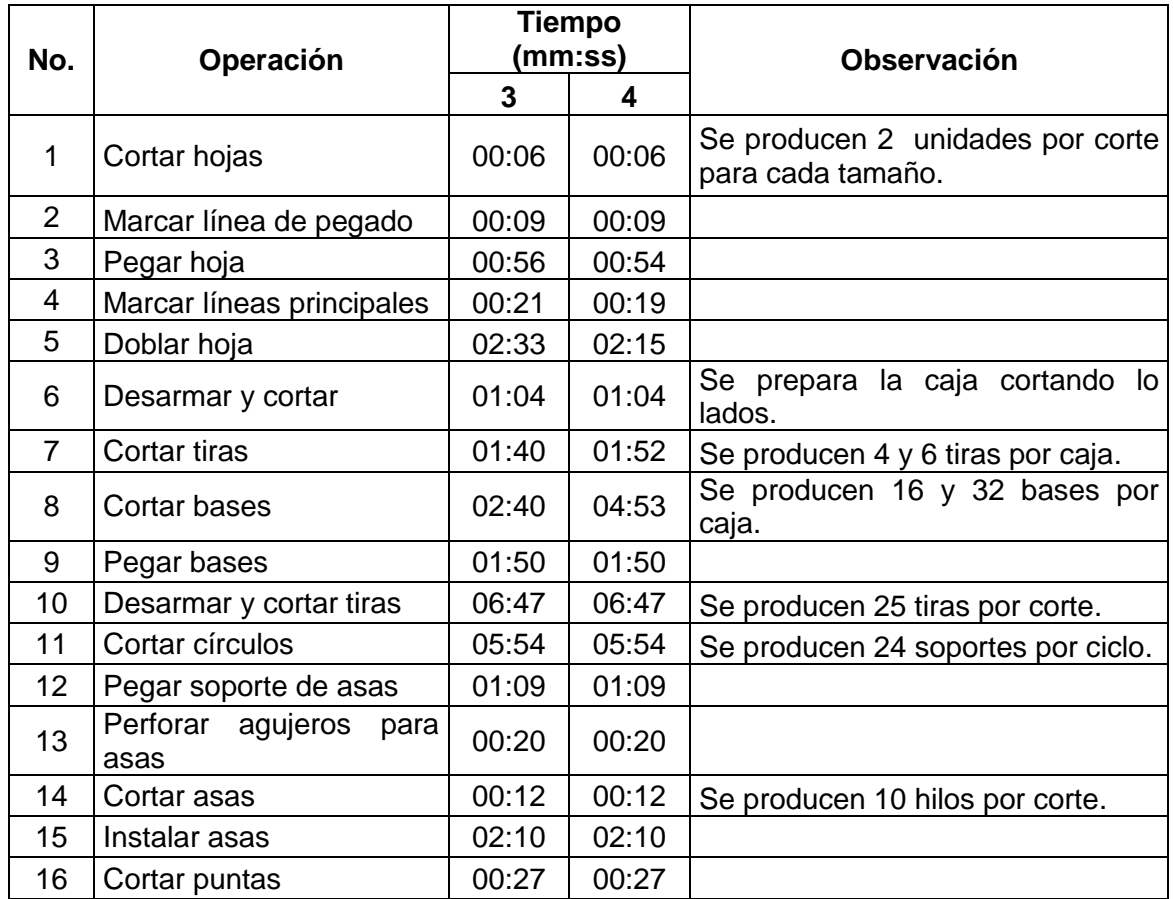

Fuente: elaboración propia.

Para calcular el tiempo de producción unitario se dividió el tiempo estándar por operación entre la cantidad de unidades que se producían por ciclo, la cual está especificada en las observaciones en caso de ser mayor a una unidad. Estos tiempos se muestran en las tablas XXXII y XXXIII.

# Tabla XXXII. **Tiempos unitarios finales para elaborar bolsas tamaño**

# **G, 1 y 2**

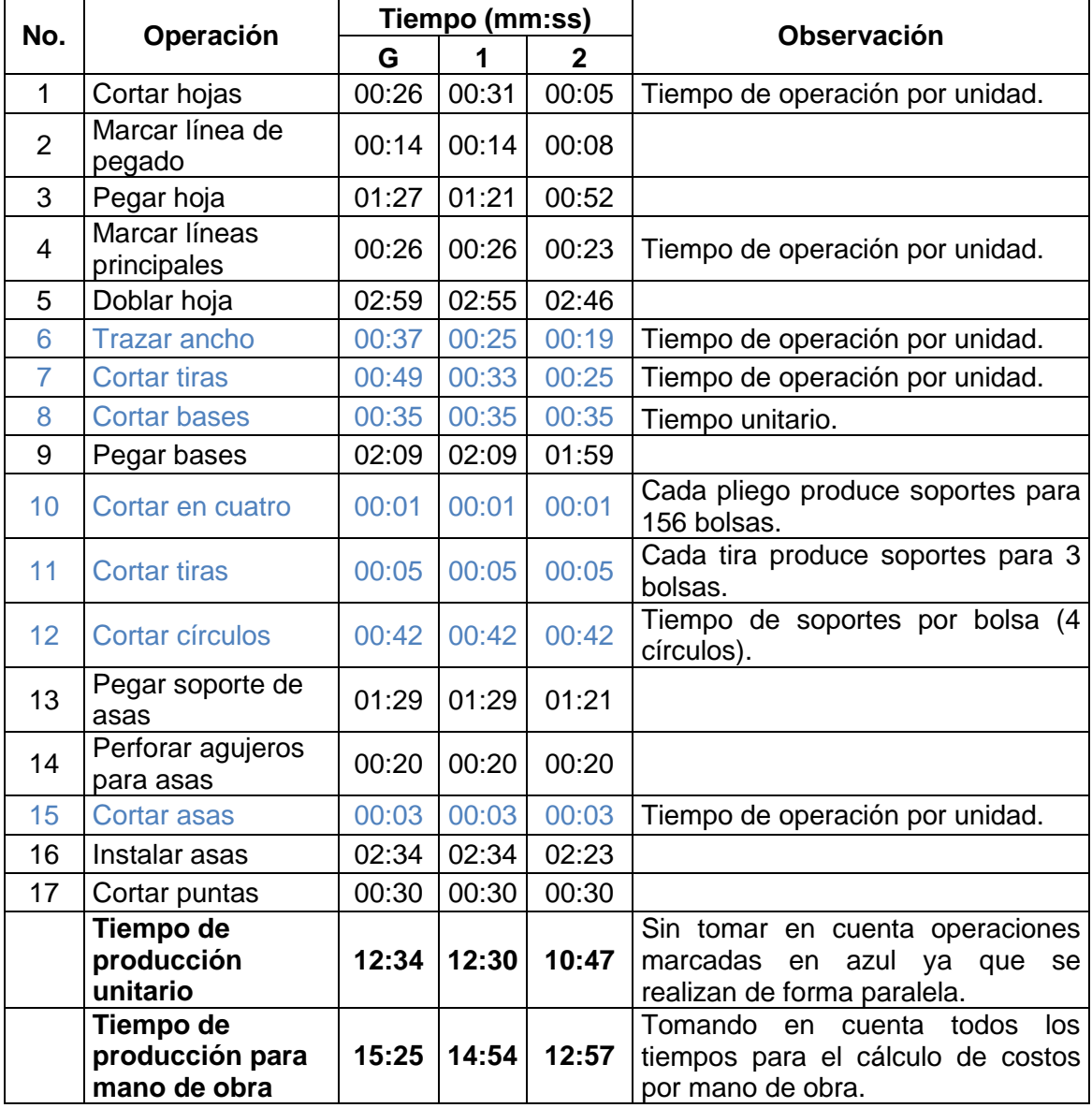

#### Tabla XXXIII. **Tiempos unitarios finales para elaborar bolsas tamaño**

#### **3 y 4**

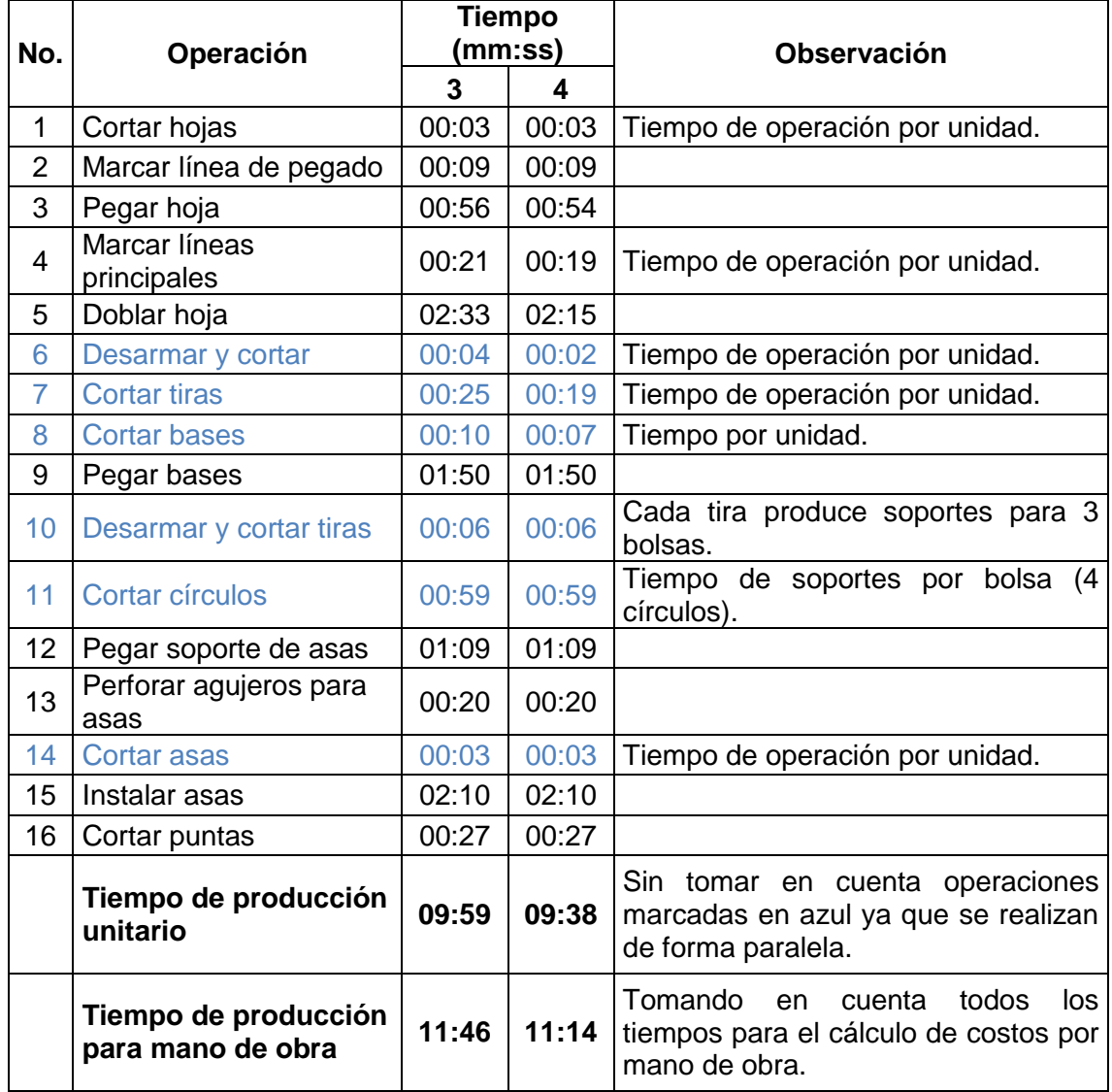

Fuente: elaboración propia.

Para poder evidenciar de mejor forma la disminución de los tiempos de producción, en la tabla XXXIV se presentan solamente los tiempos totales antes y después de las mejoras.

# Tabla XXXIV. **Resumen de tiempos unitarios y de mano de obra antes y después de las mejoras**

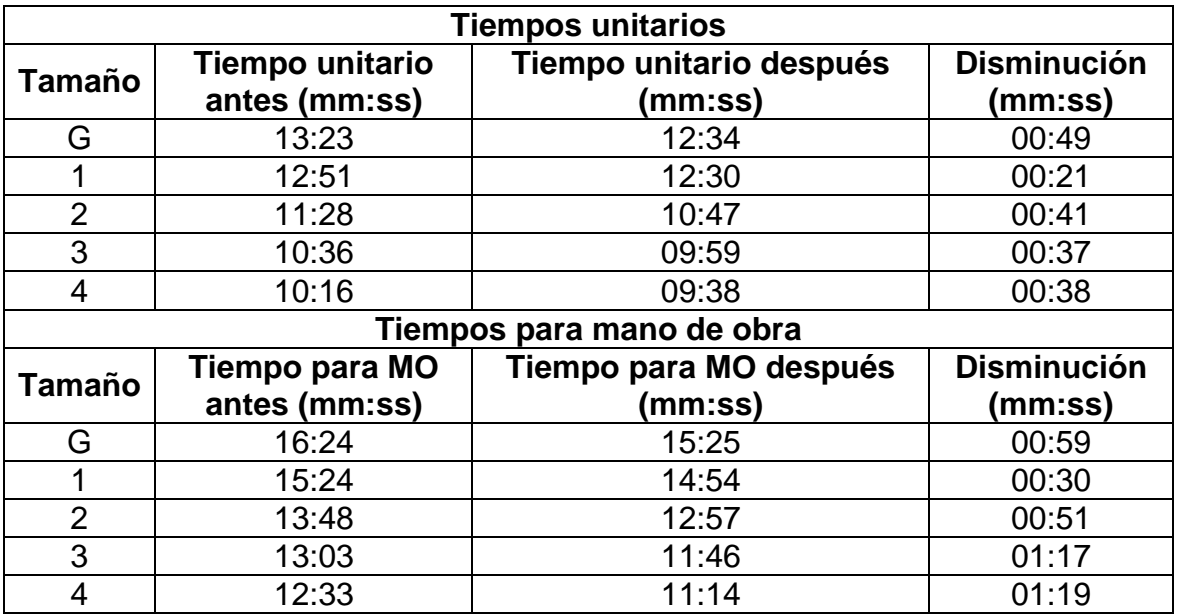

Fuente: elaboración propia.

#### **2.3.9.5. Costo de producción**

Con los cambios implementados en el área de materiales se disminuyó el costo del hilo en todas las bolsas y el del cartón en los tamaños 3 y 4.

- El costo por cartón se elimina completamente en los tamaños 3 y 4, ya que se sustituye el uso de cartón en pliegos por cajas de cartón que se reciclan en la Asociación. Según el cálculo realizado en la tabla XVII esto representaba un costo de 3 y 2 centavos por bolsa respectivamente.
- Con respecto al hilo, el costo cambia debido a la reducción del tamaño de las asas, con lo cual se disminuye el costo. De acuerdo a los cálculos

realizados en la tabla XXVIII, el costo por el hilo decrece en al menos 2 centavos por bolsa.

Con la reducción del tiempo de producción se reduce el costo por la mano de obra. En la tabla siguiente se muestra el cálculo del nuevo costo.

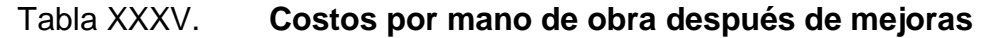

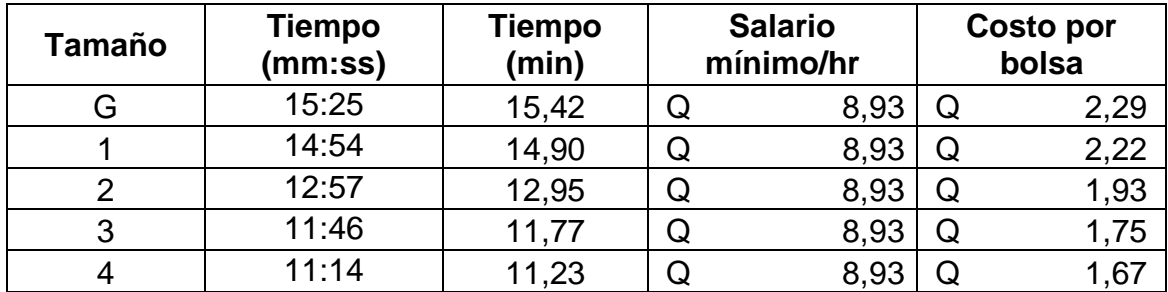

Fuente: elaboración propia.

En la tabla XXXVI se presenta el resumen de los costos finales de producción para cada tamaño de bolsa.

# Tabla XXXVI. **Resumen de costos de producción antes y después de mejoras**

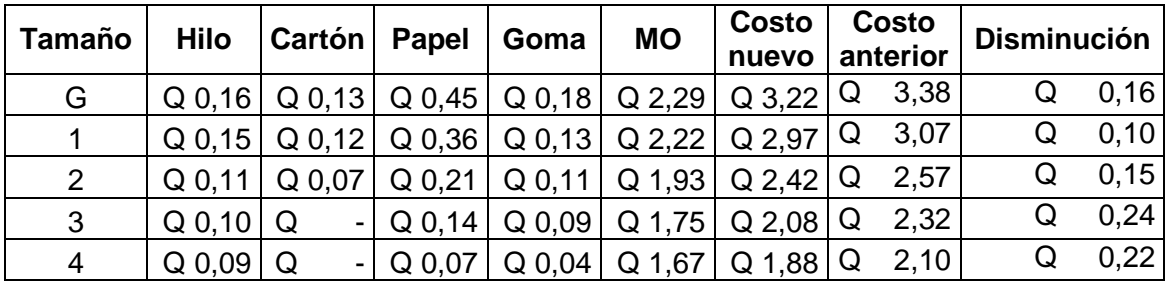

#### **2.3.10. Costo por implementar las mejoras**

En la implementación de mejoras fue necesario adquirir nuevo mobiliario, equipo y herramientas, para lo cual se utilizaron los fondos obtenidos específicamente para este proyecto. Además se remodeló el taller, eliminando una pared e instalando una lámina transparente, lo cual contribuyó a mejorar la distribución del mismo, este costo fue absorbido por la Asociación. En la tabla a continuación se describen los costos por llevar a cabo las mejoras.

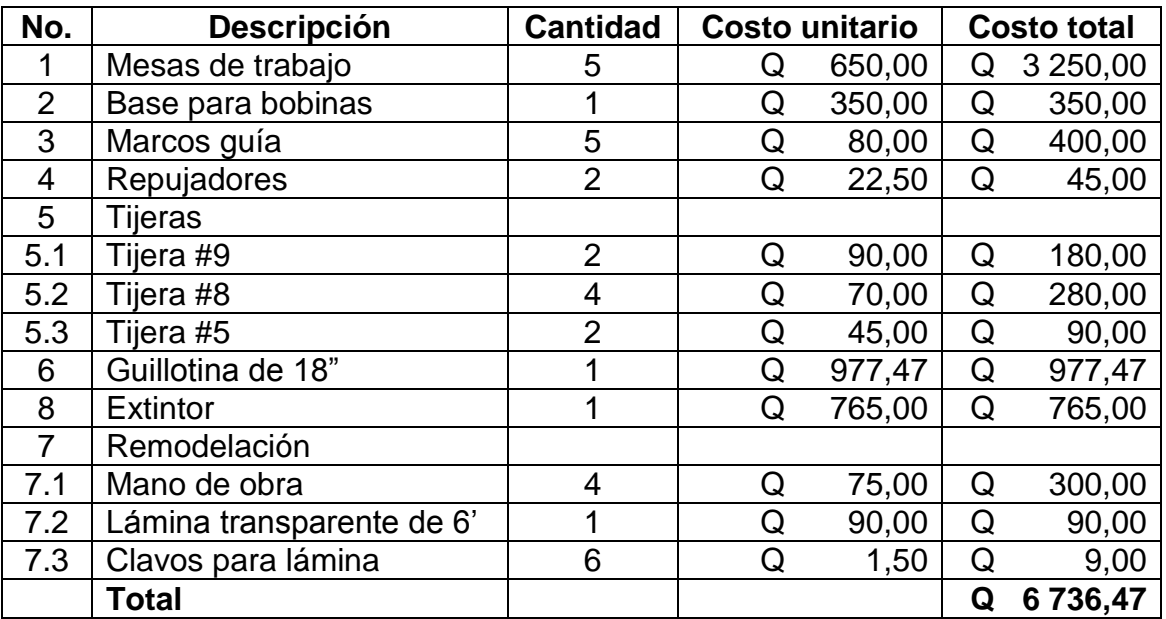

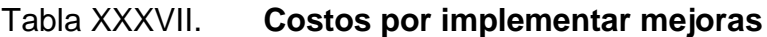

Fuente: elaboración propia.

Del total anterior solo el numeral 7 que representa un total de Q 399,00 fue pagado por la Asociación, los Q 6 337,47 restantes fueron cubiertos por los fondos adquiridos para este proyecto.

# **3. FASE DE INVESTIGACIÓN. DISEÑO DE UN PLAN DE AHORRO EN EL CONSUMO DE AGUA**

# **3.1. Diagnóstico de la situación actual del consumo de agua en la sede de la Asociación**

Para realizar el diagnóstico, se llevó a cabo una reunión con todo el personal de la Asociación en la cual se pudo identificar puntos importantes sobre el uso del agua. Además se efectuó un recorrido por las instalaciones de la Asociación para realizar un inventario de problemas actuales respecto al consumo de agua.

Se pudo determinar que existían goteras en todos los lavamanos, que el consumo de agua no se medía y, principalmente, que no se valoraba el agua, en parte debido a que se paga una cuota mensual fija y no por consumo, por lo que los desperdicios y las goteras no representaban ningún costo extra.

#### **3.1.1. Árbol de problemas**

En la reunión de diagnóstico se realizó una lluvia de ideas y se listaron los puntos más importantes, estos se escribieron en tarjetas con las cuales se procedió a elaborar un árbol de problemas, el cual se muestra en la figura 44.

#### Figura 44. **Árbol de problemas**

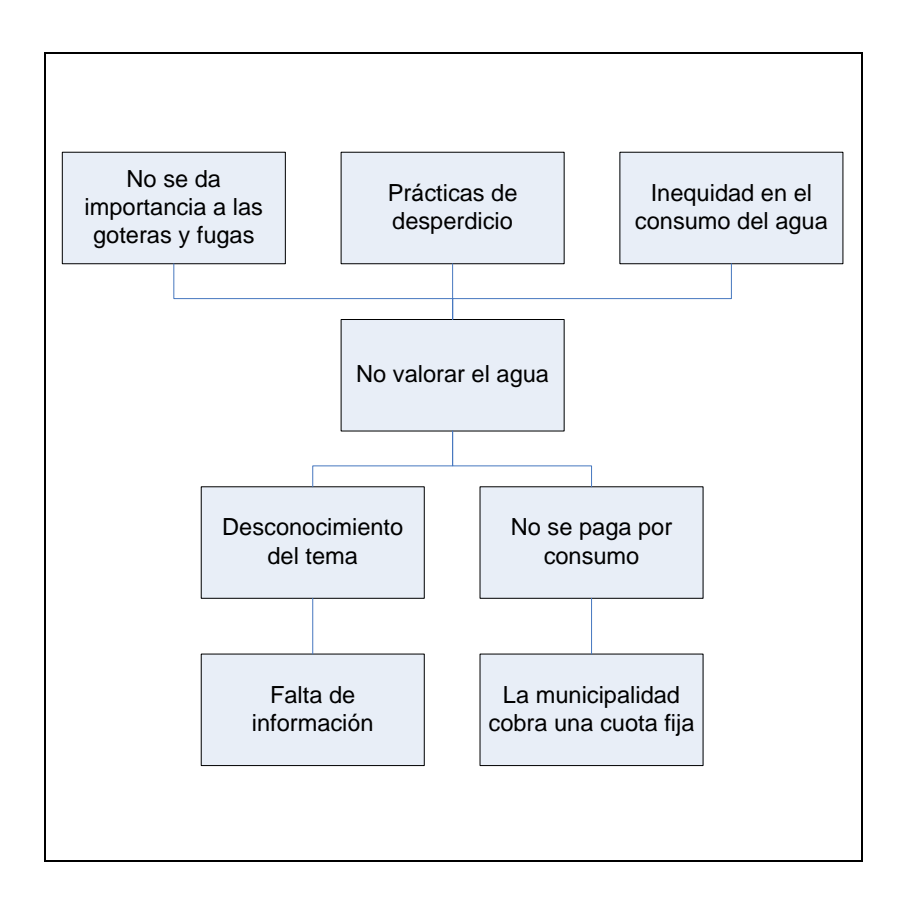

Fuente: elaboración propia.

#### **3.1.2. Árbol de objetivos**

Con base en el árbol de problemas se elaboró un árbol de objetivos, como se muestra en la figura 45, en este no se incluyen aspectos externos que no pueden modificarse, como los derivados de la abundancia del recurso hídrico y la cuota fija por consumo que cobra la municipalidad.

Figura 45. **Árbol de objetivos**

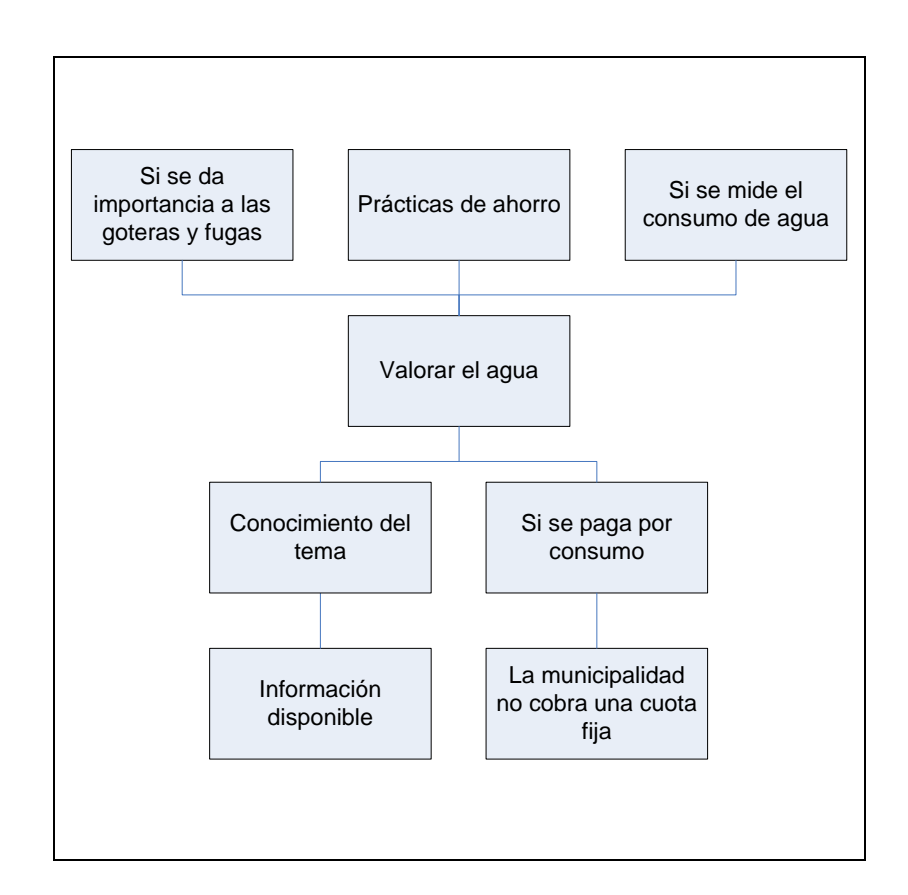

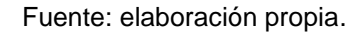

#### **3.1.3. Definición de estrategias**

Como se observa en el diagnóstico, el problema principal es que no se valora el agua, por esta razón la estrategia para que el Plan de ahorro sea implementado es concientizar al personal sobre la importancia del agua, esto se podrá hacer por medio de una charla donde se discutan las buenas prácticas en el uso del agua.

#### **3.2. Plan de ahorro en el consumo de agua propuesto**

Para elaborar el Plan de ahorro en el consumo de agua se adaptó la *Guía práctica para el uso eficiente del agua en el sector público guatemalteco* del Ministerio de Ambiente y Recursos Naturales (MARN).

En el Plan se incluye información sobre la importancia del agua y su ciclo. Principalmente se proponen nueve acciones inmediatas con el objetivo de disminuir el consumo de agua en la sede de la Asociación y cinco acciones a considerar en el futuro orientadas al mismo objetivo. Para la implementación del Plan es necesario adquirir nuevo equipo, el cual se lista a continuación.

- Contador para medir el consumo de agua, tipo residencial de 3/4 de pulgada, con cuerpo de bronce, lectura en metros cúbicos hasta cuatro decimales. Por lo general incluyen adaptadores para reducir a 1/2 de pulgada.
- Grifos para pila, de plástico, de 1/2 de pulgada. Para facilitar el uso se sugiere una manija tipo palanca que abra y cierre con un giro de 90 grados.
- Grifos para lavamanos, de metal cromado, de 1/2 de pulgada. Para facilitar el uso se sugiere una manija tipo cruceta que abra y cierre con un giro de 90 grados.

En la elaboración del Plan se buscó una forma sencilla y gráfica que fuera fácil de entender, con tipografías que llamen la atención. El Plan completo, en su formato original, se muestra en las figuras 46 a 61.

### Figura 46. **Portada del Plan de ahorro de agua**

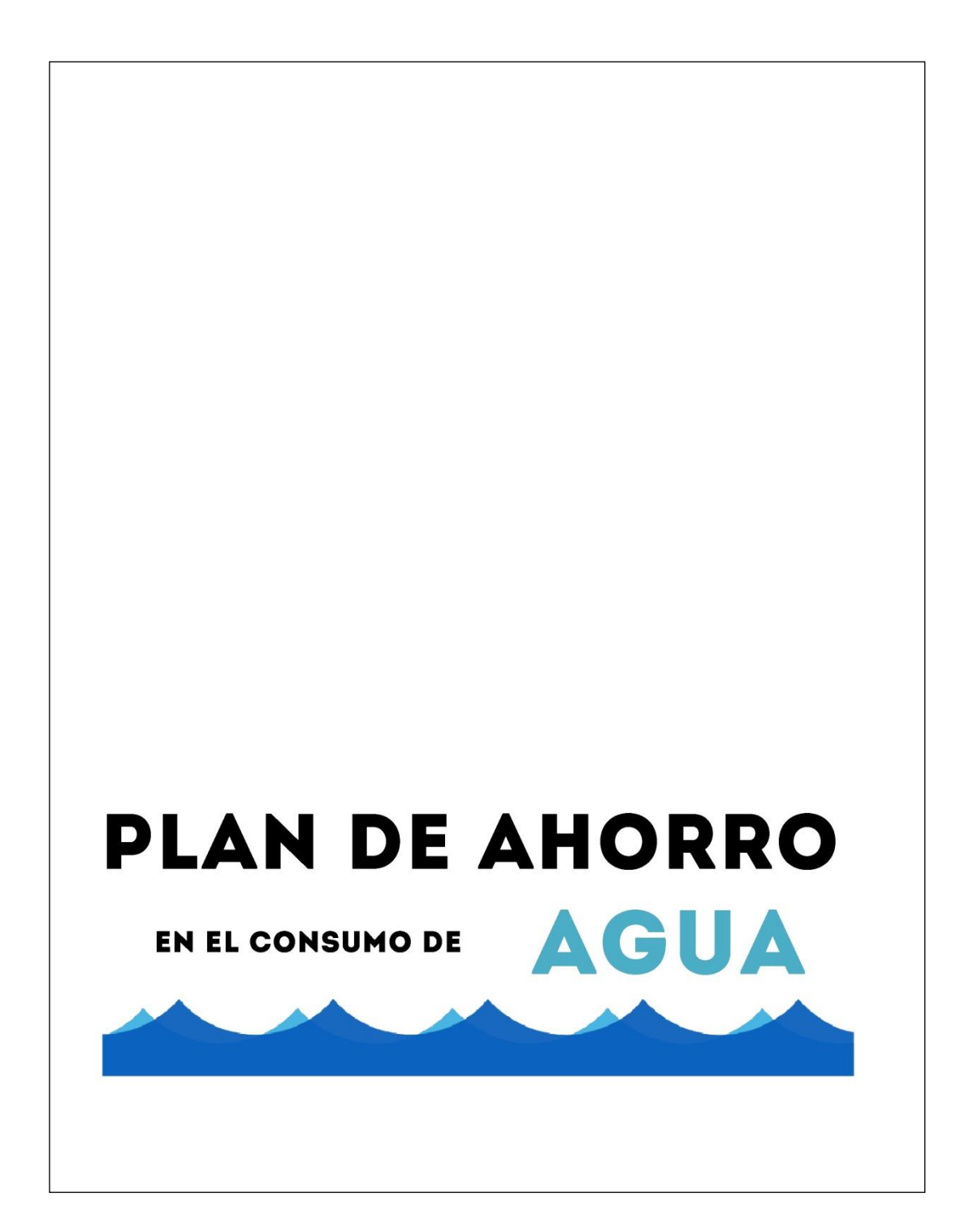

#### Figura 47. **Introducción del Plan**

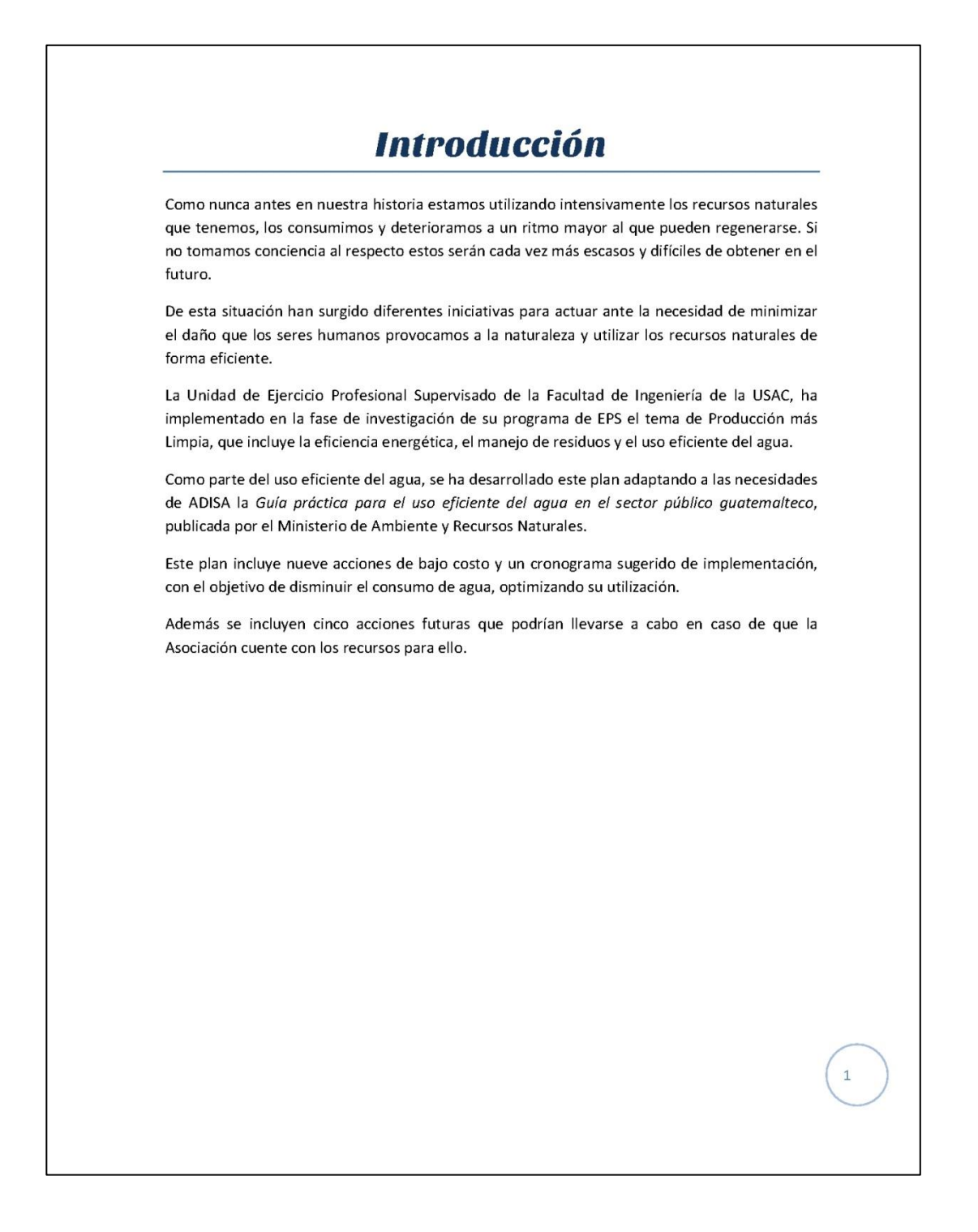

#### Figura 48. **Objetivos del Plan**

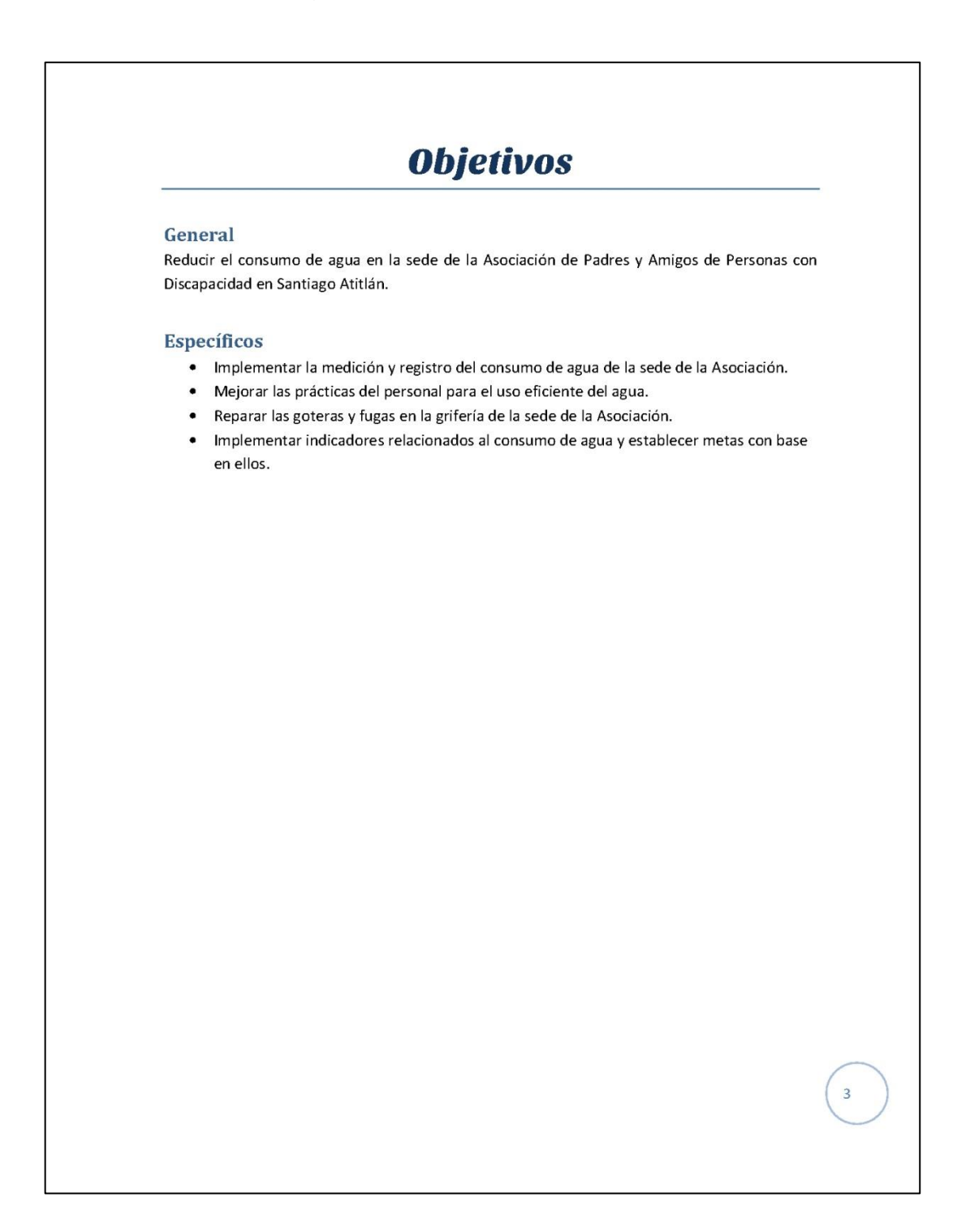

#### Figura 49. **Importancia del agua**

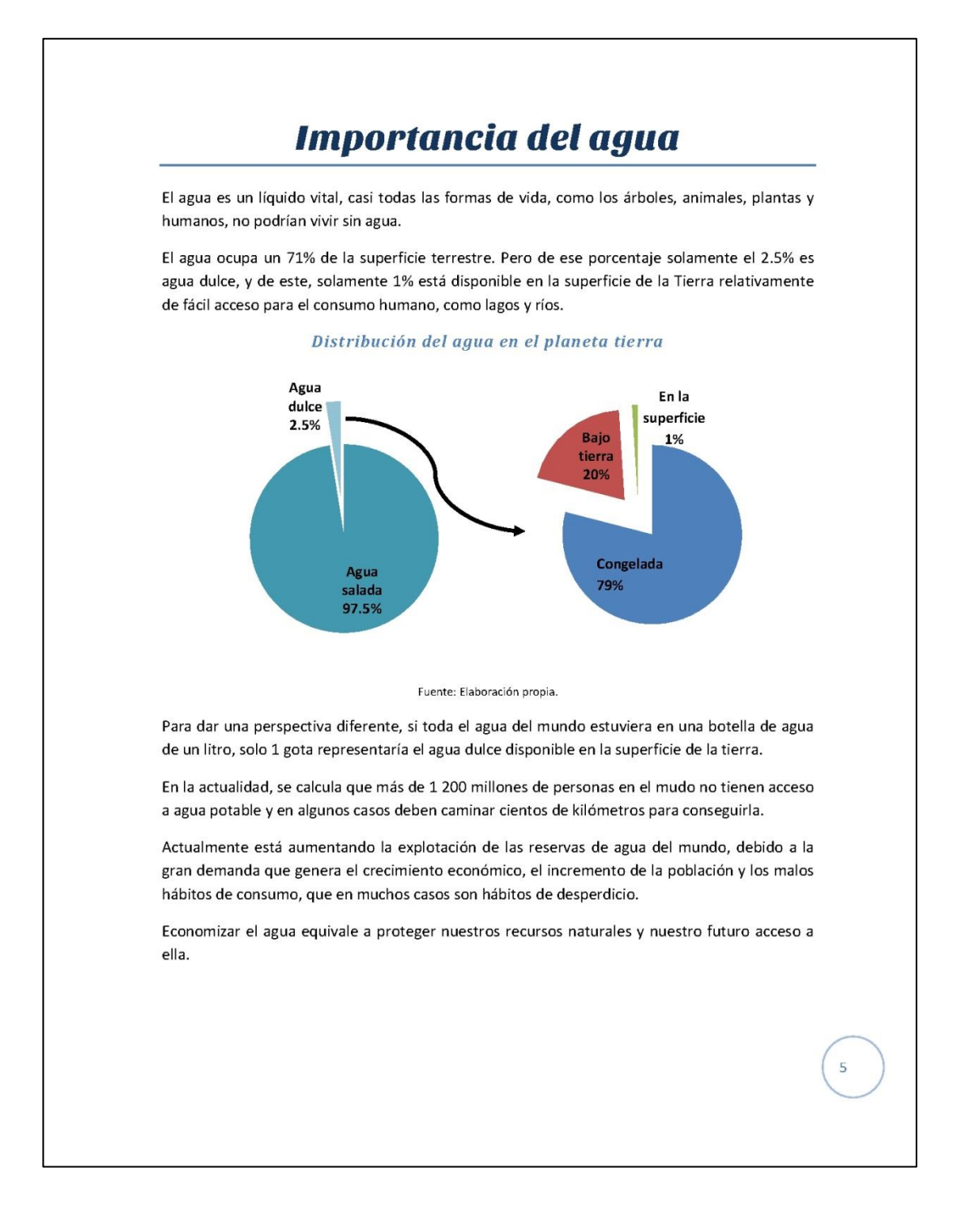

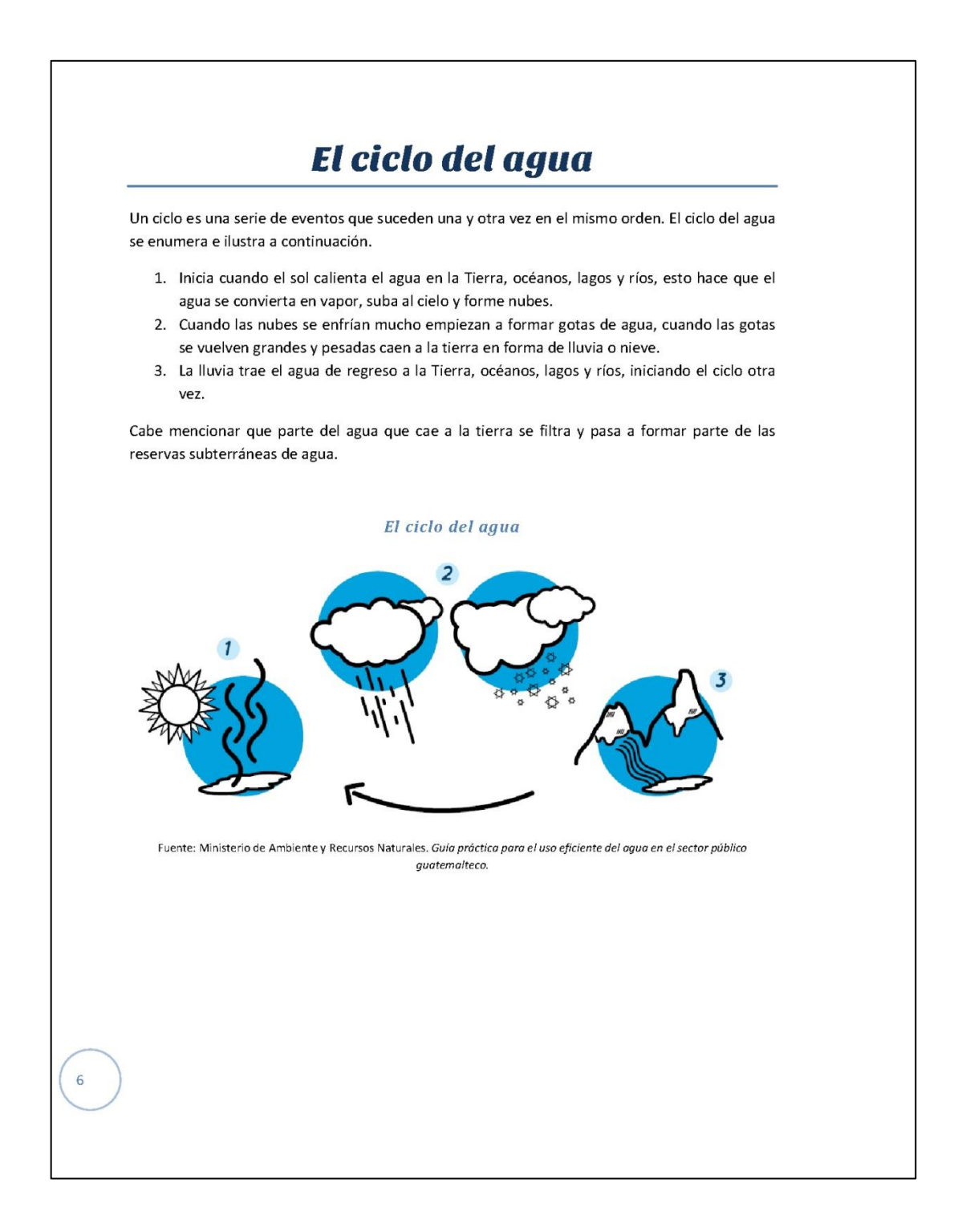

#### Figura 51. **Uso eficiente por parte del personal**

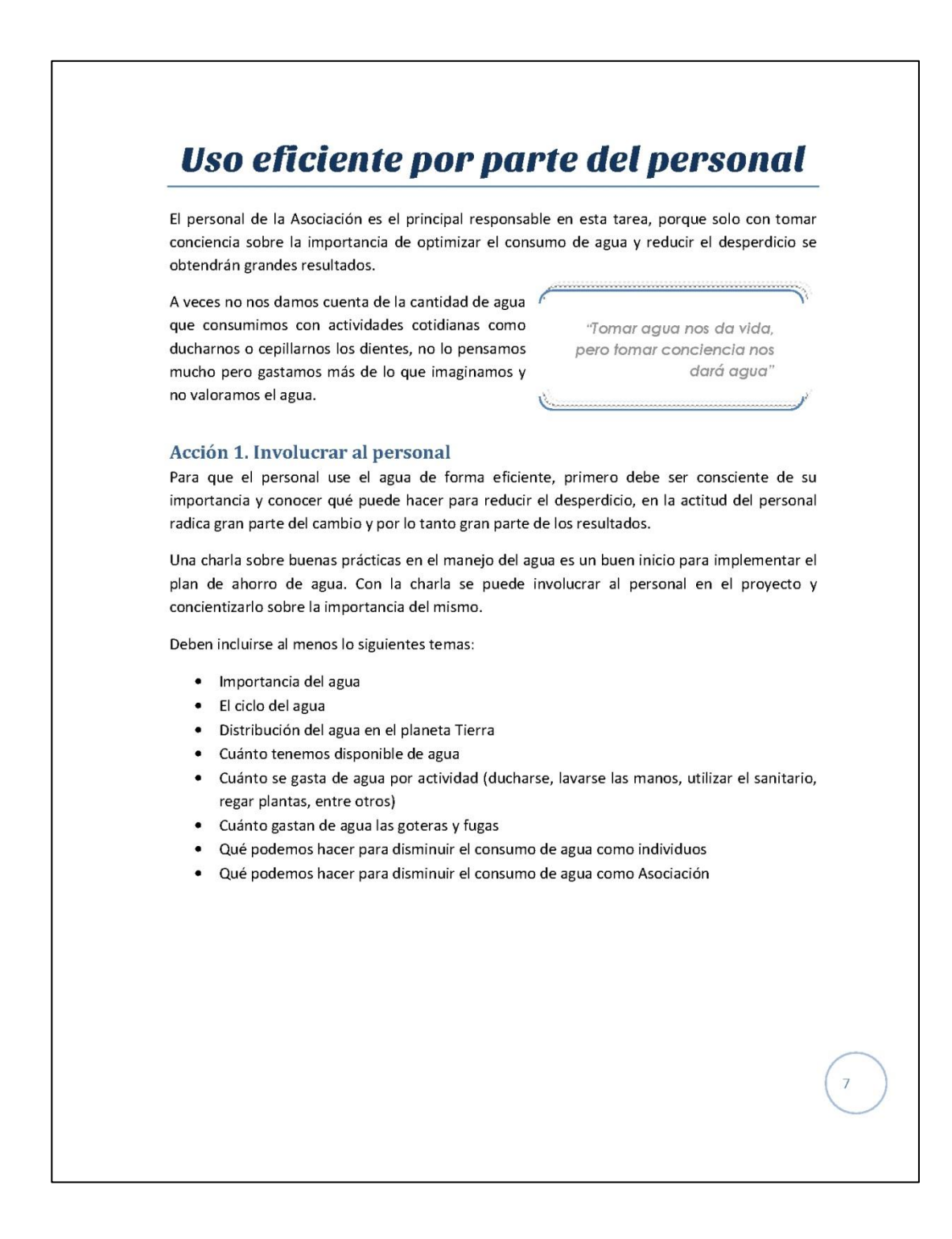

#### Figura 52. **Medición del consumo actual**

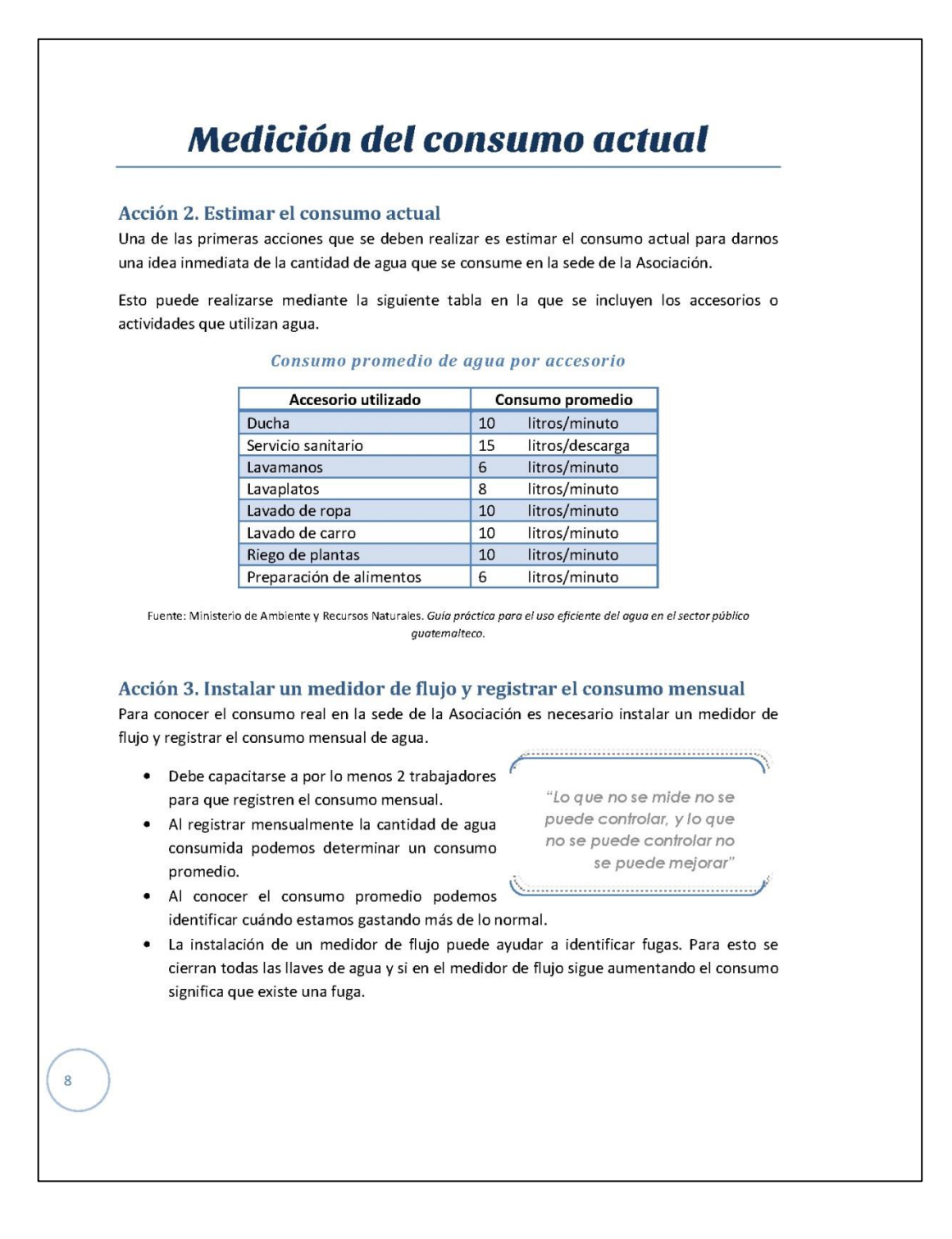

#### Figura 53. **Rotulación e información**

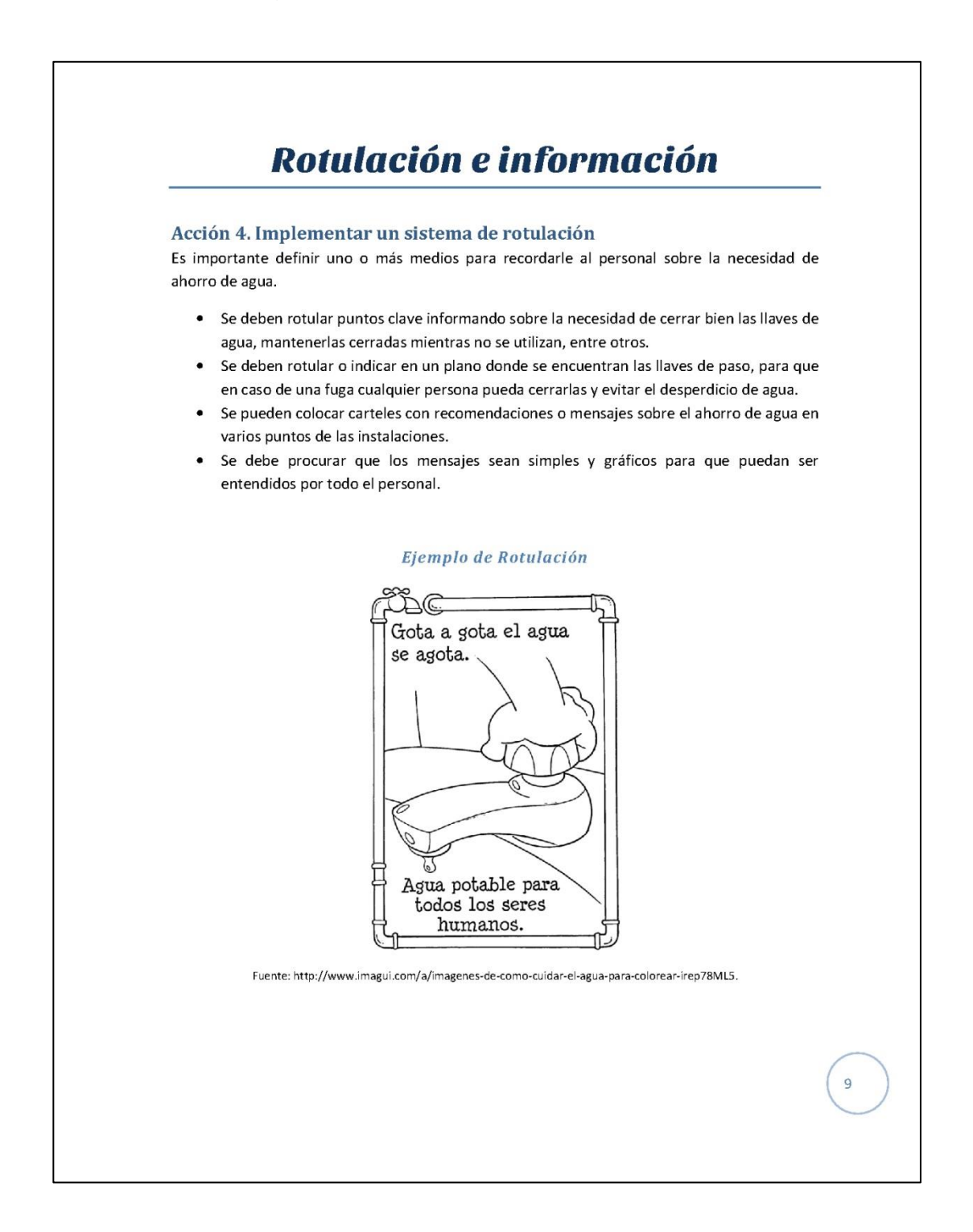

#### Figura 54. **Mantenimiento a tuberías**

### Acción 5. Implementar un sistema de información Es importante que todos los trabajadores conozcan los avances del plan de ahorro de agua, los resultados deben ser transmitidos de manera objetiva. Deben informarse sobre los logros y puntos por mejorar. Se recomienda: • Tomar unos minutos en las reuniones con el personal para comunicar los avances del plan y crear conciencia sobre la necesidad de que todos se involucren. Comunicar periódicamente a través de las pizarras avances o información importante sobre el plan. También deben comunicarse los retrocesos, en caso se den, y tomarlos como aprendizaje. **Mantenimiento a tuberías** Acción 6. Hacer un inventario detallado de problemas actuales, fugas y posibles averías Un paso importante es identificar y registrar los problemas, fugas y averías, de esta manera el panorama estará más claro y podrán priorizarse las necesidades. Puede hacerse de la siguiente forma: · Identificar los problemas, fugas y averías. Listar los problemas, de ser posible ilustrarlos en un plano de las instalaciones. · Calcular los costos de reparación.  $\bullet$ No deben desanimarse si las necesidades y los costos son muchos, es importante identificarlos y registrarlos ya que este es el primer paso a la reparación. Acción 7. Empezar por lo sencillo y de bajo costo Dentro de lo listado debe empezarse por lo más sencillo de reparar, que por lo general también es lo de costo más bajo y lo que más resultados dará. Dentro de lo más sencillo está cambiar un chorro, una llave que gotea, un empaque. Se ha calculado que un chorro que gotea puede gastar hasta 30 litros al día y una fuga hasta 700 litros al día. Luego de realizar los cambios y reparaciones más sencillas, poco a poco se podrán abordar los problemas más significativos y continuar hasta llegar a los problemas más grandes y caros. Esto puede ser un cambio total de tuberías, un depósito de agua, una bomba de agua, entre otros.

Fuente: elaboración propia.

 $10$ 

#### Figura 55. **Indicadores**

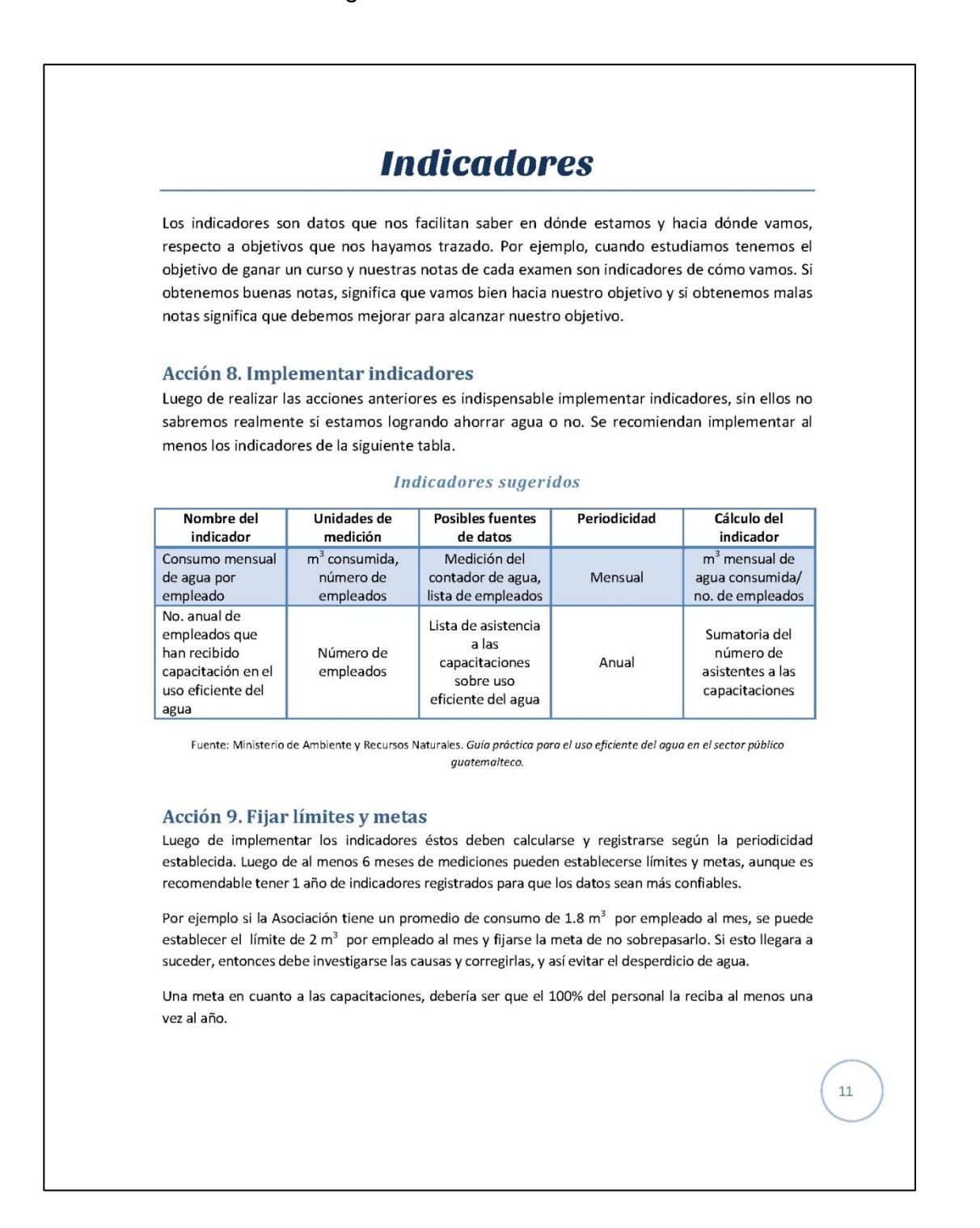

#### Figura 56. **Cronograma recomendado**

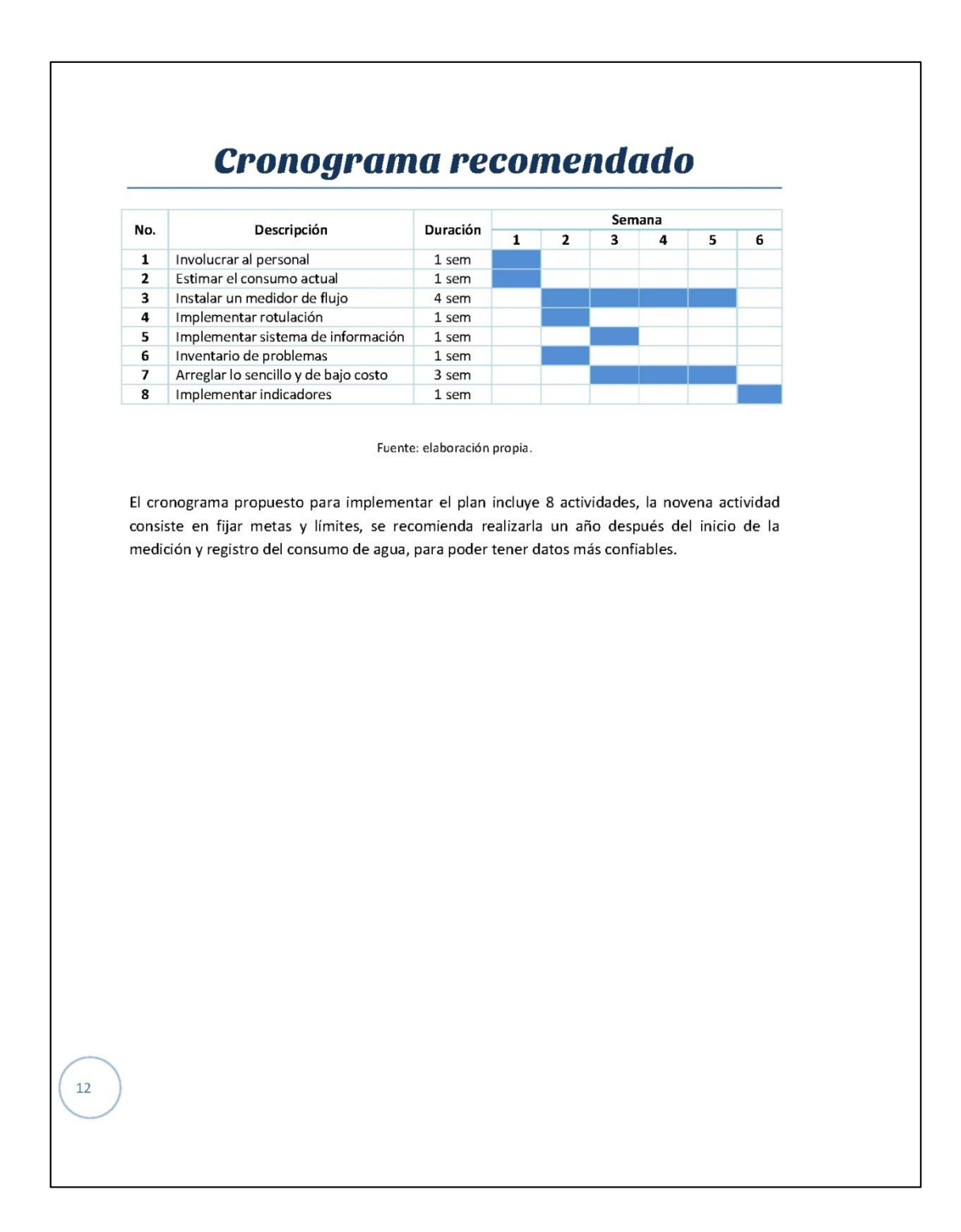

#### Figura 57. **Acciones a considerar en el futuro 1 y 2**

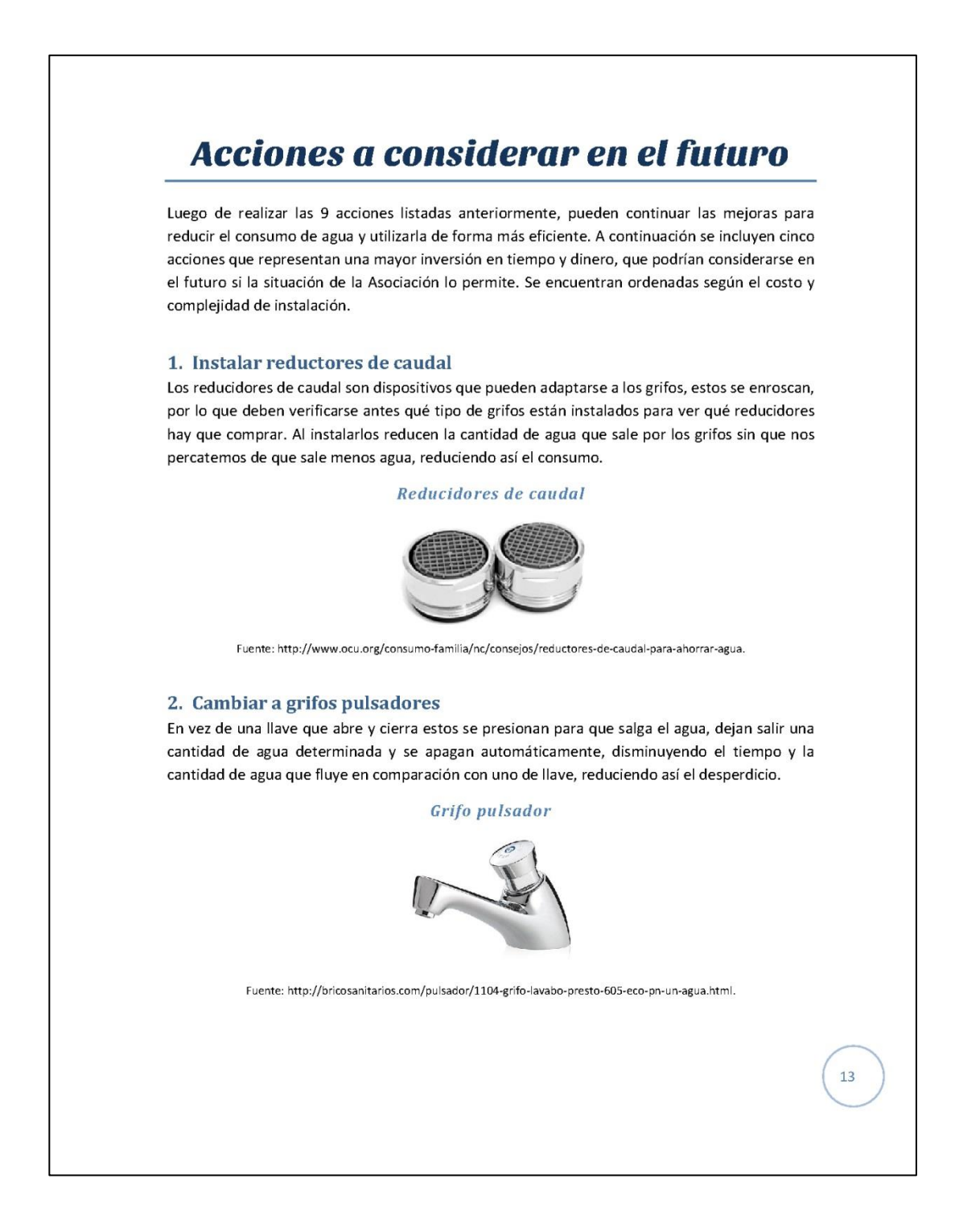

#### Figura 58. **Acciones a considerar en el futuro 3 y 4**

# 3. Instalar orinales secos Estos utilizan un sistema para que la orina pase, pero luego se cierran evitando así lo olores. No utilizan nada de agua, por lo que representan un gran ahorro. En ADISA los hombres (12) representan un poco más de la mitad del personal. Un sanitario se utiliza en promedio 6 veces al día y gasta 6 litros por descarga, si tomamos en cuentas que 5 de estas veces son para orinar, podemos estimar que esto representa un gasto de 360 litros al día, los cuales podrían ahorrarse con un orinal seco. Podrían dividirse los dos baños que se tienen, en uno para hombres y uno para mujeres e instalar un orinal seco en uno de ellos. Orinal seco Fuente: http://www.corona.com.co/web/Corona/Catalog/Product/Banos/Institucionales/Orinales/105101001. 4. Cambiar a inodoros de doble descarga Estos inodoros en lugar de utilizar una palanca tienen sistema que consiste en dos botones, un botón activa una descarga de agua de 3 litros, mientras que el otro activa una de 6 litros. Se usará uno y otro dependiendo de los residuos que se desee eliminar. El personal que se mantiene en la sede de la Asociación ronda las 15 personas. Un sanitario se utiliza en promedio 6 veces al día y gasta 6 litros por descarga, si tomamos en cuentas que 5 de estas veces son para orinar, podemos estimar que esta actividad representa un gasto de 450 litros al día, el cual podría disminuirse a la mitad (225 litros/día) con la instalación de un inodoro de doble descarga.  $14$

#### Figura 59. **Acciones a considerar en el futuro 5**

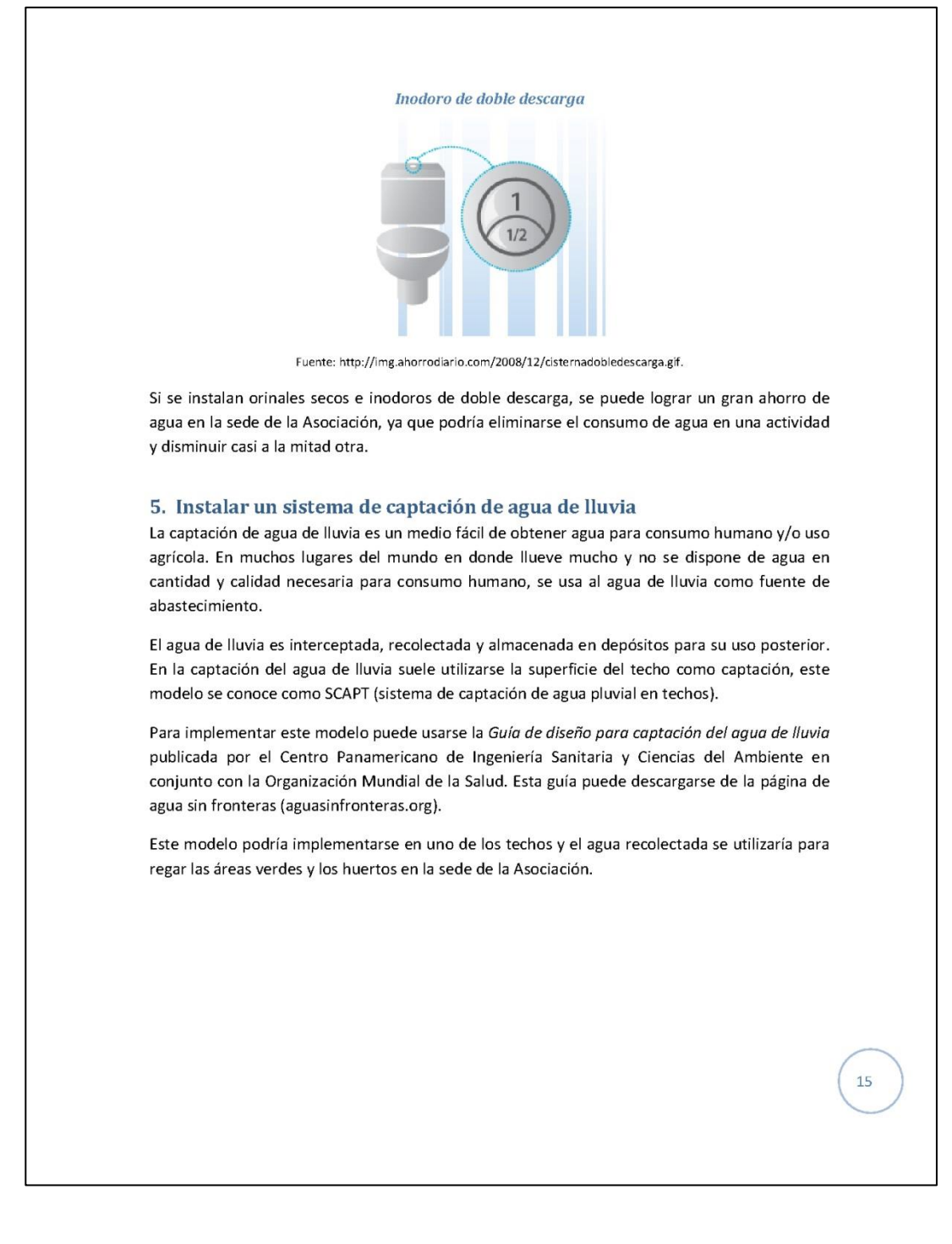

# Figura 60. **Captación de agua de lluvia**

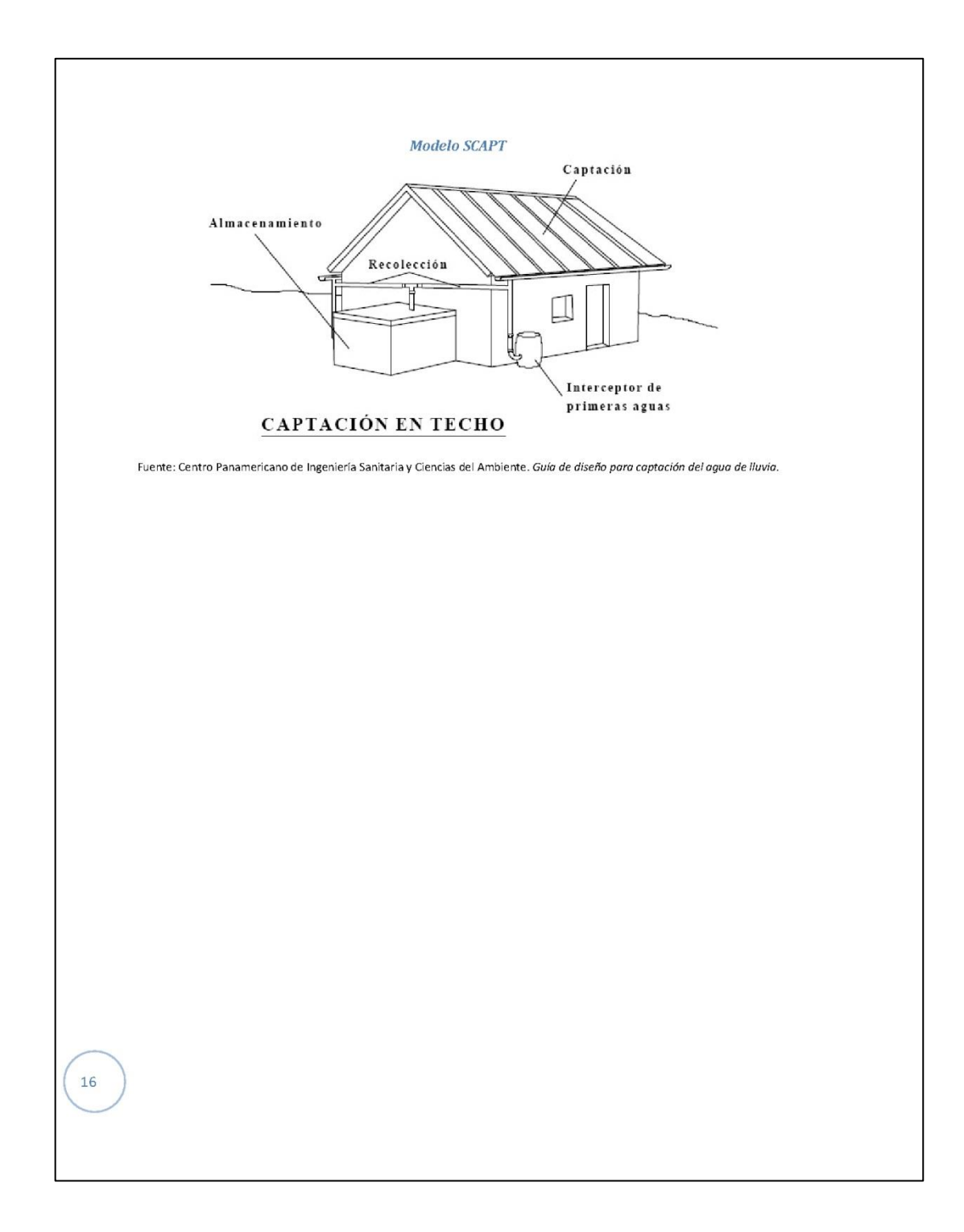

### Figura 61. **Bibliografía del Plan**

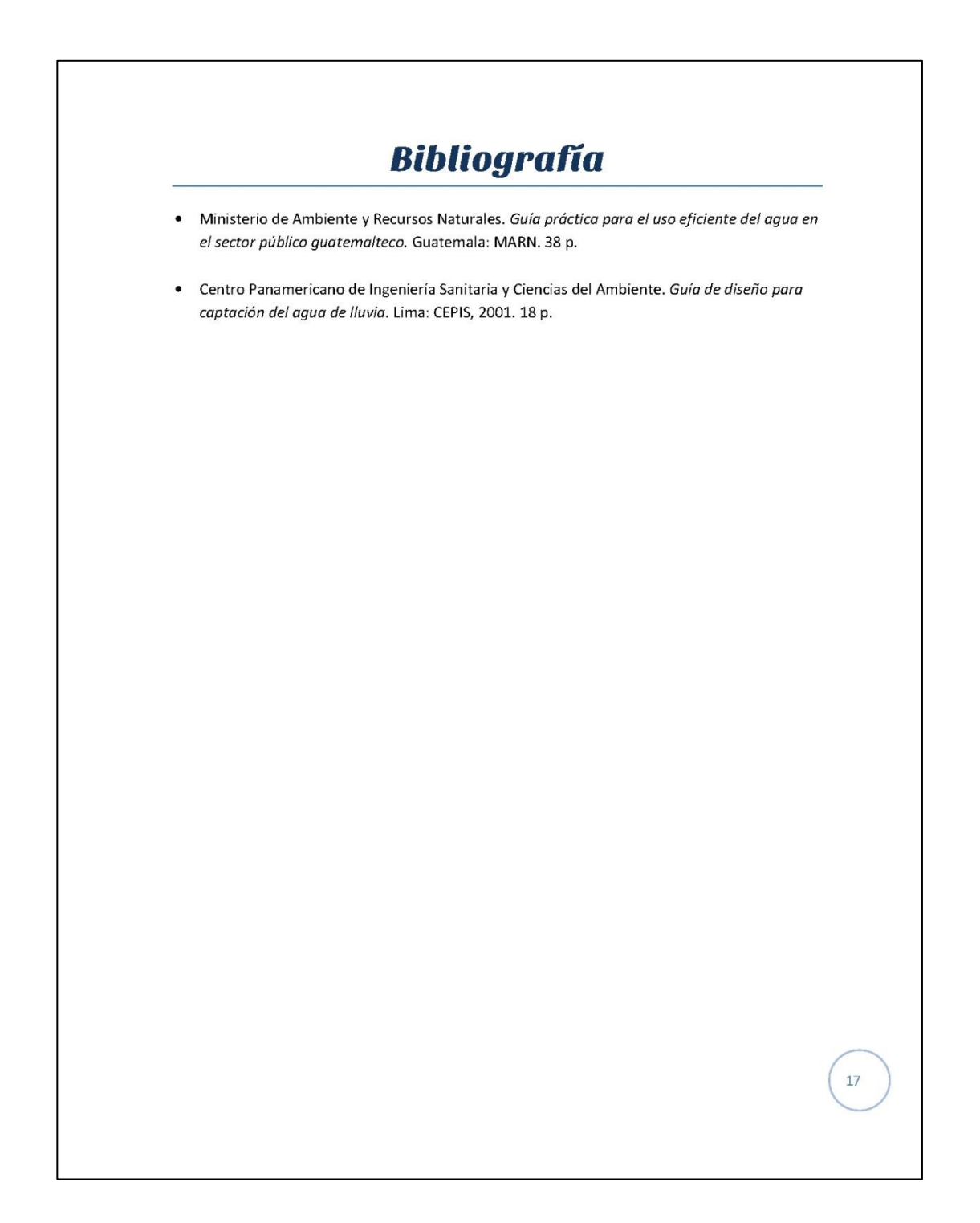
#### **3.3. Costos del Plan**

Los costos directos para ejecutar el Plan son cuatro, principalmente por adquirir nuevo equipo y por elaboración de rótulos, estos se muestran en la tabla XXXVIII. No se tomaron en cuenta los costos de instalación ya que esto lo hará el personal de la Asociación.

Tabla XXXVIII. **Costos de implementar el Plan de ahorro de agua**

| No. | <b>Descripción</b>    | <b>Cantidad</b> | Precio unitario (Q) | Total (Q) |
|-----|-----------------------|-----------------|---------------------|-----------|
|     | Contador de agua      |                 | 382,00              | 382,00    |
|     | <b>Rótulos</b>        | 5               | 10,00               | 50,00     |
| 3   | Grifos para lavamanos | 3               | 65,00               | 195,00    |
| 4   | Grifo para pila       |                 | 20,00               | 20,00     |
|     | Total                 |                 | $\blacksquare$      | 647,00    |

Fuente: elaboración propia.

#### **3.4. Implementación**

El Plan elaborado para el ahorro de agua fue aprobado por la Asociación por lo que se procedió a implementarlo. Al momento de elaborar este reporte se habían completado 7 de las 9 acciones propuestas.

 Involucrar al personal: para iniciar se programó e impartió una charla sobre buenas prácticas en el uso del agua a todo el personal de la Asociación, buscando concientizar para valorar la importancia del agua y educar sobre el buen uso de la misma.

- Estimar el consumo actual: ya a que no se medía el consumo de agua, se realizó una estimación según consumos promedio en Guatemala<sup>9</sup>, como se muestra en la tabla XXXIX.
- Instalar un medidor de flujo y registrar el consumo mensual: se compró e instaló un contador de agua y se inició el registro del consumo mensual.
- Implementar la rotulación: se diseñaron rótulos simples y gráficos (figura 62) para que todo el personal de la Asociación pudiera entenderlos fácilmente y se colgaron en lugares estratégicos.
- Implementar un sistema de información: para esto se usó una de las pizarras de información que utiliza la Asociación.
- Se realizó un inventario de fugas, se determinó que debían cambiarse 3 grifos de lavamanos y uno de pila para eliminar goteras.
- Empezar por reparar lo sencillo y de bajo costo: se compraron nuevos grifos y se reemplazaron los que producían las goteras.

 $\mathcal{L}=\mathcal{L}$ 

<sup>9</sup> Ministerio de Ambiente y Recursos Naturales. *Guía práctica para el uso eficiente del agua en el sector público guatemalteco*. p. 12

#### Tabla XXXIX. **Estimación de consumo de agua para ADISA**

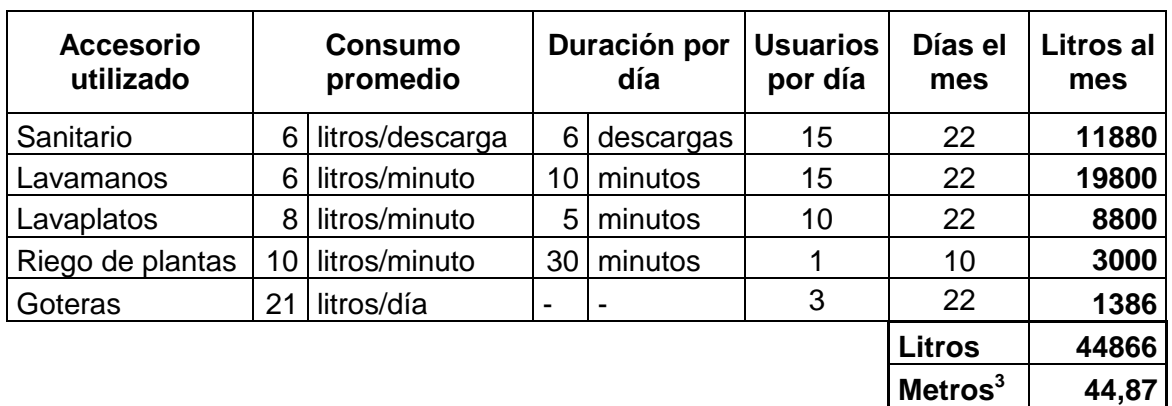

Fuente: elaboración propia.

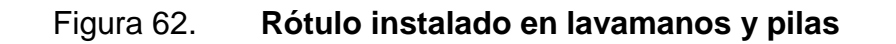

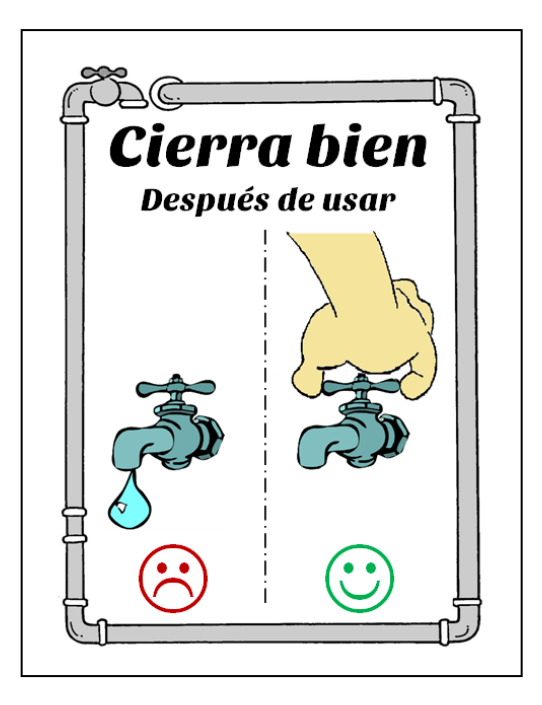

Fuente: elaboración propia, con Microsoft Word 2007.

Según la estimación de consumo realizada en la tabla XXXIX, se puede determinar que la reducción del consumo mensual por eliminar las goteras es alrededor de 1386 litros.

### **4. FASE DE DOCENCIA. PLAN DE CAPACITACIÓN**

#### **4.1. Diagnóstico de necesidades de capacitación**

El diagnóstico de necesidades se realizó a través de una entrevista no estructurada con los trabajadores, el coordinador del taller vocacional y el director de la Asociación. Se seleccionaron varios temas para elaborar un Plan de capacitación, estos fueron:

- Costos de producción
- Control de calidad
- Buenas prácticas para el manejo del agua
- Clasificación de desechos sólidos
- Uso del extintor
- Cómo formar una Asociación

El último tema se incluyó debido a que la Asociación tiene el objetivo de separar el taller y convertirlo en una Asociación independiente. Para impartir esta capacitación se cuenta con la participación de la ONG FUNDAP, la cual ha brindado anteriormente apoyo técnico a la Asociación en el diseño de nuevos productos.

#### **4.2. Diseño del Plan de capacitación**

Con la información recabada en el diagnóstico se procedió a elaborar un Plan de capacitación enfocado principalmente al personal del taller, pero incluyendo a todo el personal de la Asociación en temas generales como:

buenas prácticas en el uso del agua, clasificación de los desechos sólidos y el uso del extintor.

- El objetivo general del Plan es: reforzar y ampliar conocimientos para un mejor desempeño en el trabajo.
- Entre los objetivos específicos están:
	- o Concientizar a todo el personal sobre la importancia del agua.
	- o Implementar la clasificación de desechos sólidos en la sede de la Asociación.
	- o Reforzar conocimientos del personal del taller sobre control de calidad.
	- o Preparar a todo el personal para el uso del extintor.
	- o Preparar al personal del taller para la formación de una Asociación.
- Metodología: las capacitaciones serán de formación y complementación. El nivel de las capacitaciones será básico, todas deberán de ser presenciales y se realizarán en el salón de reuniones de la Asociación.
- Recursos humanos: conformado por los participantes y expositores especializados en el tema.

 Recursos materiales: se utilizará una computadora, un proyector, un pizarrón, lapiceros, marcadores y hojas.

Con los temas seleccionados previamente se elaboró un Plan de capacitación el cual se muestra en la tabla a continuación.

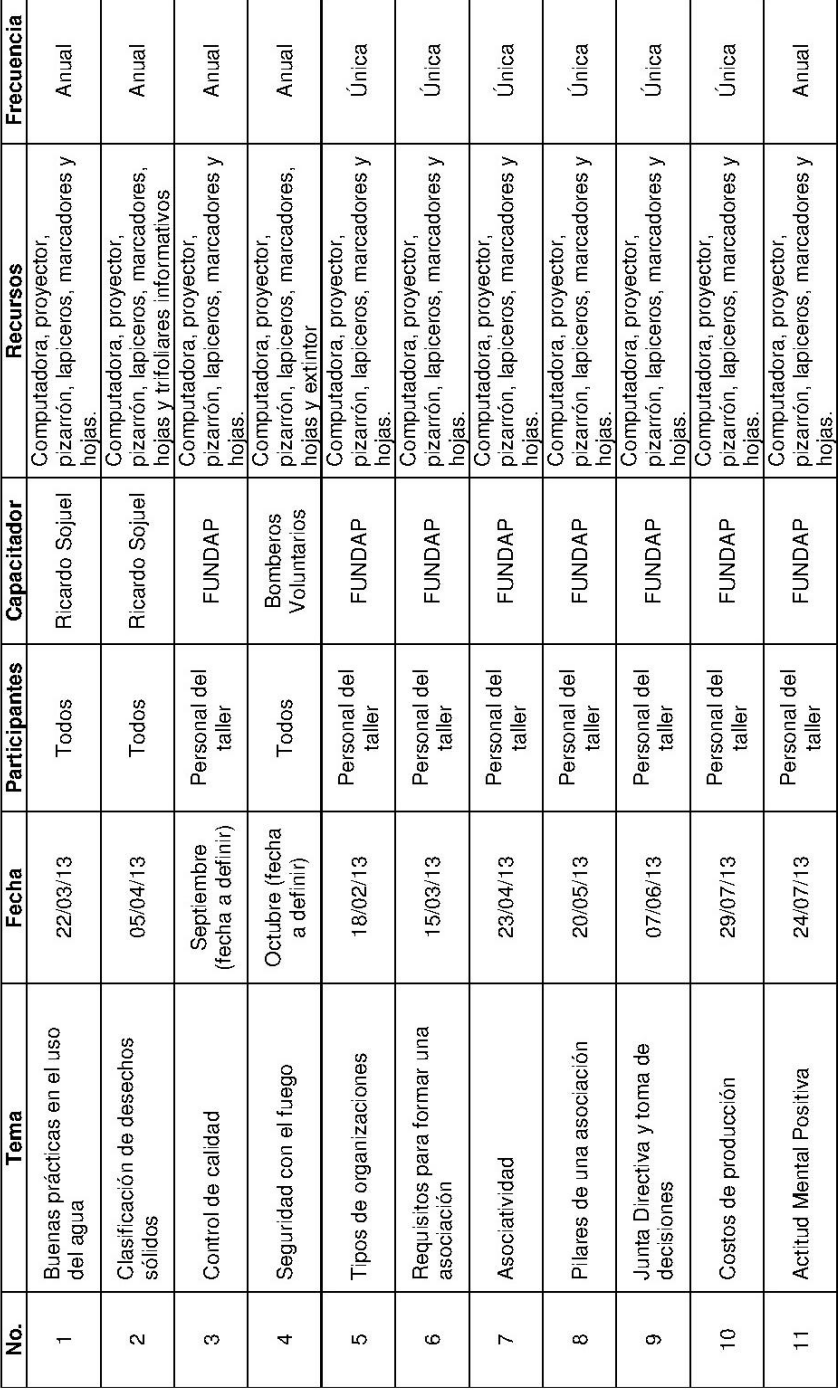

### Tabla XL. **Plan de capacitación propuesto**

#### **4.3. Resultados de la capacitación**

Al concluir las capacitaciones se recomienda evaluar tanto a los participantes como al capacitador. Para evaluar al capacitador se preparó el formulario que se muestra en la figura 65.

Debido a las diferentes discapacidades y habilidades de los participantes, las evaluaciones se realizan de forma oral al finalizar cada capacitación. En el caso de las capacitaciones realizadas por FUNDAP cada tema se evalúa dos veces, una al finalizar la capacitación y otra al inicio de la capacitación siguiente.

Como parte del Plan de capacitación y de la fase de investigación, se impartió una charla sobre buenas prácticas para el manejo del agua, la cual estuvo dirigida a todo el personal de la Asociación con el objetivo de crear conciencia sobre el uso eficiente del agua y lograr el apoyo del personal para la implementación del Plan de ahorro en el consumo de agua. Esta charla fue impartida el 22 de marzo, se eligió esta fecha debido a que en este día se celebra el Día Mundial del Agua. La presentación utilizada se encuentra adjunta en el apéndice 13.

Como resultado de esta capacitación se logró que la Dirección de la Asociación aprobara la implementación del Plan de ahorro en el consumo de agua y que el personal se involucrara en el proceso. En la figura 63 puede observarse parte de la implementación del Plan.

147

### Figura 63. **Implementación de rotulación y cambio de grifos con goteras**

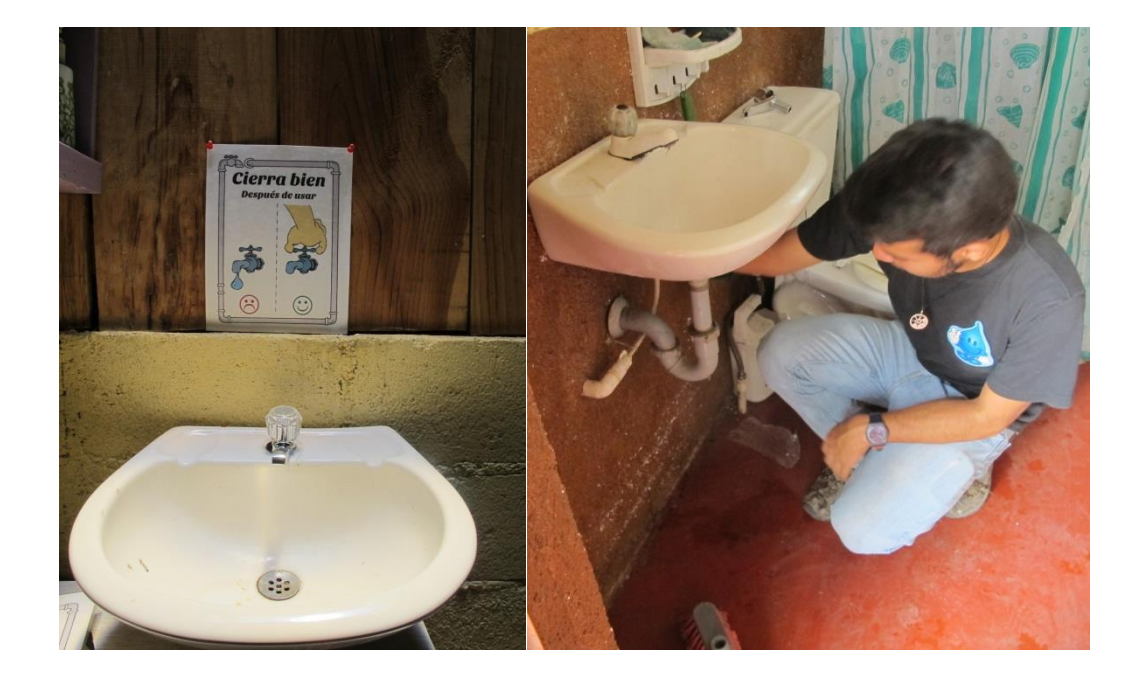

#### Fuente: ADISA.

Además se impartió una charla sobre la clasificación de desechos sólidos, este tema se incluyó en el Plan de capacitación debido a que en Santiago Atitlán se está implementando un sistema para el manejo de desechos sólidos, el cual implica que la basura se entregue clasificada en: orgánica, inorgánica y peligrosa. Se vio la necesidad de incluir el tema ya que aún no se lograba separar la basura correctamente y generaba confusión respecto a qué basura correspondía a cada clasificación. La presentación utilizada se encuentra en el apéndice 14.

Como resultado de esta capacitación se logró que el personal identificara bien la clasificación de la basura y que se involucrara elaborando rótulos para colocar junto a los basureros, con ilustraciones sobre los desechos más comunes que corresponden a cada clasificación, como se muestra en la figura 64.

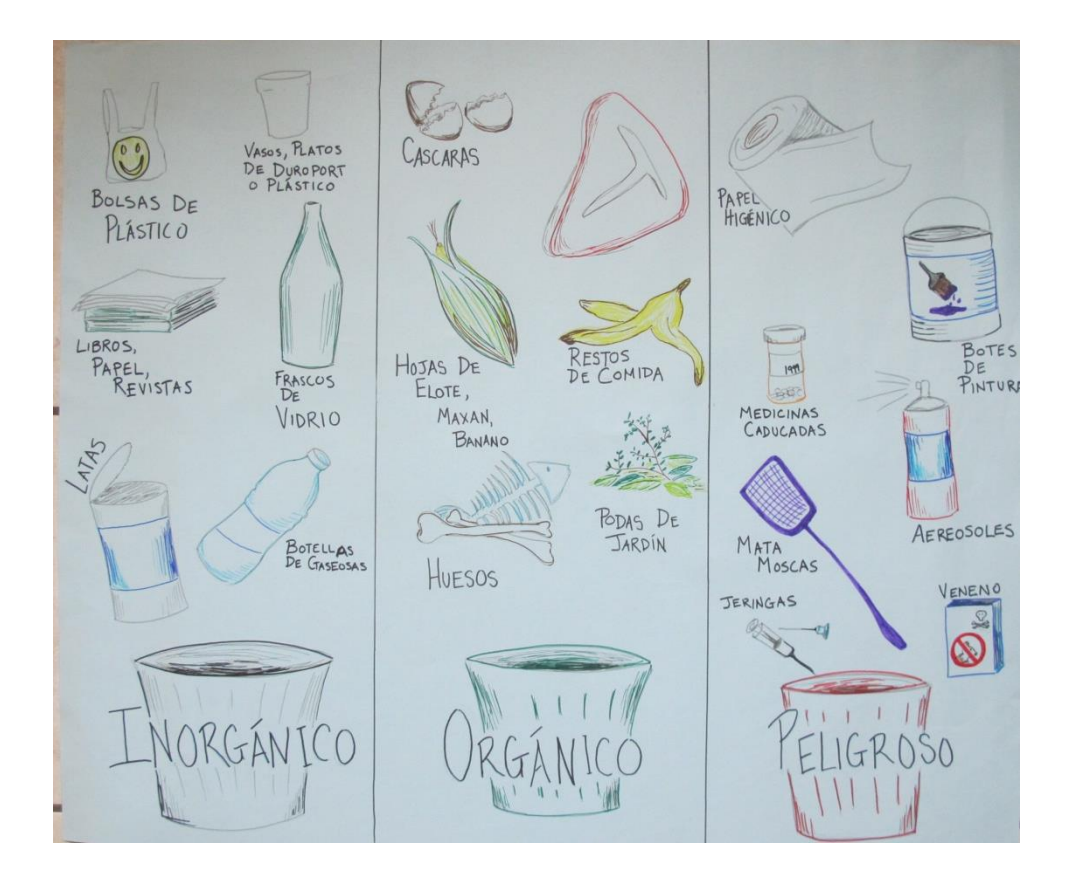

Figura 64. **Rótulo para clasificación de desechos sólidos**

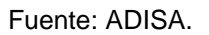

Como principal resultado pudo observarse que las capacitaciones lograron que el presonal se involucrara para que los temas expuestos fueran aplicados en su lugar de trabajo, haciéndolos partícipes en cambios positivos que hacen mejorar el trabajo en taller y la Asociación en general.

### Figura 65. **Formulario de evaluación de capacitación**

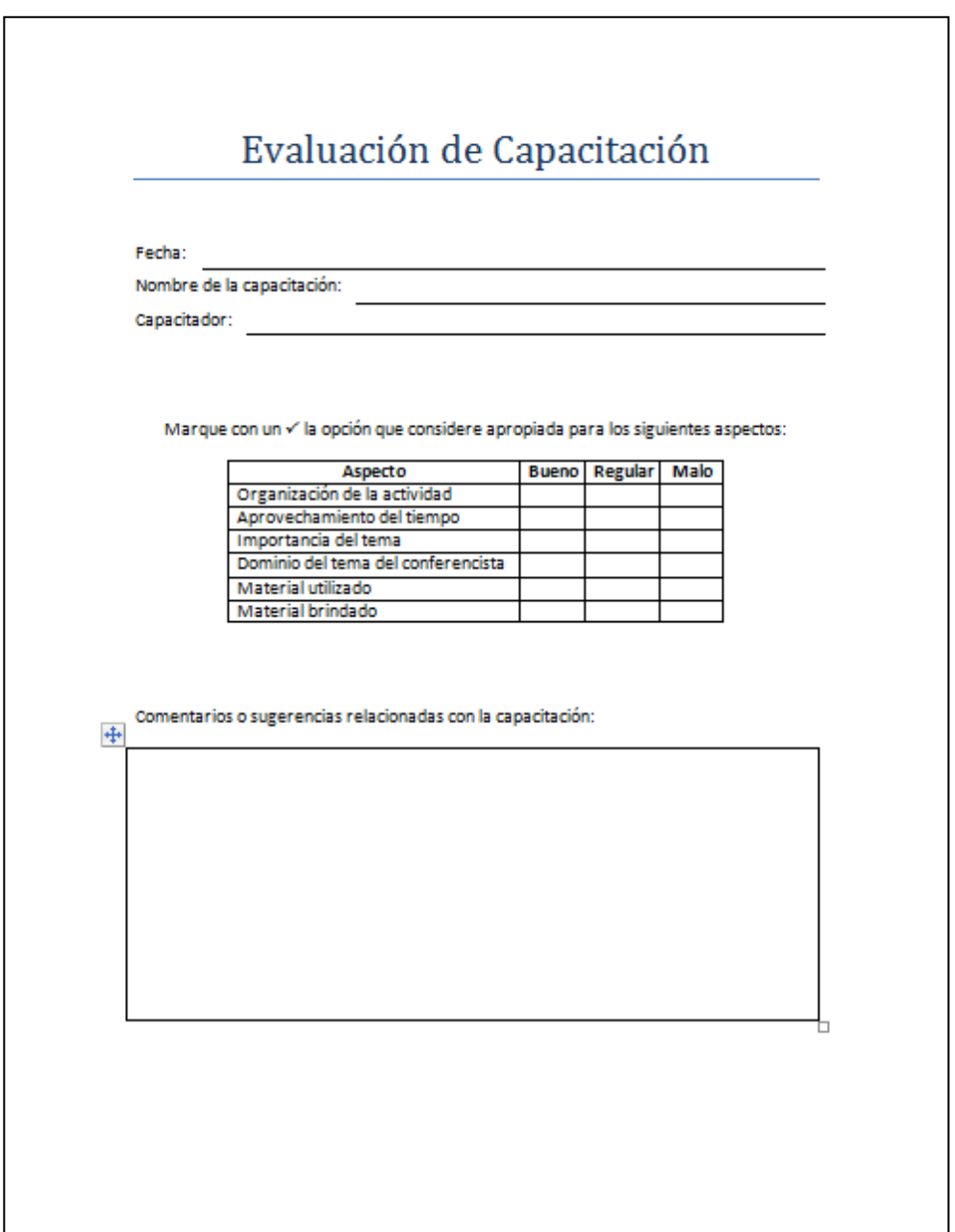

#### **4.4. Costos del Plan de capacitación**

Ninguna de las capacitaciones tiene costo, las organizaciones o personas que las imparten, lo harán de forma gratuita. Solo se incurrirán en gastos de materiales como se muestra en la tabla a continuación.

| No.            | <b>Descripción</b>   | <b>Cantidad</b> | <b>Costo unitario</b> |        | <b>Costo total</b> |        |
|----------------|----------------------|-----------------|-----------------------|--------|--------------------|--------|
|                | Hojas                | 100             | Q                     | 0,10   |                    | 10,00  |
| $\overline{2}$ | Folders              | 10              | Q                     | 2,00   |                    | 20,00  |
| 3              | Lapiceros            | 10              | Q                     | 2,00   |                    | 20,00  |
| 4              | <b>Marcadores</b>    | 5               | Q                     | 8,00   |                    | 40,00  |
| 5              | Copias               | 100             | Q                     | 0,15   |                    | 15,00  |
| 6              | Relleno del extintor |                 | $\omega$              | 199,40 |                    | 199,40 |
|                | <b>Total</b>         |                 |                       |        | Q                  | 304,40 |

Tabla XLI. **Costos para todas las capacitaciones propuestas**

### **CONCLUSIONES**

- 1. El análisis FODA mostró que el personal había identificado previamente muchas de las situaciones que querían cambiar, pero no tenían estrategias definidas, además faltaba iniciativa y dirección. Al definir y clasificar las estrategias se determinó conjuntamente cuales implementar, como: utilizar cartón reciclado para materia prima, cambiar la forma como se piden las bobinas, adquirir herramientas y equipo adecuado, actualizar los costos de producción, entre otras.
- 2. Los costos de producción usados en el taller no habían sido actualizados en 2 años, se determinaron nuevamente para cada tamaño de bolsa, lo cual evidenció que no todos correspondían a los utilizados. Para dos tamaños de bolsa pudo observarse que el precio de venta era incluso menor que el costo de producción por algunos centavos, por lo que se procedió a cambiar el precio de venta.
- 3. El tiempo de producción unitario varía entre 10:16 y 13:23 minutos, del tamaño de bolsa más pequeño al más grande respectivamente, de igual forma el tiempo de producción por mano de obra varía entre 12:33 y 16:24 min. Determinar estos tiempos contribuyó a estimar de forma más exacta el tiempo necesario para completar un pedido y a reforzar la idea de que el tiempo invertido en la producción de una bolsa también representa un costo.
- 4. Se logró disminuir el tiempo de producción unitario entre 21 y 49 segundos, en cuanto al tiempo de producción por mano de obra se logró disminuir entre 30 segundos y 1:19 minutos. Para lograrlo se implementaron mejoras simples: la adquisición de una guillotina de 18 pulgadas que permitió cambiar algunas operaciones de corte, la forma en que se obtiene el papel y la implementación de un marco guía en la operación de marcar líneas principales.
- 5. Después de implementar las mejoras pudo evidenciarse que el costo de producción se redujo entre 10 y 24 centavos por bolsa, esto se debe a la disminución del tiempo de producción, el uso de cartón reciclado y la reducción del tamaño de las asas.
- 6. El Plan de ahorro en el consumo de agua que se elaboró fue aprobado para implementarse. Dentro de los logros están la instalación de un contador para iniciar la medición del consumo de agua y la eliminación de goteras en la grifería de la sede de la Asociación. Debido a que anteriormente no se medía el consumo de agua no puede determinarse exactamente la cantidad de agua que se ha ahorrado con la implementación del Plan.
- 7. Se elaboró un Plan de capacitación con el objetivo de reforzar y ampliar conocimientos para mejorar el desempeño en el trabajo, se incluyeron temas como el control de calidad, los costos de producción y seguridad con el fuego. Se agregó una serie de capacitaciones para preparar al personal del taller en la formación de una nueva Asociación, siendo esta una de sus metas. Además se trataron temas de concientización sobre el uso eficiente del agua y la clasificación de los desechos sólidos.

### **RECOMENDACIONES**

- 1. Al coordinador del taller: las estrategias definidas en el FODA que no fueron implementadas deben ser tomadas en cuenta para seguir mejorando la línea de producción de bolsas del taller, principalmente se debe crear un programa de mantenimiento de herramientas y definir las funciones del personal.
- 2. Al coordinador del taller: los costos de producción deben actualizarse conforme cambien los costos de los materiales y la mano de obra, a fin de evitar pérdidas. Además cuando el taller se independice de la Asociación es importante considerar la inclusión de costos indirectos, como el mantenimiento de las herramientas, la electricidad, el agua, entre otros.
- 3. Al coordinador del taller: los tiempos de producción deben actualizarse conforme se implementen cambios que alteren el tiempo de las operaciones. Además, deben tomarse en consideración, antes de realizar un cambio. Cuando el tiempo de alguna operación cambie es necesario actualizar los costos por mano de obra.
- 4. Al coordinador del taller: si es posible debe adquirirse una guillotina de al menos 24 pulgadas ya que esto permitiría realizar todos los cortes de papel y cartón sin tener que usar tijeras, lo que disminuiría el tiempo en las operaciones de corte que no fueron modificadas. Debe mantenerse el orden en el flujo de producción para evitar transportes y demoras innecesarias.

155

- 5. Al personal del taller: debe considerarse la posibilidad de reemplazar el uso de cartón chip por el cartón para reciclaje que se recibe en la Asociación, con esto podría eliminarse el costo por compra de este material.
- 6. A la dirección de la Asociación: se debe seguir llevando a cabo la implementación del Plan de ahorro en el consumo de agua y considerar la implementación de alguna de las acciones futuras sugeridas en el Plan.
- 7. A la dirección de la Asociación: es necesario realizar un diagnóstico de necesidades al menos cada año y elaborar un Plan de capacitación. Es importante buscar o fomentar alianzas con organizaciones que puedan brindar las capacitaciones de forma gratuita o a un costo accesible para la Asociación.

### **BIBLIOGRAFÍA**

- 1. Asociación de Padres y Amigos de Personas con Discapacidad. *Manual de organización*. Guatemala: ADISA, 2012. 58 p.
- 2. Centro Panamericano de Ingeniería Sanitaria y Ciencias del Ambiente. *Guía de diseño para captación del agua de lluvia.* Lima: CEPIS, 2001. 18 p.
- 3. Consejo Nacional para las Personas con Discapacidad. *Política Nacional en Discapacidad.* 2a ed. Guatemala: CONADI, 2012. 111 p.
- 4. DESSLER, Gary. *Administración de personal*. MASCARÓ SACRISTÁN, Pilar (tr.). 8a ed. México: Pearson Education, 2001. 700 p.
- 5. GARCÍA CRIOLLO, Roberto. *Estudio del trabajo.* José Pantoja Magaña (rev.). 2a ed. México: McGraw-Hill, 2005. 459 p. ISBN 9701046579.
- 6. HANSEN, Don R. *Administración de costos: contabilidad y control.* Mowen, Maryanne M. (coaut.). Adolfo Deras Quiñónez (tr.). 3a ed. México: Thomson Learning, 2003. 952 p. ISBN 9706861491.
- 7. JIAMBALVO, James. *Contabilidad administrativa.* México: Limusa, 2003. 456 p. ISBN 9681862910.
- 8. Ministerio de Ambiente y Recursos Naturales. *Guía práctica para el uso eficiente del agua en el sector público guatemalteco*. Guatemala: MARN, 2011. 38 p.
- 9. NIEBEL, Benjamin. *Ingeniería industrial: métodos, estándares y diseño del trabajo.* FREIVALDS, Andris (coaut.). 12a ed. México: Alfaomega, 2004. 546 p. ISBN 9789701069622.
- 10. Organización Mundial de la Salud. *Informe Mundial de Discapacidad* [en línea] [ref. de 12 de noviembre de 2012] Disponible en web: http://www.who.int/disabilities/world\_report/2011/es. Banco Mundial. Washington: Organización Mundial de la Salud, Banco Mundial, 2011.

**Formato para realizar las observaciones durante la toma de tiempos**

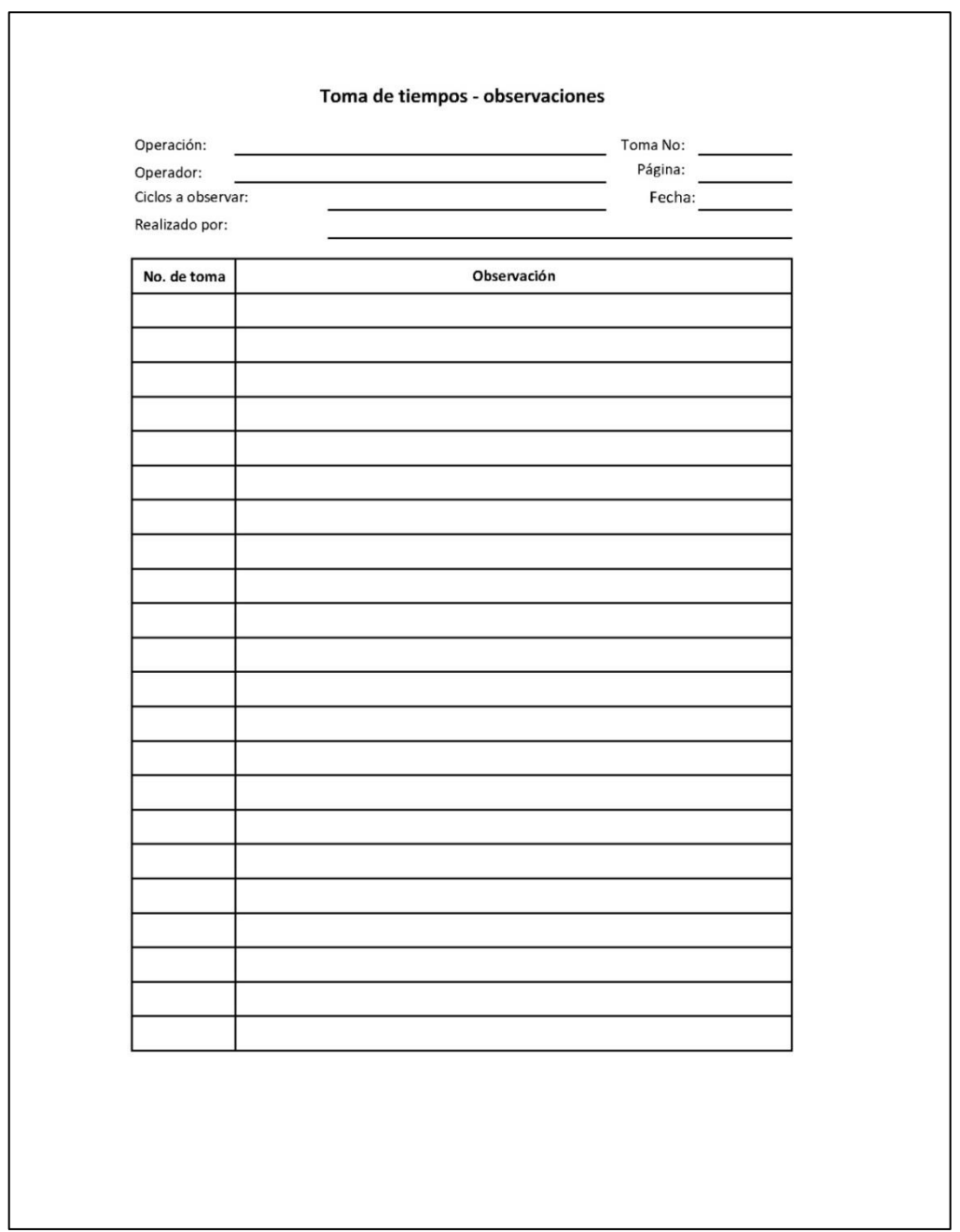

### **Formato para tabulaciones y cálculo de los tiempos observados**

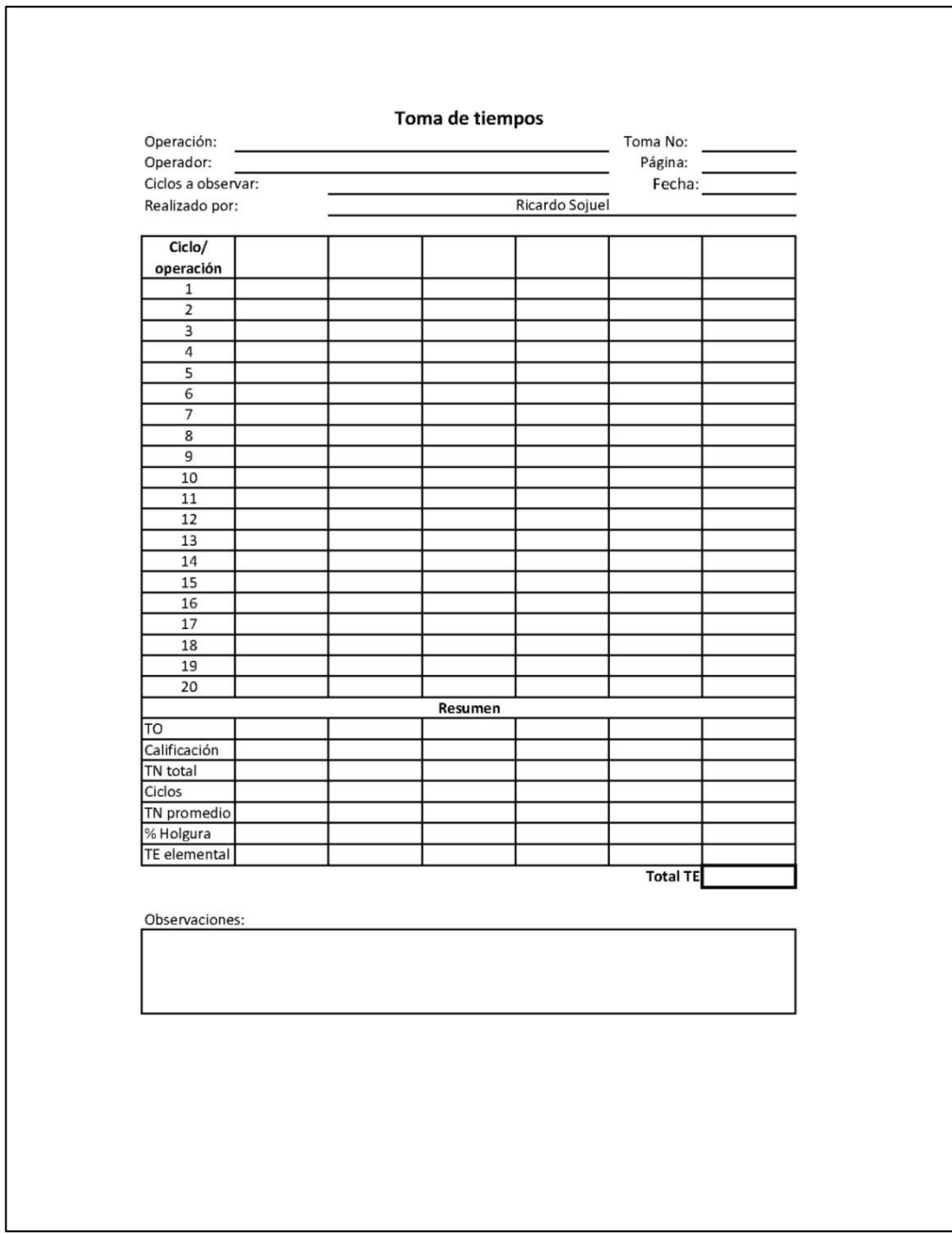

### **Tabulación y cálculo de tiempos estándar comunes a todos los tamaños**

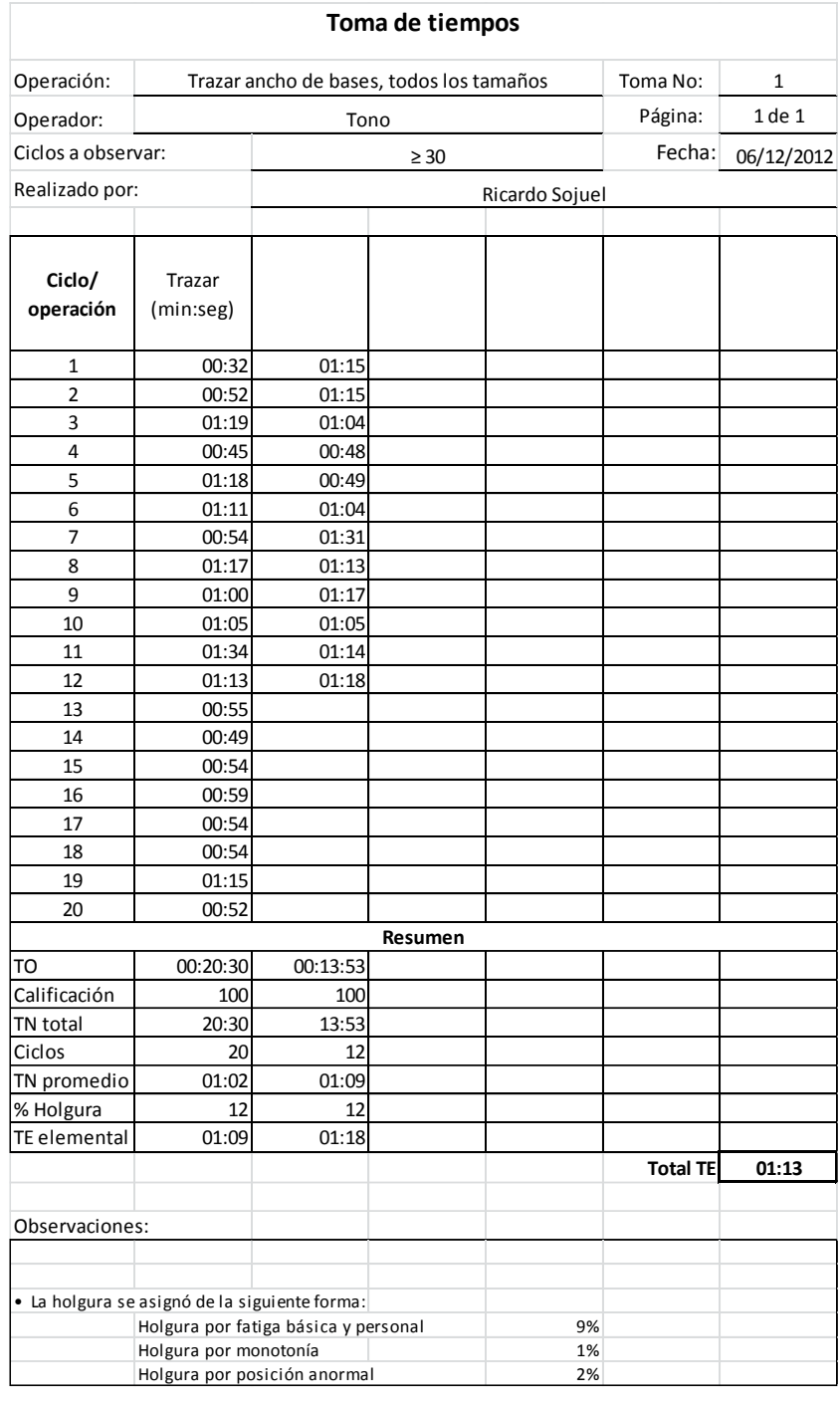

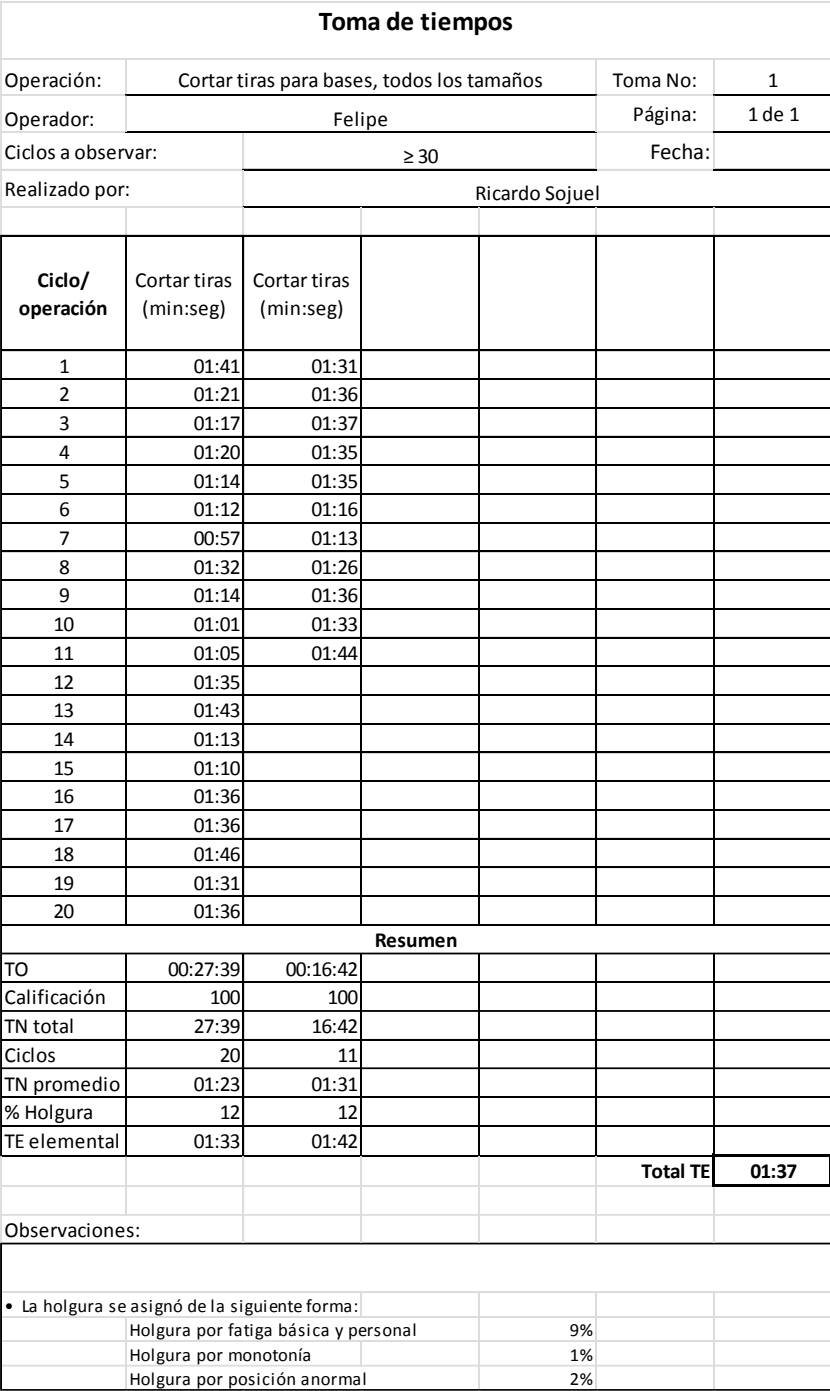

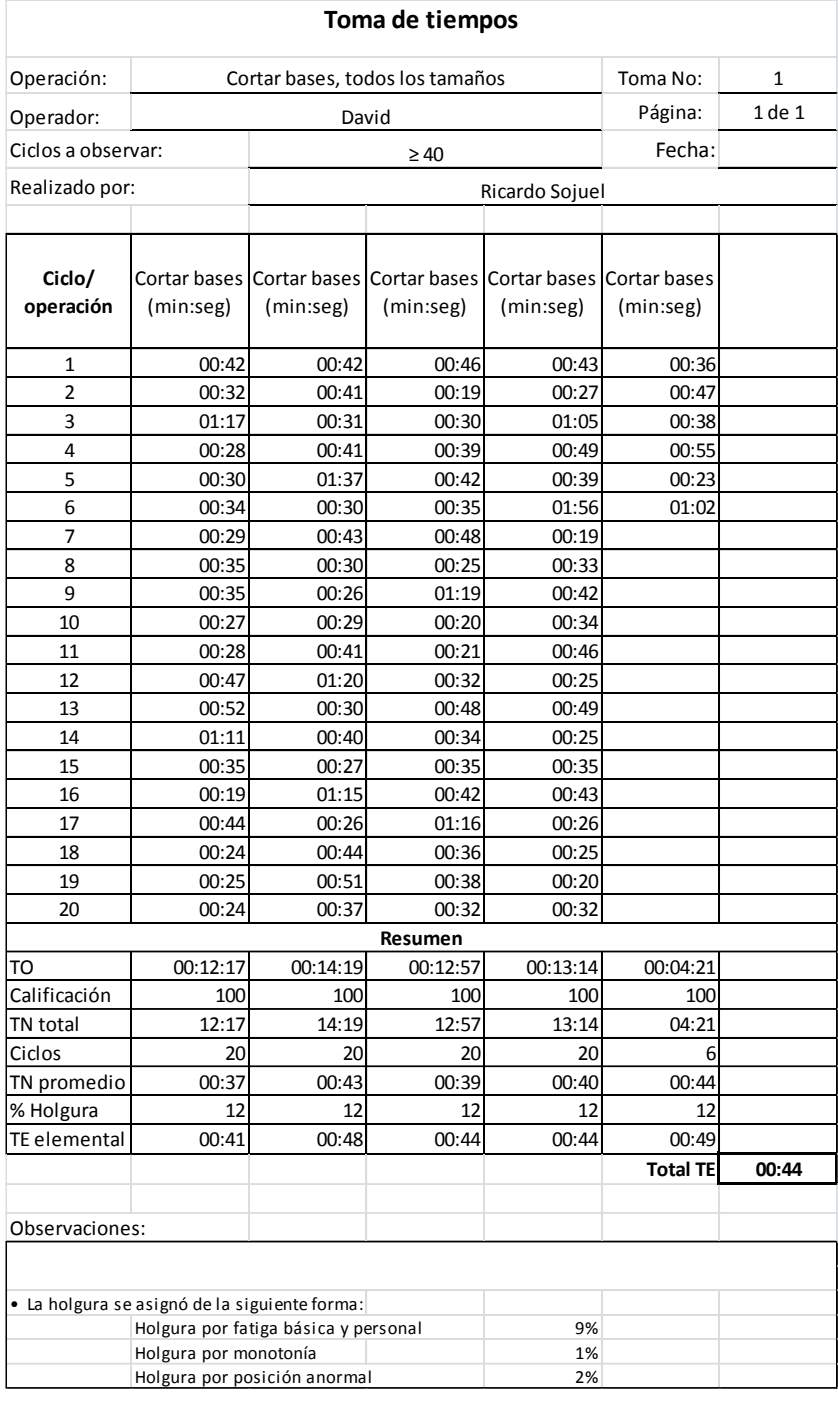

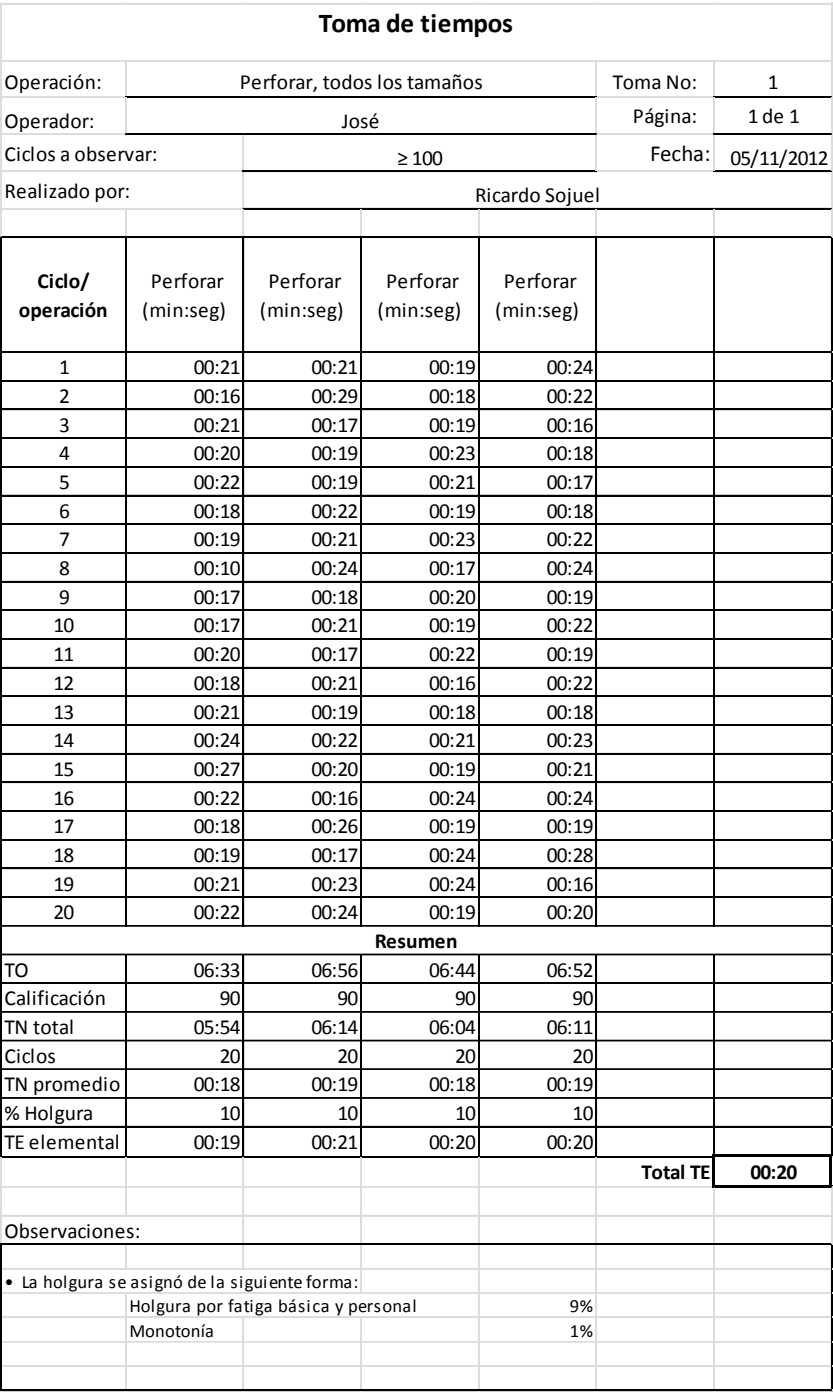

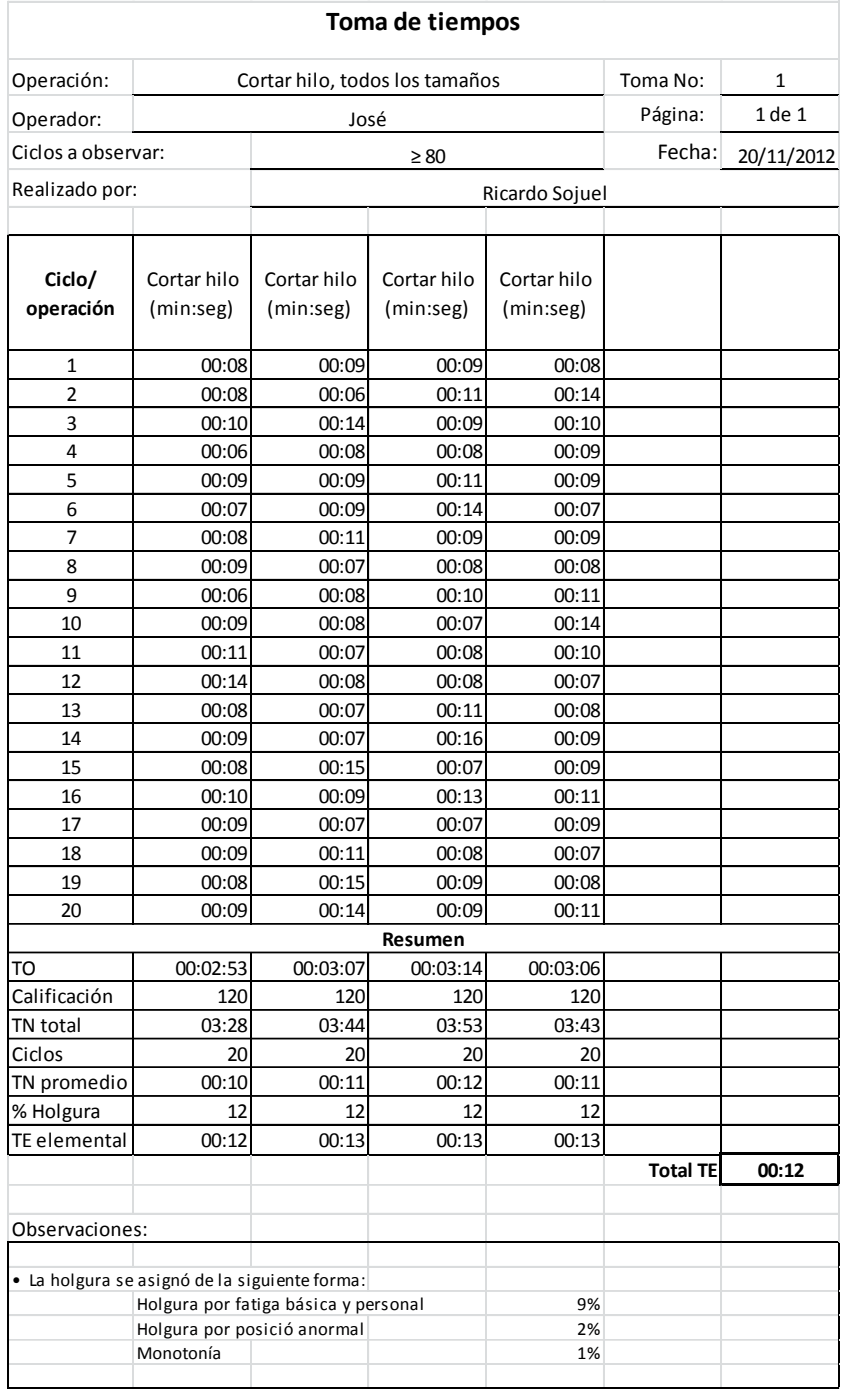

### **Tabulación y cálculo de tiempos estándar comunes a tamaños**

**G, 1 y 2**

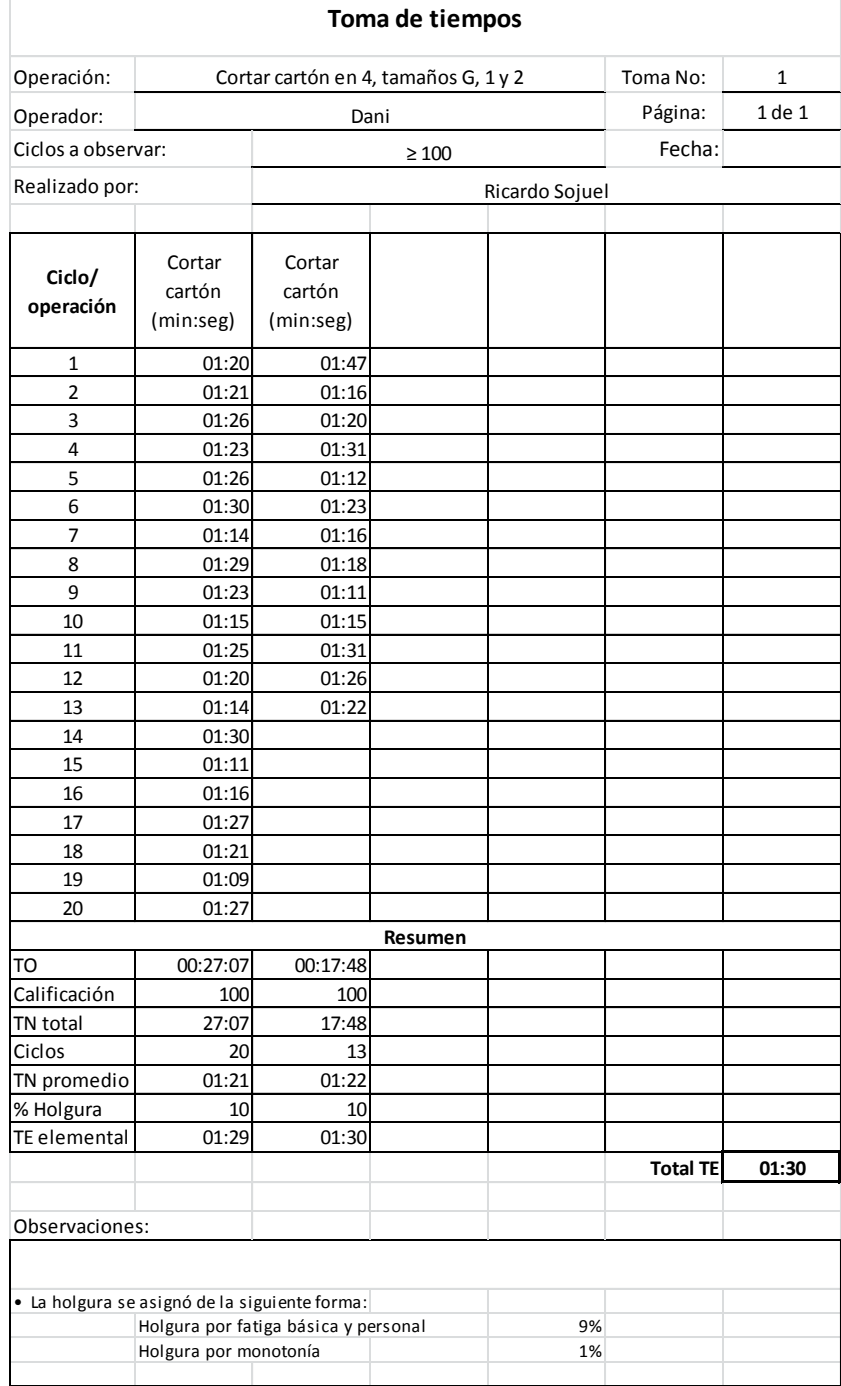

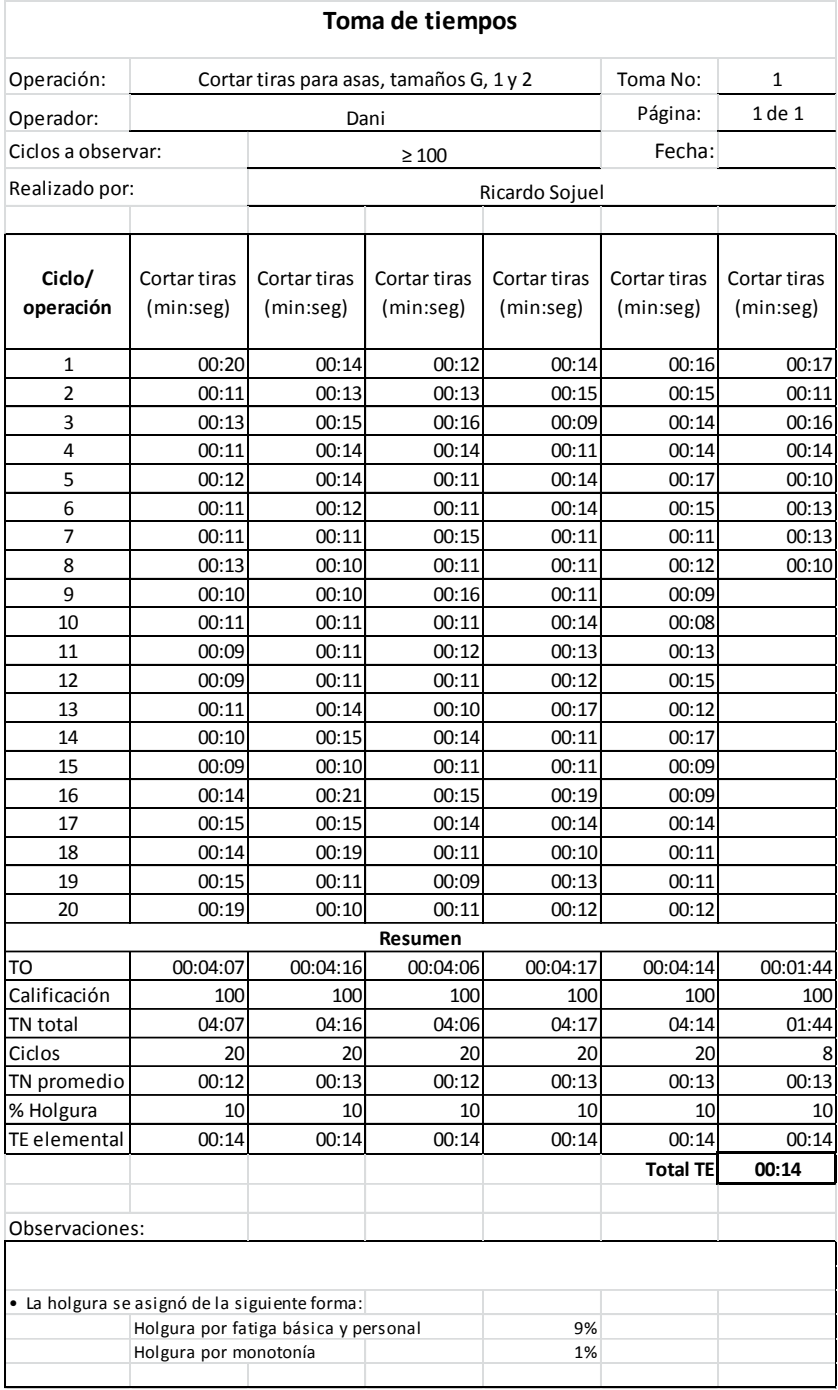

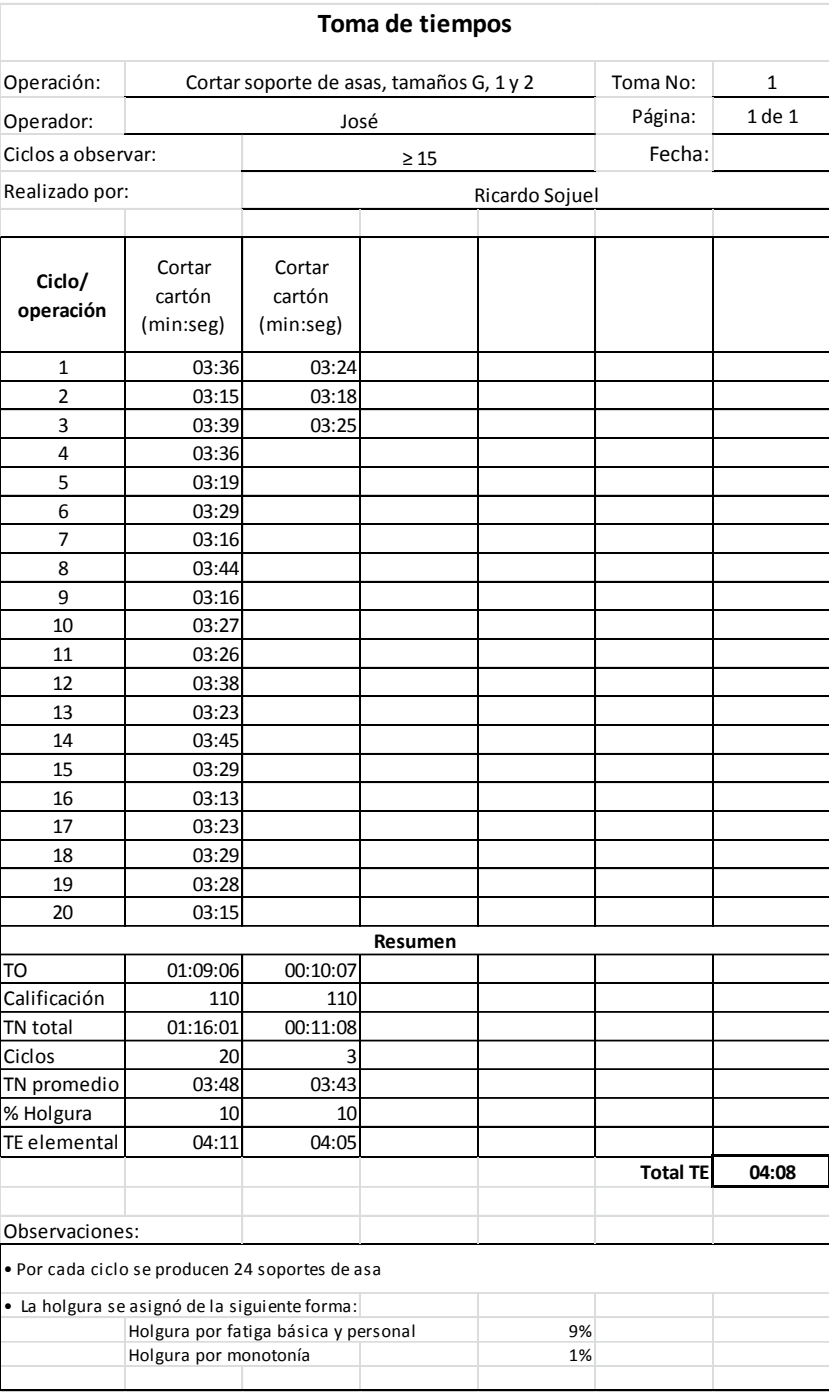

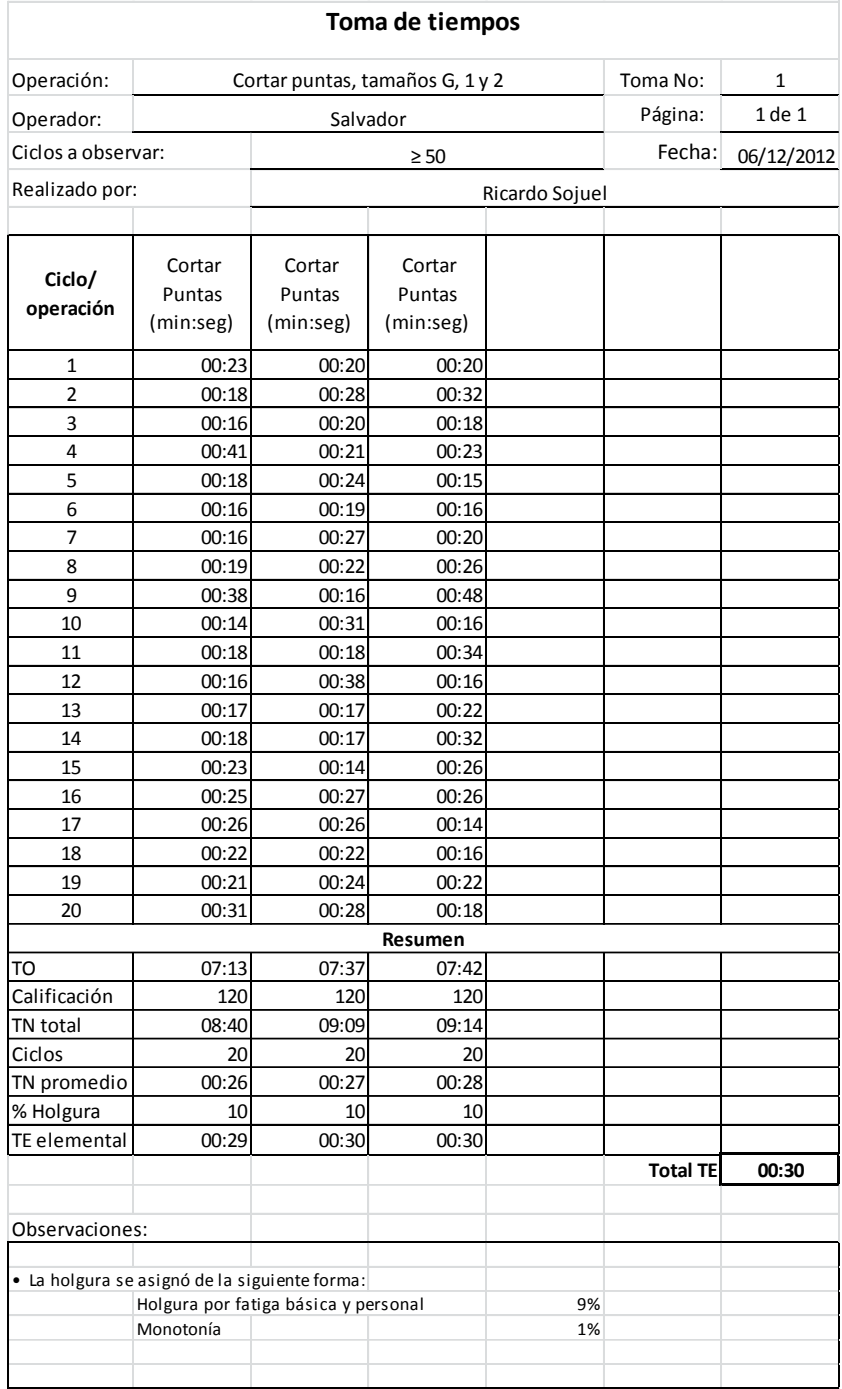

### **Tabulación y cálculo de tiempos estándar comunes a tamaños G y 1**

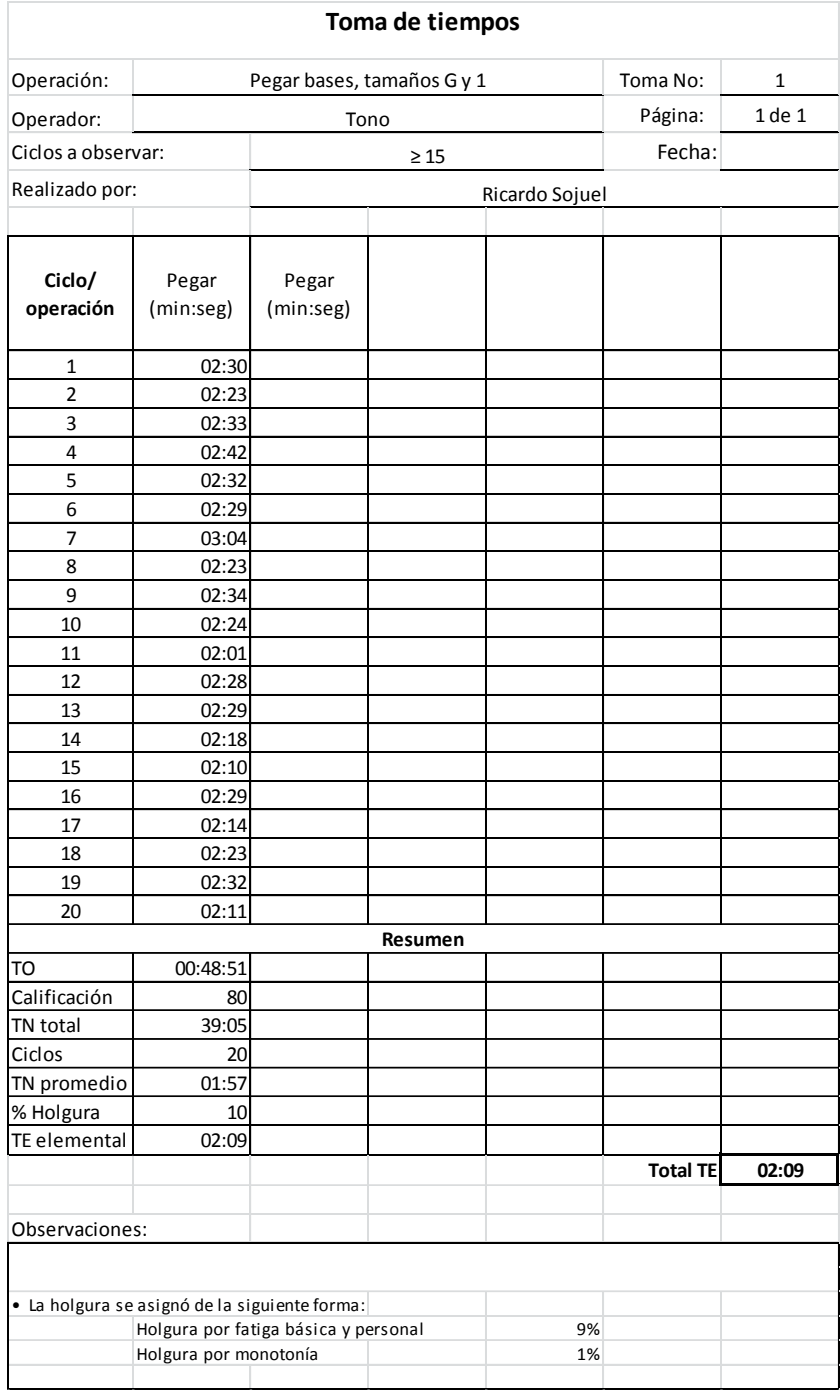

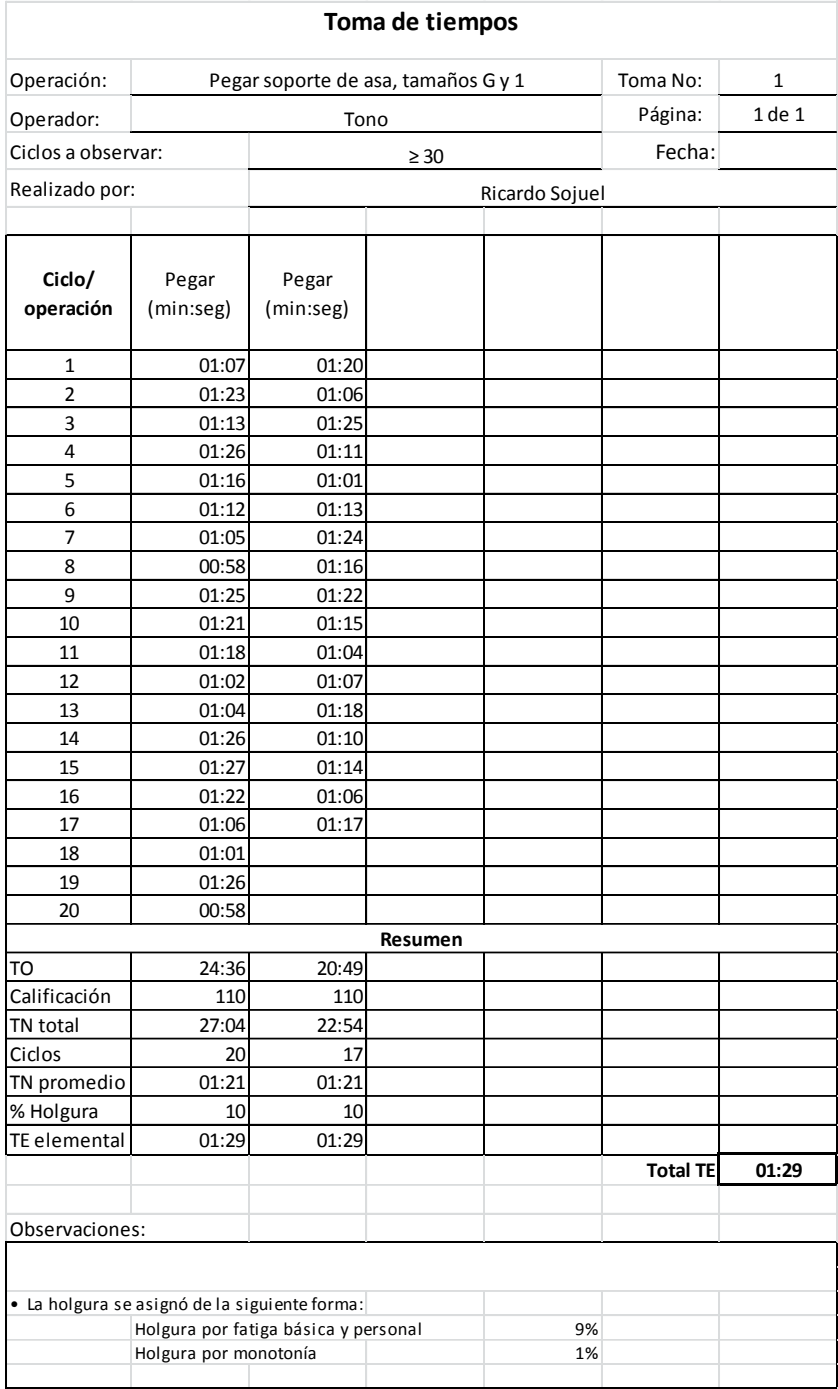

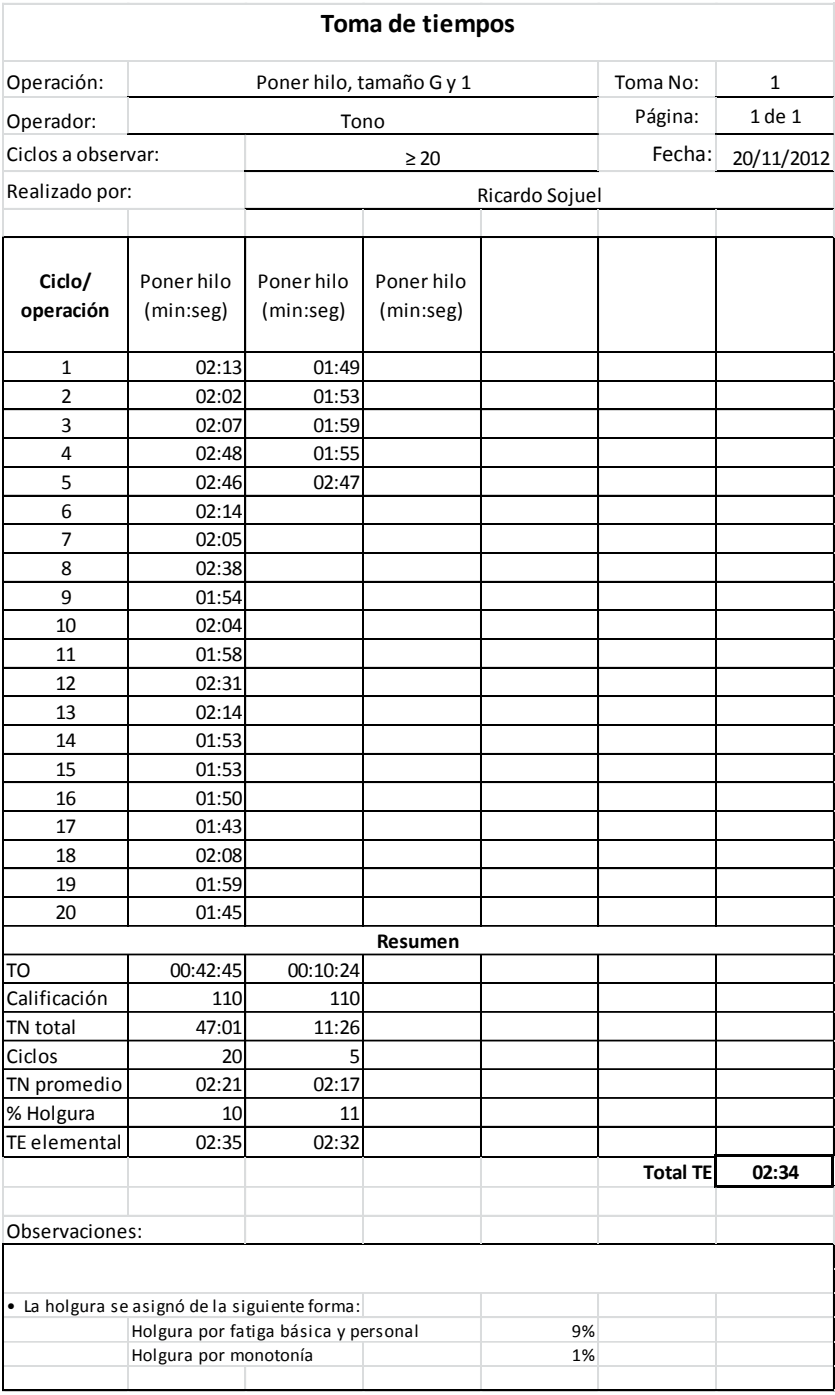

### **Tabulación y cálculo de tiempos estándar comunes a tamaños 3 y 4**

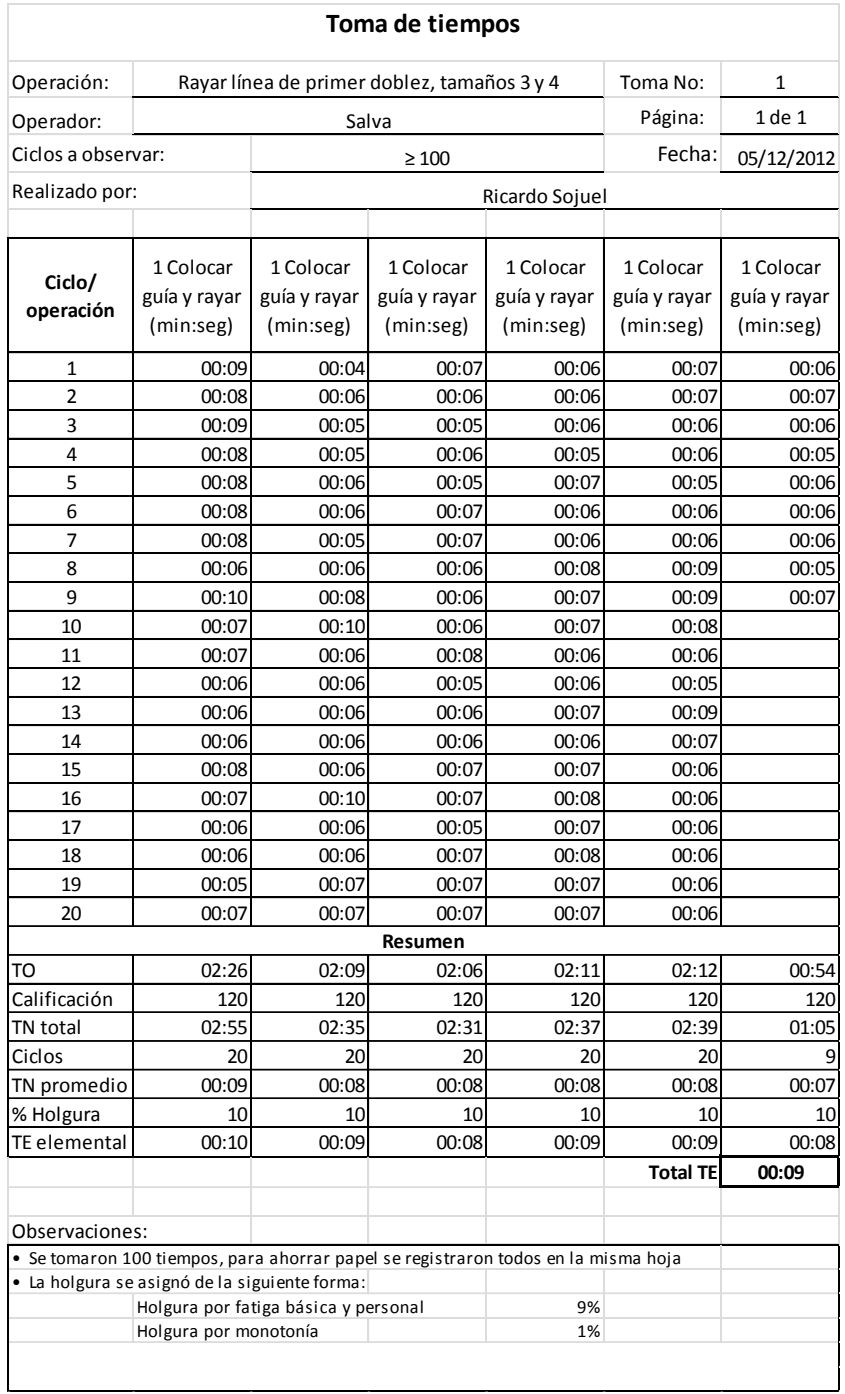

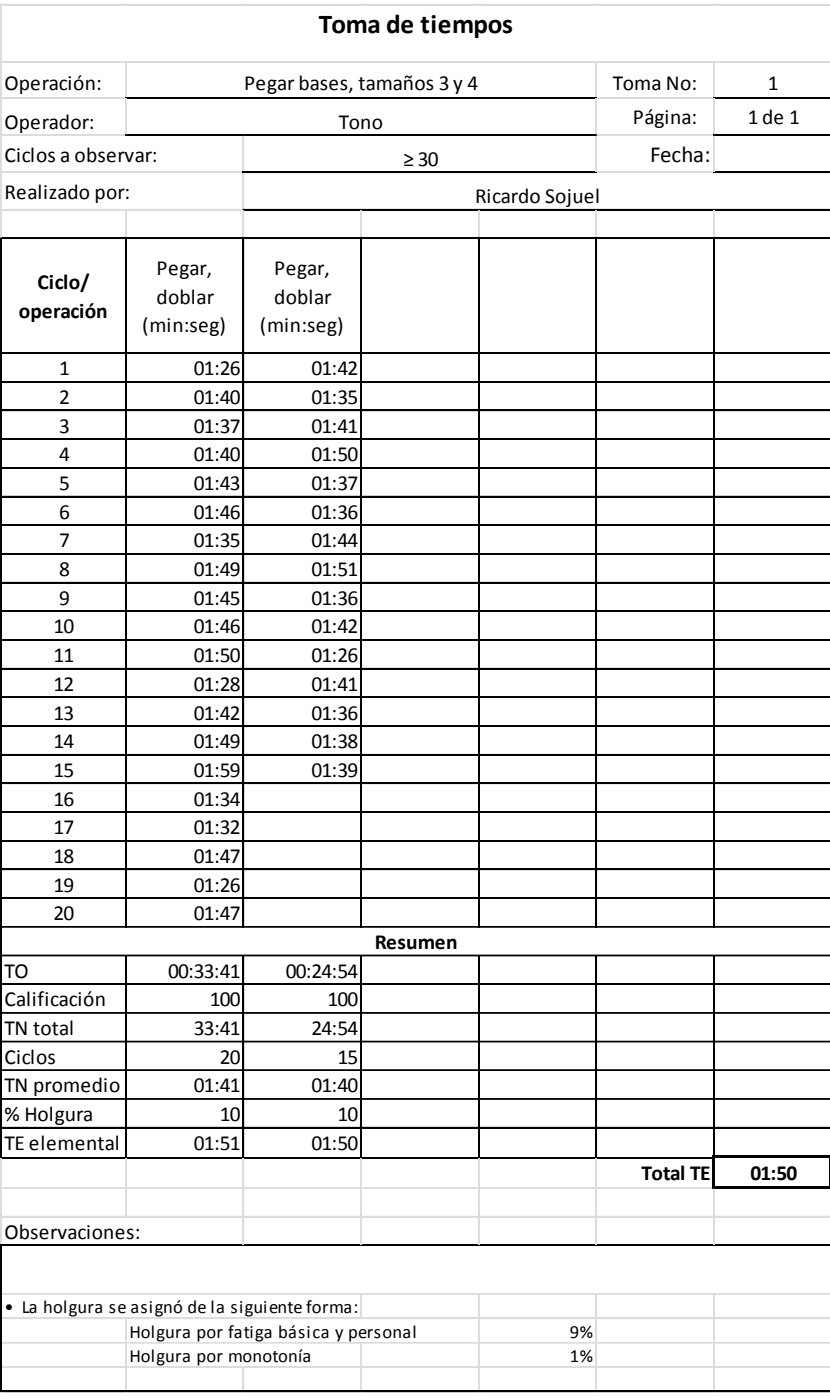
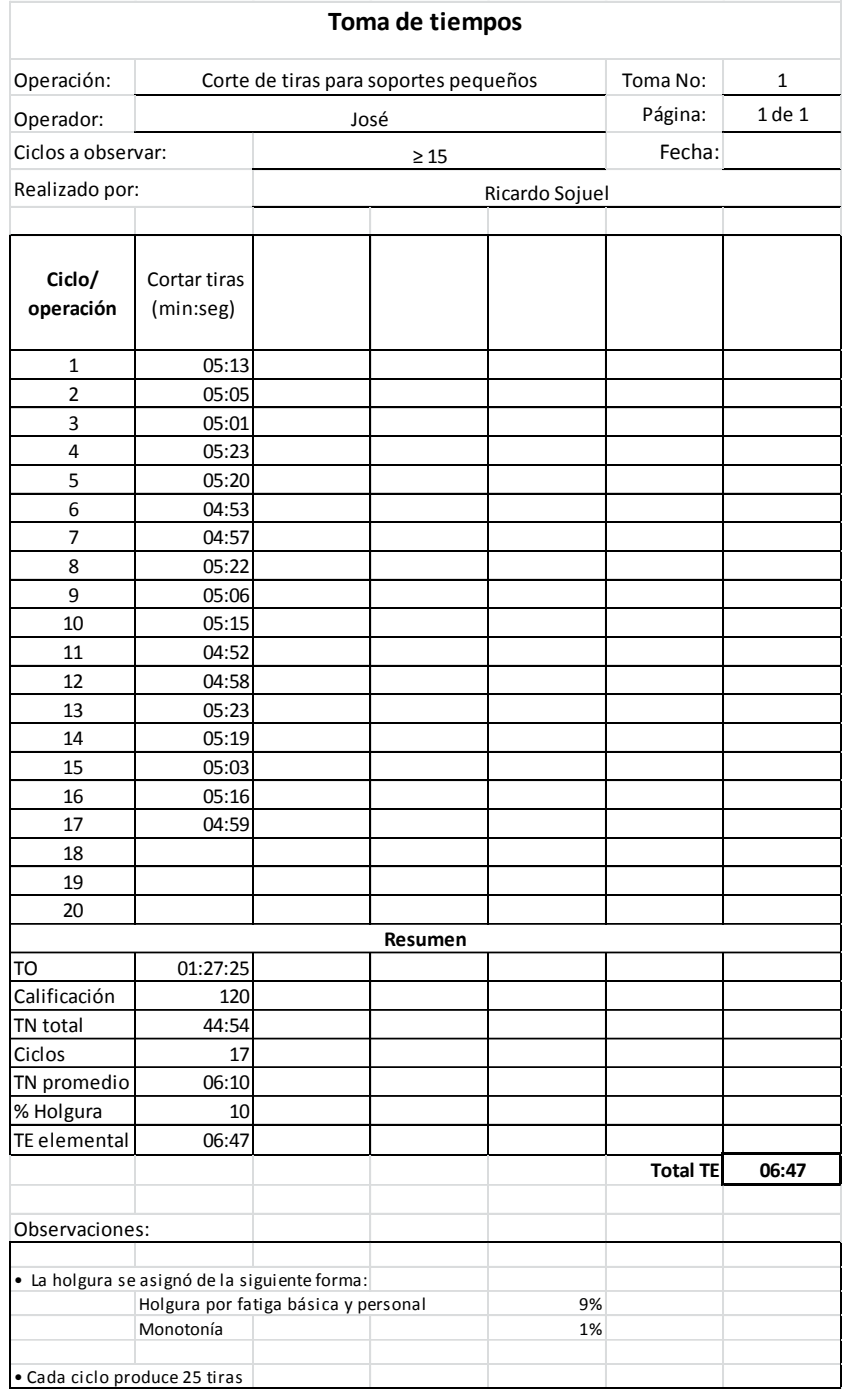

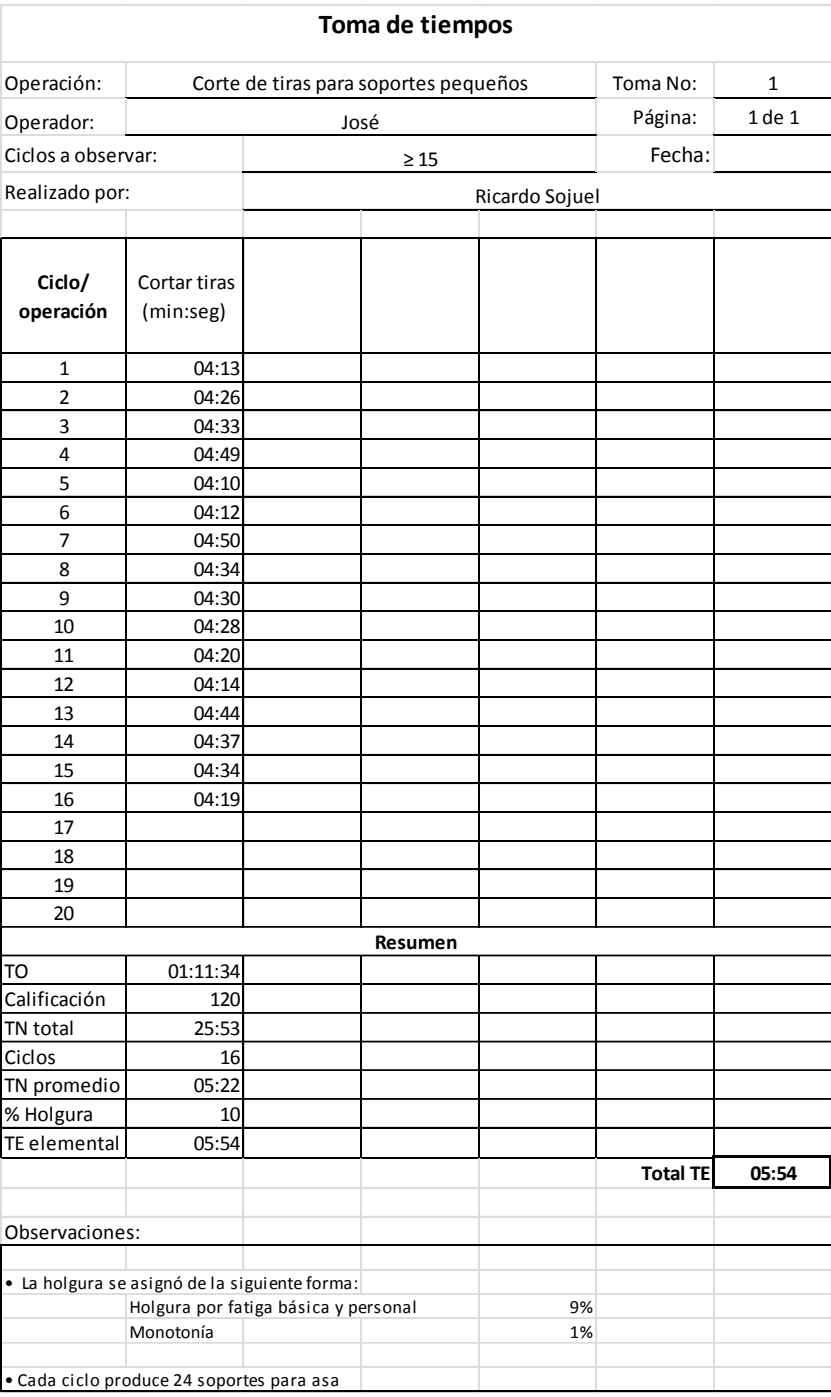

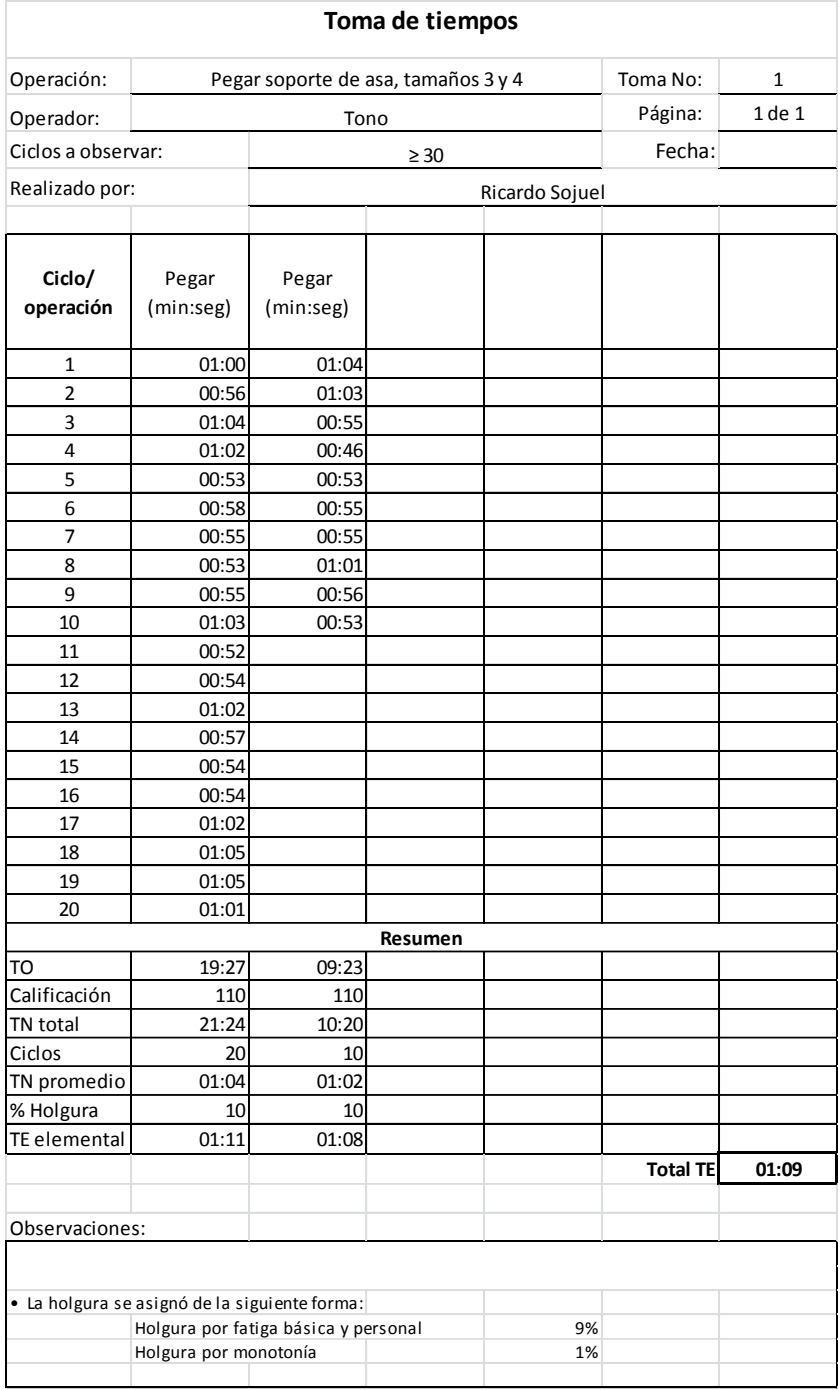

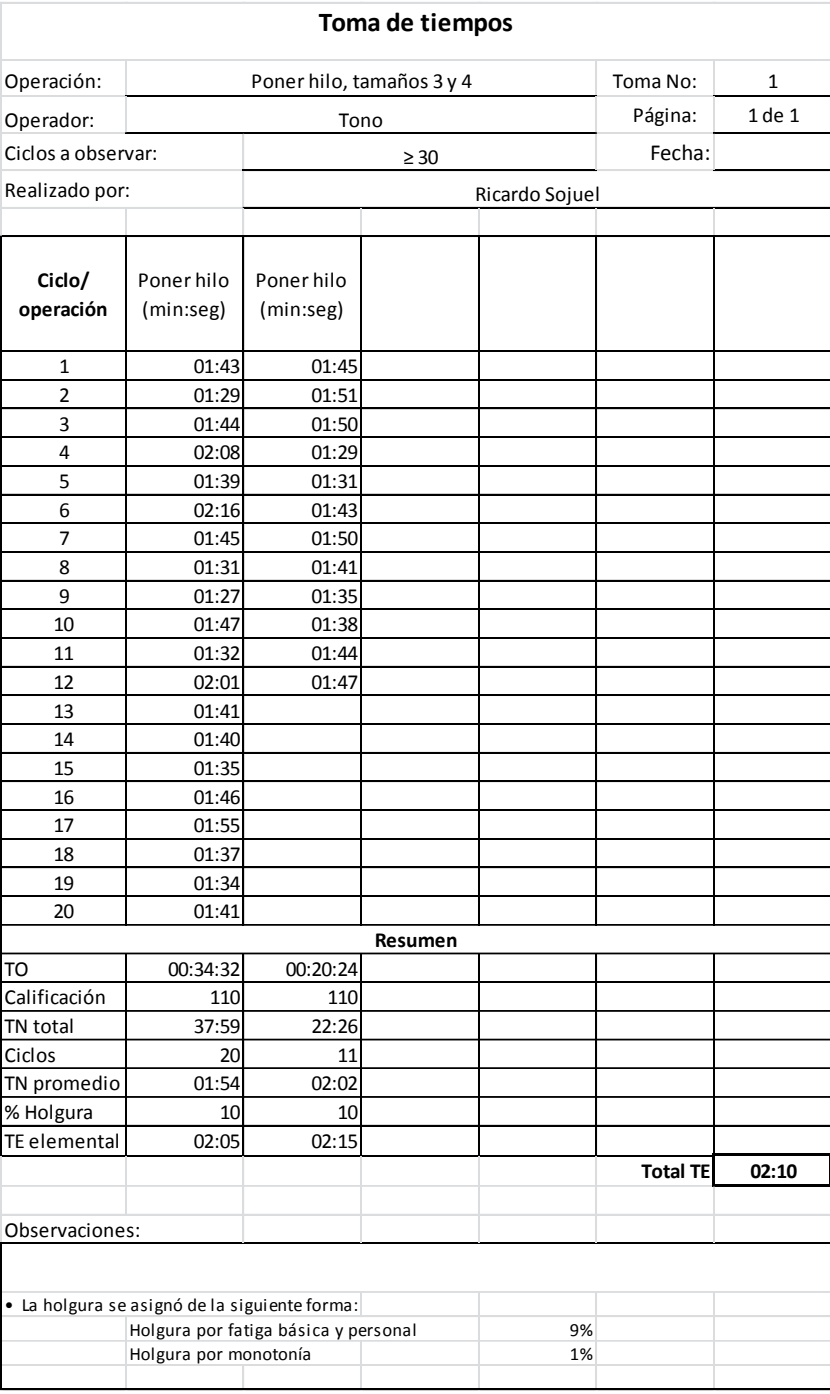

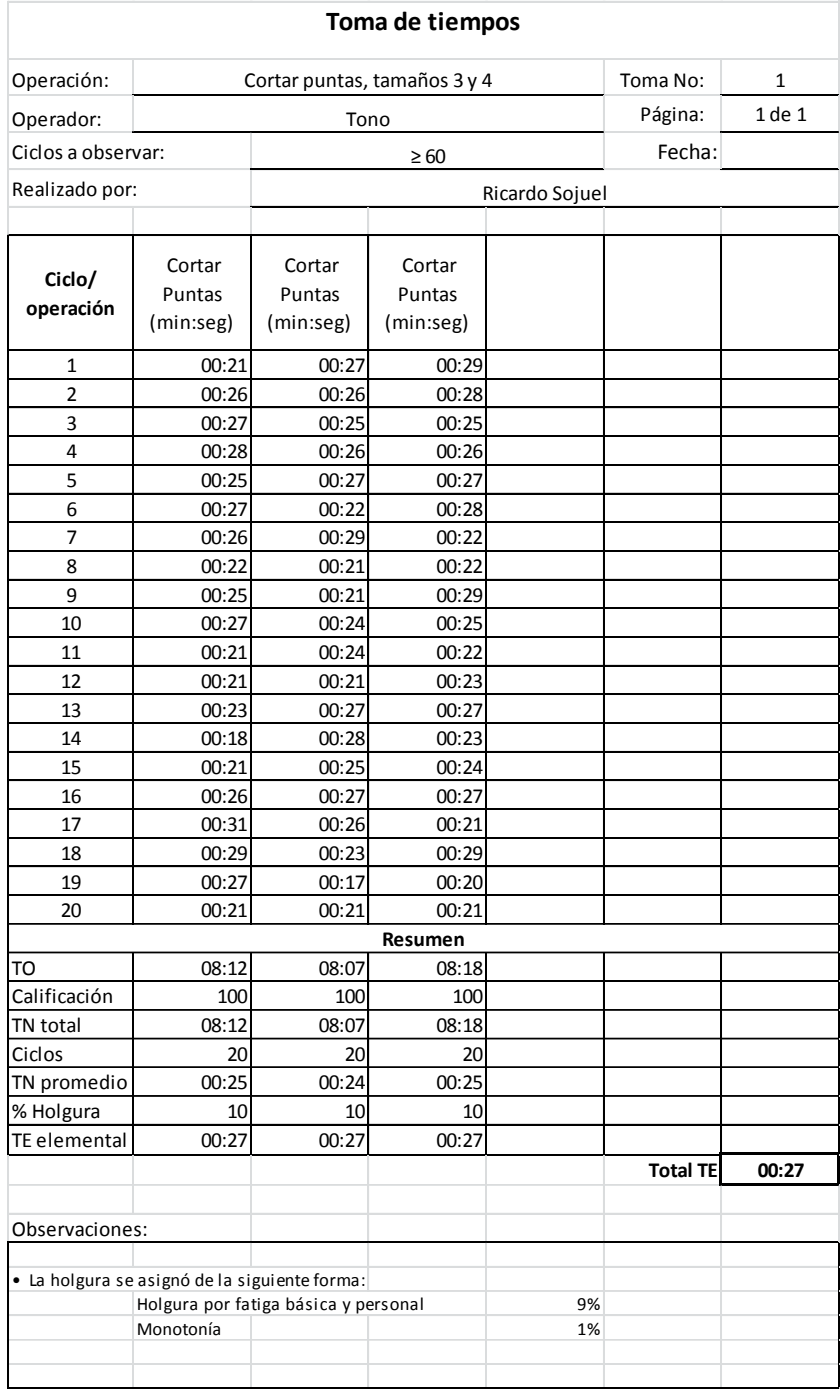

Fuente: elaboración propia.

# **APÉNDICE 7**

#### **Tabulación y cálculo de tiempos estándar para tamaño G**

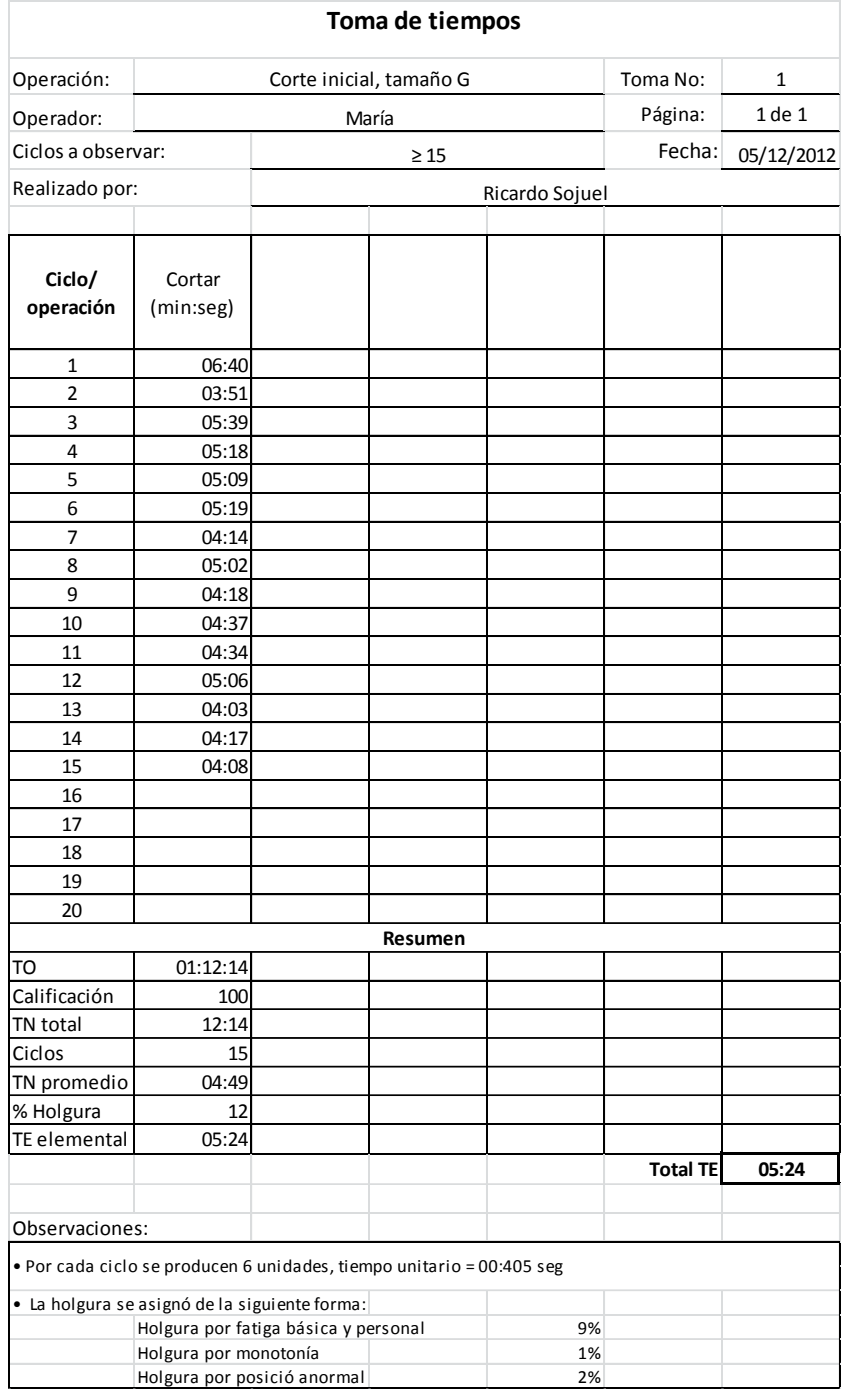

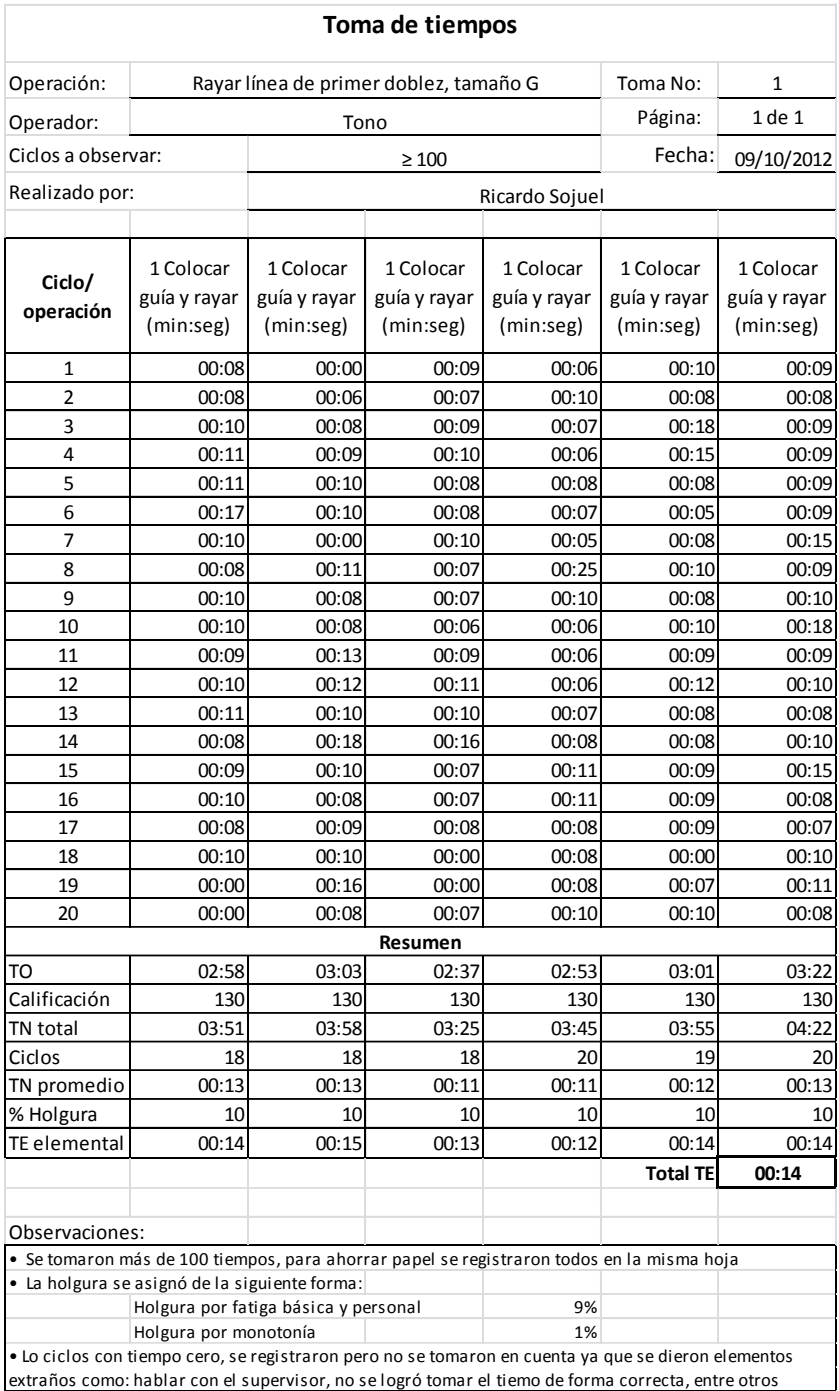

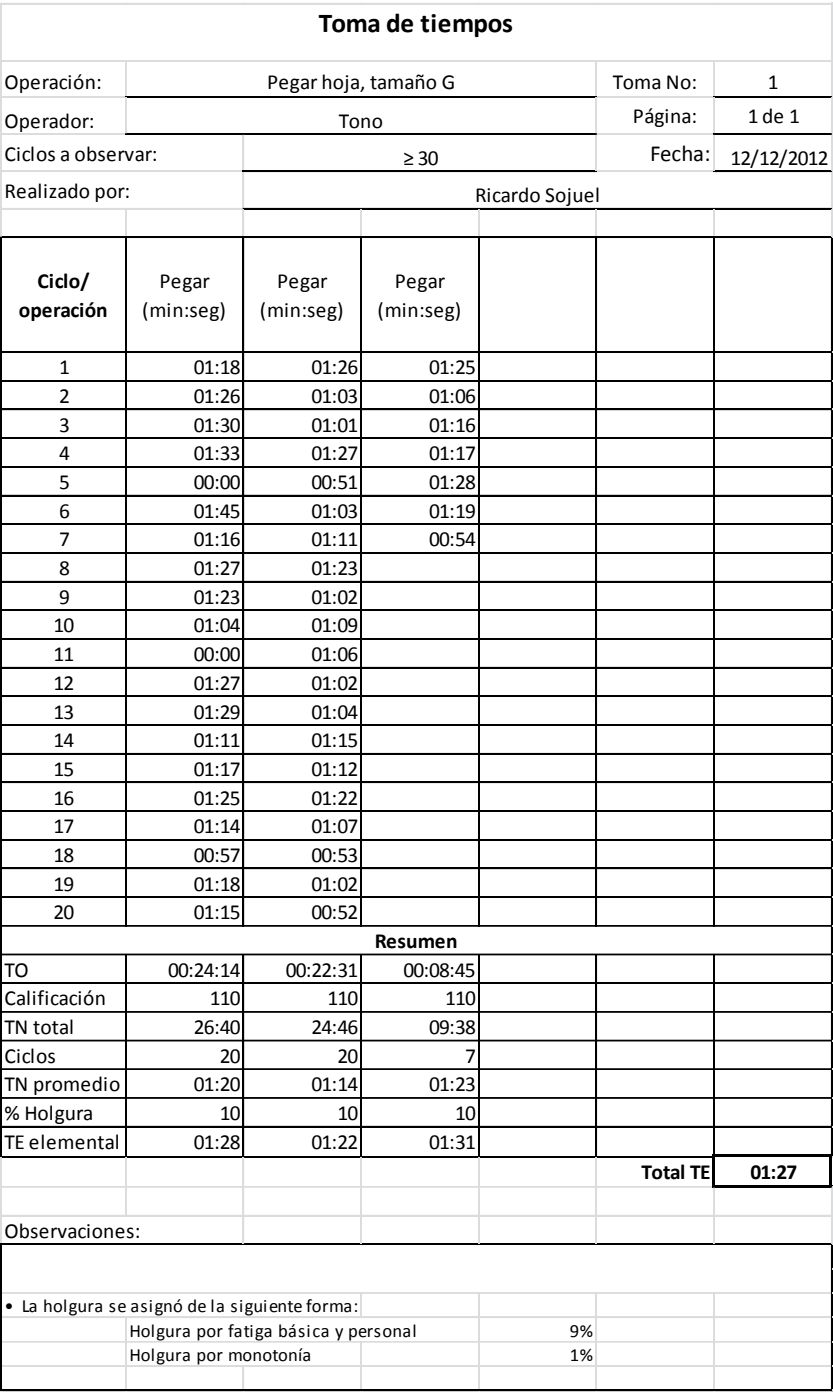

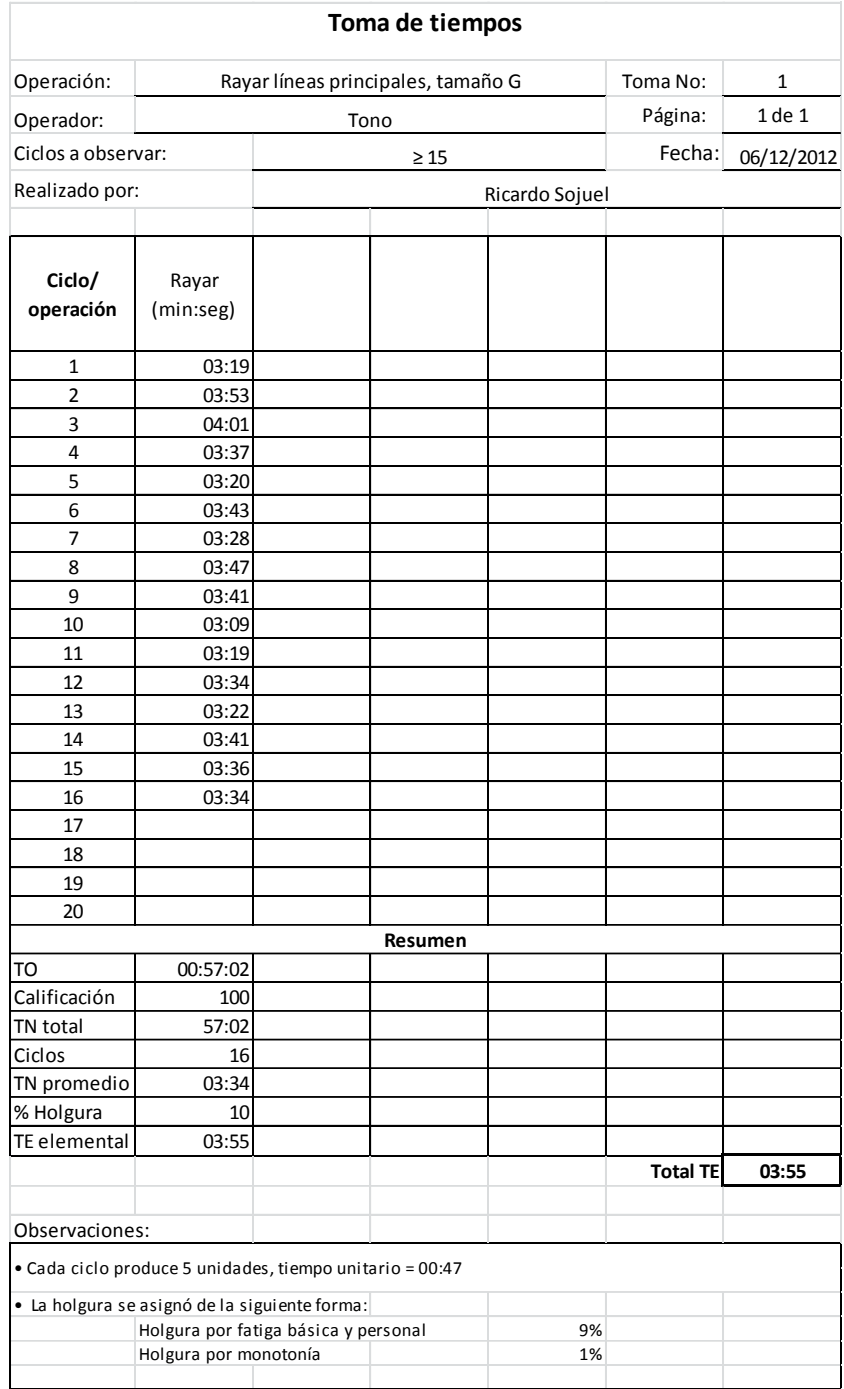

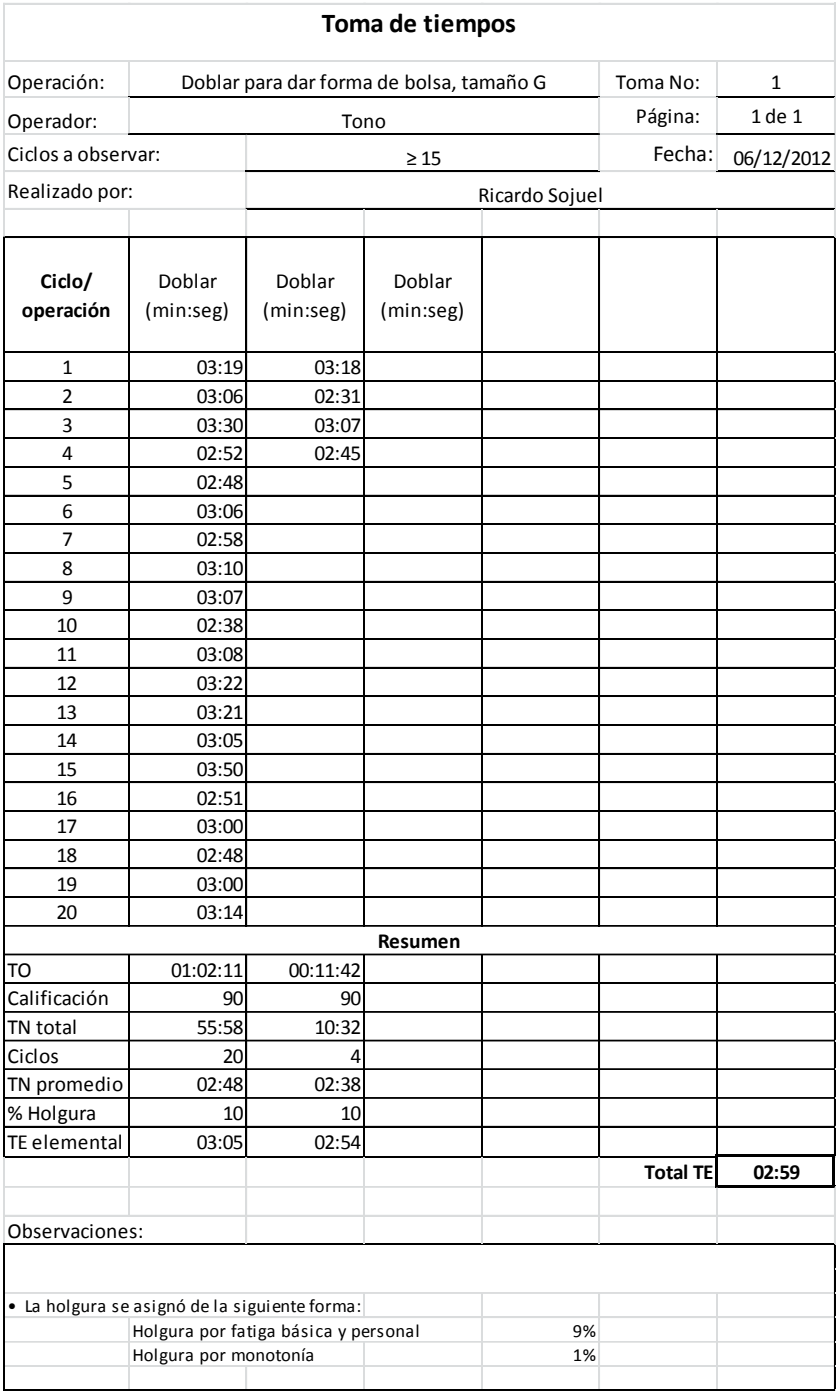

Fuente: elaboración propia.

## **APÉNDICE 8**

#### **Tabulación y cálculo de tiempos estándar para tamaño 1**

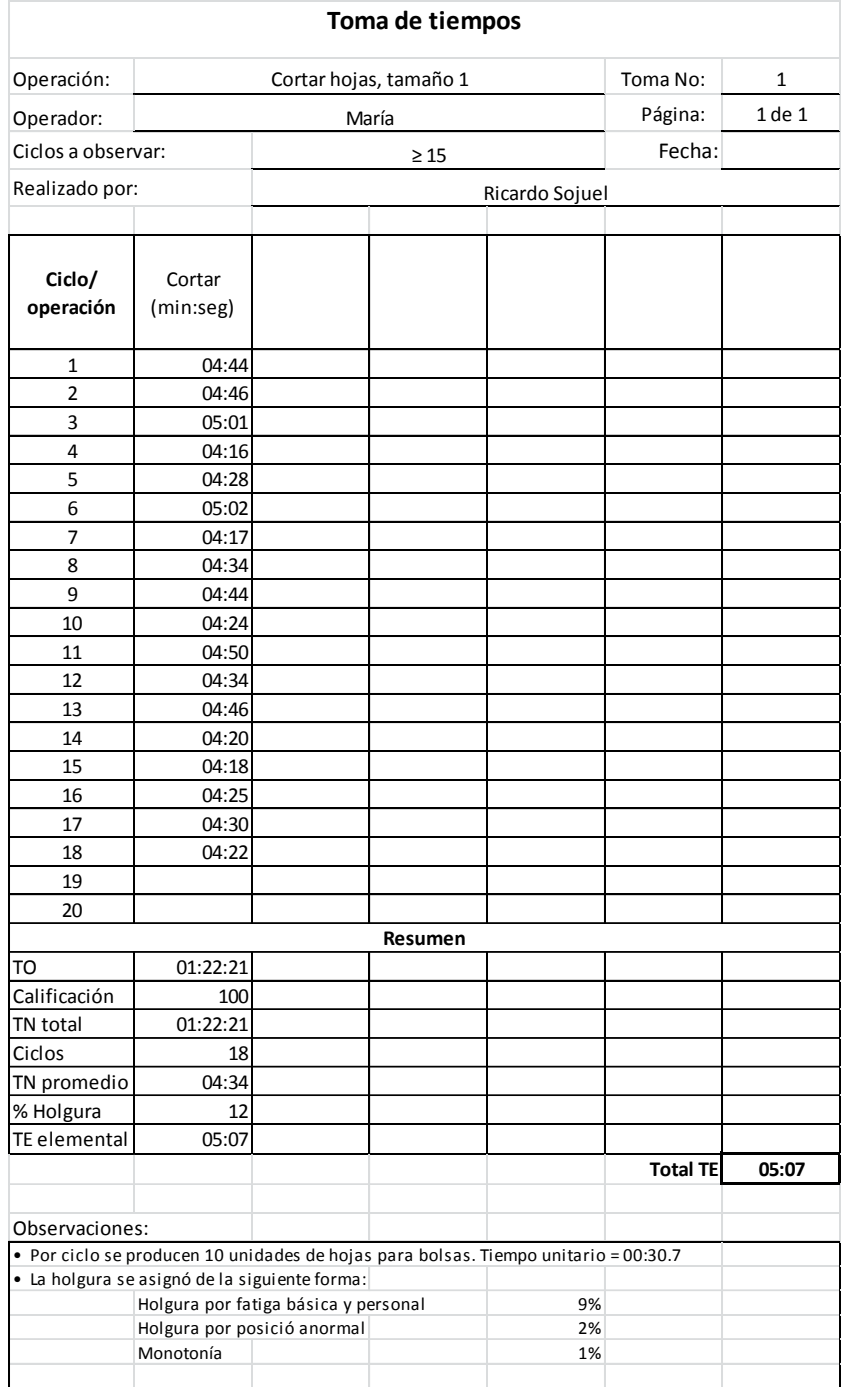

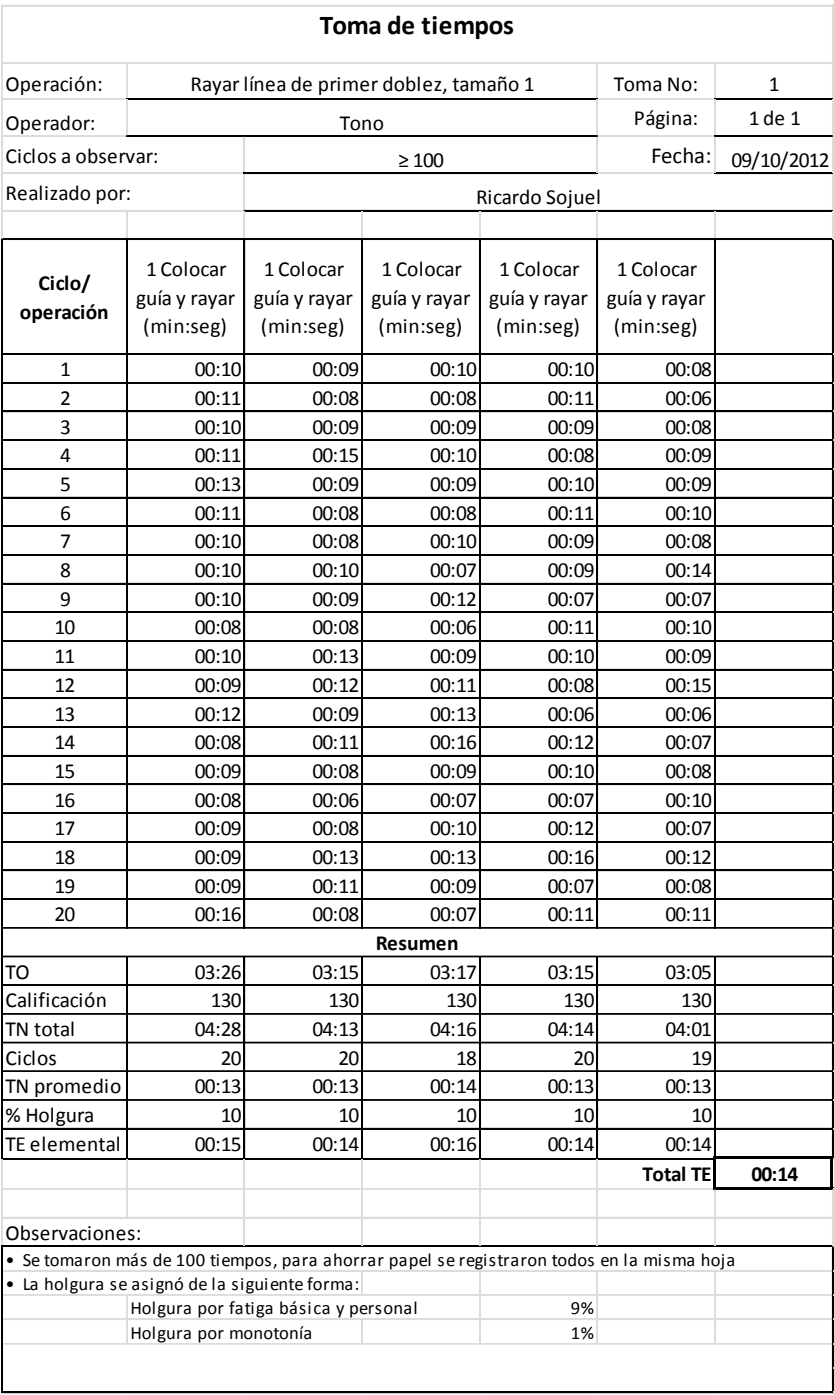

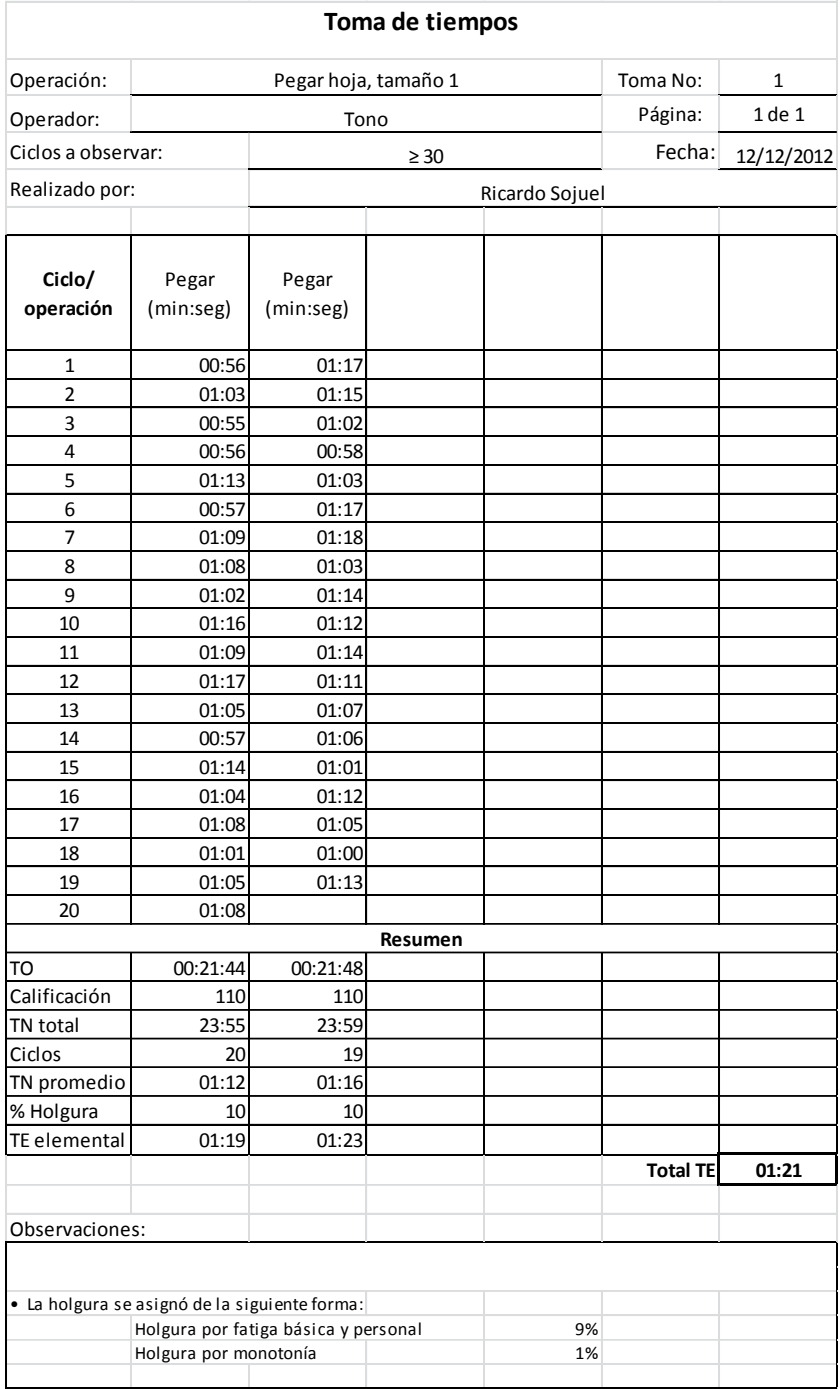

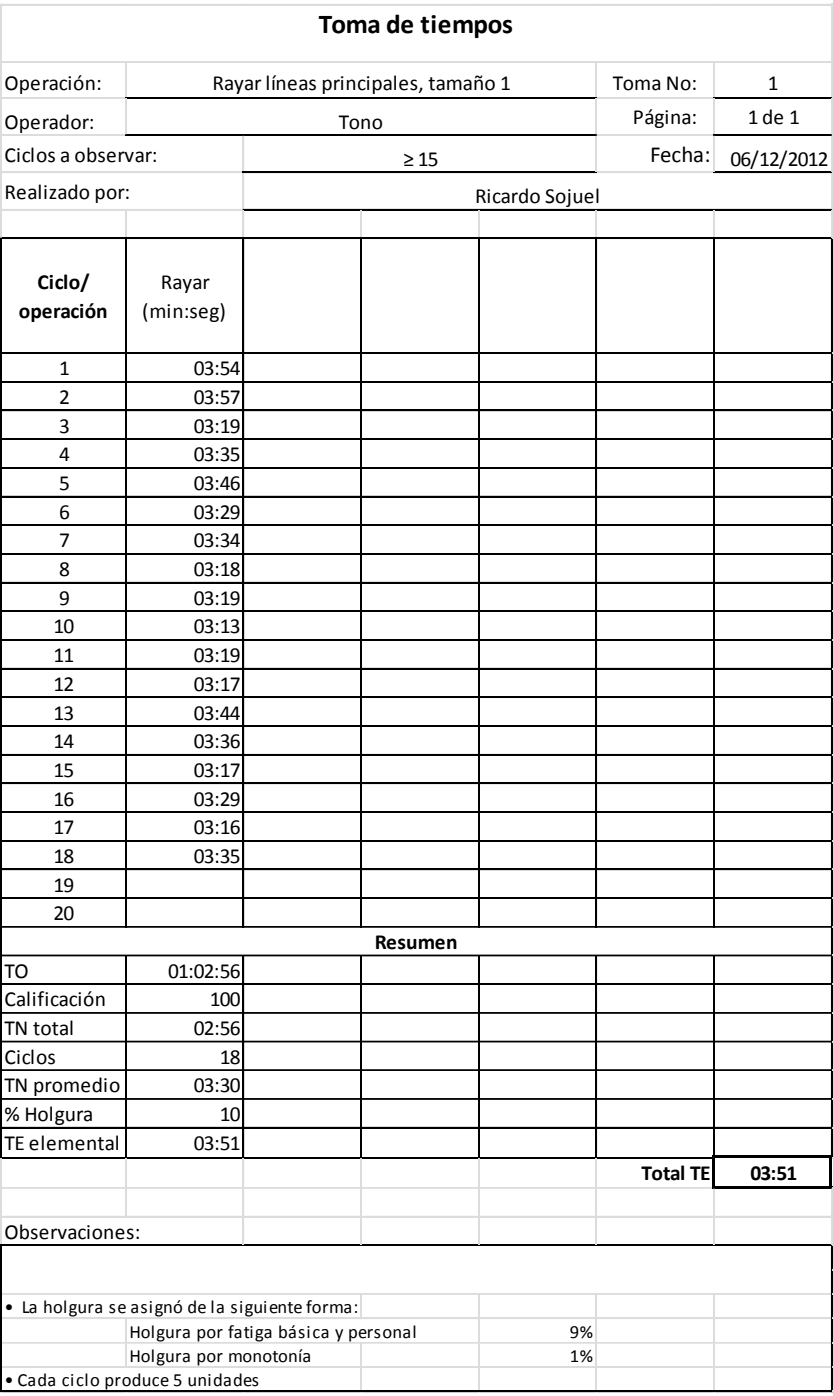

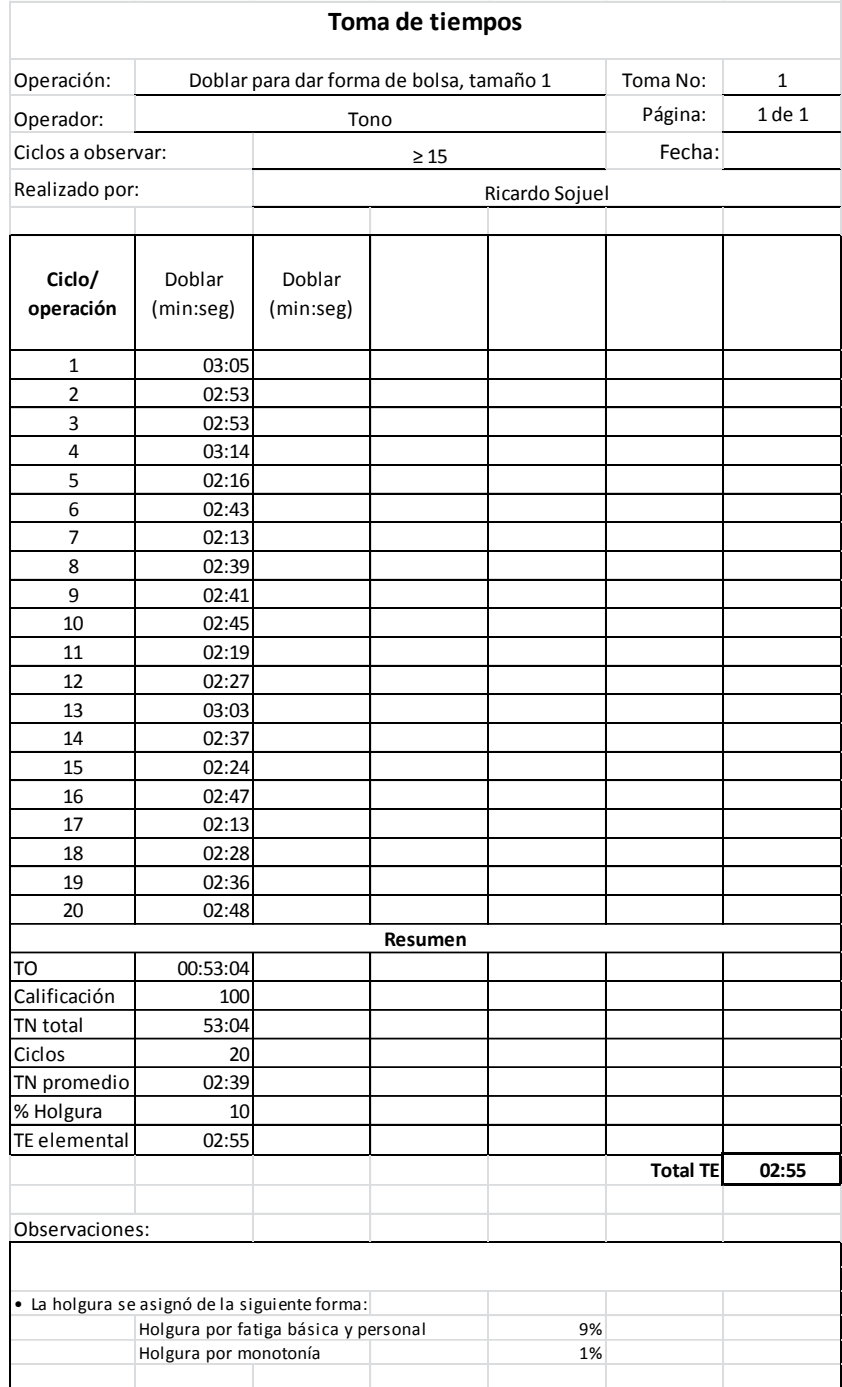

Fuente: elaboración propia.

## **APÉNDICE 9**

#### **Tabulación y cálculo de tiempos estándar para tamaño 2**

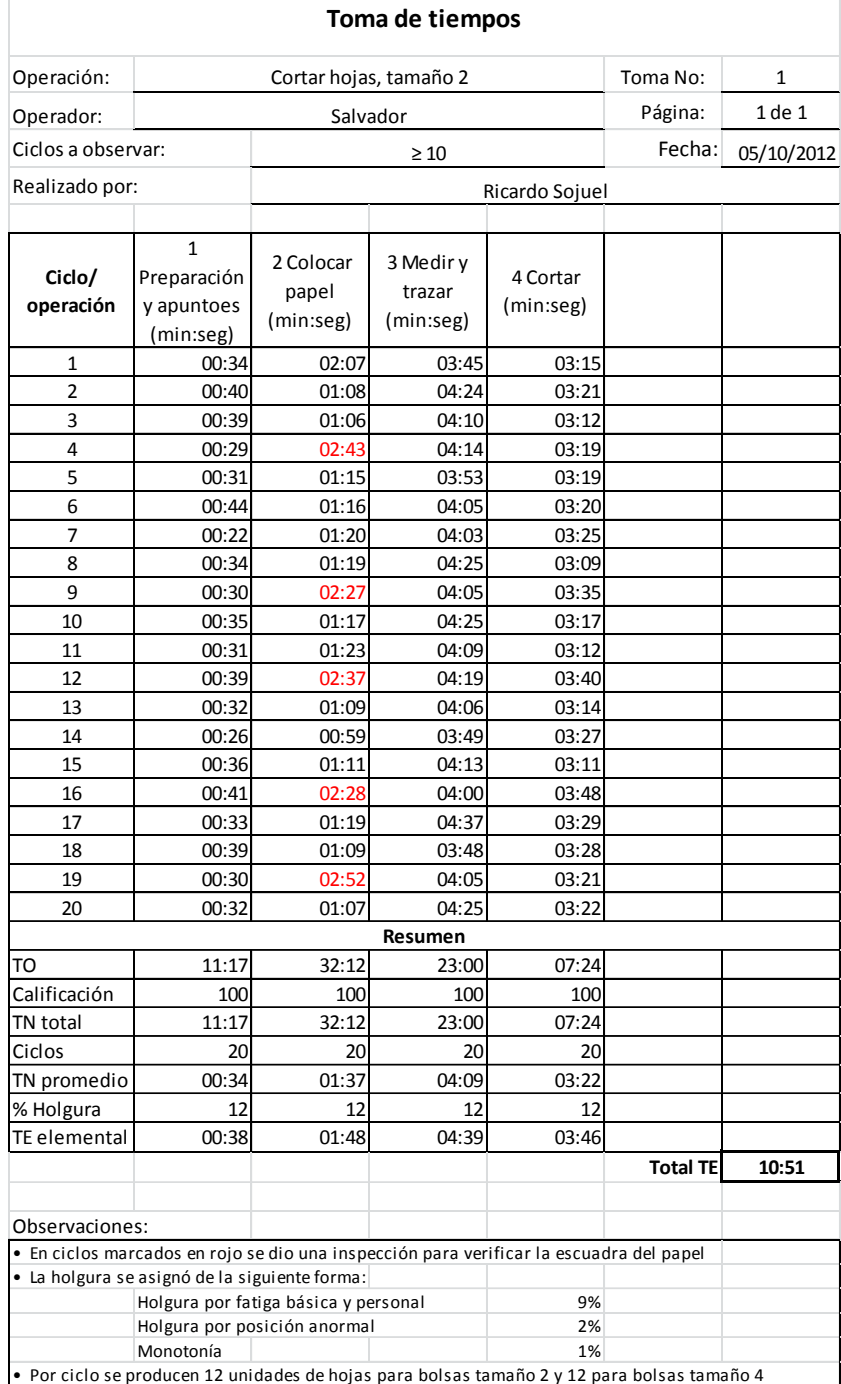

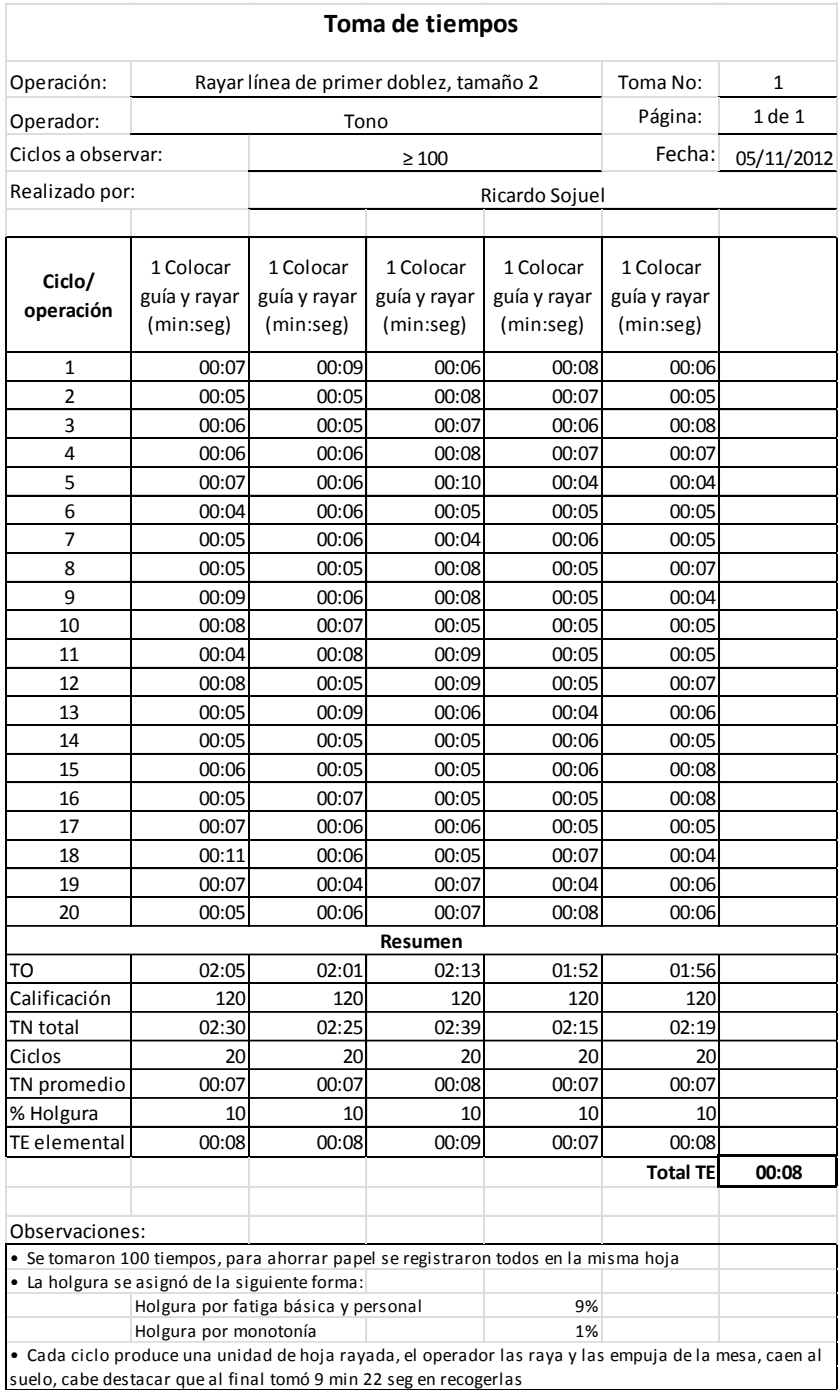

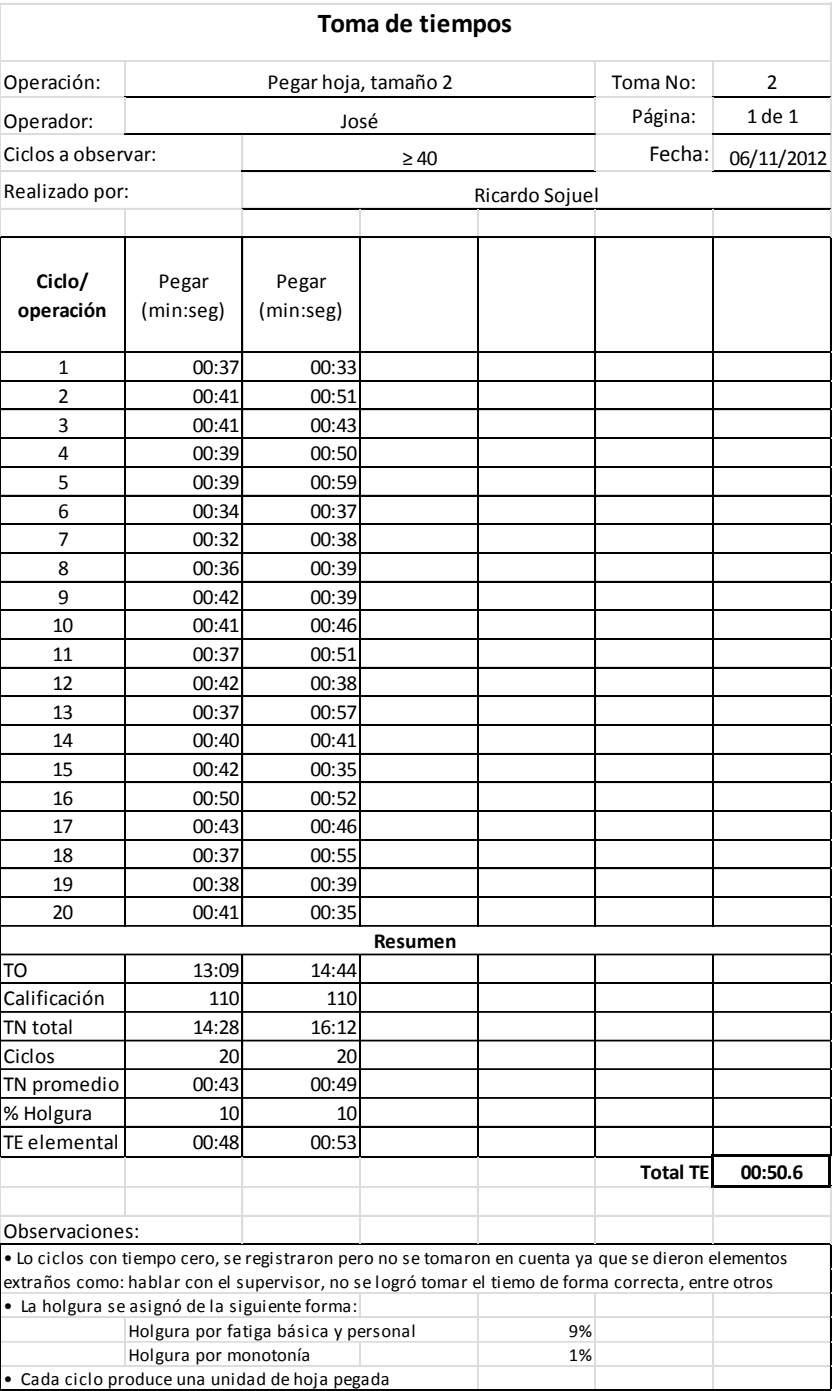

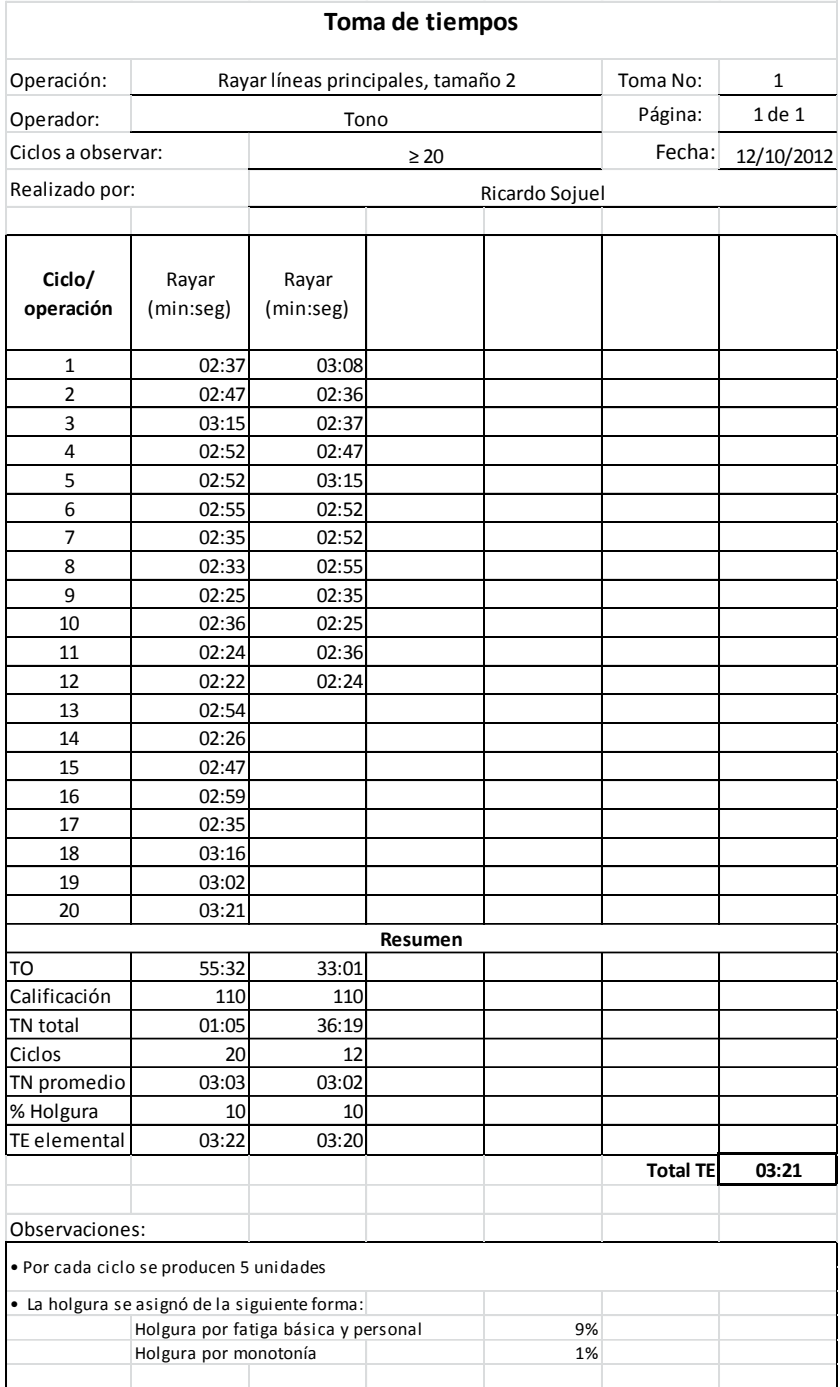

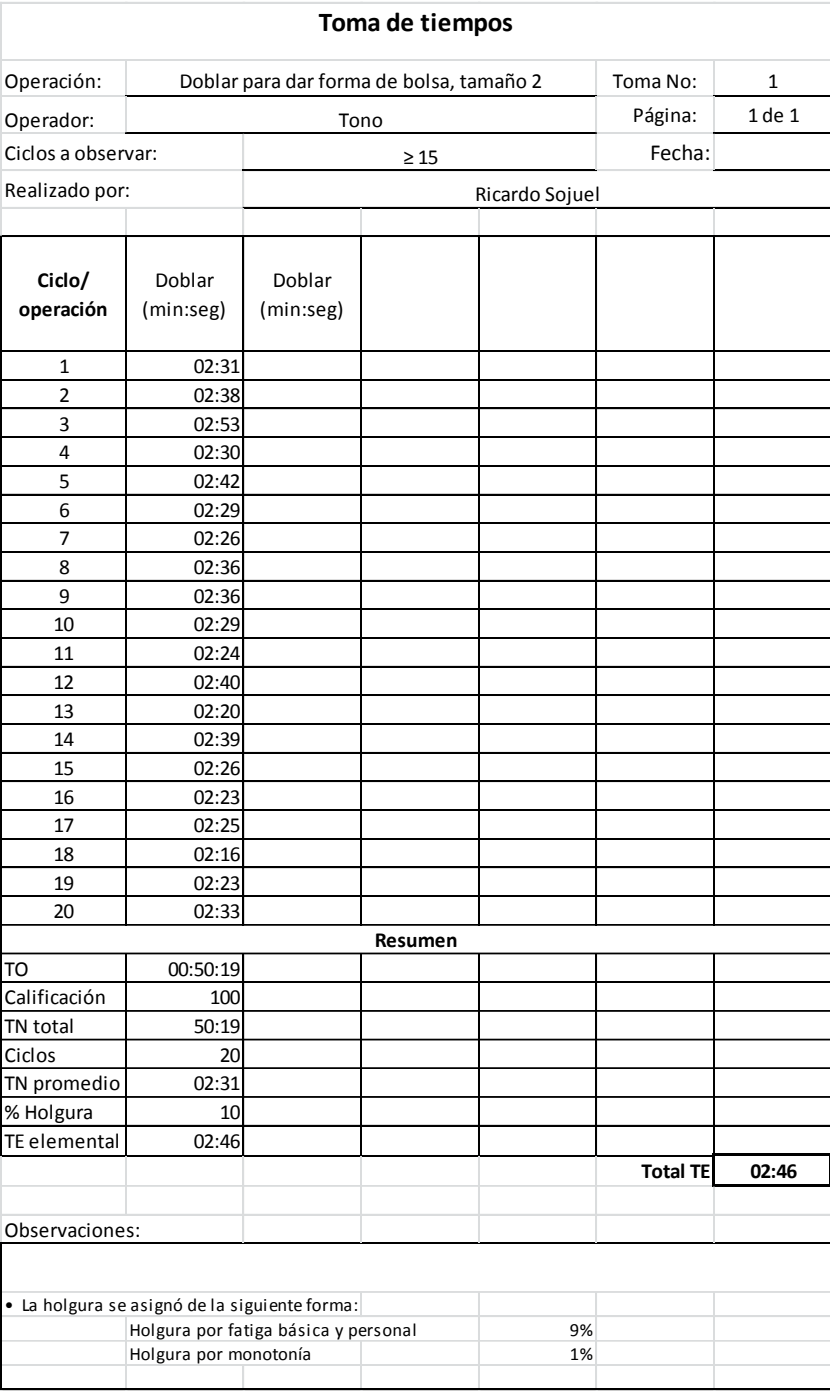

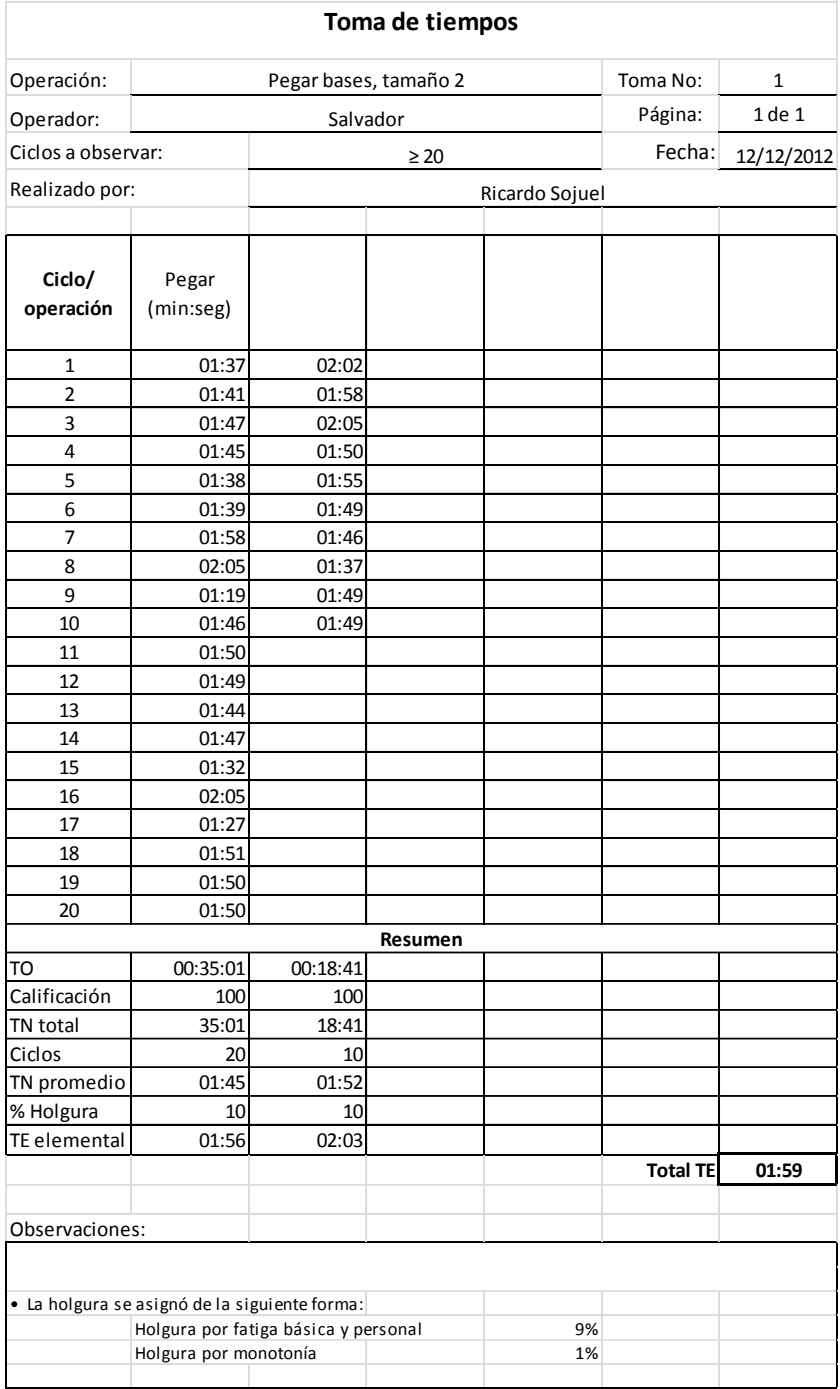

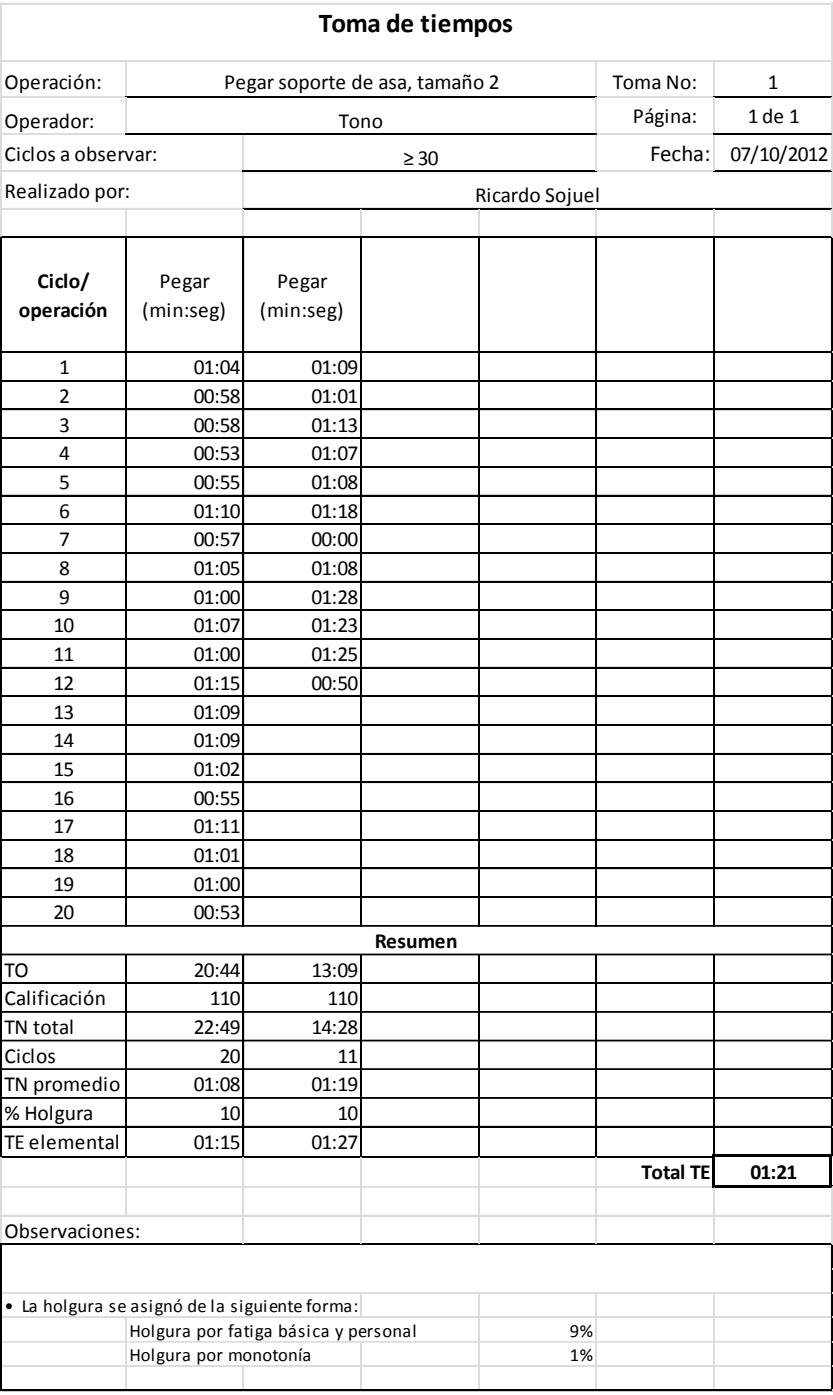

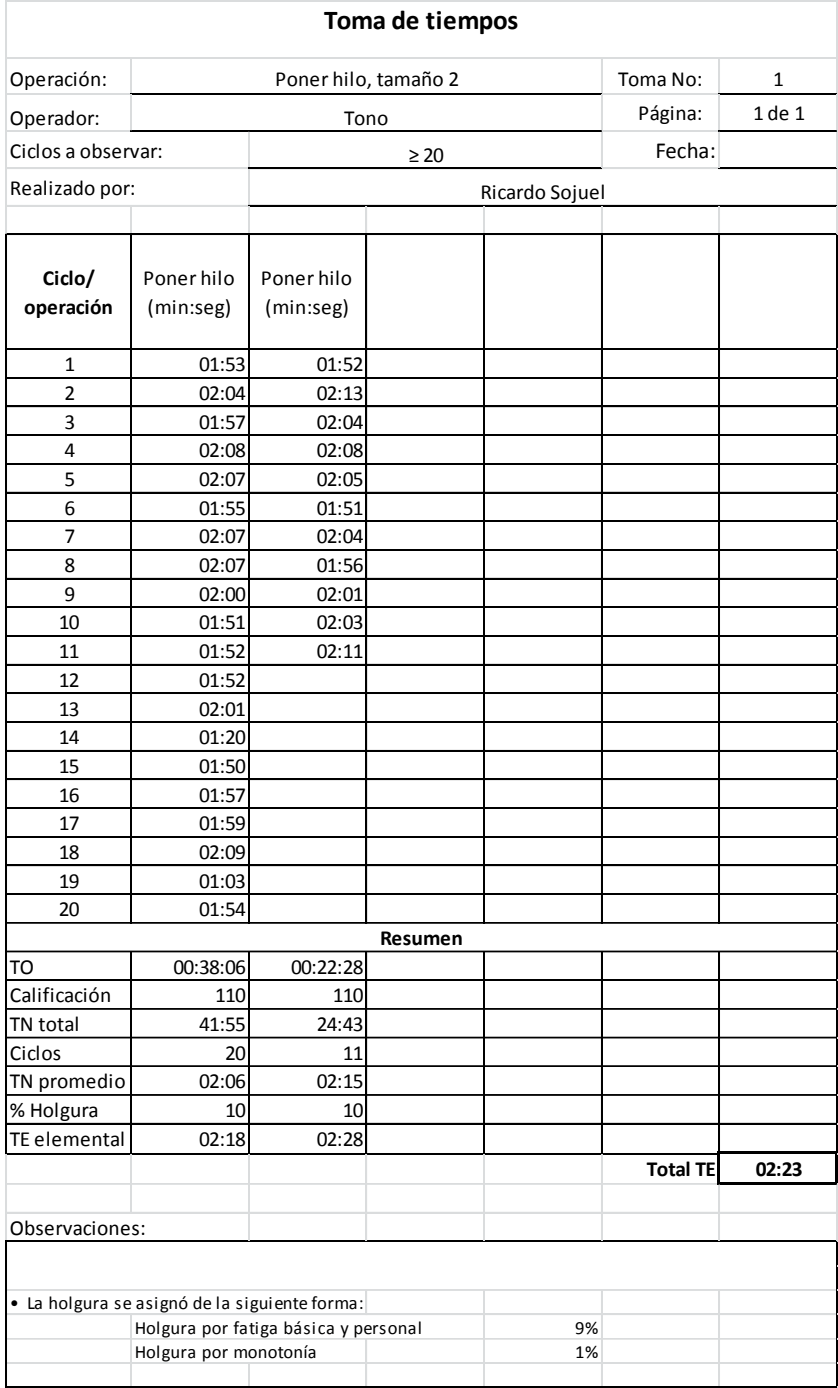

Fuente: elaboración propia.

## **APÉNDICE 10**

#### **Tabulación y cálculo de tiempos estándar para tamaño 3**

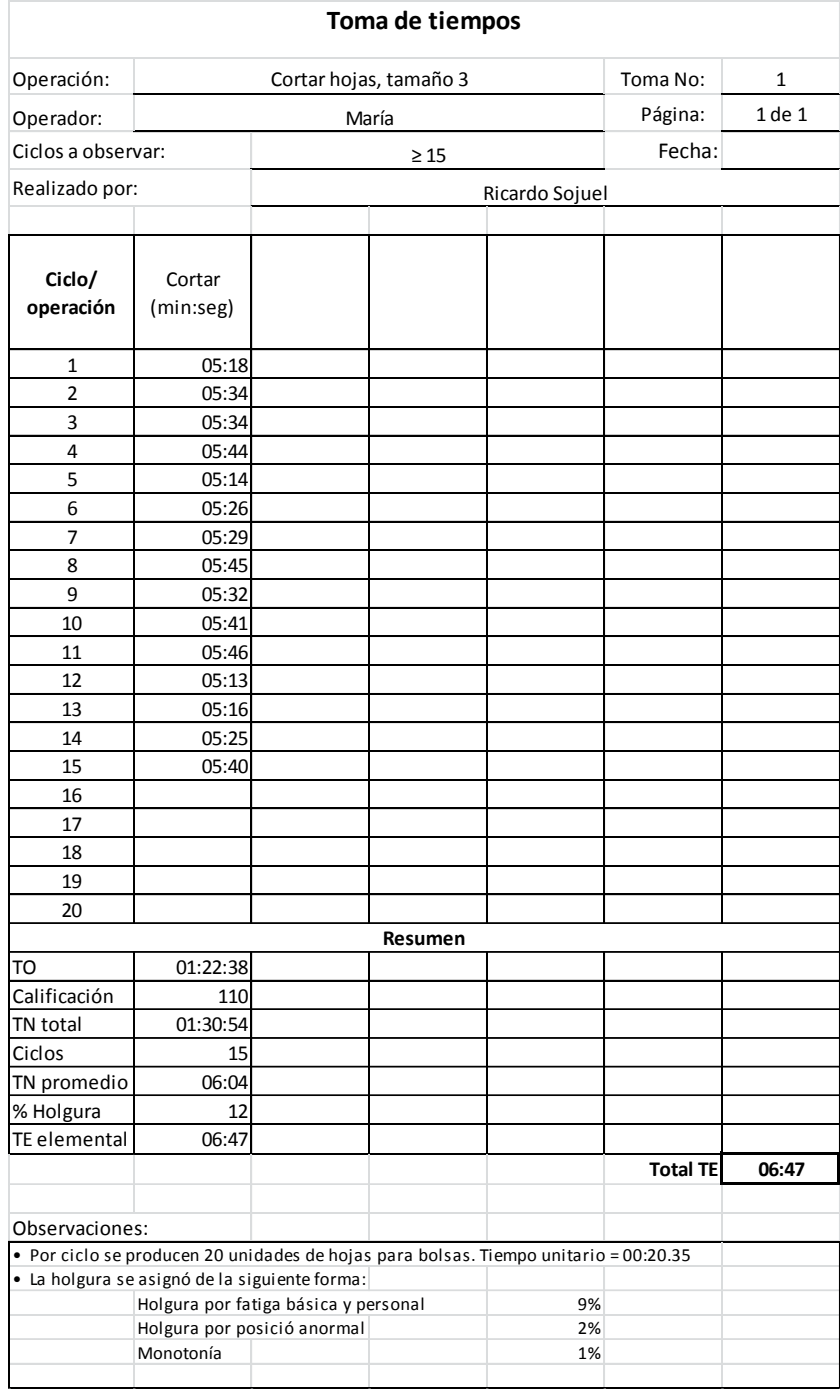

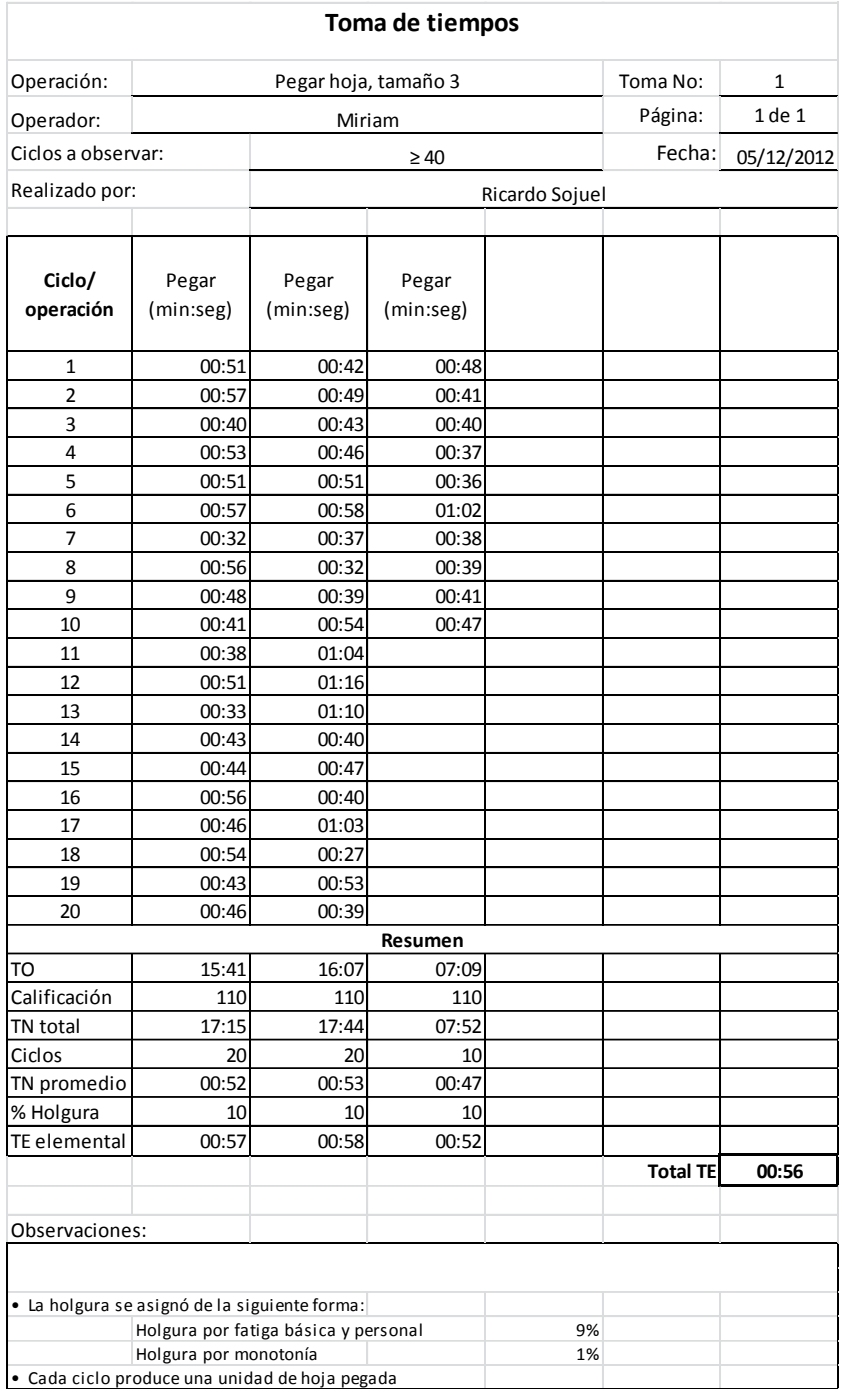

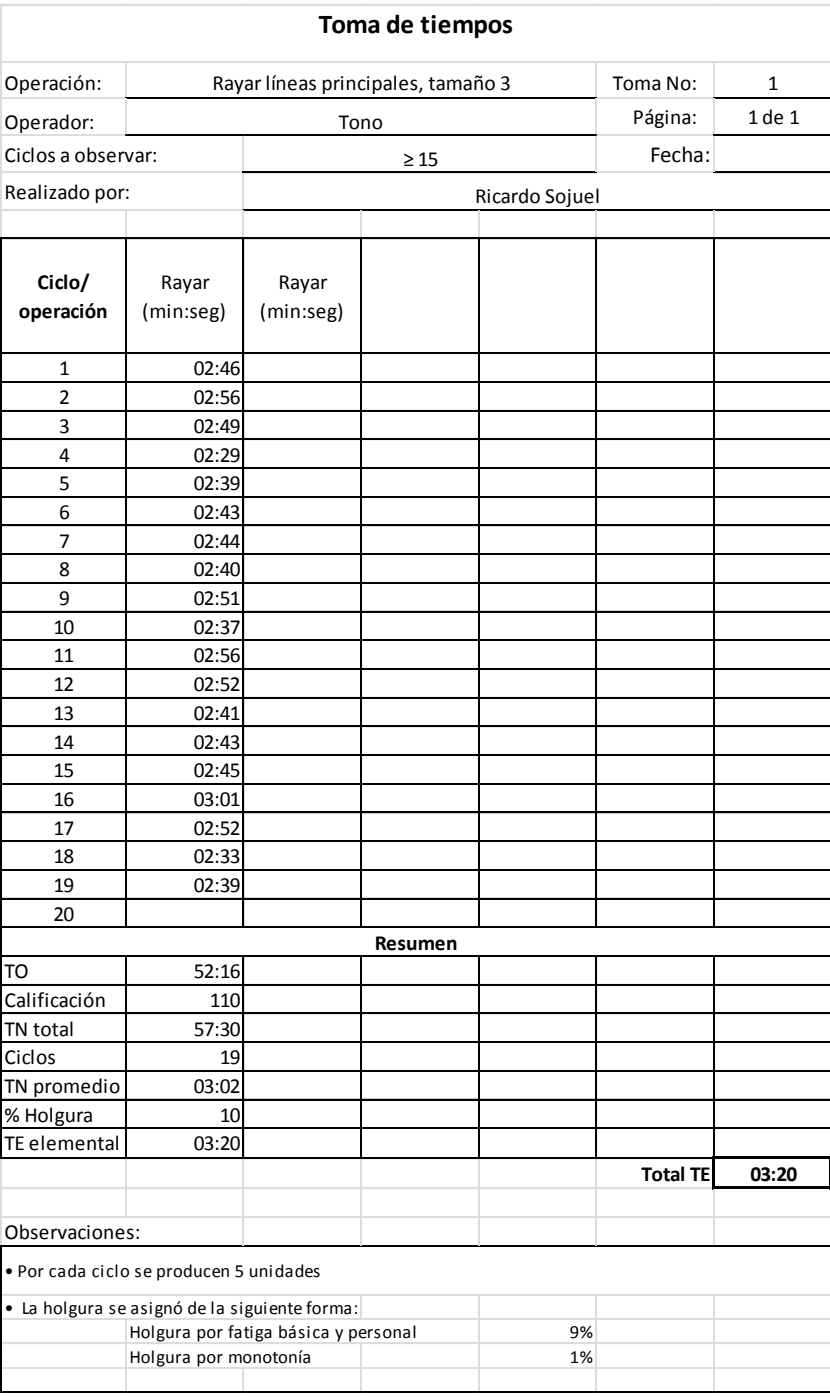

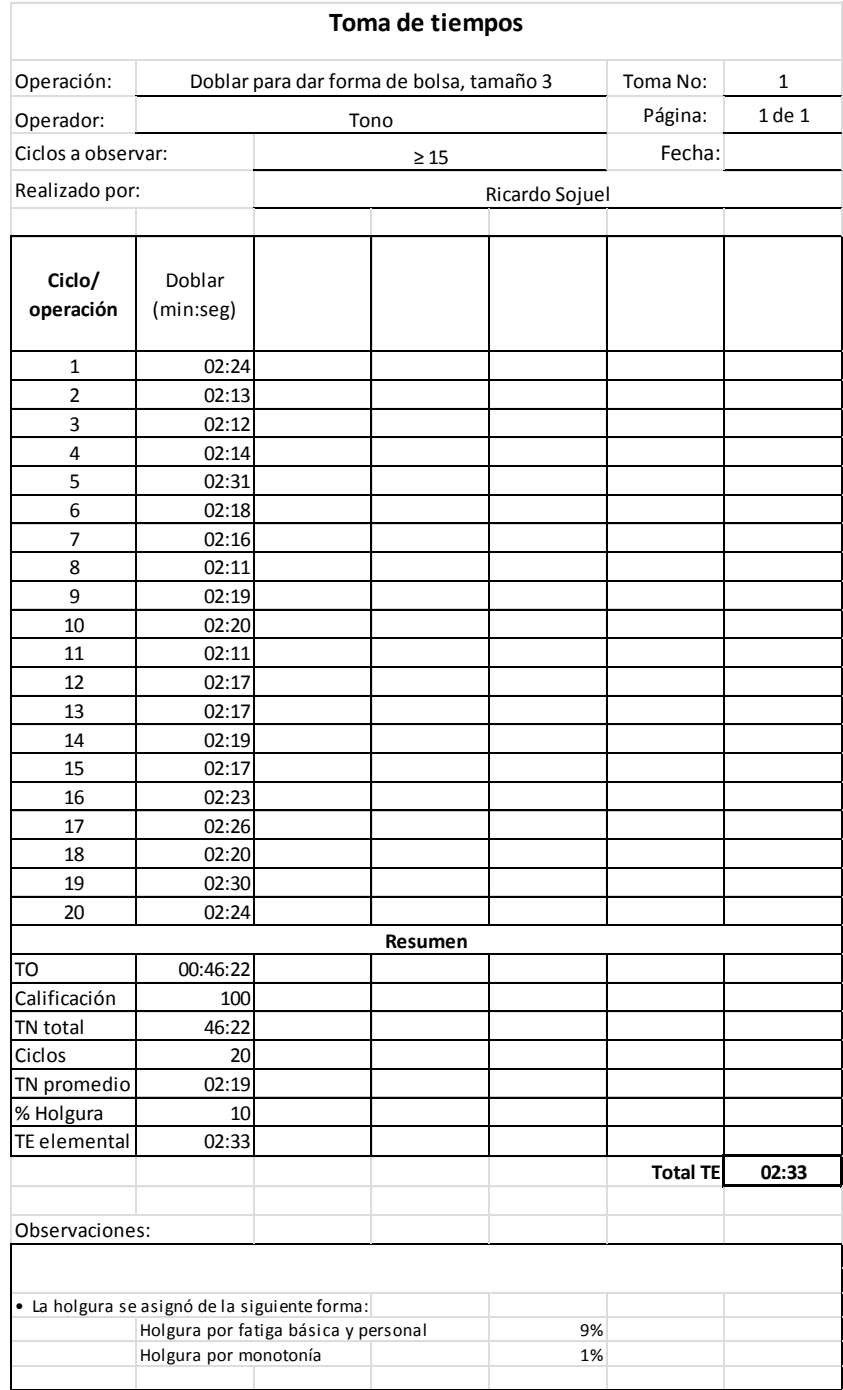

Fuente: elaboración propia.

## **APÉNDICE 11**

#### **Tabulación y cálculo de tiempos estándar para tamaño 4**

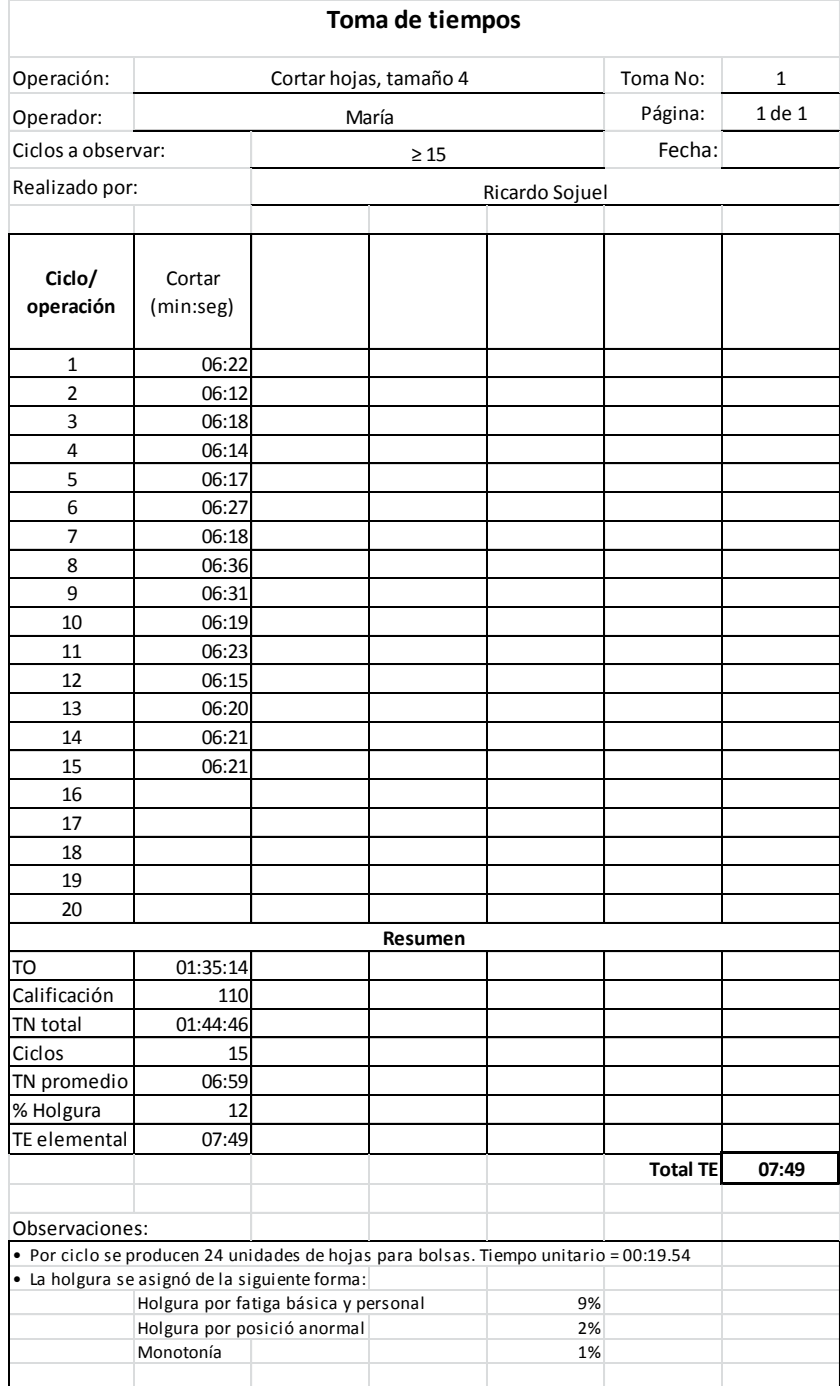

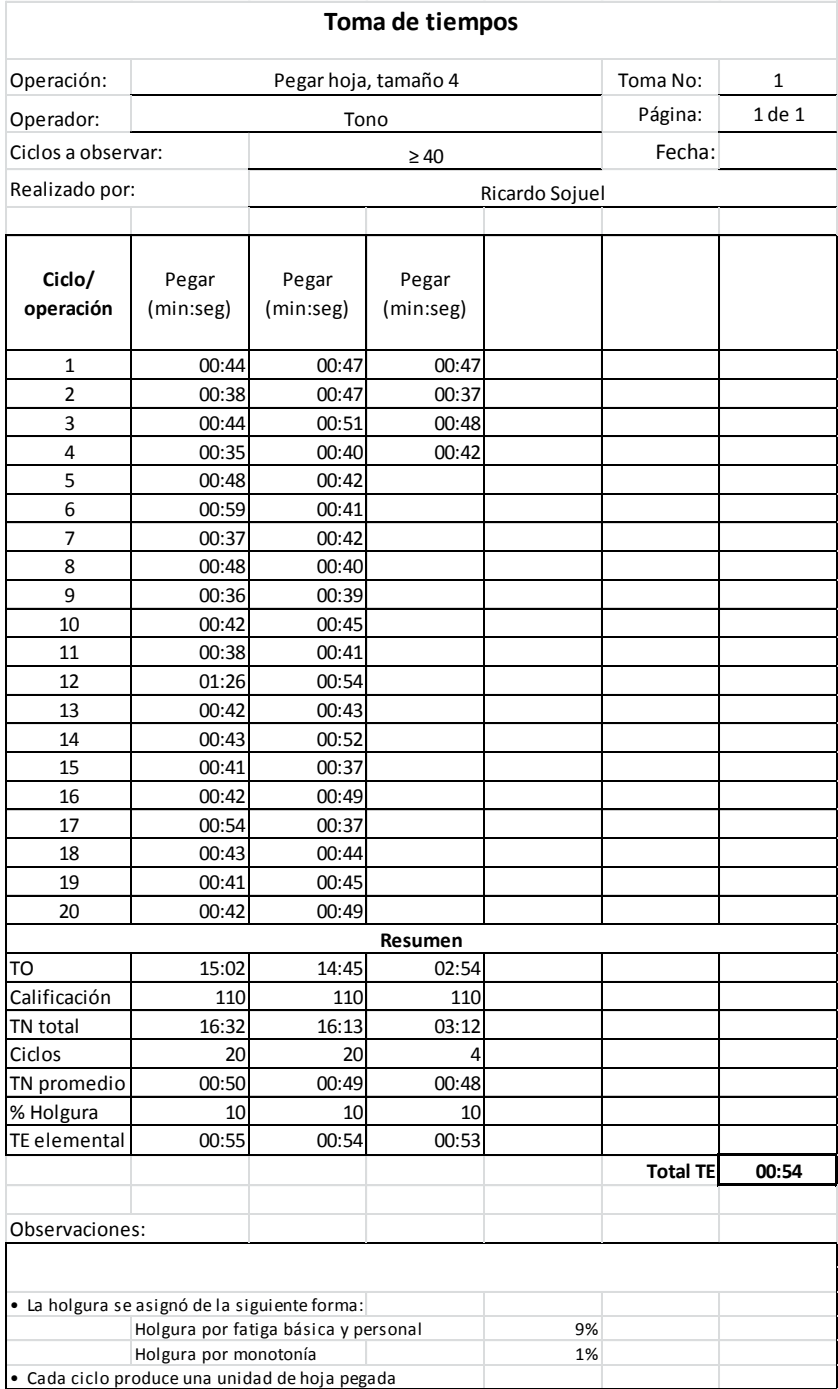

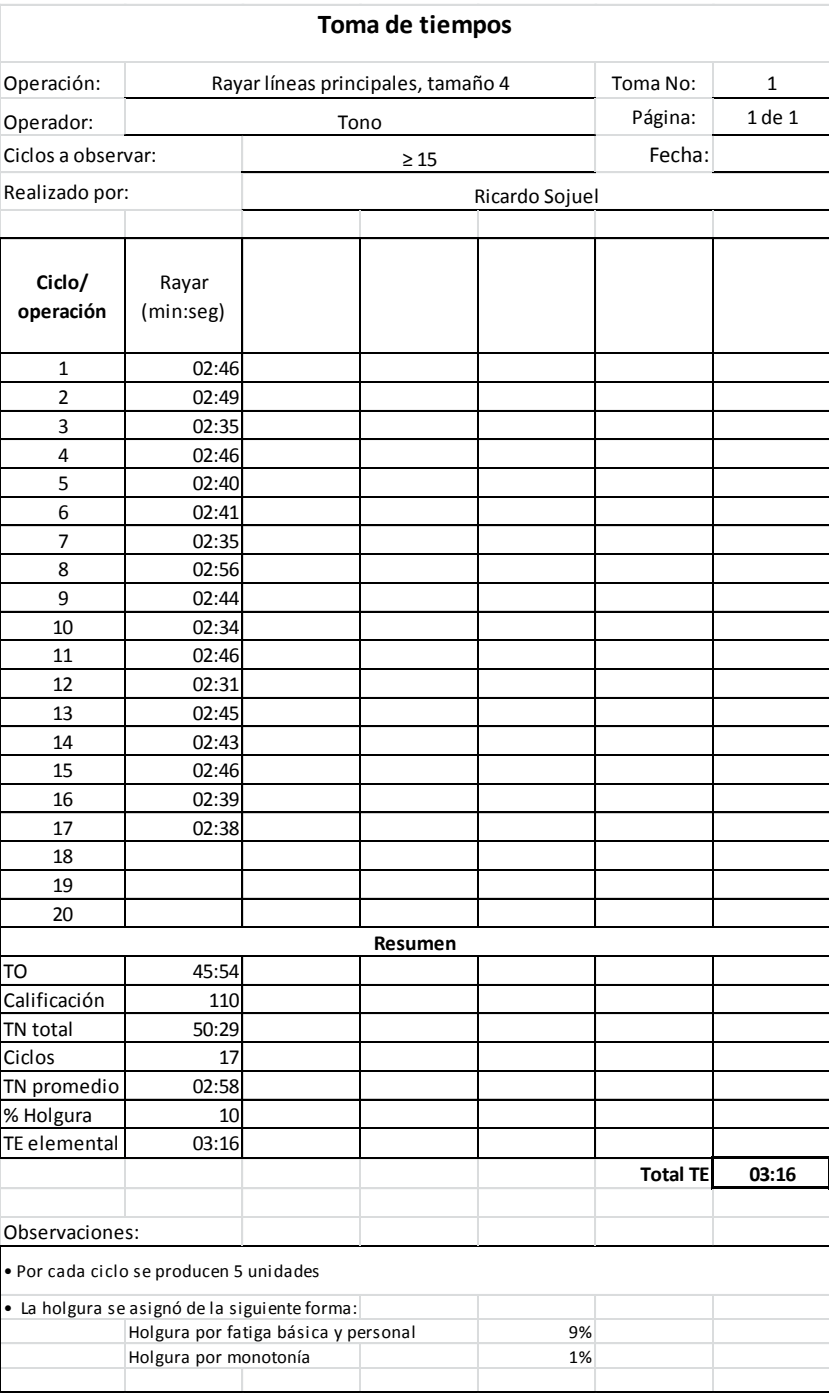

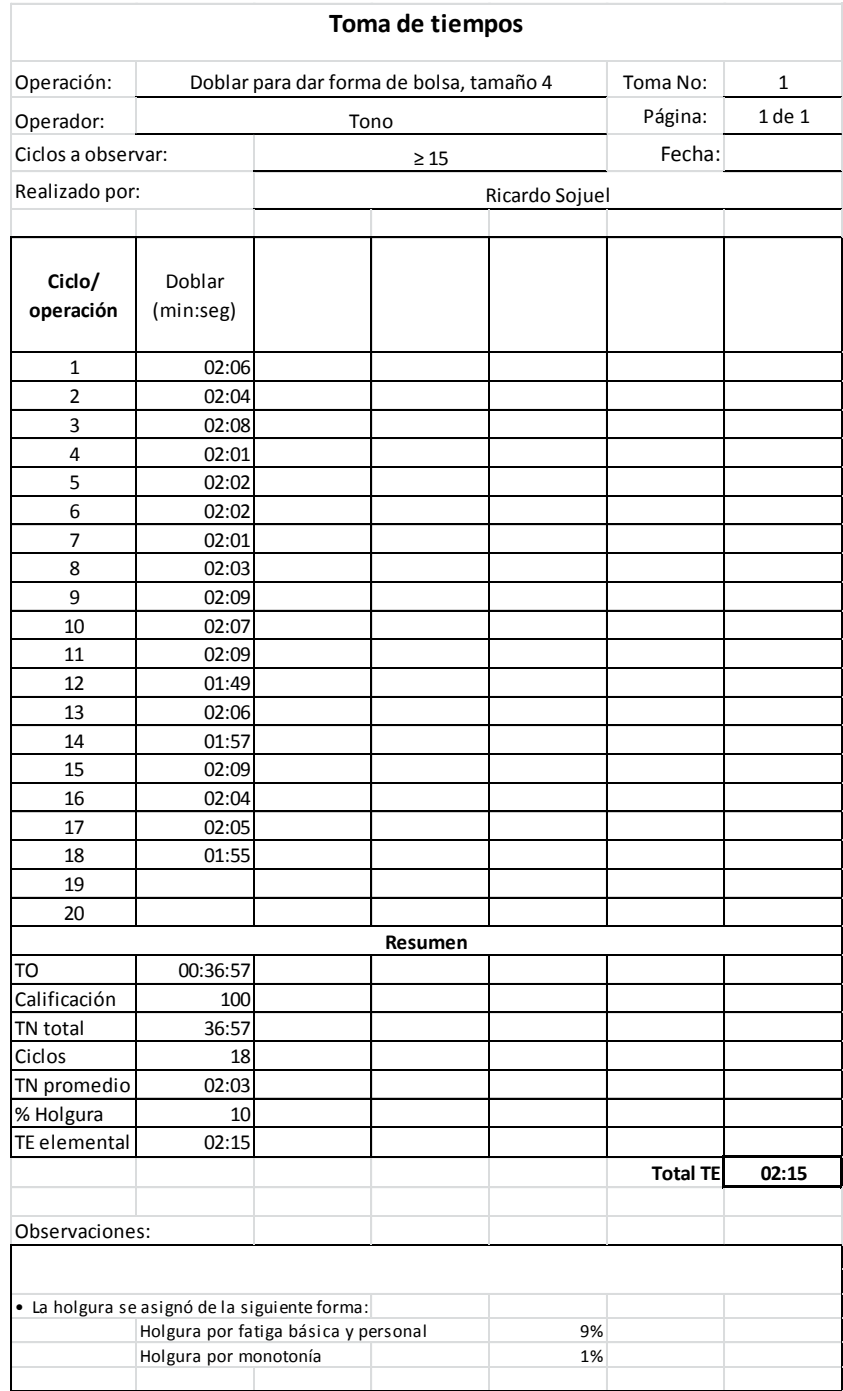

Fuente: elaboración propia.

## **APÉNDICE 12**

#### **Tabulación y cálculo de tiempos de operaciones que fueron modificadas**

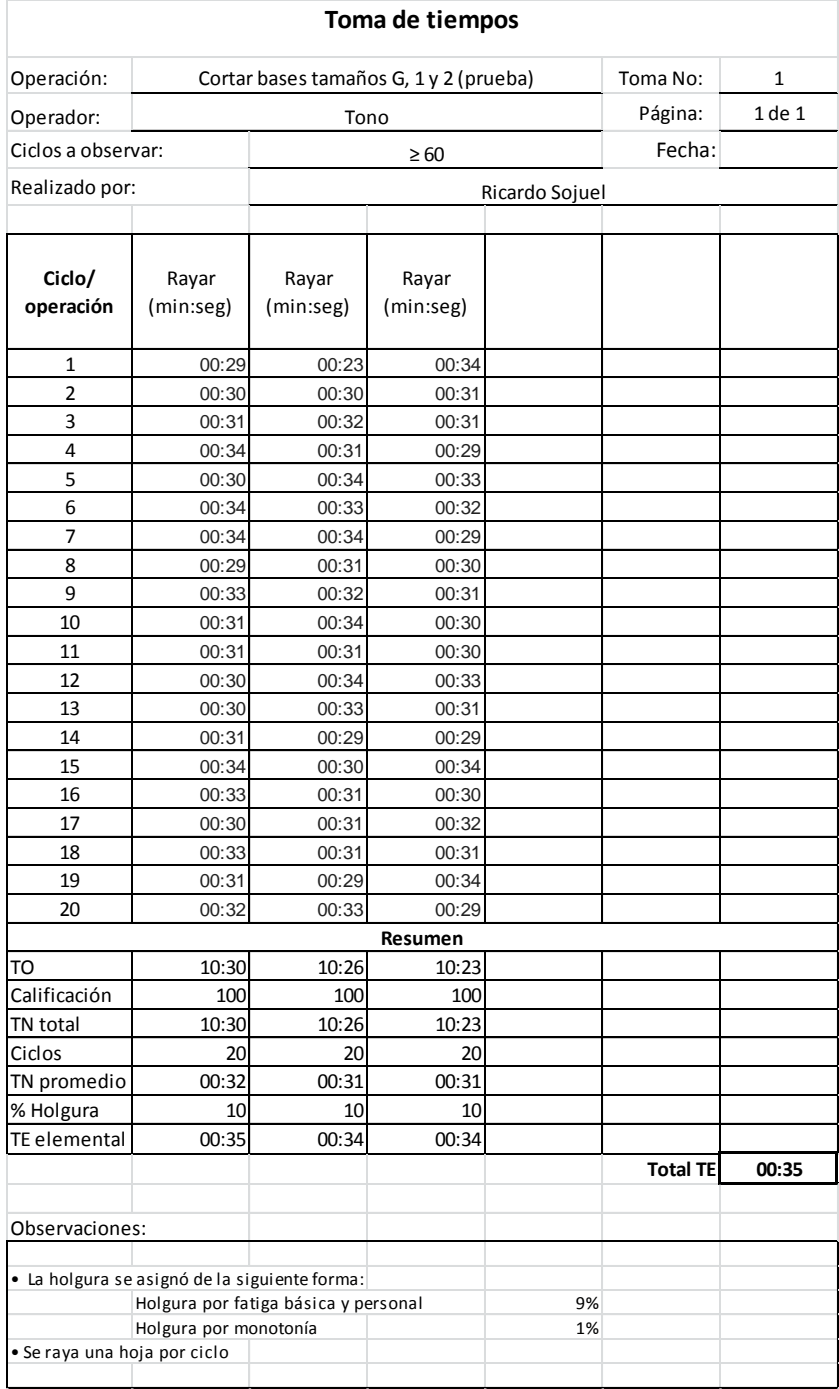

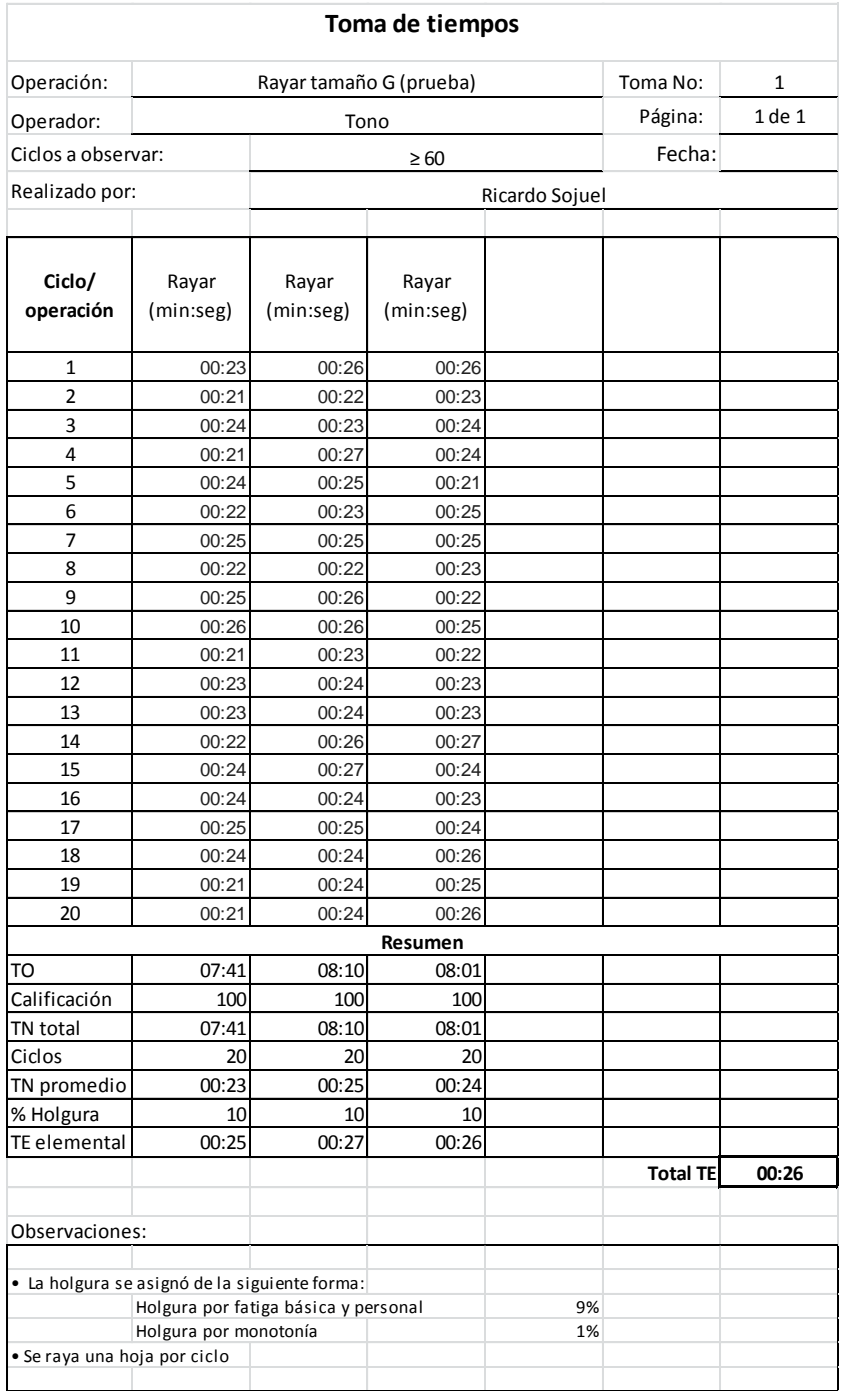

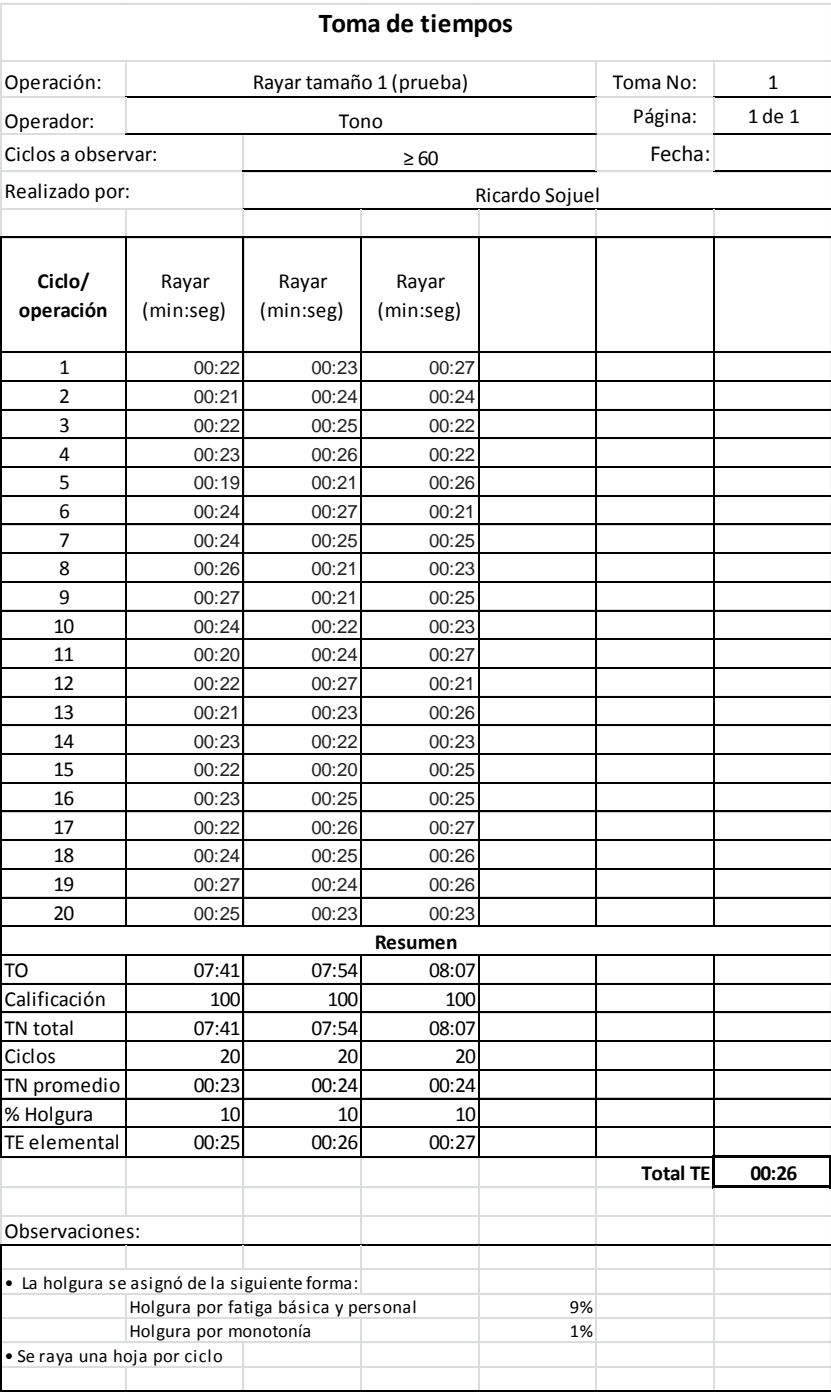

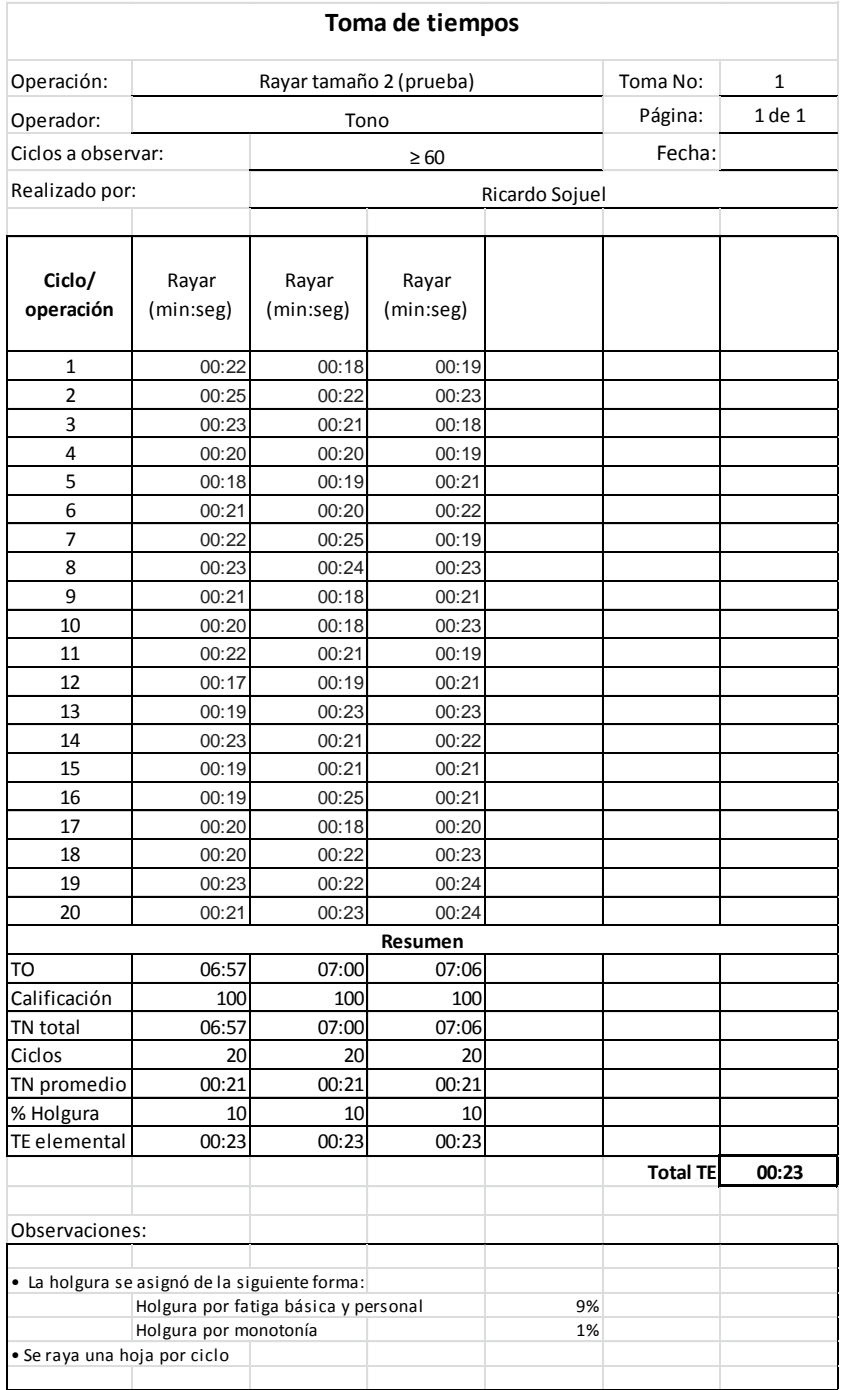

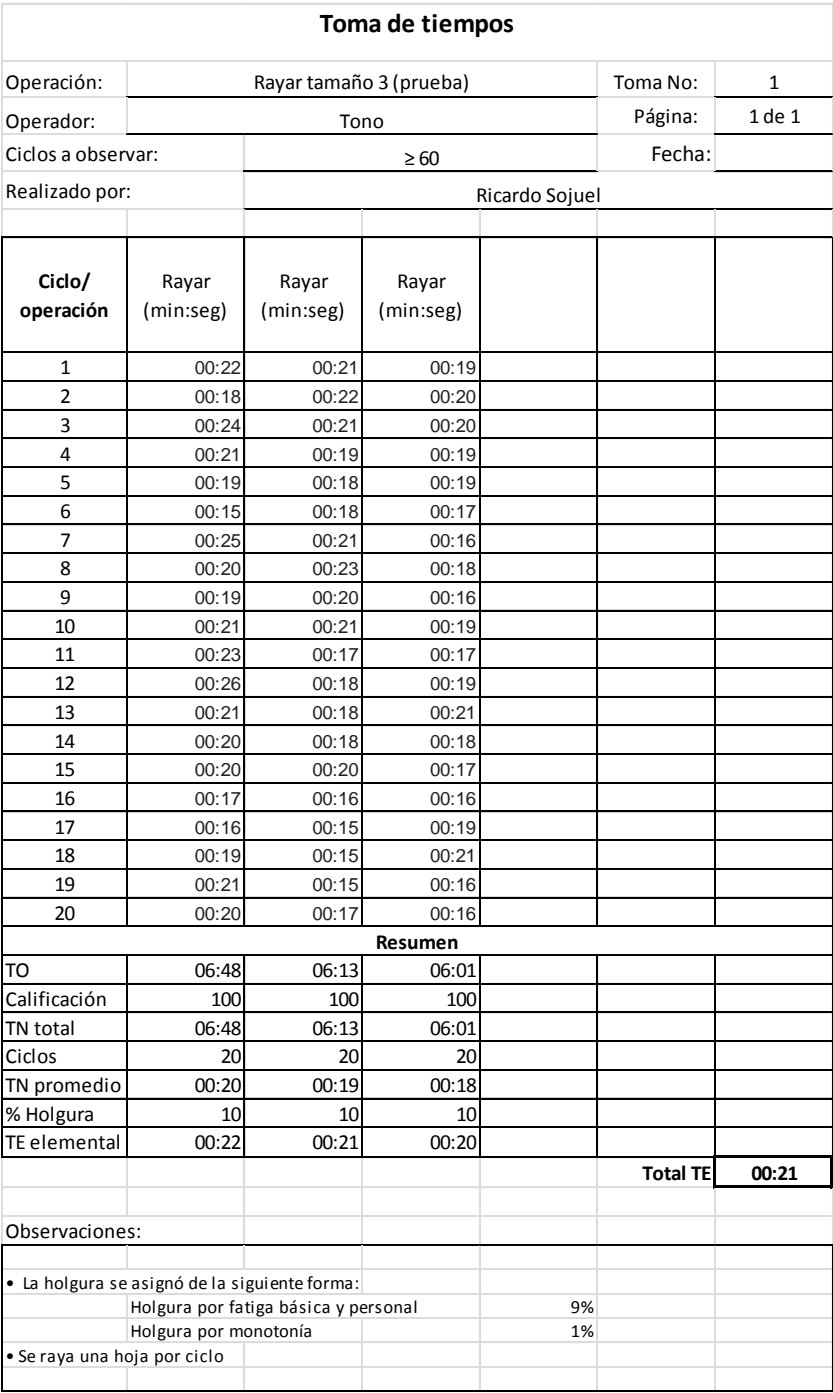
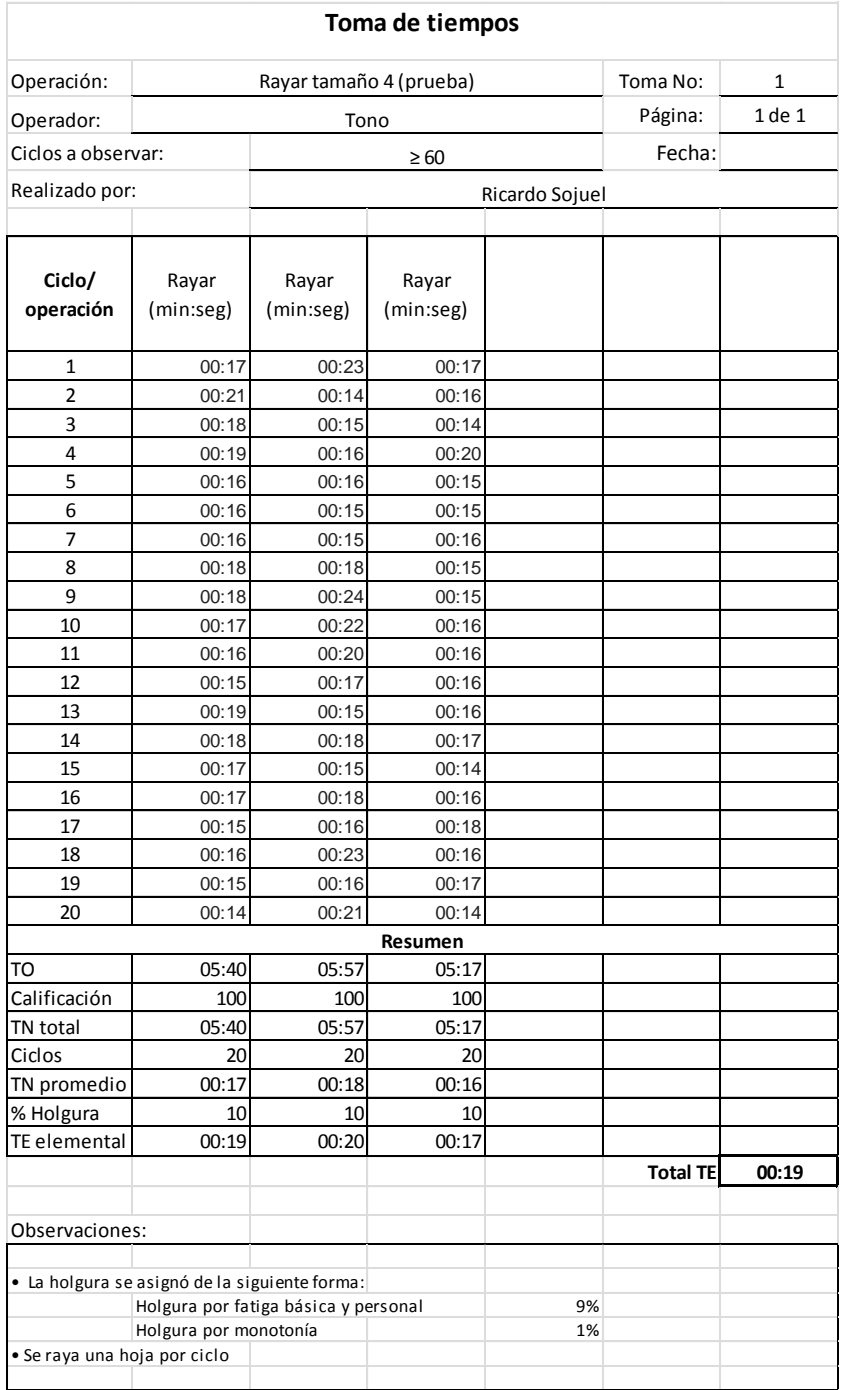

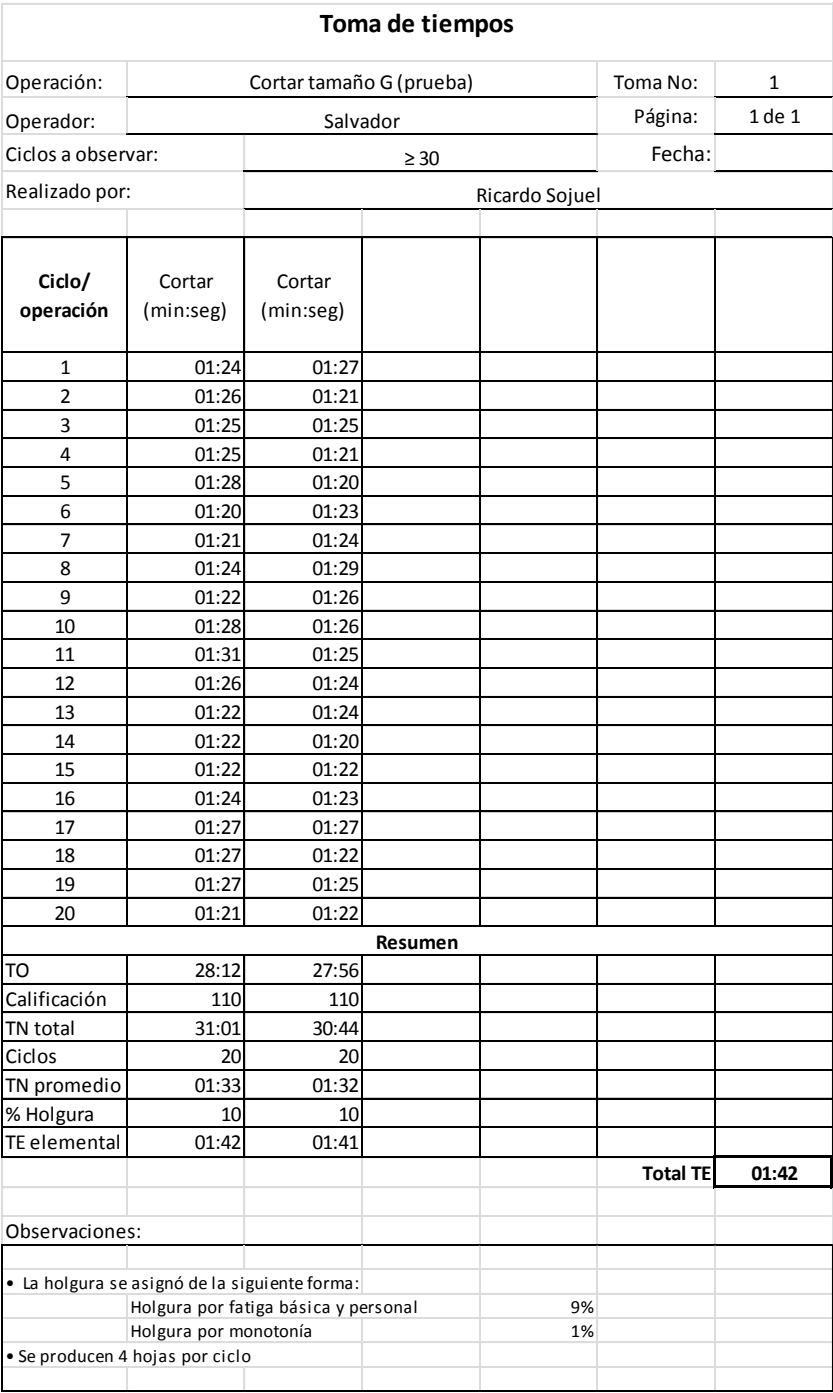

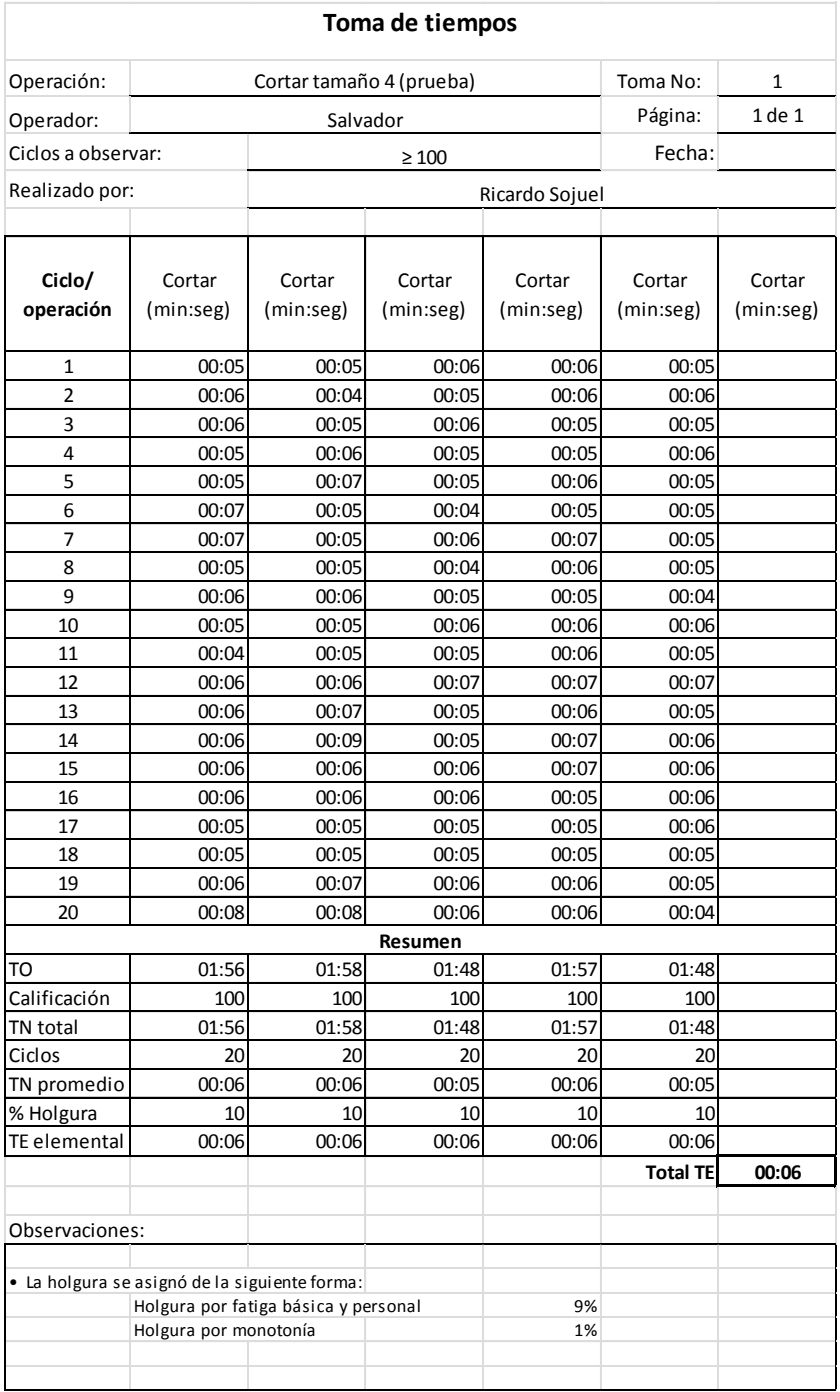

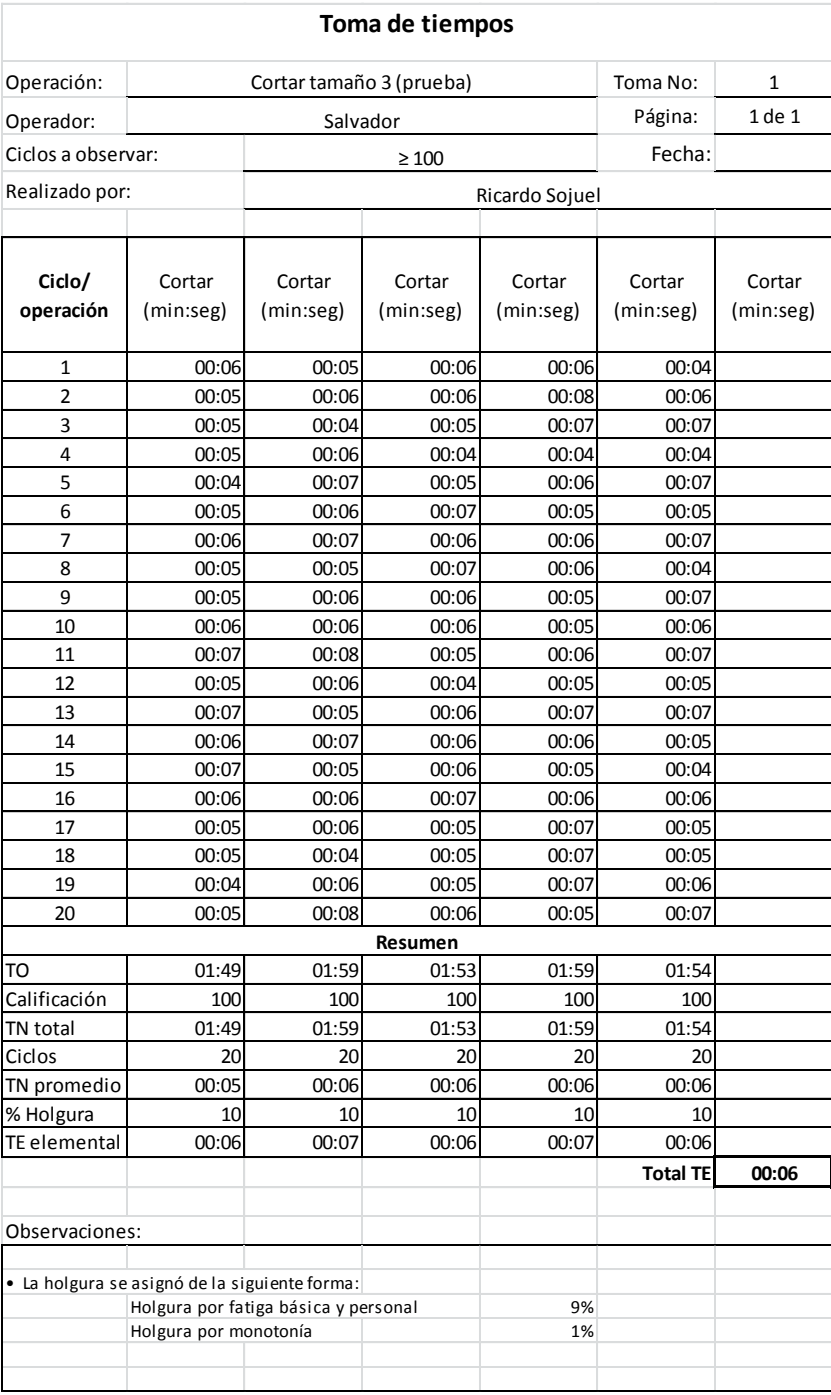

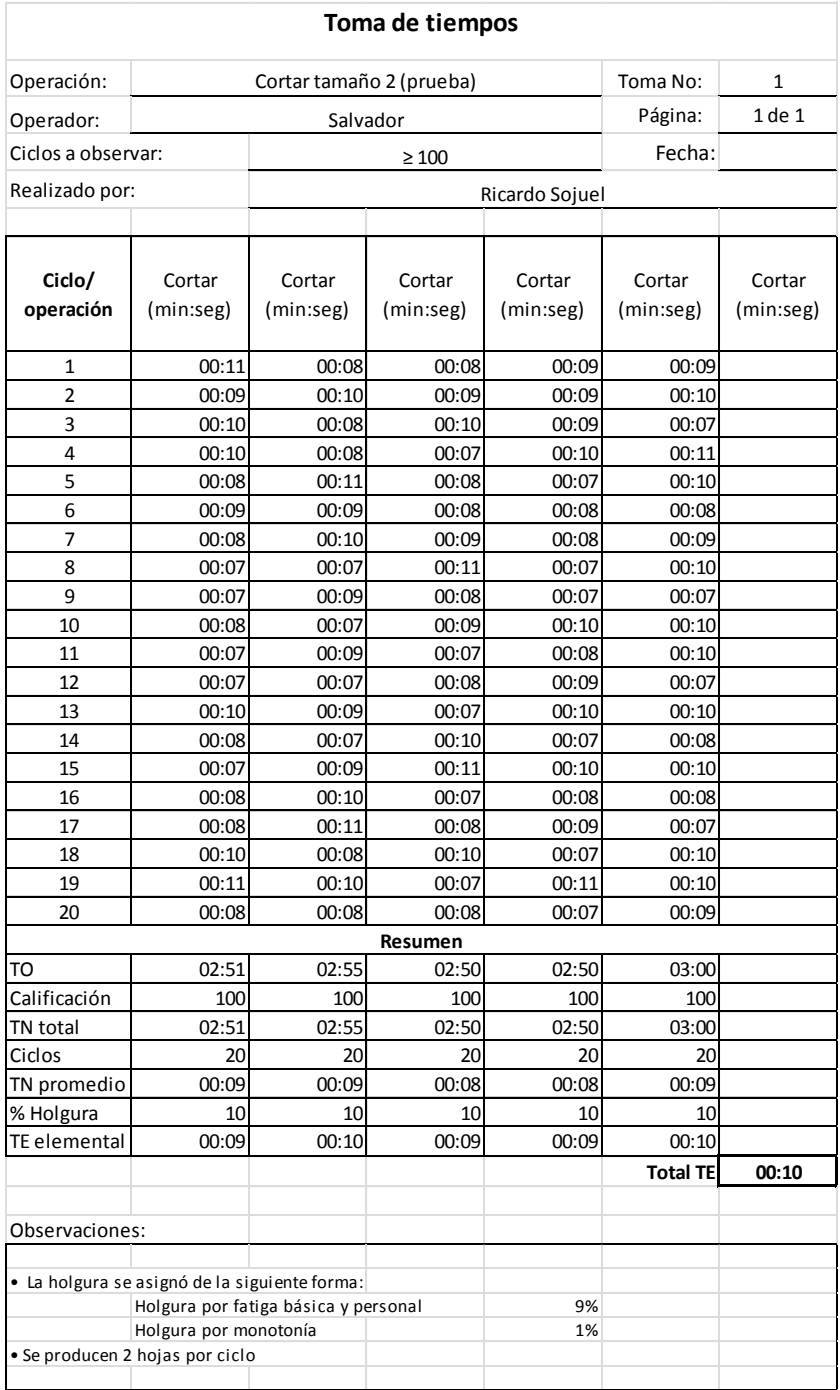

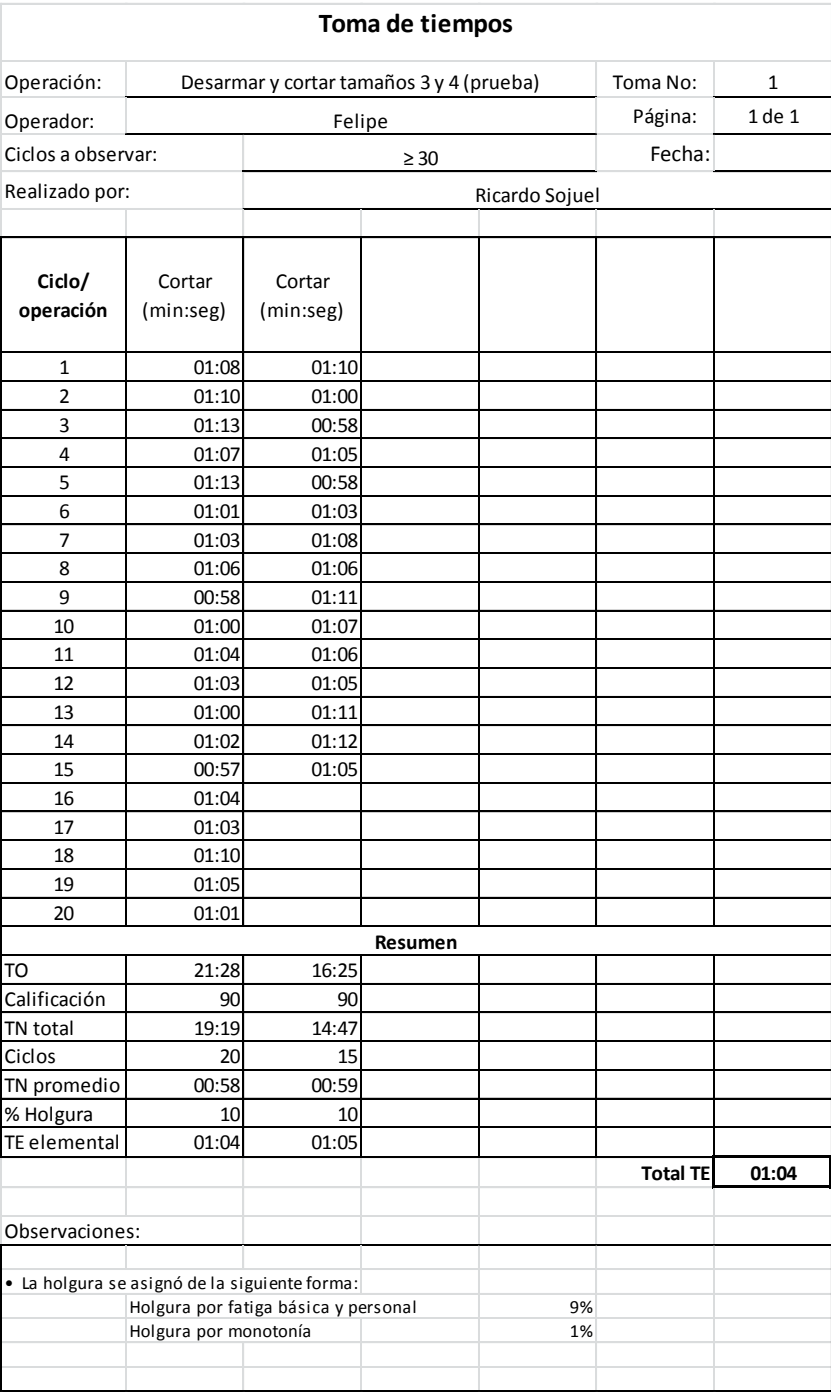

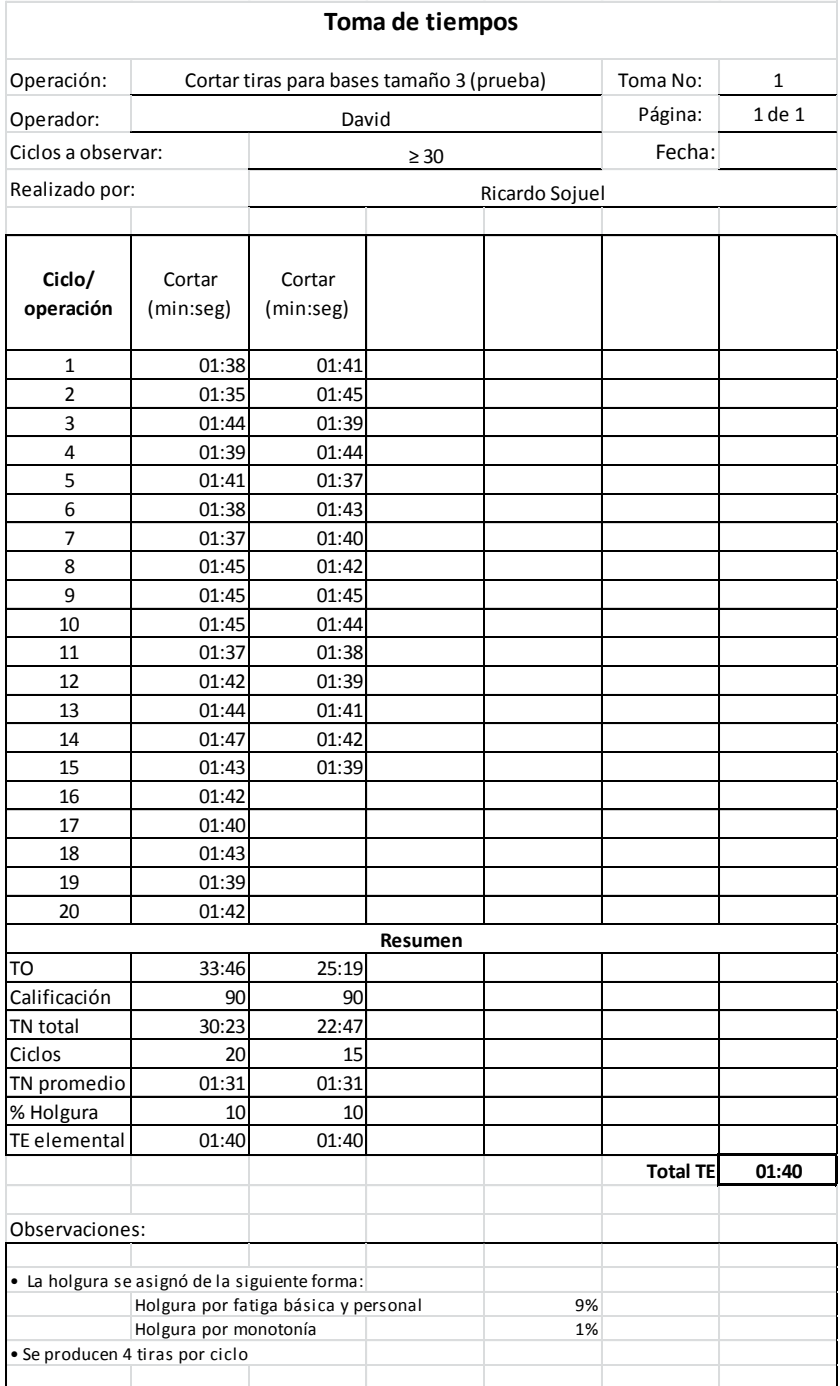

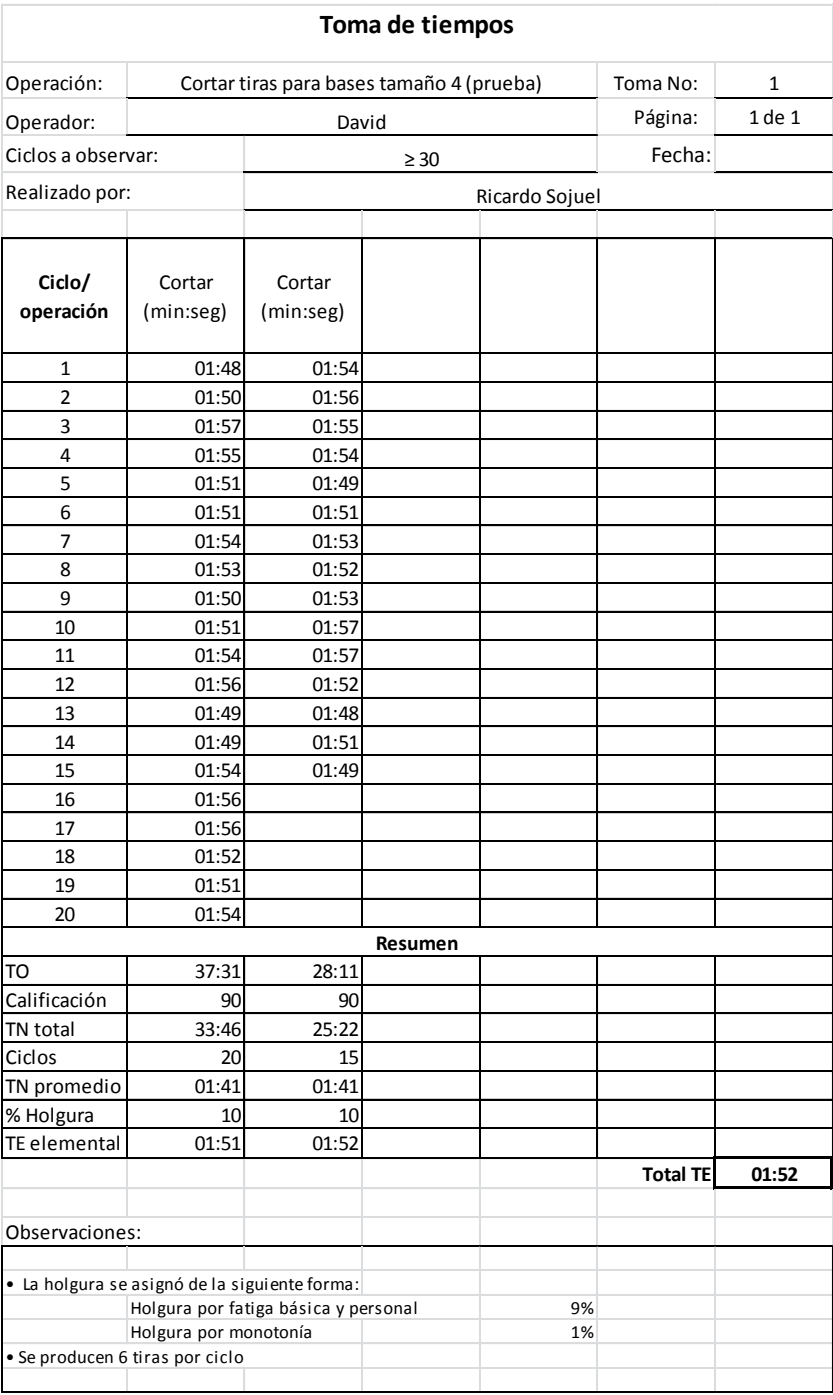

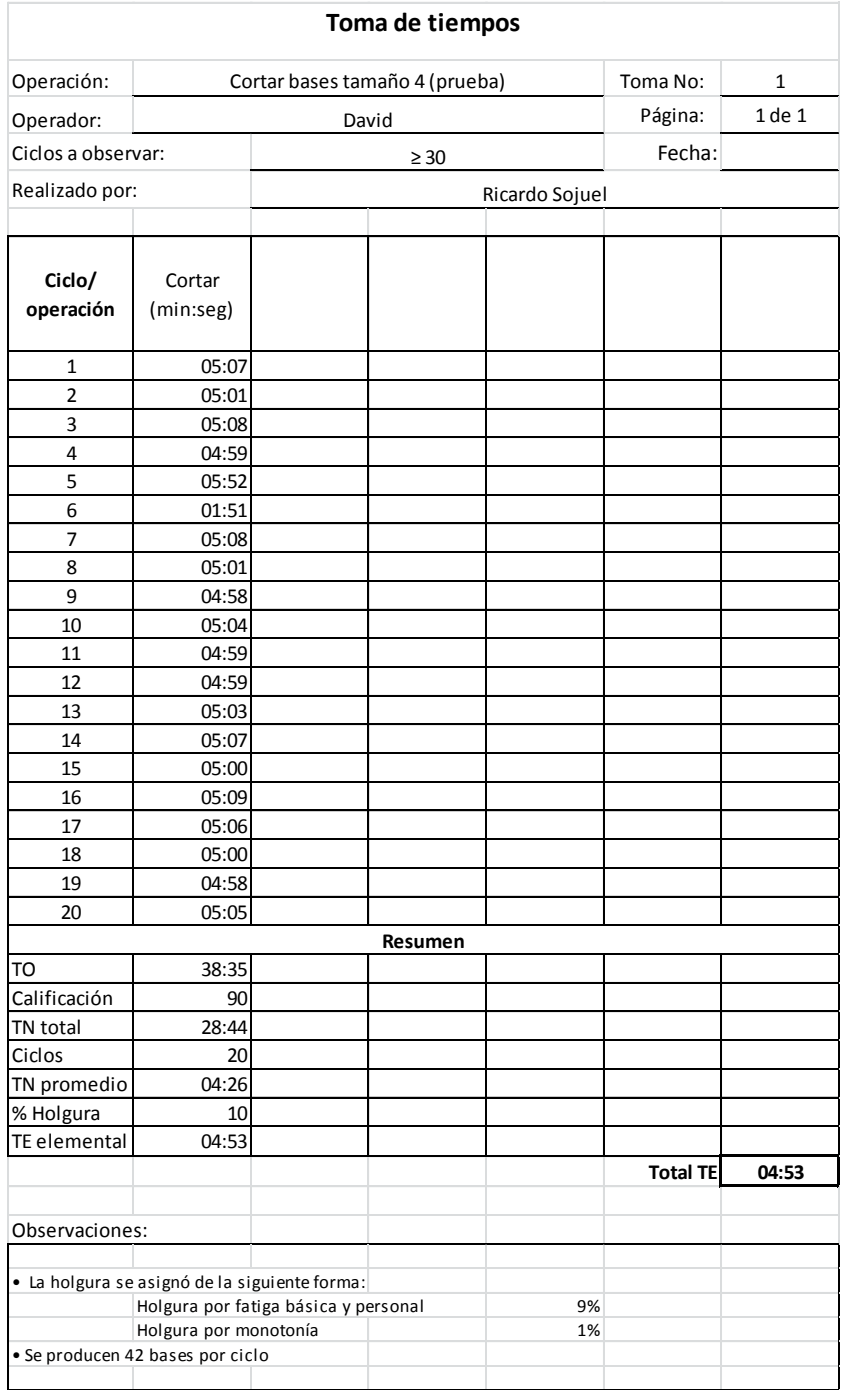

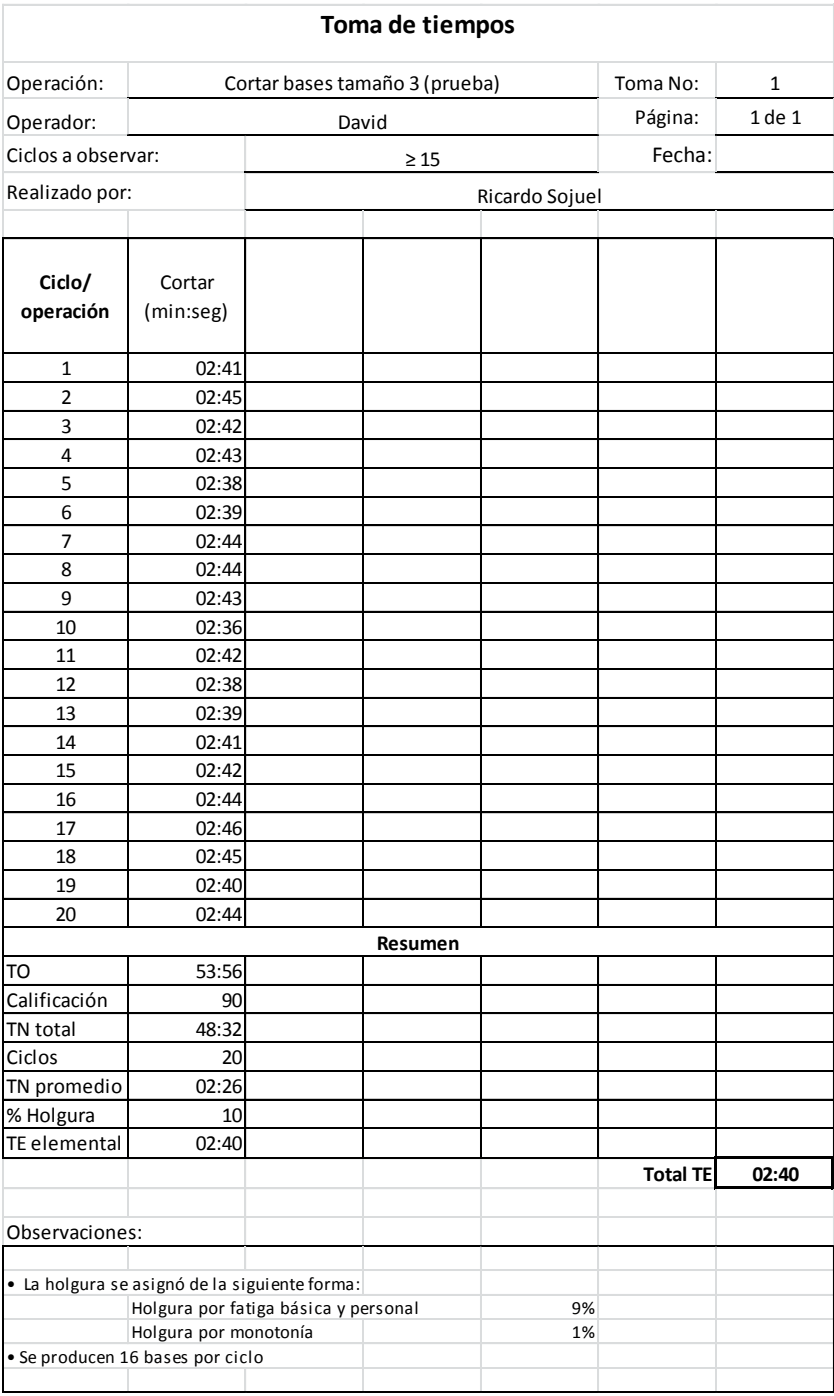

Fuente: elaboración propia.

## **APÉNDICE 13**

### **Presentación para el uso eficiente del agua**

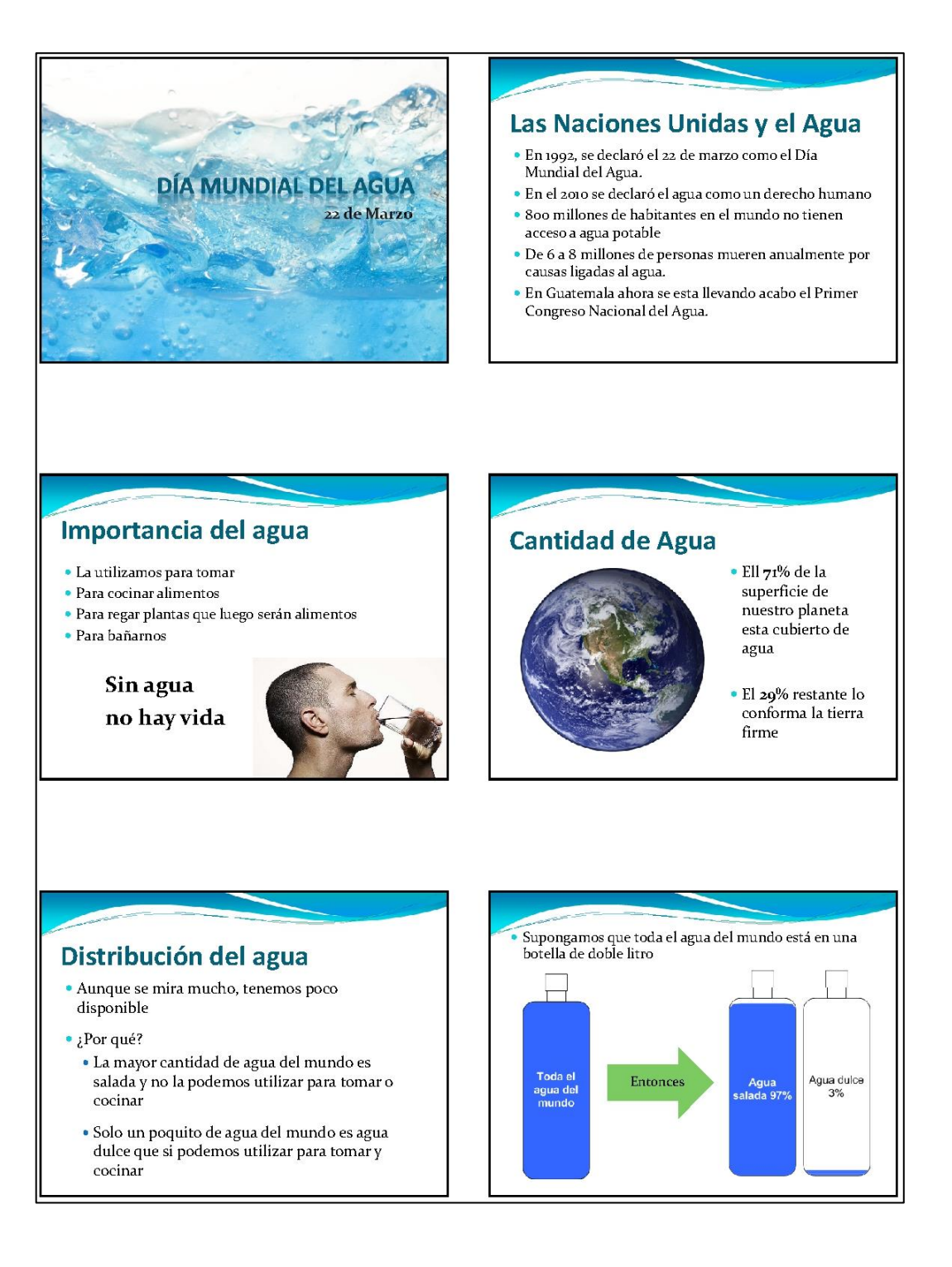

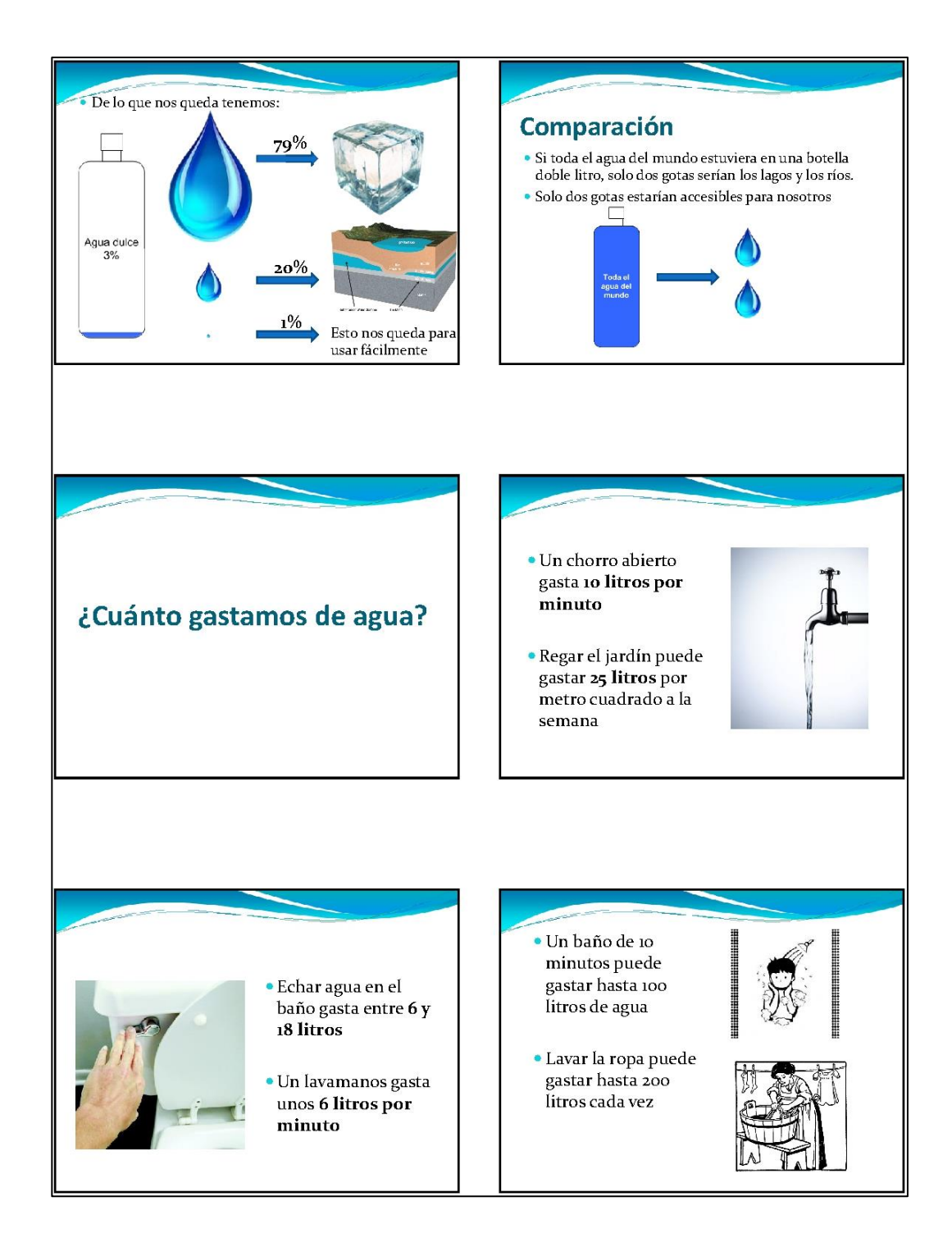

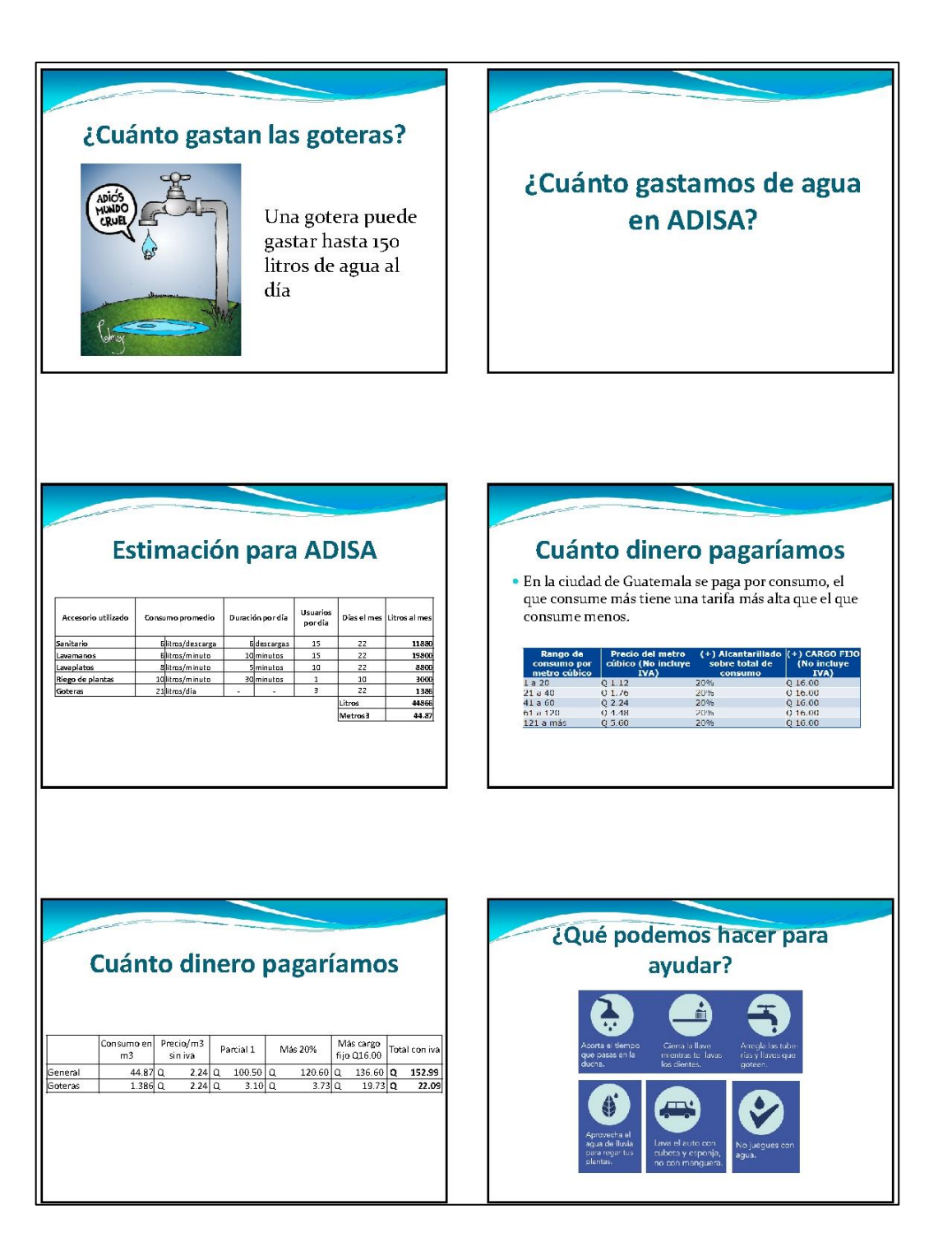

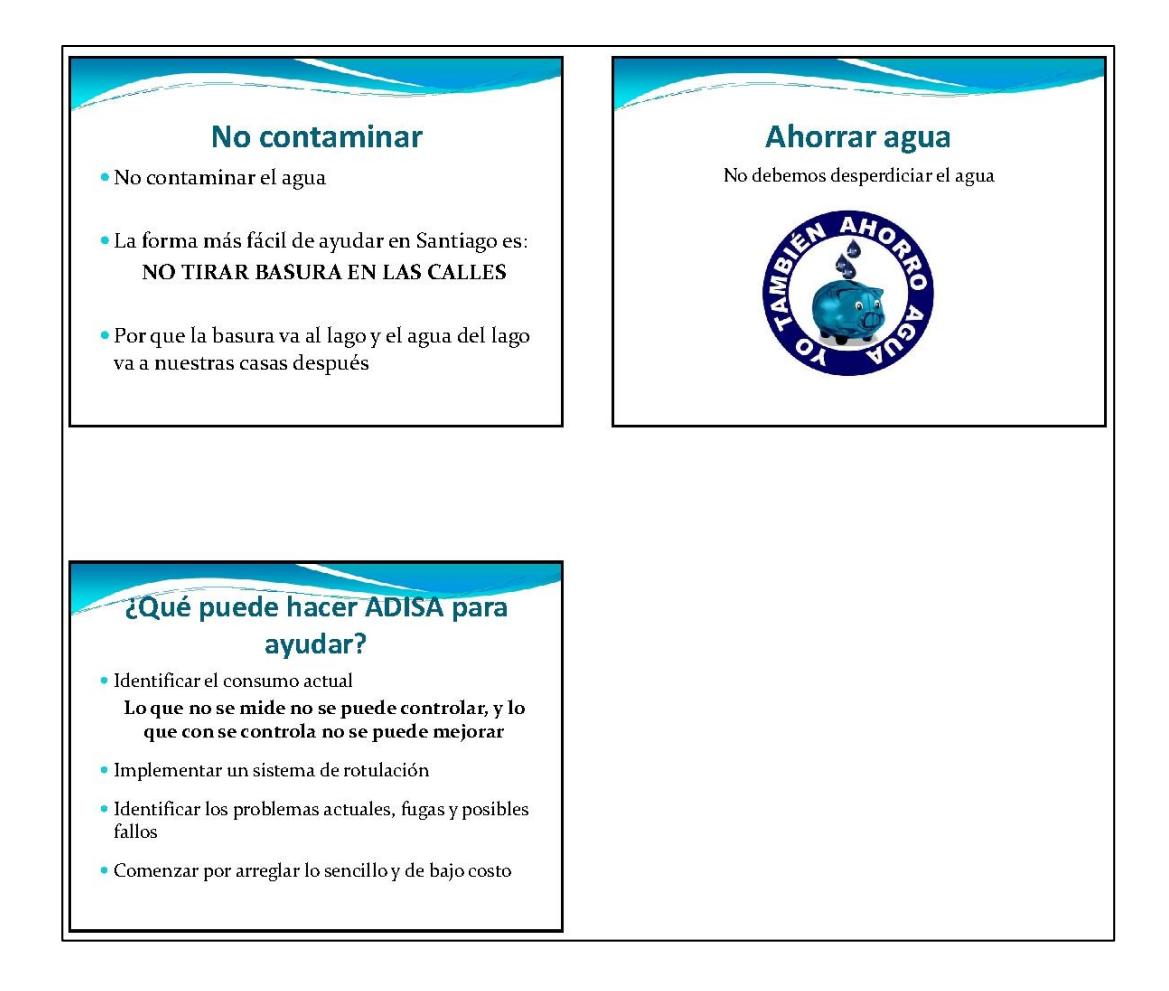

Fuente: elaboración propia.

# **APÉNDICE 14**

**Presentación para la separación de la basura**

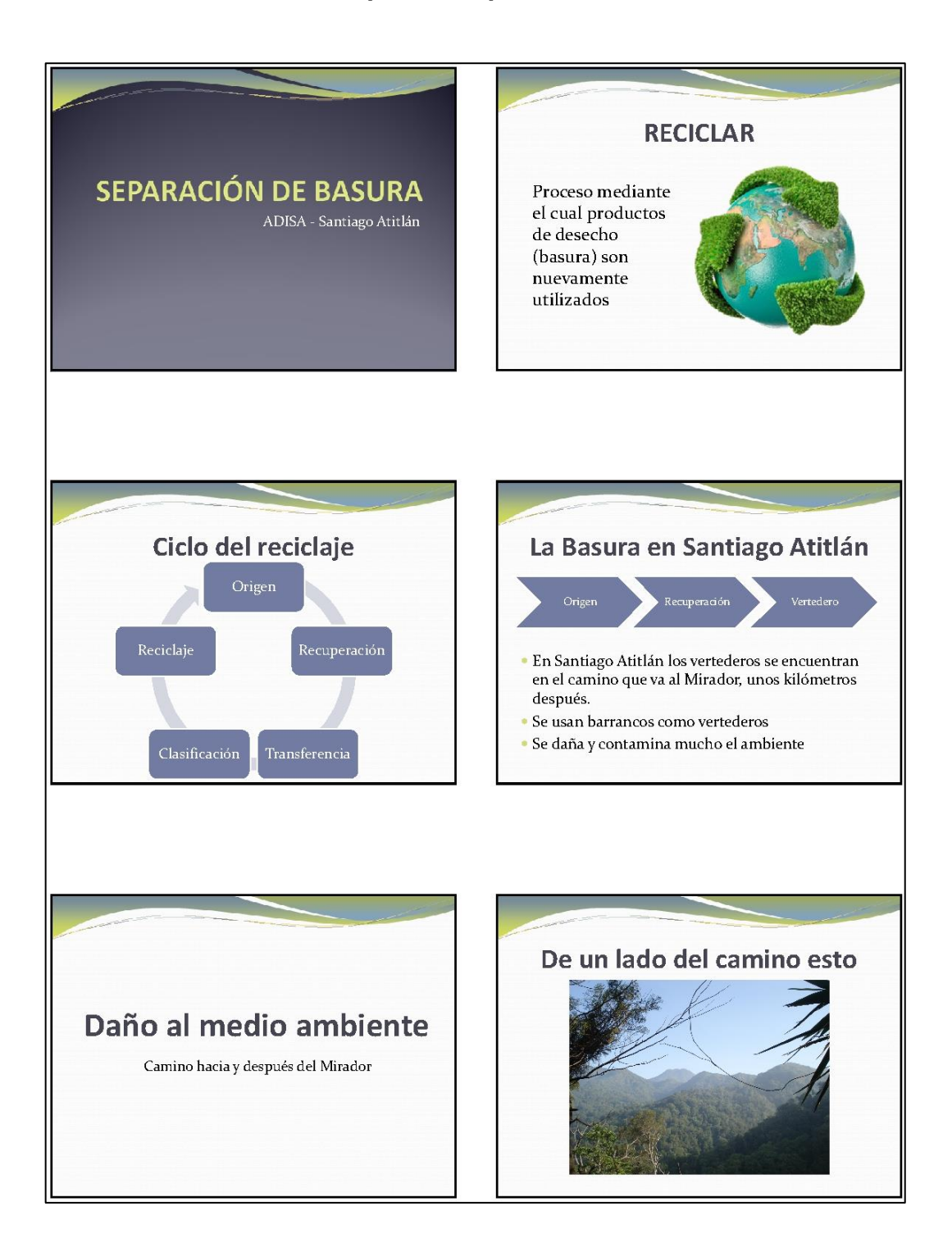

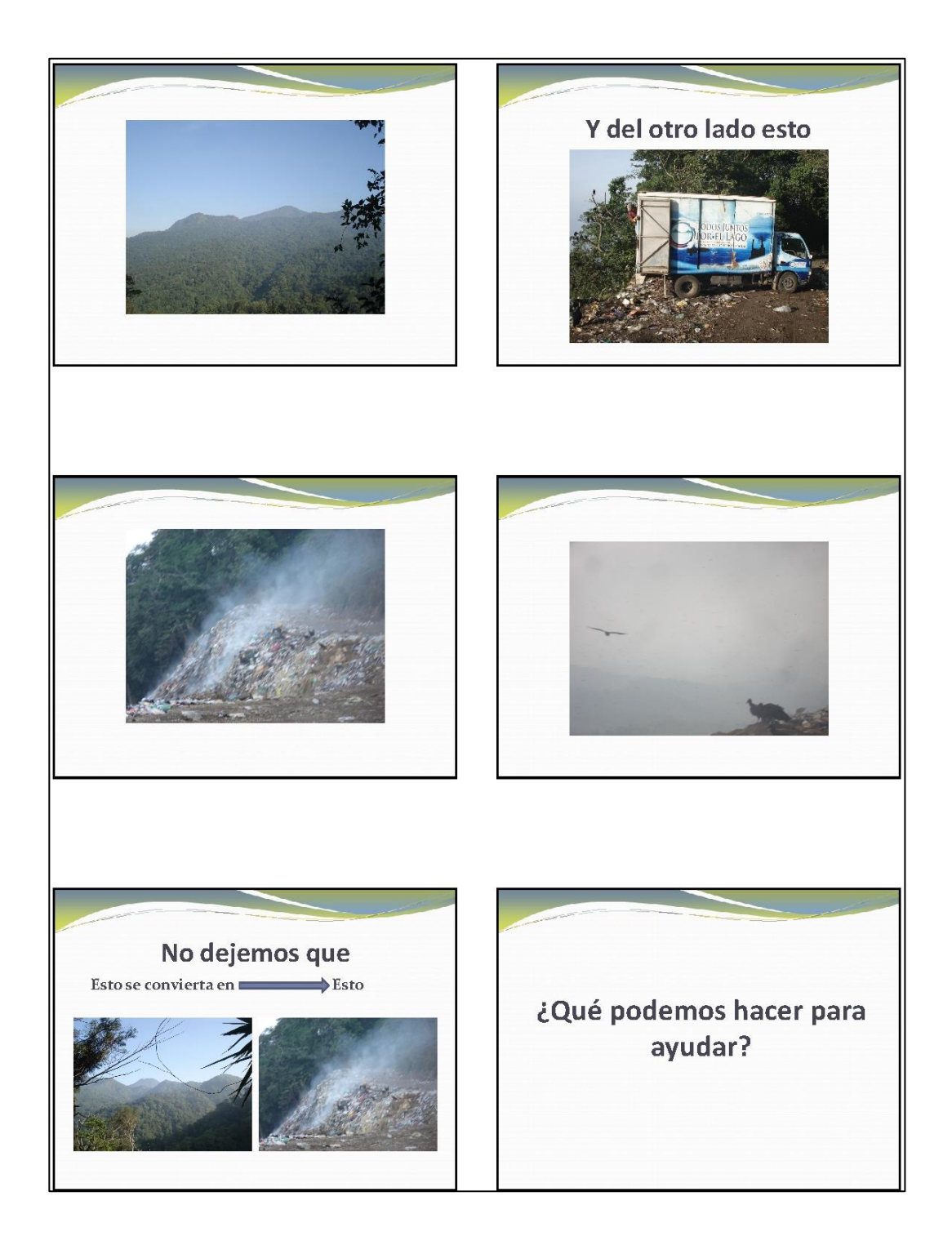

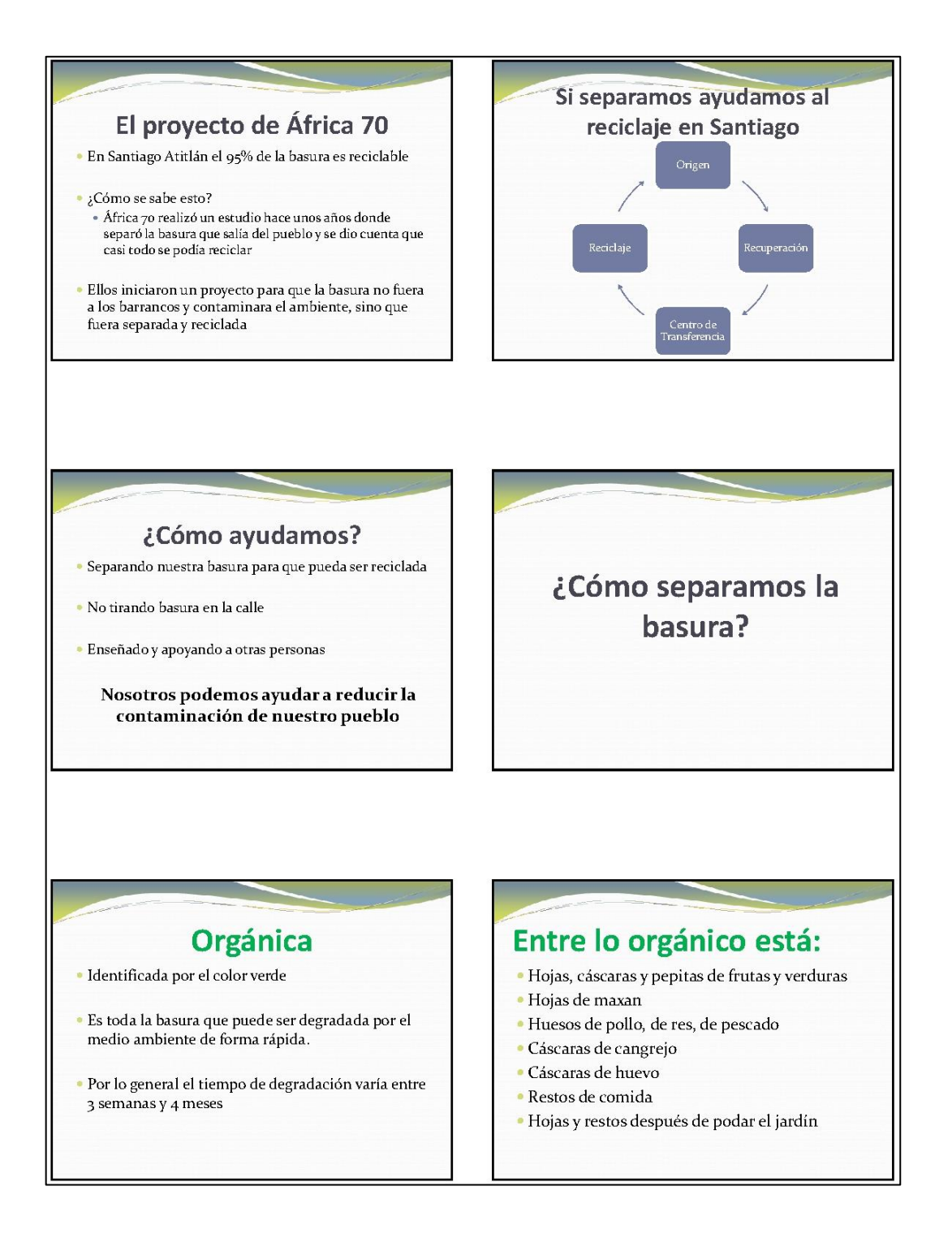

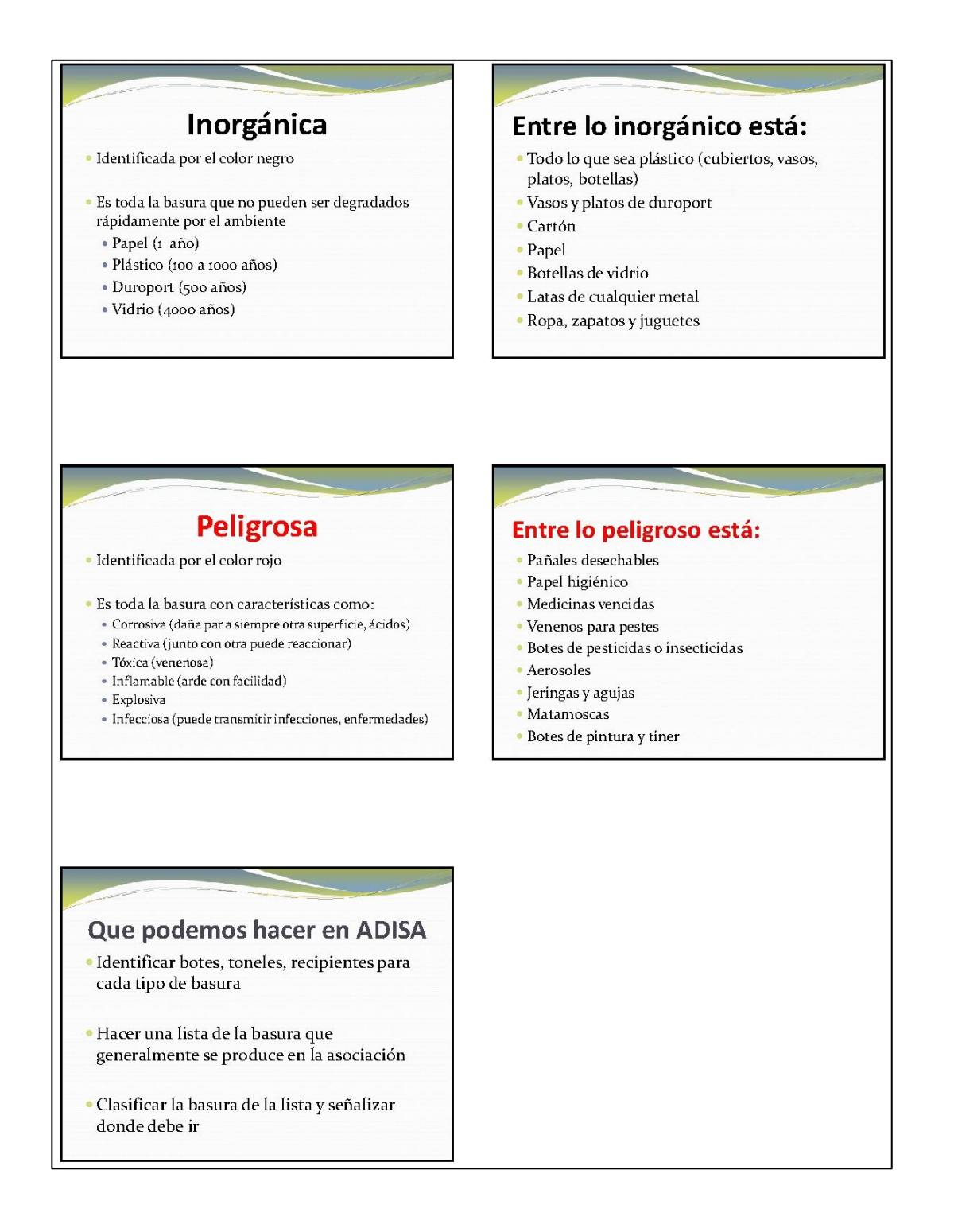

Fuente: elaboración propia.